# **UNIVERSIDAD ALAS PERUANAS**

**FACULTAD DE INGENIERÍAS Y ARQUITECTURA**

**ESCUELA PROFESIONAL DE INGENIERÍA DE SISTEMAS E INFORMÁTICA**

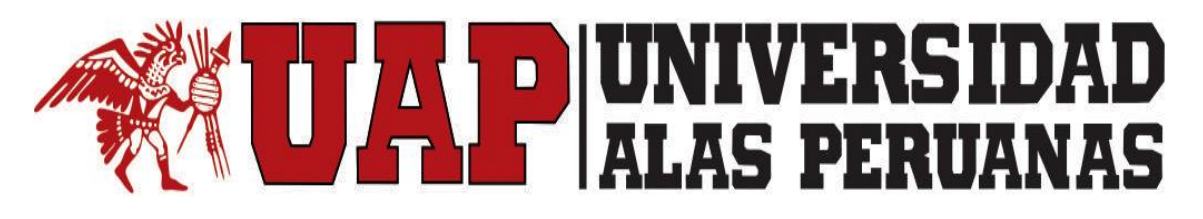

**TESIS**

**APLICACIÓN DEL SISTEMA LOGIS-AGRI EN LA GESTIÓN DE LOS PROCESOS DEL ÁREA DE LOGÍSTICA DE LA DIRECCIÓN REGIONAL AGRARIA DE ICA**

**PRESENTADA POR EL BACHILLER** 

**JORGINHO JESÚS RAVELLO RIOS**

**PARA OPTAR EL TÍTULO PROFESIONAL DE**

**INGENIERO DE SISTEMAS E INFORMÁTICA**

**ICA - PERÚ**

**2015**

# **DEDICATORIA**

Dedico el presente tesis a mis padres por ser los pilares de mi vida, ya que sin la guías de mis padres y él apoyó condicional no podría haber cumplido mis objetivos y metas. Dándome las fuerzas necesarias para seguir superándome cada día

## AGRADECIMIENTOS

Le agradezco a Dios por haberme acompañado y guiado a lo largo de mi carrera, por ser mi fortaleza en los momentos de debilidad y por brindarme una vida llena de aprendizajes, experiencias y sobre todo felicidad.

Le doy gracias a mis padres Jesús y María por apoyarme en todo momento, por los valores que me han inculcado, y por haberme dado la oportunidad de tener una excelente educación en el transcurso de mi vida. Sobre todo por ser un excelente ejemplo de vida a seguir.

A todos los docentes de la Escuela Profesional de Ingeniería de Sistemas e Informática por la formación brindada durante mis estudios de pre-grado

#### **RESUMEN**

La presente tesis consiste en la "aplicación del sistema Logis-Agri en la gestión de los procesos del área de Logística de la Dirección Regional Agraria de Ica", la cual busco disminuir el tiempo de elaboración de órdenes de compras o servicios, también se reducirá el número de errores en la elaboración de las órdenes de compras o servicios a un 0%, así también disminuirá el tiempo de respuesta en atender el requerimiento de bienes o servicios y a la vez se reducirán costos involucrados en la elaboración de las órdenes de compras o servicios.

El sistema Logis–Agri permite cumplir con el objetivo ya mencionado que apoyará a la gestión y control de los procesos que se desarrollan en el área, de forma tal que se puedan establecer los mecanismos que optimicen las actividades que dicha área desarrolla como parte de su función logística. Dando como resultado la optimizaciones de los recursos y brindarle una mejor calidad en la atención de los usuarios solicitantes.

La presente tesis ha sido elaborada teniendo en cuenta, el uso de un sistema de información adecuado, valiéndose de los aportes tecnológicos que permiten que se logre la automatización de los procesos operativos dentro de una organización, lo cual se conoce como sistemas transaccionales, puesto que su función principal es procesar transacciones de información, como pagos, cobros, planillas, compras, contabilidad, ventas, etc.

Mediante la prueba de hipótesis se demostró que existe una correlación positiva y significativa entre la variable dependiente y la variable independiente.

Palabras clave: Sistema Logis-Agri, procesos, gestión, automatización

#### **SUMMARY**

This present thesis consist in the application of logis-Agri system in the management process logistics área of the Direction Regional Agrarian Ica, which decrease time the elaboration of purchase orders or services, it will be also reduced the number errors in the elaboration of purchase orders or services at 0 % and also decrease the time answer attend the requirement of welfare or services while costs involved in elaboration purchase orders or reduced services

The Logis-Agri system permit aforementioned objective support the management and control of the process developed in the área, so that they can establish mechanisms that optimize the activities that this área develops as part of its logistic function .resulting in the optimization of resources and provide better quality care to the attention users .

This present thesis has been elaborated into account the use of an adequate information system using technological inputs that permit automation of operative process within an organization is archived which is known as transactional systems. Since their main function is process information transactions ,such as payments , collections, payroll, purchasing accounting ,sales ,etc,

By hypothesis testing it showed that there is a positive correlation and significant between the dependent variable and the independent variable.

v

Keywords. Logis-agri system, process, management, automation

### **INTRODUCIÓN**

La Región Ica atraviesa en la actualidad por una etapa de transición económica y social, que trae cambios de gran relevancia en las estrategias utilizadas por las entidades del estado para la realización de sus procesos. Entre las estrategias a utilizar se encuentran: la utilización de un conjunto de estrategias, metodologías y herramientas para la mejora de los diversos procesos que se desarrollan como parte de las actividades del aparato estatal regional.

Desde hace algunos años, el área de la logística de las entidades del estado han cobrado mayor interés a nivel local, regional y nacional por el continuo crecimiento de las entidades del estado (esto demanda una mayor adquisición de bienes y servicios por parte de las entidades), debido a que abre una fuente de posibilidades para la obtención de ventajas competitivas sostenibles. La falta de desarrollo que el país tiene en esta área de gestión, ha impedido el alcance o sostenimiento de estas posiciones ventajosas, las cuales aumentarían los niveles de ineficiencia e inoperatividad dentro de los procesos que se desarrollan dentro del ámbito regional.

El desarrollo de la tesis "Aplicación del Sistema Logis-Agri en la gestión de los procesos del área de Logística de la Dirección Regional Agraria de Ica", tiene como objetivo apoyar la gestión y control de los procesos que se desarrollan en el área, de forma tal que se puedan establecer mecanismos que optimicen las actividades que dicha área desarrolla como parte de su función logística. Para afrontar esta realidad con las diversas dificultades que se identificaron como problemas del área se plantea la implementación de una herramienta que será desarrollada a medida aplicando una metodología de desarrollo orientada a objetos, la cual se ha dividido en V capítulos.

En el primer capítulo se abordará la realidad problemática identificada, se harán entrega de los aspectos generales del proyecto, la descripción del problema, se plantearan las hipótesis, se determinaran las variables, sus indicadores, la solución propuesta y los objetivos y alcances del proyecto; estableciendo el universo, la población y la muestra, junto con otros elementos que complementarán la información que se muestra como parte del capítulo.

En el segundo capítulo corresponde al marco teórico de la investigación, donde se limita la variable dependiente con la variable independiente dimensionando los aspectos fundamentales de cada concepto relacionando los sistemas y el proceso correspondiente a la investigación. Previamente se ha comprobado la autenticidad del tema abordado. Mediante las fuentes de información bibliografías se hace una comprobación y un recorrido histórico de las variables involucradas.

En el tercer capítulo se realiza los estudios de factibilidad, tanta técnica económica y operativa que se hace mención de los bienes que tiene la empresa y que se va aportar por el investigador. Luego se hará desarrollo del análisis del proceso del negocio y su funcionamiento de la aplicación.

En el cuarto capítulo se realizara el análisis estadístico de la información obtenida durante el periodo de la prueba de aplicación, y se realiza a la vez la interpretación de los resultados a través de los instrumentos y técnicas de medición.

Finalmente en el quinto capítulo se dan a conocer las conclusiones que son las respuestas a los objetivos planteados en el capítulo I, y las recomendaciones a ser implementadas, producto de la experiencia.

# **TABLA DE CONTENIDOS**

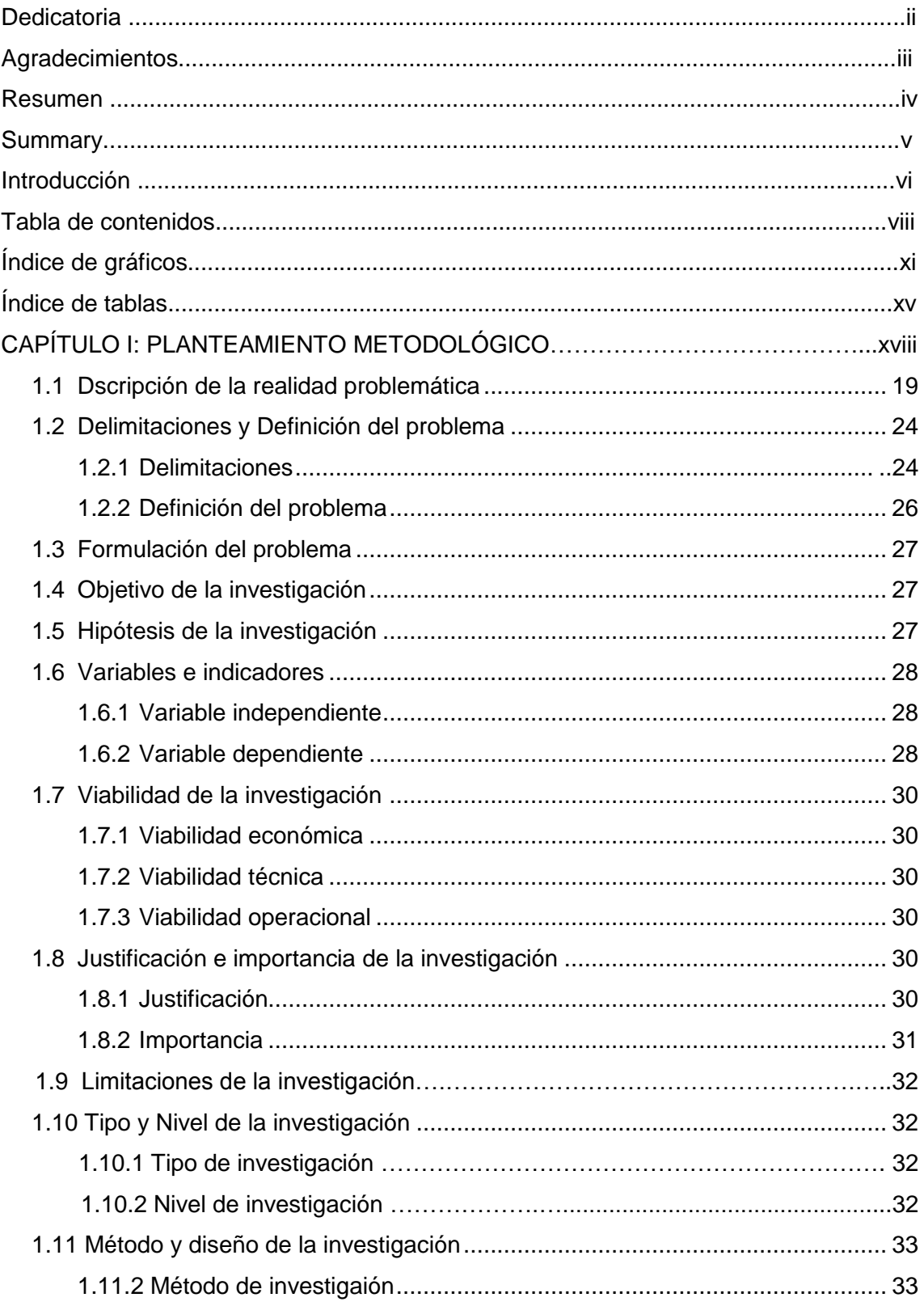

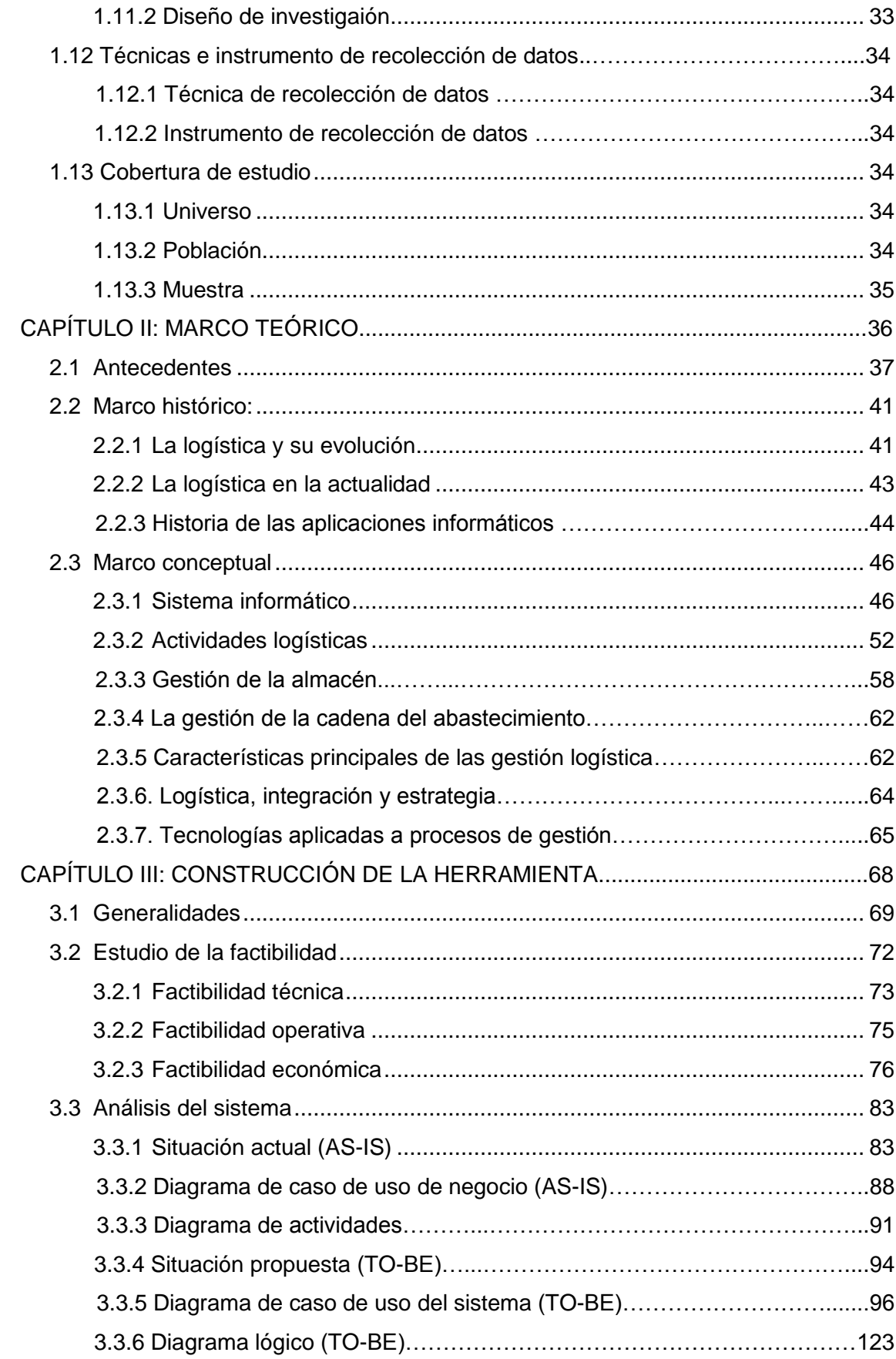

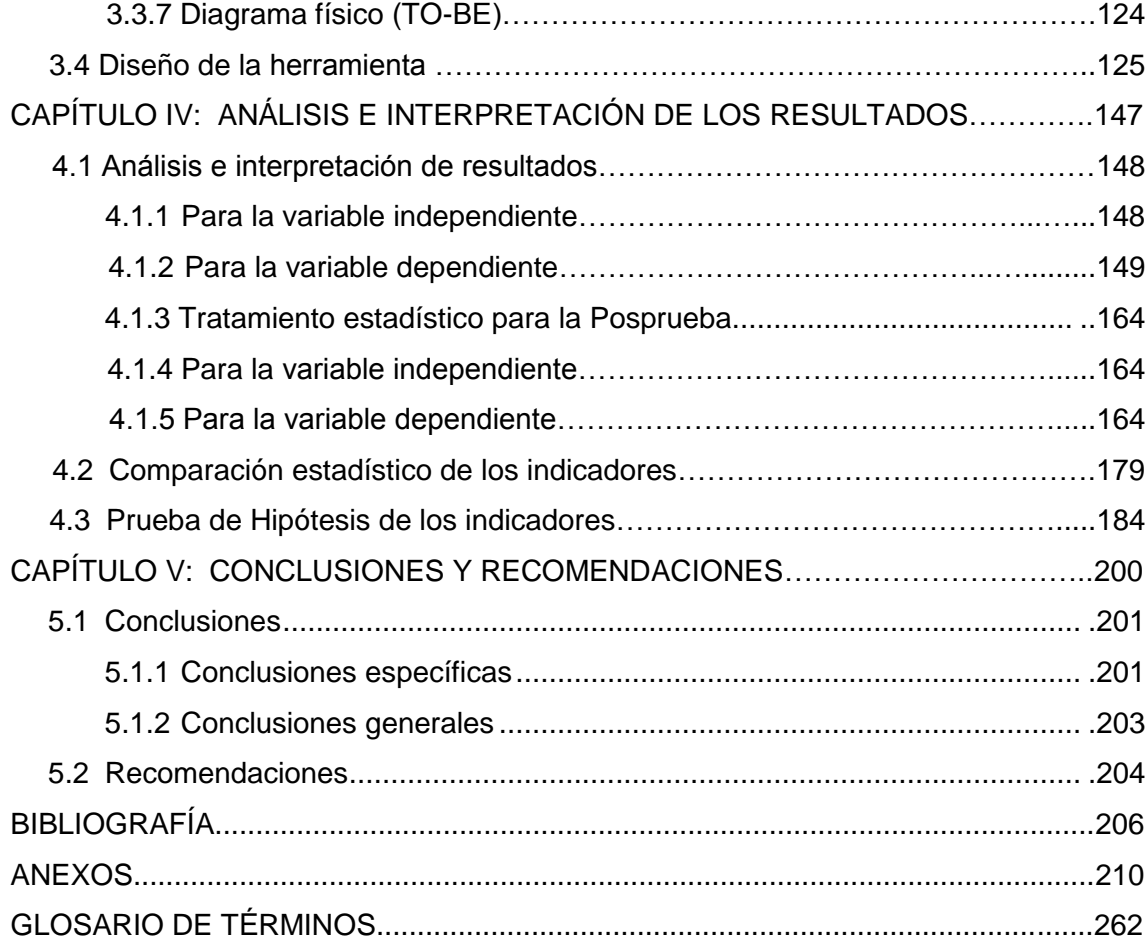

# **ÍNDICE DE GRÁFICOS**

<span id="page-10-0"></span>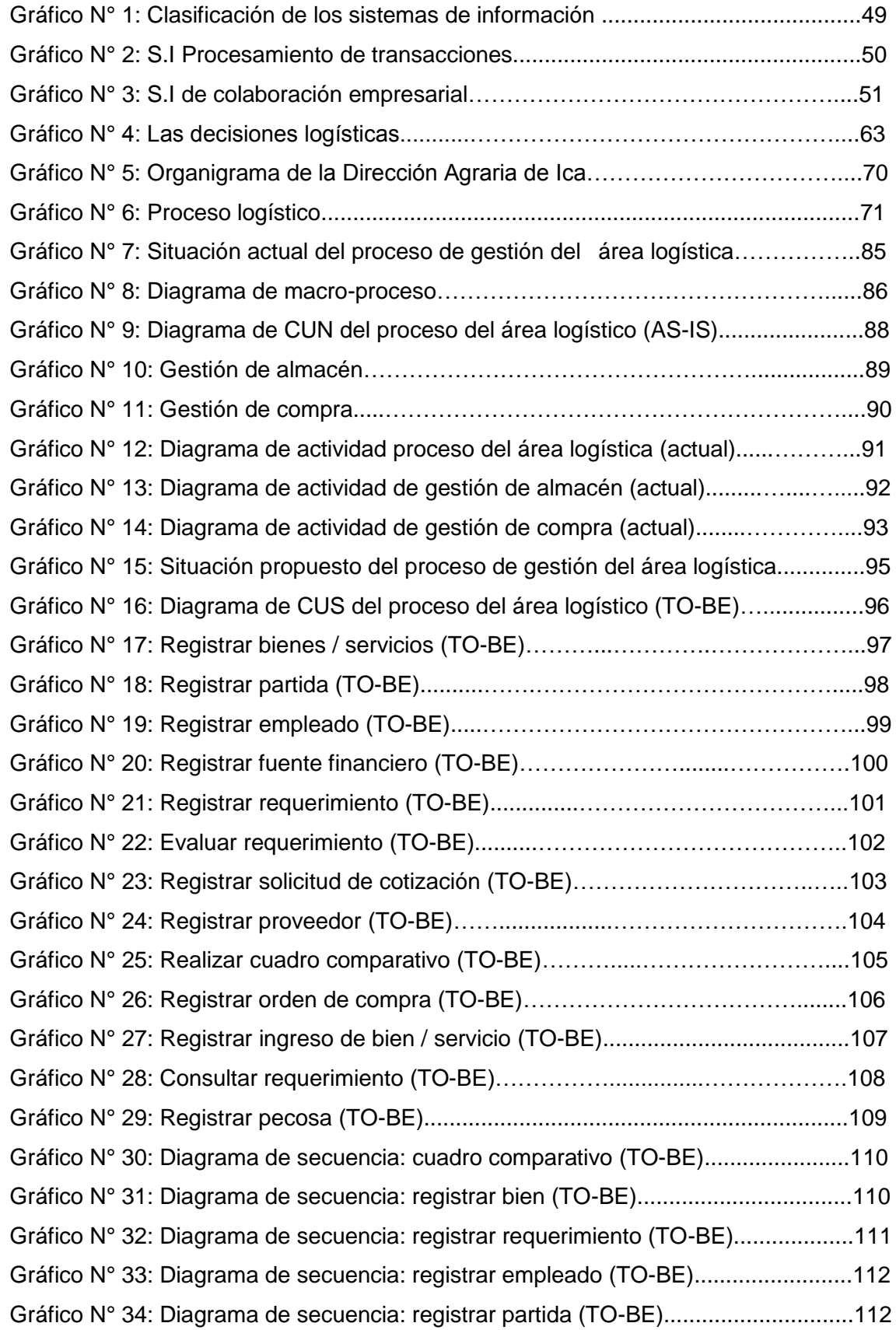

Gráfico N° 35: Diagrama de secuencia: registrar proveedor (TO-BE)........................113 Gráfico N° 36: Diagrama de secuencia: registrar solicitud cotización (TO-BE)..........114 Gráfico N° 37: Diagrama de secuencia: registrar orden de compra (TO-BE).............115 Gráfico N° 38: Diagrama de secuencia: registrar pecosa (TO-BE).............................116 Gráfico N° 39: Diagrama de colaboración: cuadro comparativo (TO-BE)...................117 Gráfico N° 40: Diagrama de colaboración: registrar bien (TO-BE)..............................117 Gráfico N° 41: Diagrama de colaboración: registrar requerimiento (TO-BE)..............118 Gráfico N° 42: Diagrama de colaboración: registrar empleado (TO-BE).....................118 Gráfico N° 43: Diagrama de colaboración: registrar partida (TO-BE).........................119 Gráfico N° 44: Diagrama de colaboración: registrar proveedor (TO-BE)....................119 Gráfico N° 45: Diagrama de colaboración: registrar solicitud cotización (TO-BE)......120 Gráfico N° 46: Diagrama de colaboración: registrar orden de compra (TO-BE).........121 Gráfico N° 47: Diagrama de colaboración: registrar pecosa (TO-BE).........................122 Gráfico N° 48: Diagrama de entidad - relación (TO-BE)……………………………......123 Gráfico N° 49: Diagrama de clases (TO-BE)…………………………….......................124 Gráfico N° 50: Interfaz de logeo…………………………………………………………...125 Gráfico N° 51: Interfaz de menú - pestaña archivo.……………………………………..125 Gráfico N° 52: Interfaz de menú - pestaña proceso……………………………………..126 Gráfico N° 53: Interfaz de menú - pestaña reportes...…………………………………..126 Gráfico N° 54: Interfaz de menú - pestaña consulta...…………………………………..127 Gráfico N° 55: Interfaz de menú - pestaña mantenimiento……………………………..127 Gráfico N° 56: Interfaz de menú - pestaña herramientas..……………………………..128 Gráfico N° 57: Interfaz de consulta de proveedores..…………………………………...128 Gráfico N° 58: Interfaz de lista de proveedores..…………………………………..........129 Gráfico N° 59: Interfaz de gestión de productos.…………………………………..........130 Gráfico N° 60: Interfaz de elaboración de solicitud cotización.…………………..........131 Gráfico N° 61: Interfaz de reporte de solicitud cotización.....……………………..........132 Gráfico N° 62: Interfaz de elaboración de cuadro comparativo...………………..........133 Gráfico N° 63: Interfaz de reporte de cuadro comparativo...……………….................134 Gráfico N° 64: Interfaz de generar orden de compra de cuadro comparativo.............135 Gráfico N° 65: Interfaz de registrar orden de compra / servicio..................................135 Gráfico N° 66: Interfaz de imprimir orden de compra / servicio………………………..136 Gráfico N° 67: Interfaz de reporte de orden de compra/ servicio……………………...137 Gráfico N° 68: Interfaz de consultar reporte de orden de compra / servicio...………. 138 Gráfico N° 69: Interfaz de reporte de fecha de orden de compra / servicio....………. 138

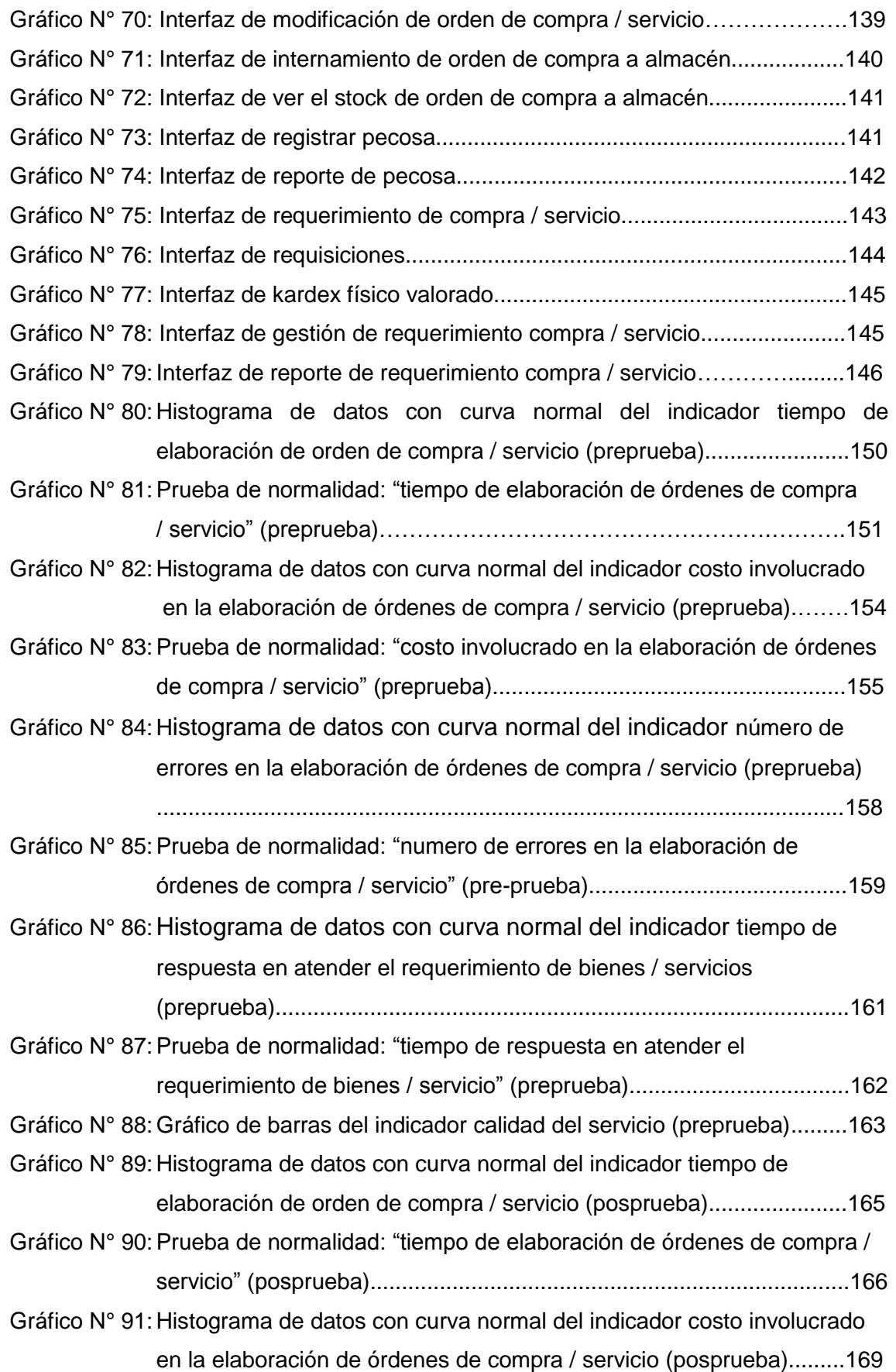

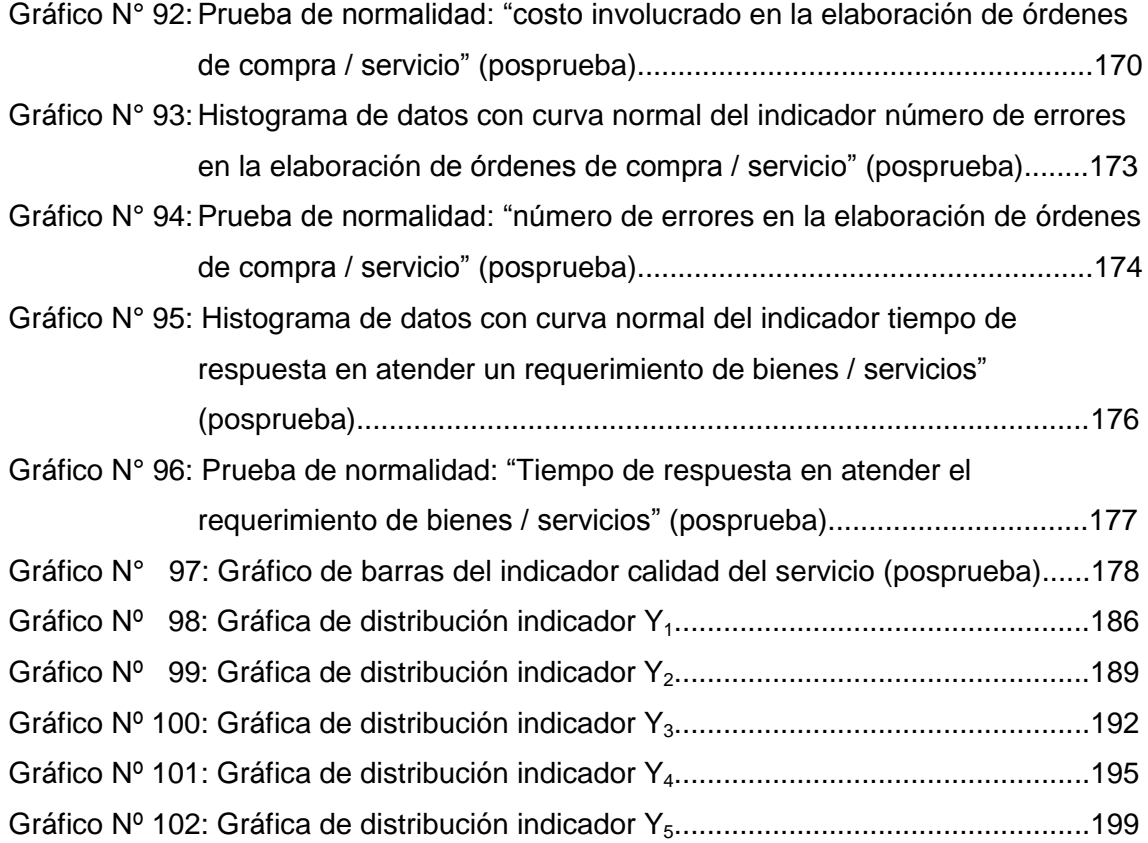

# **ÍNDICE DE TABLAS**

<span id="page-14-0"></span>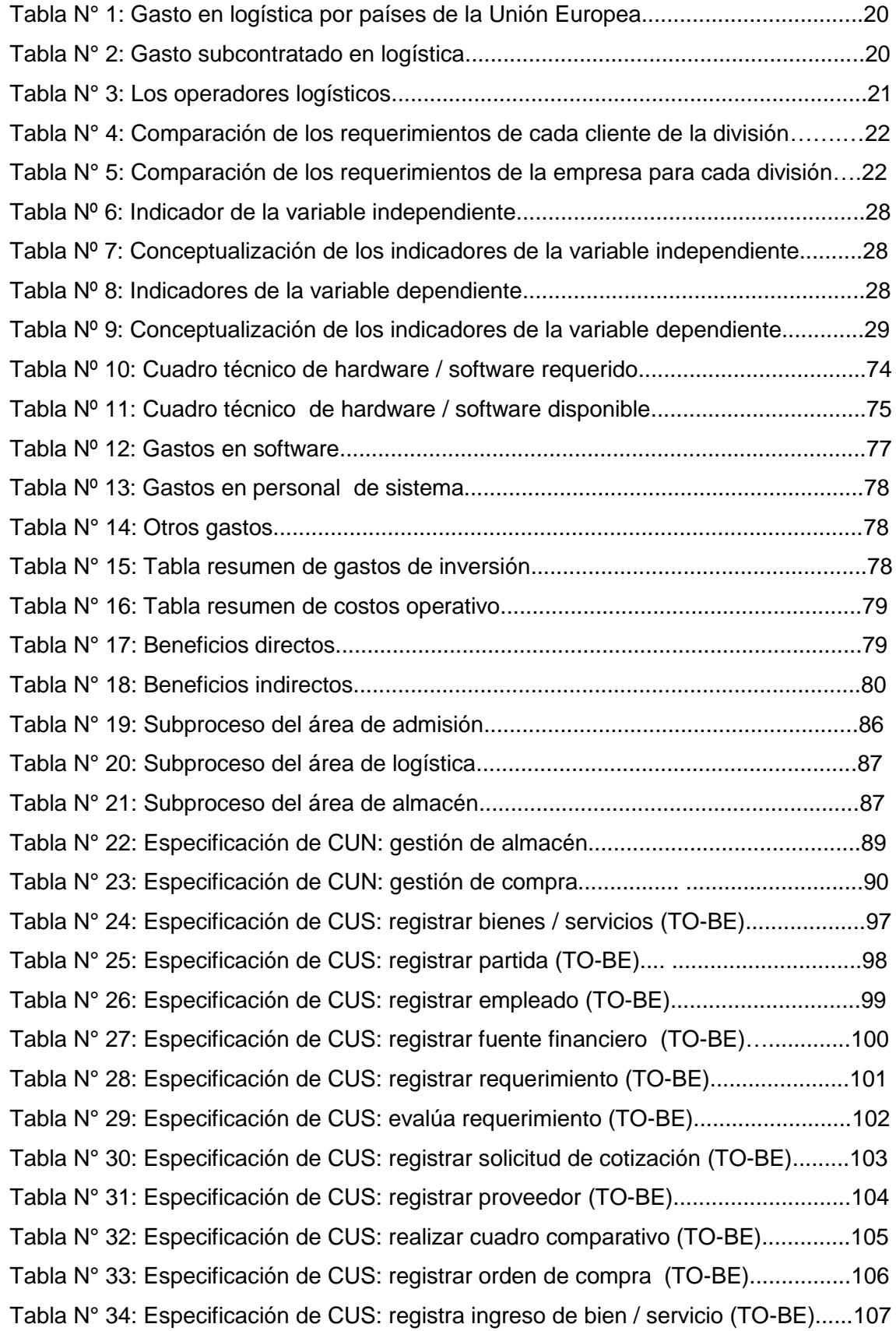

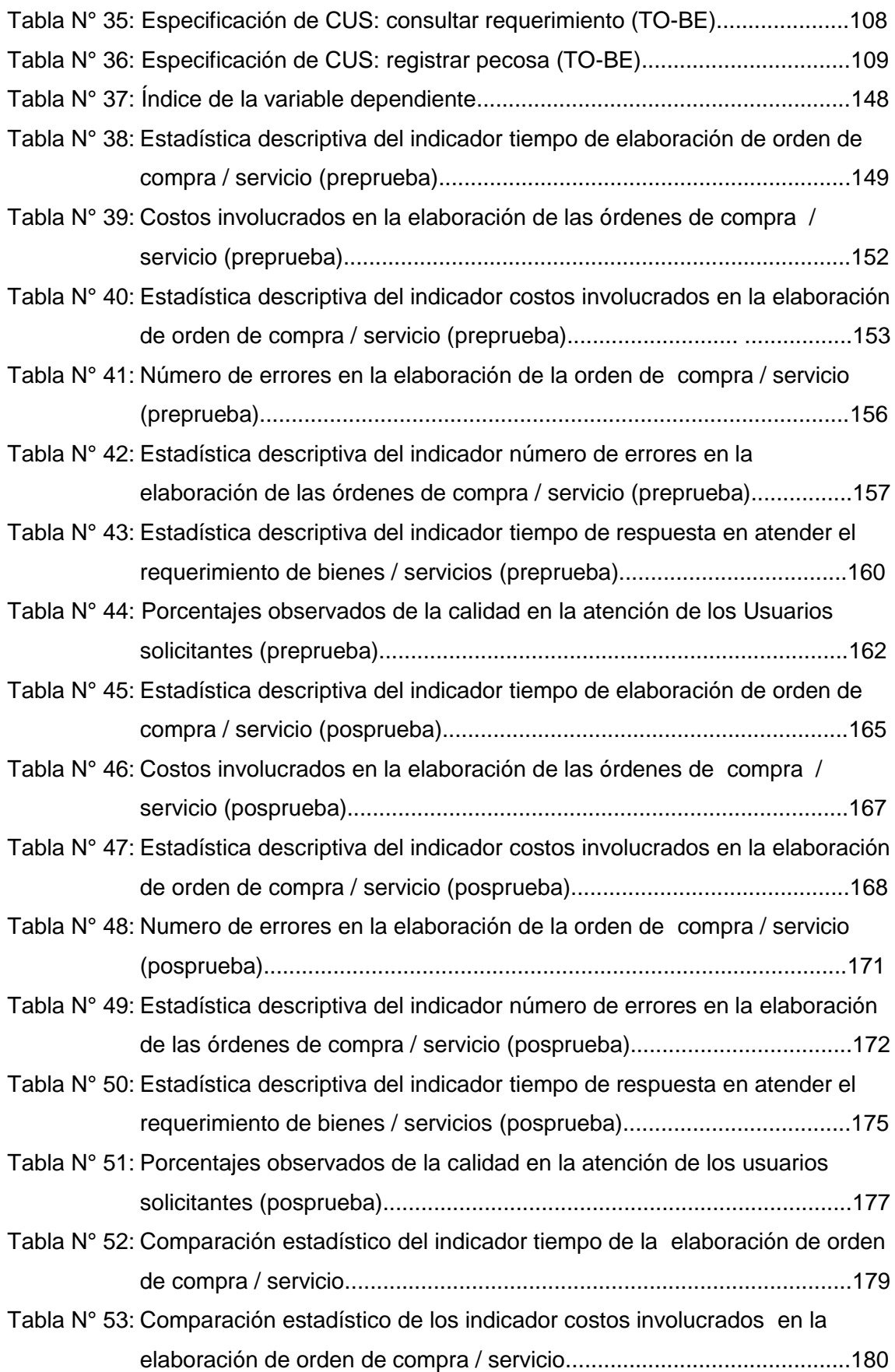

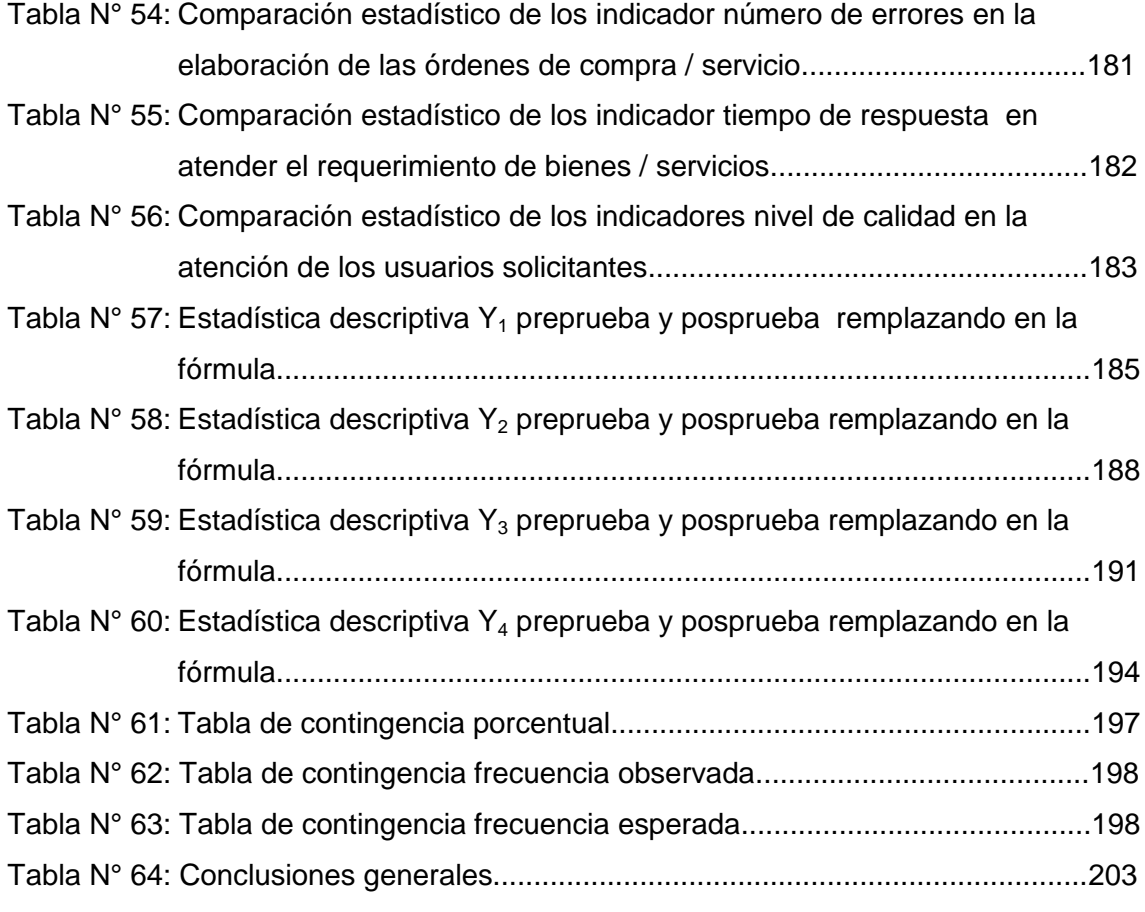

# <span id="page-17-0"></span>**CAPÍTULO I: PLANTEAMIENTO METODOLÓGICO**

### **1.1. Descripción de la Realidad Problemática**

El contexto operativo de las entidades públicas u organismos gubernamentales en el ámbito de la globalización actual, se encuentra sumido en un entorno altamente cambiante, que requiere que las entidades de gobierno de diversa naturaleza se incorporen a lo que la realidad en la gestión exige: eficiencia, competitividad, calidad en los servicios, etc. Pero este esquema no es asumido en su real dimensión por las entidades públicas a nivel mundial; sobre todo en los países sub desarrollados, que son los que mayor deficiencia presentan en este ámbito. La realidad determina que en gran parte de las entidades públicas de los países subdesarrollados, aún no se incorporan metodologías y herramientas que permitan hacer más eficientes sus procesos; y si los incorporan no las aprovechan en su nivel más conveniente, situación que en muchos casos acrecientan los problemas. En el caso de los países desarrollados ya se puede apreciar en mayor medida, que han incorporado dentro del quehacer cotidiano de las entidades públicas metodologías y herramientas aprovechados en su máxima dimensión, que permiten que los procesos operativos de las entidades se desarrollen en un marco más adecuado.

"Según la información que facilita el Salón Internacional de la Logística (SIL), el Negocio de la logística y el transporte movió en el 2000 en España 11,8 billones de pesetas (70.920 millones de euros), de los que el 18% se subcontrata a operadores logísticos. Los datos presentados anteriormente en los tabla  $N^{\circ}$  1 y 2 ponen de manifiesto como el mercado español de la logística se presenta como uno de los más dinámicos de la Unión Europea, junto con el finlandés y el italiano, con un crecimiento esperado hasta el 2002 claramente superior a la media europea que es del 20%.

Otros análisis desarrollados, confirman este fenómeno y ven a España como uno de los países con mayor potencial de crecimiento de su mercado logístico, en un contexto de expectativas favorables para el conjunto del mercado europeo. Sin embargo y como ya se ha hecho anteriormente, una de las formas de medir el grado de modernización de la gestión logística de un mercado es a través del nivel de subcontratación de estas tareas con operadores especializados. En este sentido, España se sitúa lejos de los países europeos, si bien los datos ofrecidos por diversas fuentes difieren notablemente de la que ofrece Marketline

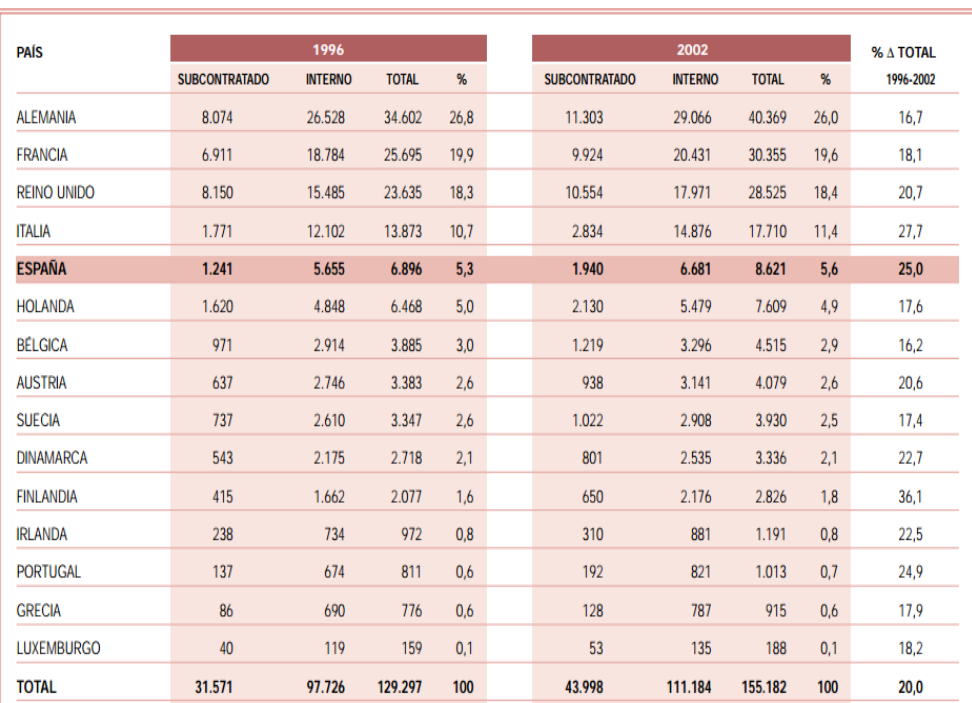

# **GASTO EN LOGÍSTICA POR PAÍSES DE LA UNIÓN EUROPEO**

**TABLA N° 1**

**FUENTE: MARKETLINE. CENTRO ESPAÑOL DE LOGÍSTICA (CEL) Y FEDERACIÓN DE CAJAS DE AHORRO VASCO-NAVARRAS.**

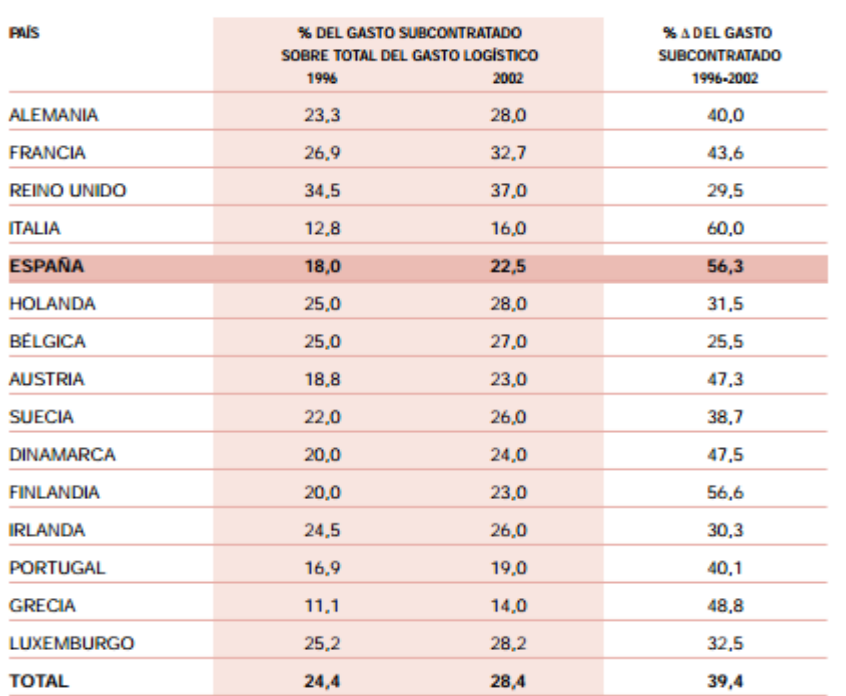

# **TABLA N° 2 GASTO SUBCONTRATADO EN LOGÍSTICA**

**FUENTE: MARKETLINE. CENTRO ESPAÑOL DE LOGÍSTICA (CEL) Y FEDERACIÓN DE CAJAS DE AHORRO VASCO-NAVARRAS.**

International y que se presenta en el tabla Nº 02. Así, esta fuente señala que la subcontratación en España será del 22,5% en el 2002, con un incremento del gasto subcontratado en operaciones logísticas del 56,3% respecto a 1996, muy superior al 39,4% de incremento medio estimado con relación al europeo. Por otra parte, un informe del Salón Internacional de la Logística (SIL) estima que a finales del 2000 la subcontratación en España sería de hasta el 27% del gasto logístico total.

**CONCEPTO** 1996 1997 1998 1999 2000 NÚMERO DE EMPRESAS 90 100 115 130 160 9.000 11.000 15.000 NÚMERO DE EMPLEADOS 13,000 18.500 MEDIA DE EMPLEADOS POR EMPRESA 100 110 113 115 115 MERCADO MILLONES DE PESETAS) 135.000 168,000 200.000 244.000 295.000 (\*) 1.009,70 1.202,02 1.466,47 **MERCADO (MILLONES DE EUROS)** 811.37 1.562,63 **CRECIMIENTO DEL MERCADO (%)** 25,0 22,0 24.4 19.0 20.8 **CUOTA DE MERCADO DE LAS 5 PRIMERAS** 37.0 38.3 38.0 28.3 36.7

**TABLA N° 3 LOS OPERADORES LOGÍSTICOS** 

# **FUENTE: MARKETLINE. CENTRO ESPAÑOL DE LOGÍSTICA (CEL) Y FEDERACIÓN DE CAJAS DE AHORRO VASCO-NAVARRAS.**

A un así, estos datos no dejan de poner de manifiesto que en la actualidad el 82% del gasto de las operaciones logísticas es realizado por los propios fabricantes o distribuidores. Las razones que muestran la reticencia de las empresas españolas a externalizar sus labores logísticas se encuentran según el Centro Español de Logística (CEL) en: 1) la dificultad de encontrar el operador adecuado, que sepa y pueda, dar solución a las Logística: la asignatura pendiente en materia de gestión necesidades de cada empresa en particular, 2) la resistencia al cambio de estructuras, 3) los excedentes de personal que pueden surgir y 4) al miedo a una pérdida de poder tanto de la integración de la información y de los sistemas como del contacto con el cliente final y sus diferentes sensibilidades."<sup>1</sup>

"En este contrato existe un cierto grado de integración de las actividades y la planificación, no obstante, la toma de decisiones acerca de la asignación del

1

<sup>&</sup>lt;sup>1</sup> Méndez García de Paredes, José Luis, Oubiña Barbolla, Javier, Logística: la asignatura pendiente en materia de gestión, En:

http://www.mercasa.es/files/multimedios/1297896211\_DYC\_2002\_63\_53\_65.pdf, España, Madrid, Mayo-Junio 2002, pp 53-58

transporte, el sistema informático para el control de inventario y la realización con los consumidores finales la realiza el cliente que es Roche.

El resto de las actividades realizadas como parte de la cadena de valor del proceso de negocios de TIBET es auditado constantemente por él. El contrato comenzó en 1996 y desde entonces han gestionado la administración por parte de la empresa, cinco distintos gerentes.

Este cliente en particular tiene exigencias de calidad, eficiencia operativa y económica muy superiores a las que tiene el resto de los contratos de las compañías, por lo que el lograr estos objetivos implica que a mediano plazo las mejoras en los procesos podrán ser implantadas en el resto de ellos. En las Tabla N° 4 y 5 se observan la comparación entre los objetivos del contrato Roche y el resto de los farmacéuticos así como los objetivos de TIBET para el resto de las divisiones y con respecto a la farmacéutica.

#### **TABLA N° 4**

### **COMPARACIÓN DE LOS REQUERIMIENTOS DE CADA CLIENTE DE LA DIVISIÒN**

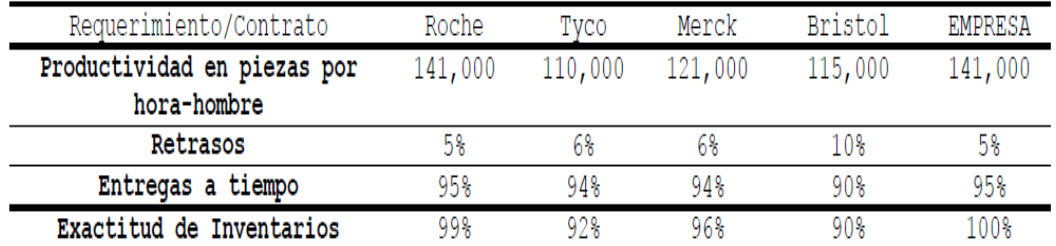

**FUENTE: Ortiz González Nancy, "Modelo de administración de procesos de negocios en una empresa de servicios de outsourcing. Caso TIBET", México, DF., 2006, pp. 5-6**

#### **TABLA N° 5**

# **COMPARACIÓN DE LOS REQUERIMIENTOS DE LA EMPRESA PARA CADA DIVISIÒN**

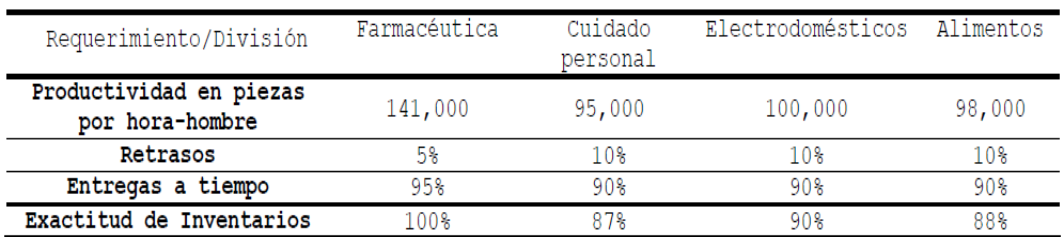

**FUENTE: Ortiz González Nancy, "Modelo de administración de procesos de negocios en una empresa de servicios de outsourcing. Caso TIBET", México, DF., 2006, pp. 5-6**

En la empresa, elaboran planes operativos de amplio alcance para satisfacer las necesidades del cliente."<sup>2</sup>

Con relación a la realidad nacional el problema es bastante similar ya que gran parte de las entidades del estado, sobre todo en las zonas alejadas del país la realización de los procesos operativos de las entidades de gobierno; y sobre todo la realización de los procesos logísticos se llevan a cabo a través de mecanismos convencionales que hacen que estos sean procesos lentos, ineficientes, plagados de errores, y que demandan costos más allá de lo necesario. Muchas entidades del estado han optado por aplicar medidas de solución a esta problemática, sobre todo en las capitales de departamentos, donde se pueden apreciar ciertas mejores, pero que no son algo generalizado a la realidad nacional. Incluso el gobierno central, conocedor de esta situación ha tratado a través del Ministerio de Economía de implantar una solución tecnológica denominada SIGA para la gestión de los procesos administrativos, pero esta solución no va acompañada de las estrategias convenientes que permitan mejorar los procesos en general. Es hartamente conocido que si en una empresa con problemas se buscan implantar soluciones tecnológicas, sin mejorar el eje central de los procesos que originan los problemas, esta solución en lugar de promover mejoras, empeorara todo la actividad en general.

La realidad del problema dentro del ámbito local es mucho más crítica aun; las entidades del Estado realizan sus procesos administrativos y sobre todo las actividades logísticas con bastante informalidad, a pesar de que se han establecido una serie de normas y de reglamentos para que la gestión logística se desarrolle adecuadamente los procesos en la realidad no se adecuan a estas reglamentaciones y de la misma forma las normatividad no es realista con las necesidades que demanda la logística gubernamental. Las soluciones tecnológicas implantadas en algunas entidades del estado acompañadas de medidas correctivas orientadas a los procesos, han logrado solucionar parcialmente los diversos problemas que se presentan, pero aún se requiere establecer mecanismos de solución definitivos y que estén acorde al que hacer administrativo y de gestión actual.

1

 $2$  Ortiz González Nancy, "Modelo de Administración de procesos de negocios en una empresa de servicios de outsourcing. Caso TIBET", En:

http://itzamna.bnct.ipn.mx:8080/dspace/bitstream/123456789/10244/1/Ortiz%20Gonzal ez%20NaNan%20Irina.pdf, México, DF., 2006, pp. 5-6

## <span id="page-23-0"></span>**1.2. Delimitación y Definición del Problema**

## **1.2.1.Delimitaciones**

## **A. Delimitación Espacial**

La presente tesis se realizó en los procesos de Gestión del Área de Logística de la Dirección Regional Agraria de Ica, Ubicada en la calle Lambayeque Nro. 169 – Ica.

## **B. Delimitación Temporal**

El desarrollo de la presente tesis se llevó a cabo entre las siguientes fechas: enero del 2013 a julio del año 2013, dividido en 2 etapas:

- **1.** Primera Etapa: Desarrollada en el periodo de enero a marzo del 2013, que comprende desde la formulación del tema hasta la población y la muestra correspondiente al Capítulo I
- **2.** Segunda Etapa: Desarrollada en el periodo de marzo a julio del año 2013, comprendido con la construcción de la herramienta informática a nivel de prototipo, el análisis e interpretación de resultados, la contrastación de la hipótesis, las conclusiones y las recomendaciones.

## **C. Delimitación Social**

Se identificaron los siguientes roles sociales de acuerdo a la naturaleza de las variables que intervienen en el tema de investigación:

- **1.** Investigador
- **2.** Funcionarios de la entidad.
- **3.** Empleados de la entidad.
- **4.** Usuarios (trabajadores en general)
- **5.** Proveedores

## **D. Delimitación Conceptual**

- **1. Gestión Administrativa:** "Es el proceso de diseñar y mantener un entorno en el que trabajando en grupos las personas cumplen eficientemente objetivos específicos"<sup>3</sup>. "Es un proceso muy particular consistente en las actividades de planeación, organización, ejecución y control desempeñados para determinar y alcanzar los objetivos señalados con el uso de seres humanos y otros recursos." 4
- **2. Procesos Logísticos: "**Comprende las actividades de planificación, organización y control de todas las actividades relacionadas con la obtención, traslado y almacenamiento de materiales y productos, desde la adquisición hasta su utilización y empleo o consumo, como un sistema integrado. El objetivo que pretende conseguir es satisfacer las necesidades y los requerimientos de la demanda de la manera más eficaz y con el mínimo coste posible."<sup>5</sup>
- **3. Logis-Agri:** Es una aplicación informática que tiene por finalidad desarrollar de forma integral todos los procesos operativos que se llevan a cabo dentro del área de logística, y que se adecuará a las necesidades y demandas que el proceso determine.<sup>6</sup>
- **4. Software de gestión**: Es una herramienta de coordinación de información y de los procesos para dotar de mayor capacidad a la empresa. La realización de la gestión se realiza a través de un software que está diseñado para almacenar, organizar, crear, editar, procesar y potencia todos los esfuerzos que forman parte del proceso.<sup>7</sup>

 3 "La administración, la calidad personal y la calidad en el servicio al cliente", En: http://www.ucol.mx/acerca/coordinaciones/cgv/dgee/calidad/ARTICULOS%20DE%20C ALIDAD-PDF/LA%20ADMINISTRACIoN%20LA%20CALIDAD%20PERSONAL.pdf  $4$  "La administración, la calidad personal y la calidad en el servicio al cliente", En: http://www.ucol.mx/acerca/coordinaciones/cgv/dgee/calidad/ARTICULOS%20DE%20C ALIDAD-PDF/LA%20ADMINISTRACIoN%20LA%20CALIDAD%20PERSONAL.pdf 5 Logística empresarial, http://html.rincondelvago.com/logistica-de-la-empresa.html 6 El investigador, 2014, Perú 7 Idem

<span id="page-25-0"></span>**5. Procesos de Adquisición:** "La adquisición de bienes y/o servicios es un proceso el cual abarca desde la identificación de las necesidades, selección de modalidad de compra, preparación y acuerdo del contrato, y todas las fases de la administración del proceso de compra hasta la entrega final de los servicios o bienes adquiridos de acuerdo a las necesidades de la entidad." 8

## **1.2.2. Definición del Problema**

La Dirección Regional Agraria de Ica, es una unidad orgánica del Gobierno Regional de Ica, que tiene por finalidad cumplir las funciones regulatorias, de control y gestión de las actividades agropecuarias de la región. Y con la finalidad de lograr estos objetivos requiere de una serie de implementos e insumos, así como de servicios específicos que la doten de los medios necesarios para realizar sus actividades. Dentro de las diversas áreas con la que cuenta esta Dirección, el Área de Logística tiene como finalidad llevar a cabo las tareas propias en el proceso de adquisición de bienes y/o servicios para cada una de las áreas que así lo demandan. Esto establece la necesidad de realizar estas actividades de adquisición y distribución de los bienes y/o servicios que necesiten. Pero estos procesos no se desarrollan de la forma más adecuada; existen una serie de problemas en torno a los procesos que desarrolla esta área que impiden que estos sean eficientes como por ejemplo el proceso de elaboración de las órdenes de compra y/o servicio que se tienen que realizar manualmente; lo que trae como consecuencia la lentitud en el proceso, errores en su elaboración, mal registro de los datos del documento, etc. Así mismo al momento en que se elaboran estos documentos no se tiene la certeza de que lo solicitado existe o no en almacén en el caso de bienes, por lo que se hace necesario realizar una serie de consultas al jefe de almacén, para que si no existe en bien se proceda con su adquisición, pero hasta que esto se realiza han transcurridos varios días, y en ocasiones los requerimientos son urgentes.

<sup>&</sup>lt;sup>8</sup> Adquisición de bienes y servicio, En:

http://www.pnud.org.pe/ManualGestion/Docs/ADQUISICIONES/04%20-%2001%20- %20Capitulo%204%20-%20Bienes%20Servicios%20y%20Obras%20Civiles.pdf

Tampoco se cuenta con información oportuna con relación a los bienes y/o servicios que se plantean adquirir; que proveedores los comercializan o proporcionan; no se cuentan con datos inmediatos con relación a los proveedores, se tienen que buscar en documentos previos los datos del proveedor si es que en caso este aún no ha dejado su factura. No se tienen medios de consulta convenientes que permitan determinar cantidades y montos de los bienes y/o servicios adquiridos esto lo realizan consultando físicamente cada documento y colocándolos en Excel, situación que demanda tiempo y esta propensa a errores. Observando las dificultades y problemas que actualmente se están dando surge la necesidad de plantear mecanismos de solución mediante la modificación de los procesos para desarrollarlos adecuadamente y con el respaldo de alguna herramienta tecnológica, pero ¿Existirá alguna solución que corrija las deficiencias halladas en el proceso de forma eficaz? ¿La aplicación del sistema Logis - Agri lograra soportar de manera adecuada el proceso de gestión logística? ¿Cómo influirá su implementación en la organización y sus empleados? Basados en esto será importante considerar que la solución tecnológica que elijamos deberá tener ciertas características fundamentales, y debe respaldarse en la adecuación de los procesos, para poder llevar a cabo las actividades con la mayor calidad.

## **1.3. Formulación del Problema**

¿En qué medida la aplicación del sistema Logis - Agri influye en el proceso de gestión logística en la Dirección Regional Agraria de Ica?

## **1.4. Objetivo de la Investigación**

Determinar la medida en que la aplicación del sistema Logis - Agri influye en el proceso de gestión logística en la Dirección Regional Agraria Ica.

## **1.5. Hipótesis de la Investigación**

Si se aplica el Sistema Logis – Agri, entonces se influye positivamente en los procesos de Gestión Logística en la Dirección Regional Agraria de Ica.

## **1.6. Variables e Indicadores**

# **1.6.1. Variable independiente**

**X = Sistema Logis - Agri**

**a. Operacionalización de Indicadores de la V.I.**

## **TABLA N° 6: INDICADOR DE LA VARIABLE INDEPENDIENTE**

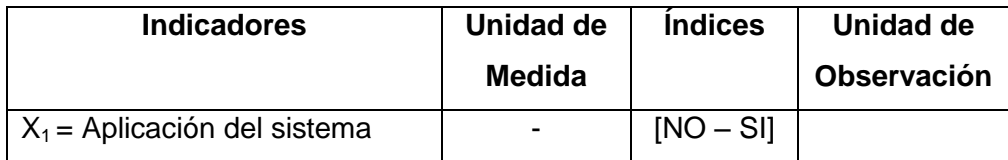

## **b. Conceptualización de la variable independiente**

# **TABLA N° 7: CONCEPTUALIZACIÓN DE LOS INDICADORES DE LA**

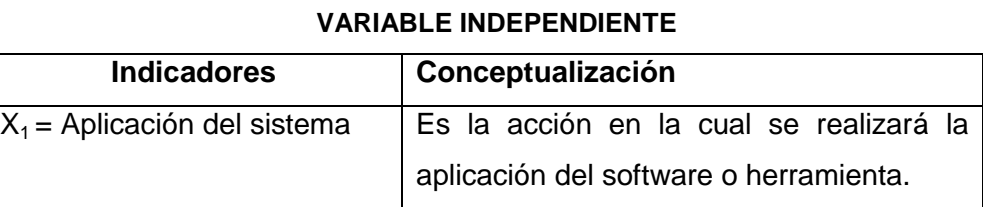

## **1.6.2. Variable dependiente**

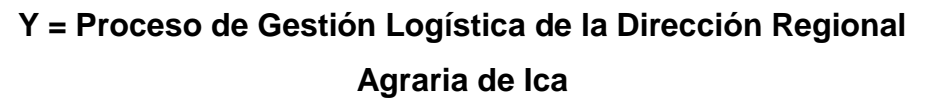

## **a. Operacionalización de Indicadores de la V.D.**

# **TABLA N° 8: INDICADOR DE LA VARIABLE DEPENDIENTE**

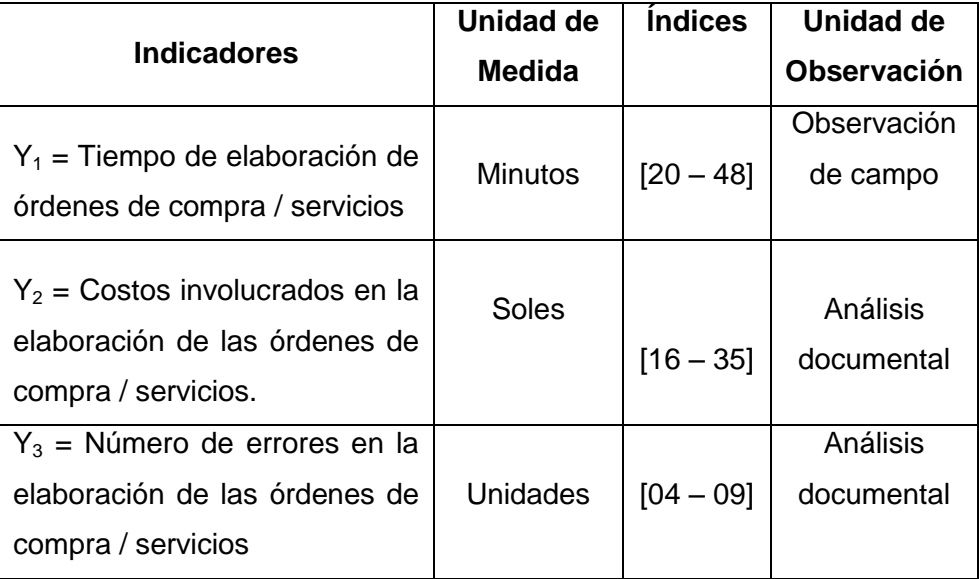

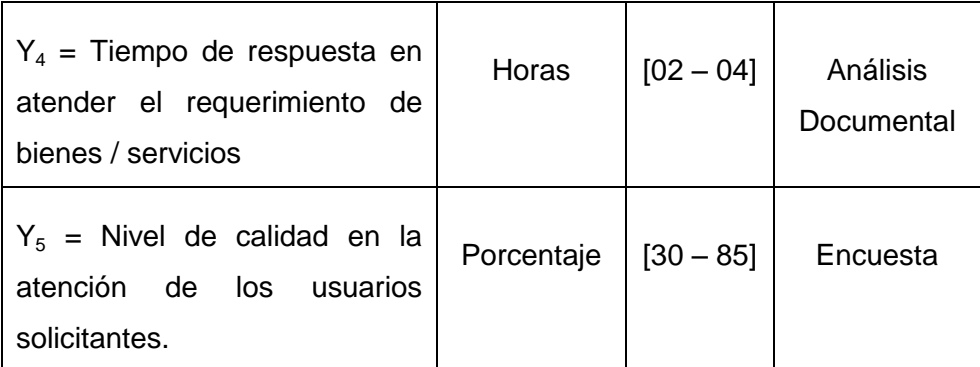

# **b. Conceptualización de la variable independiente**

# **TABLA N° 9: CONCEPTUALIZACIÓN DE LOS INDICADORES DE LA VARIABLE DEPENDIENTE**

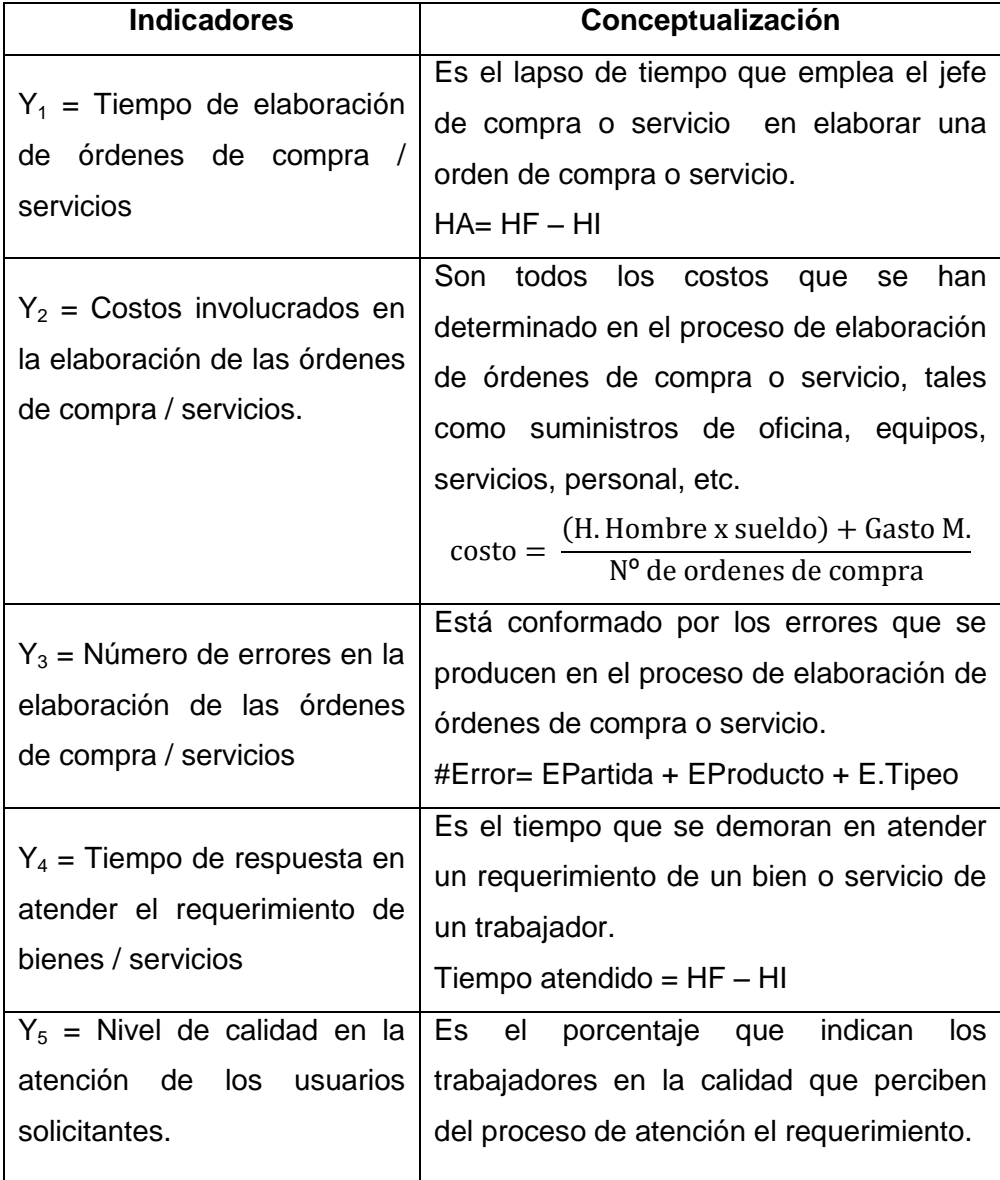

## **1.7. Viabilidad de la Investigación**

## **1.7.1.Viabilidad Económica**

La presente investigación es económicamente viable pues los costos que demande la misma serán asumidos en un 70% por la entidad en la cual se realizará el proceso de aplicación, en tanto que los demás costos serán asumidos por el propio investigador.

## **1.7.2.Viabilidad Técnica**

En el desarrollo de la presente investigación se dispone del completo apoyo de la dirección de administración de la entidad, lo que permitirá contar con el total acceso a los recursos de información y tecnología tanto en hardware como en software de los que dispone la institución.

## **1.7.3.Viabilidad Operativa**

El presente proyecto es factible operacionalmente porque el investigador cuenta con todos los conocimientos y capacidades necesarias para su desarrollo, contando adicionalmente con la contribución y asesoría de profesionales en el área.

## **1.8. Justificación e Importancia de la investigación**

## **1.8.1. Justificación:**

La realización de la presente investigación se justifica debido a que al aplicarse en la Institución se podría medir y optimizar el nivel de atención que brinda el área de logística en la atención de los requerimientos y solicitudes de los usuarios. Se proyecta mejorar la operatividad actual en términos generales del área de la entidad en la realización de los procesos en cuanto al tiempo actual y sobre todo brindar confiabilidad y veracidad en que la realización de los procesos es la adecuada y se encuentra en términos concretos de lo que la entidad requiere. Se eliminarán los errores derivados de los procesos manuales que se efectúan sobre todo en la determinación de las existencias de los bienes que se solicitan así como la relacionada a los productos que los proveedores ofrecen, situación que permitirá agilizar los procesos de atención y entrega de los bienes y servicios. Además se podrá obtener información en tiempo real, es decir se podrá determinar de forma inmediata la información con relación a los requerimientos atendidos, requerimientos pendientes, productos solicitados, áreas que efectúan los requerimientos, estadísticas y otras informaciones producto de los procesos que se efectúan. Como resultado final, los beneficiados serán, en primer lugar, la entidad pues su desempeño será resaltado, los trabajadores del área de logística podrán reducir su carga laboral e incrementar su eficiencia.

## **1.8.2. Importancia:**

Esta radica fundamentalmente en describir y analizar las relaciones que existen entre el área de logística y la calidad de los procesos que se realiza, estudiando las principales consideraciones que la entidad pública debe tener presente en el diseño, desarrollo y control de esta actividad para la obtención de ventajas competitivas de carácter sostenible. El proyecto como tal también contribuye a que la entidad mejore su reputación y brinde una mejor atención a los usuarios internos que efectúan requerimientos y solicitudes de bienes y servicios, ya que a medida que una Institución mejora e incorpora procedimientos más eficientes esta evoluciona crece, y permite que sus actividades aborden en contexto más formal de operación y desenvolvimiento. Así mismo se optimizará el nivel de productividad y el rendimiento laboral de los empleados. Es importante considerar que las mejores entidades son aquellas que gestionan la información de forma más precisa y la emplean en la mejora de sus actividades en el tiempo adecuado, lo que les permite que sus decisiones estrategias sean más acertadas, y con esta solución que hoy se plantea para la institución, los beneficios si eran los adecuados e incluso mejores a los esperados.

## **1.9. Limitaciones de la investigación**

Con respecto a las limitaciones, no se ha encontrado alguna restricción que pueda influir negativamente con el desarrollo de investigación, debido a que cuento con el apoyo de los trabajadores que están involucrados en el proceso logístico, brindándome información del proceso y los recursos informático y tecnológicas tanto en hardware y software existentes para el desarrollo y aplicación de dicha investigación.

## **1.10. Tipo y Nivel de la investigación**

## **1.10.1. Tipo de Investigación**

El presente trabajo de investigación es de tipo **aplicada<sup>9</sup>** porque se aplicara la aplicación, utilización y se establecerán las consecuencias prácticas de los conocimientos que se obtengan de dicha aplicación. La investigación aplicada busca el conocer para hacer, para actuar, para construir, para modificar, tomando acciones e imponiendo estrategias.

## **1.10.2. Nivel de la investigación**

La investigación será de nivel **descriptiva<sup>10</sup>**, porque se analizará cómo se realiza la gestión de los procesos del área de logística y cómo se manifiesta; siendo a la vez **correlacional <sup>11</sup>** porque se pretenderá determinar cómo se relaciona la variable independiente (Sistema Logis – Agri) con la variable dependiente (Proceso de gestión del área de logística de la Dirección Regional Agraria de Ica) de la investigación.

 9 Tevni Grajales G**. Tipos de Investigación**. México D.F., 2000.

<sup>&</sup>lt;sup>10</sup> Hernández Sampieri, Roberto y otros. Metodología de la Investigación. 4<sup>ta</sup> ed. México D.F., Ed. McGraw-Hill/Interamericana, 2006, 850 pp.

<sup>11</sup> Hernández Sampieri, Roberto y otros. **Metodología de la Investigación**. 4ta ed. México D.F., Ed. McGraw-Hill/Interamericana, 2006, 850 pp.

#### **1.11. Método y Diseño de la investigación**

## **1.11.1. Método de Investigación**

En el desarrollo de este trabajo de investigación se utilizará el método **científico<sup>12</sup>** porque este será un proceso sistemáticamente ordenado y muy riguroso, cuya meta será la de demostrar la validez de la hipótesis. El desarrollo y análisis se **apoyará del enfoque sistemático** porque trata de comprender el funcionamiento de un sistema desde una perspectiva de múltiples interacciones e integradora, en donde lo importante son las relaciones entre los elementos componentes del entorno operativo. Esto establece que se seguirá un método comprobado de recopilación, tabulación y análisis de los antecedentes que se han obtenido y verificado directamente en el campo de investigación.

## **1.11.2. Diseño de la Investigación**

En la elaboración de este proyecto se seleccionó el diseño de investigación experimental del subtipo: **cuasi experimental<sup>13</sup>** porque no se tiene un control total de las variables que intervienen en la investigación y se manipulará al menos una variable independiente. De tal manera que se trabajará con un modelo de Preprueba – Posprueba, a continuación se expone el esquema:

$$
G_e\!\!:O_1\ x\ O_2
$$

Dónde:

1

Ge= Grupo experimental

 $0<sub>1</sub>$  Datos de los indicadores antes de la aplicación del estímulo  $X =$  Estimulo

 $0<sub>2</sub>$  Datos de los indicadores después de la aplicación del estímulo

<sup>12</sup> Vélez S., Carlos Mario. **Apuntes de Metodología de la Investigación**. En: http://www.umce.cl/biblioteca/metodo\_invest.pdf, Colombia, 2001, 44 pp.

<sup>13</sup> Hernández Sampieri, Roberto y otros. **Metodología de la Investigación**. 4ta ed. México D.F., Ed. McGraw-Hill/Interamericana, 2006, 850 pp.

## **1.12. Técnicas e Instrumentos de Recolección de datos**

A continuación se dará a conocer las técnicas e instrumentos que serán empleados para la recopilación, tratamiento e interpretación de la información pertinente al estudio.

## **1.12.1. Técnicas de recolección de datos**

- A. Encuestas
- B. Entrevistas
- C. Análisis Documental
- D. Observación de campo

## **1.12.2. Instrumentos de recolección de datos**

- A. Cuestionarios
- B. Guía de Entrevistas
- C. Fichas
- D. Guías de Observación de Campo

## **1.13. Cobertura del estudio**

## **1.13.1. Universo:**

Unidad de análisis es el requerimiento en todos los procesos de gestión del área de logística de la dirección regional agraria de Ica.

## **1.13.2. Población:**

Para la determinación de la población basada en la unidad de observación que se determinó para la muestra se ha establecido que la población está conformada por todos los procesos de gestión del área de logística desarrollados entre los meses de febrero y marzo del 2013. Que hacen un total de 345 procesos. Por lo que:

## **1.13.3. Muestra:**

Con la finalidad de poder establecer la muestra para la investigación, se hará uso de la fórmula de muestreo probabilístico simple, la misma que se detalla:

$$
n = \frac{N * (Z_{(1-(\alpha/2))})^2 * S^2}{\left[E^2 * (N-1)) + (Z_{(1-(\alpha/2))})^2 * S^2\right]}
$$

**Dónde:**

**N = Tamaño de la población S = Desviación estándar E = Error muestral**  $z_{1-\alpha}$  = Valor de la normal

## **Remplazando:**

$$
n = \frac{345 \times (1.96)^2 \times 0.3^2}{[(0.05^2 \times (345 - 1)) + [1.96]^2 \times 0.3^2]}
$$
  

$$
n = 98.92786528
$$

 $n = 99$  procesos de gestión del área logistica

**CAPÍTULO II: MARCO TEÓRICO**
#### **2.1. Antecedentes**

#### **Tesis:**

Sistema de Facturación Electrónica y los Recursos Financieros de la empresa Aglomerados Cotopaxi S.A, Ecuador, Ambato, 2014.

#### **Autor(es):**

- Lic. Juan Carlos Castro Cevallos<sup>14</sup>

# **Universidad:**

Universidad Técnica de Ambato

#### **RESUMEN:**

1

Con el presente estudio, se pudo evidenciar que, el cambio de un sistema de facturación tradicional y la emisión de documentos físicos de comprobantes de venta, retención y documentos complementarios, a un nuevo sistema de facturación y emisión de comprobantes de venta por vía electrónica, resulta mucho más beneficioso para los recursos financieros de la empresa, con una agilidad en todo el procesos contable.

El adoptar un sistema de facturación electrónica, no solo aporta a mejorar los recurso financieros, sino también a cumplir con la normativa tributaria, reduce además el impacto de pago de impuestos indebidos, y agilita las operaciones contables financieras en la empresa, esto se convertiría no solo en un ahorro de dinero directo, sino también en un ahorro de tiempo operativo de las personas que trabajan en las áreas relacionadas.

Este sistema de facturación electrónica, debe cumplir ciertos requisitos establecidos por el Servicio de Rentas Internas el mismo que exige que la empresa deba implementar algunas herramientas informáticas que permita controlar todo el proceso de emisión de los comprobantes de venta, retención y documentos complementarios, desde su principio hasta el final, para esto es necesario un adecuado control interno informático, el

<sup>14</sup> http://repo.uta.edu.ec/handle/123456789/7618

mismo que permitirá una recuperación inmediata de la información emitida a los diferentes clientes como proveedores, dentro de los cuales implementar cierto tipo de equipos de cómputo que sean capaces de llevar la base de datos y emitir las facturas y comprobantes de venta de forma electrónica reduciendo el uso de papel y gastos por emisión de comprobantes.

El cuidado del medio ambiente se convierte en un aporte significativo a la sociedad, ya que las medidas que se adopten pretenden cuidar el ambiente y dejar un buen legado ambiental a las posteriores generaciones cuidando los árboles y demás aspectos inmersos en esto.

#### **Tesis:**

Diseño e Implementación de un Sistema de Control de Inventarios, Facturación, Cartera, Declaraciones SRI, Estadísticas de rotación de productos para la empresa katty confecciones., Ecuador, Ibarra, 2013.

# **Autor(es):**

- Froilán Rodolfo Quimbia Loyo<sup>15</sup>

#### **Universidad:**

Universidad Técnica del Norte

# **RESUMEN:**

1

KATTY Confecciones, es una empresa dedicada a la comercialización de prendas de vestir, quienes compran materia prima para vender productos confeccionados, cuyas ventas se lo realiza en los puntos de distribución a consumidores finales y mayoristas, mantiene varias líneas de producción y comercialización, convirtiéndose en una de las razones más grandes para la acumulación de información en las diferentes áreas. En la actualidad la empresa lleva el control de forma manual y requieren la implementación de un sistema para optimizar y automatizar los procesos. Dentro de esta perspectiva

<sup>15</sup> http://repositorio.utn.edu.ec/handle/123456789/2617

el sistema se convierta en la herramienta que generará solución en tres ejes de la empresa, control, automatización y proyección. Esto quiere decir que la empresa lleve un control organizado de su información de sus ventas y clientes, compras y proveedores, productos y saldos, manteniendo permanentemente el flujo de información y disponible de forma ordenada, para la toma de decisiones y logro de los objetivos empresariales. La disponibilidad de información actualizada y ordenada en las áreas, mejora el rendimiento de la empresa y reduce procesos innecesarios, es una nueva estructura administrativa que permitirá dar el direccionamiento estratégico necesario para mantener productos de calidad, en satisfacción de los clientes y permanente crecimiento.

#### **Tesis:**

Diseño de un Sistema Logístico de Planificación de Inventarios para Aprovisionamiento en Empresas de Distribución del Sector de Productos de consumo masivo, El salvador, San Salvador, 2012.

#### **Autor(es):**

- Ana Luz Castellanos de Echeverria<sup>16</sup>

#### **Universidad:**

Universidad Francisco Gavidia

#### **RESUMEN:**

1

El resultado de esta investigación ha permitido comprobar una realidad de la industria salvadoreña en el sector de distribución de productos de consumo masivo, relacionada a la planificación de inventarios, una realidad que muy pocas veces puede ser analizada por la falta de conocimiento y especialización que se tiene en el país en estas disciplinas.

Se ha podido determinar que los principales problemas con los que esta industria se enfrenta tienen que ver directamente con el

<sup>&</sup>lt;sup>16</sup> http://www.redicces.org.sv/jspui/bitstream/10972/510/1/Tesis%20completa.pdf

tema de aprovisionamiento, ya que en su mayoría las empresas manejan altos inventarios de productos que no venden y al mismo tiempo enfrentan problemas por desabastecimiento de los productos que si realmente venden.

En respuesta a esta problemática se ha podido comprobar que el resultado de aplicar procesos de planificación de demanda como insumo para las técnicas de planificación de inventario permite generar los planes de aprovisionamiento oportunamente para sostener la actividad comercial del negocio en la industria de distribución, manteniendo los niveles de inventario y evitar riesgos de desabastecimiento y controlando la inversión de capital.

También se ha concluido que la implementación de herramientas tecnológicas y de técnicas especializadas en planificación, son capaces de generar ventajas competitivas importantes y cuando una empresa decide apostarle a la innovación y a la tecnología tiene todas las posibilidades de volverse líder en su industria y generar mayores y mejores beneficios en todos los niveles.

**Tesis:**

Diseño de un Sistema de Información Logístico, México, D.F, 2011.

#### **Autor(es):**

- Lucía Saénz Hernández<sup>17</sup>

#### **Universidad:**

Instituto Politécnico Nacional

#### **RESUMEN:**

1

En la actualidad, muchas organizaciones ven a la logística como fuente de ventaja en costos y clave para desarrollar la habilidad de competir con productos y servicios en los mercados locales e internacionales, donde los sistemas de información están siendo

<sup>&</sup>lt;sup>17</sup> http://148.204.210.201/tesis/437.pdf

usados para lograr tales fines. Sin embargo, las capacidades relacionadas con los sistemas de información han ocupado, de manera general y única, un lugar como recurso estratégico o corporativo. Considerando la necesidad de una gestión efectiva de la logística a través de sistemas de información, es importante detallar en el presente documento, una revisión de las principales propuestas de Sistemas de Información Logísticos (SIL) de las últimas dos décadas. Con base en los resultados, se propone el Sistema de Radiación y Producción de Información Logístico (SRPIL).

# **2.2. Marco Histórico**

#### **2.2.1. LA LOGÍSTÍCA Y SU EVOLUCIÓN**

Después de realizar la revisión de diferente texto referidos a la evolución de la logística, hemos definido los orígenes del término:

Logística. Según evoluciones se han determinado que el término de logística estuvo asociado con la actividad militar, en el cual se consideraba como parte del arte militar que se encargaba de transporte y alojamiento de los soldados; así como también del almacenamiento y distribución de los elementos, municiones y armas durante las batallas, ósea que por logística se conoció a todo aquello que era necesario para poder combatir con éxito.

En los ejércitos romanos de la antigüedad ya existía la figura del "logista", quien era el administrador. Investigando textos hemos llegado a conocer, Kart Clausewitz (1780-1831), el general alemán iniciador del moderno pensamiento militar, dedica un capítulo de su obra "Vom Kriege" (de las guerras) a la Logística.

El general del ejército francés Barón Antonie Henri de Jomini, comandado por Napoleón Bonaparte, fue el primero en intentar definir la logística como "el arte de mover los ejércitos". Asimismo, señaló que la logística se derivaba de un puesto en el ejército francés denominado

Mariscal de Logística que era responsable de administrar el desplazamiento y alojamiento de las tropas.

Las principales etapas de evolución de la logística son:

- **Gerenciamiento Fragmentado (hasta los años 50):** las actividades logísticas (compras, transporte y almacenamiento) eran vistas de forma fragmentada. Las empresas no conocían el concepto de logística integral.
- **Gestión Funcional (años 70):** las actividades anteriormente fragmentadas son agrupadas en dos áreas (gestión de materiales y distribución física). En 1976, se define a la logística como "la integración de dos o más actividades con el propósito de planear, implementar y controlar el flujo eficiente de las materias primas, productos en proceso y productos terminados y sus informaciones desde el punto de origen hasta el punto de consumo" (National Council of Physical Distribution Management, 1976).
- **Integración Interna (años 80):** se caracteriza porque la logística comenzó a tomar un enfoque sistémico, es decir se plantea una mayor integración de las actividades de adquisición, producción y distribución. La logística se define como "el proceso de planear, implementar y controlar de manera eficaz y eficiente el flujo y almacenamiento de materias primas, productos en proceso y productos terminados y sus respectivas informaciones, desde el punto de origen hasta el punto de consumo, con el fin de satisfacer plenamente las necesidades del cliente".
- **Integración Externa (años 90):** las empresas se preocupan por conseguir una eficiencia del sistema logístico no sólo internamente sino también en sus relaciones con los proveedores y clientes. El Council of Logistics Management define a la logística como "la parte de la gestión de la cadena de abastecimiento que se encarga de la planificación, ejecución y control eficiente y eficaz del flujo y

almacenamiento de bienes, servicios e informaciones desde su punto de origen hasta el punto de consumo de manera de satisfacer plenamente las necesidades del cliente".

La importancia de estos aspectos, resulta evidente si recordamos los fracasos de Napoleón y Hitler en sus campañas rusas y en cambio el éxito americano en la guerra del golfo. Estos hechos históricos nos muestran que antes que las empresas mostrarán algún interés, en administrar las actividades logísticas de un modo coordinado, el ejército ya estaba perfectamente organizado para llevar a cabo dichas actividades.

Actualmente se define a la logística como "la parte de la gestión de la cadena de abastecimiento que se encarga de la planificación, implementación, control del flujo directo y reverso, y almacenamiento eficaz y eficiente de bienes, servicios e informaciones, desde el punto de origen hasta el punto de consumo de manera de satisfacer plenamente las necesidades del cliente" (Council of Logistics Management, 2004). En esta definición se introduce el término de logística reversa o logística verde que consiste en regresar un producto desechado, ya sea por defecto o porque no se puede utilizar más, del consumidor a la fábrica con la finalidad de ser reciclados y reutilizados.

# **2.2.2. LA LOGÍSTICA EN LA ACTUALIDAD**

Actualmente está demostrado por estudios especializados que la logística se encarga de coordinar y planificar diferentes actividades con la finalidad de que el producto llegue al usuario final en el momento oportuno, con las cantidades requeridas, con la calidad demandada y al mínimo costo.

#### **Entre las actividades logísticas se encuentran:**

**• Compras:** Es la actividad considerada como la inicial de la logística pues se encarga de la selección de la fuente de suministro, momento y cantidad de compra.

**• Transporte:** planificación del transporte de las materias primas y productos terminados.

**• Manejo de inventarios:** son las políticas de almacenamiento de materias primas y productos finales, así como del número, tamaño y localización de los puntos de almacenamiento.

#### **Flujos de información y procesamiento de pedidos:**

De acuerdo a un consenso entre los autores de más amplia experiencia en el tema, la logística puede subdividirse en:

- **Logística externa:** se encarga del flujo de materias primas e insumos desde afuera para adentro de la empresa. Esta logística es responsable de la compra, recepción y almacenamientos de los materiales a ser usados en la producción.
- **Logística interna:** se focaliza en el movimiento de los materiales dentro de la empresa. Tienen como responsabilidad el manejo de los flujos de los materiales y gestión del inventario.
- **Logística de entrega:** se ocupa de distribuir los productos a los clientes. Se encarga del procesamiento de pedidos, despacho, transporte y distribución de los productos terminados.

# **2.2.3. HISTORIA DE LAS APLICACIONES INFORMÁTICAS**

Desde la antigüedad, el hombre ha tratado la manera de buscar formas que le ayuden a la realización de trabajos que le sean más sencillos y rápidos de desarrollar. La historia se remonta a muchos años atrás, antes de Cristo, en donde se usaban cosas para contar como: piedras, dedos, objetos, conchas, semillas, etc. En vista de ésta dificultad, aparece una herramienta llamada ábaco que se usó como primer dispositivo para contar y que se utiliza hoy en día para realizar cálculos aritméticos con mucha rapidez y precisión; fue el primer dispositivo mecánico de contabilidad que existió. Se ha calculado que tuvo su origen hace más o menos 5000 años y su efectividad ha soportado la prueba del tiempo.

La Oficina de Censos estadounidense, no terminó el censo de 1880 sino hasta 1888. La Dirección de la oficina ya había llegado a la conclusión de que el censo de cada diez años tardaría más que los mismos 10 años para terminarlo. La Oficina de Censos comisionó al estadístico Herman Hollerith (1860-1929) para que aplicara su experiencia en tarjetas perforadas y llevará a cabo el censo de 1890. Con el procesamiento de las tarjetas perforadas y el tabulador de tarjetas perforadas de Hollerit, el censo se terminó en sólo 3 años y la Oficina se ahorró alrededor de \$ 5,000,000 dólares. Este fue el inicio del procesamiento automatizado de datos.

Hollerit no tomó la idea de las tarjetas perforadas del invento de Jackard, sino de la "fotografía de perforación". Algunas líneas ferroviarias de la época expedían boletos con descripciones físicas del pasajero; los conductores hacían orificios en los boletos que describían el color de cabello, de ojos y la forma de nariz del pasajero. Eso le dio a Hollerith la idea para hacer la fotografía perforada de cada persona que se iba a tabular.

Hollerith fundó la Tabulating Machine Company y vendió sus productos en todo el mundo. La demanda de sus máquinas se extendió incluso hasta Rusia. El primer censo llevado a cabo en Rusia en 1897, se registró con el Tabulador de Hollerith. En 1911, la Tabulating Machine Company, al unirse con otras Compañías, formó la Computing-Tabulating-Recording- Company. Los resultados de las máquinas tabuladoras tenían que llevarse al corriente por medios manuales, hasta que en 1919 la Computing-Tabulating-Recording-Company. Anunció la aparición de la impresora/listadora. Esta innovación revolucionó la manera en que las Compañías efectuaban sus operaciones.

Para reflejar mejor el alcance de sus intereses comerciales, en 1924 la Compañía cambió el nombre por el de International Bussines Machines Corporation (IBM). Durante décadas, desde mediados de los cincuenta, la tecnología de las tarjetas perforadas se perfeccionó con la implantación de más dispositivos con capacidades más complejas.

Los programas almacenados dieron a las computadoras una flexibilidad y confiabilidad tremendas, haciéndolas más rápidas y menos sujetas a errores que los programas mecánicos. Una computadora con capacidad de programa almacenado podría ser utilizada para varias aplicaciones cargando y ejecutando el programa apropiado. Hasta este punto, los programas y datos podrían ser ingresados en la computadora sólo con la notación binaria, que es el único código que las computadoras "entienden".

Los programas de computadoras también mejoraron. El COBOL desarrollado durante la primera generación estaba ya disponible comercialmente. Los programas escritos para una computadora podían transferirse a otra con un mínimo esfuerzo.

El escribir un programa ya no requería entender plenamente el hardware de la computación. Las computadoras eran substancialmente más pequeñas y rápidas que las de bulbos, y se usaban para nuevas aplicaciones, como en los sistemas para reservación en líneas aéreas, control de tráfico aéreo y simulaciones para uso general.

Las empresas comenzaron a aplicar las computadoras a tareas de almacenamiento de registros, como manejo de inventarios, nómina y contabilidad. La marina de EEUU las utilizó para crear el primer simulador de vuelo (Whirlwind I)

Honey Well se colocó como el primer competidor. Burroughs, Univac, NCR, CDC, Honey Well, los más grandes competidores de IBM durante los años 60 se conocieron como el grupo BUNCH (siglas).

#### **2.3. Marco Conceptual**

#### **2.3.1. SISTEMA INFORMÁTICO:**

"El sistema informático de la empresa es un subsistema dentro del sistema de información, y está formado por todos los recursos necesarios para dar respuesta a un tratamiento automático de la información y

aquellos otros que posibiliten la comunicación de la misma. En definitiva, por Tecnologías de la Información y de las Comunicaciones (TIC)."<sup>18</sup>

Así mismo el sistema de información es "Un conjunto de componentes interrelacionados que reúne (u obtiene), procesa, almacena y distribuye información para apoyar la toma de decisiones y el control en una organización. La información se obtiene luego de procesar los datos."<sup>19</sup> "Los datos debidamente procesados se transforman en información de utilidad. La información analizada, almacenada, organizada, estructurada, transmitida, reutilizada y compartida genera conocimiento. Finalmente se puede determinar que un sistema de información es un conjunto de componentes físicos (hardware), lógicos (software) y humanos (usuarios) que interviene en el procesamiento de datos; de información y de conocimiento." 20

#### **A) ¿Qué es un software?**

1

"Muchas personas asocian el termino software con los programas de computadora. Sin embargo, yo prefiero una definición más amplia donde el software no son solo programas, sino todos los documentos asociados y la configuración de datos que se necesitan para hacer que estos programas operen de manera correcta. Por lo general, un sistema de software consiste en diversos programas independientes, archivo de configuración que se utilizan para ejecutar."<sup>21</sup>

"El software es una producción inmaterial del cerebro humano y tal vez una de las estructuras más complicadas que la humanidad conoce. De

<sup>&</sup>lt;sup>18</sup> Carmen de Pablos Heredero, José Joaquín López Hermoso Agius, Santiago Martín Romo Romero, Sonia Medina Salgado, "Organización y transformación de los sistemas de información en la empresa", España, primera edición 2011, ISBN: 978-84-7356-814-2

<sup>&</sup>lt;sup>19</sup> Nicolas H. Kosciuk, Sistema de Información Gerencial Laudon y Laudon, En: http://ellibrolibre.com.ar/descargas/laudon.pdf, 2006, 3 pp.

<sup>&</sup>lt;sup>20</sup> Ramón Carlos y Suárez Alonso, "Tecnología de la Información y la Comunicación", En:

http://books.google.com.pe/books?id=oPRegn3QhpgC&printsec=frontcover&hl=es#v=o nepage&q&f=false, 2010, 32 pp.

 $21$  Lam Sommerville, "Ingeniería del Software", séptima edición, En:

http://books.google.com.pe/books?id=gQWd49zSut4C&printsec=frontcover&hl=es#v=o nepage&q&f=false, España, Madrid, 2005, 5 pp.

hecho, los expertos en computación aún no entienden del todo cómo funciona, su comportamiento, sus paradojas y sus límites. Básicamente, el software es un plan de funcionamiento para un tipo especial de máquina, una máquina "virtual'' o "abstracta''.

Una vez escrito mediante algún lenguaje de programación, el software se hace funcionar en ordenadores, que temporalmente *se convierten*  en esa máquina para la que el programa sirve de plan. El software permite poner en relación al ser humano y a la máquina y también a las máquinas entre sí. Sin ese conjunto de instrucciones programadas, los ordenadores serían objetos inertes, como cajas de zapatos, sin capacidad siquiera para mostrar algo en la pantalla." 22

# **B) Sistema de Información (SI)<sup>23</sup>**

Un sistema de información es un conjunto organizado de elementos que interactúan entre sí para procesar los datos y la información (incluyendo procesos manuales y automáticos), y distribuirla de la manera más adecuada posible en una determinada organización en función de sus objetivos.

Normalmente el término es usado de manera errónea como sinónimo de sistema de información informático, estos son el campo de estudio de la tecnología de la información (IT), y aunque puedan formar parte de un sistema de información (como recurso material), por sí solos no se pueden considerar como sistemas de información, este concepto es más amplio que el de sistema de información informático. Entre los elementos que la conforman tenemos:

- Personas.
- Datos.

1

Actividades o técnicas de trabajo.

Miquel Vidal, "Cooperación sin mando: una introducción al software libre", En: http://biblioweb.sindominio.net/telematica/softlibre/node1.html, 2000, <sup>23</sup> Urriola Hilda, "Sistemas de Información", En:

http://urriolahilda.blogspot.com/2009/07/sistema-de-informacion-un-sistema-de.html

 Recursos Materiales (típicamente recursos informáticos y de comunicación).

# **C) Tipos de Sistema de Información<sup>24</sup>**

La mayor parte de los sistemas están diseñados para generar información y respaldar la toma de decisiones a diferentes niveles de gerencia, así como para realizar el mantenimiento de registros y trabajos rutinarios de procesamiento de transacciones.

La clasificación de los sistemas de información puede verse en la siguiente figura.

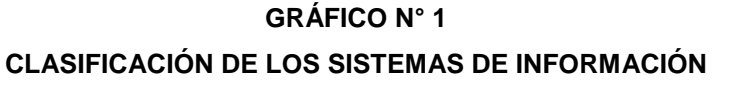

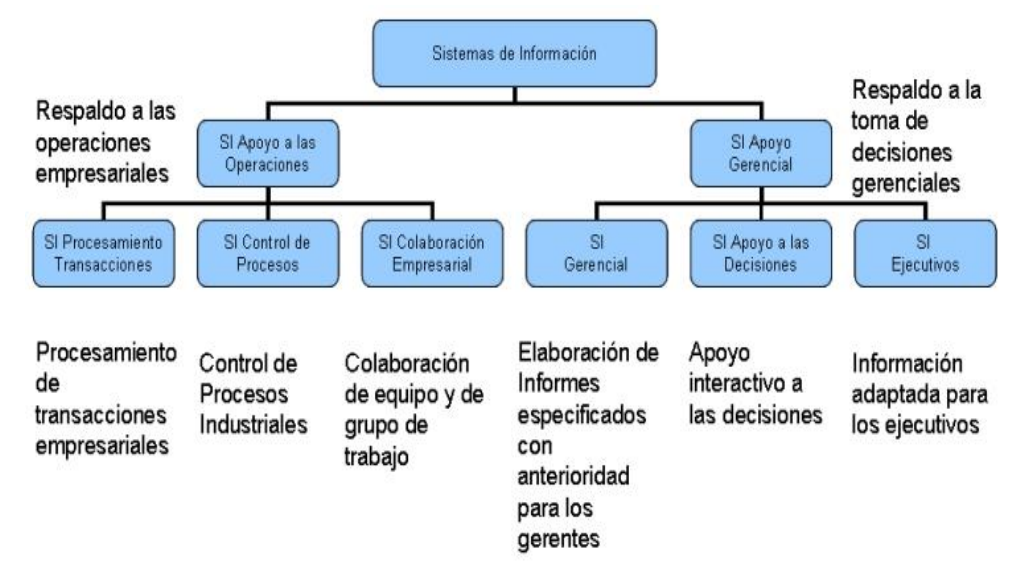

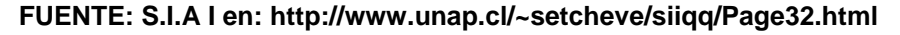

#### **a) Sistemas de apoyo a las operaciones<sup>25</sup>**

El papel de los sistemas de respaldo a las operaciones consiste en procesar eficientemente las transacciones, controlar los procesos, respaldar las comunicaciones y la colaboración en la empresa y actualizar las bases de datos de la empresa, pero no hacen énfasis en

<sup>&</sup>lt;sup>24</sup> http://www.unap.cl/~setcheve/siiqq/Page32.html

<sup>25</sup> http://www.unap.cl/~setcheve/siiqq/Page33.html

la generación de productos específicos que puedan ser utilizados de manera óptima por los gerentes, ya que éstos requieren de información procesada.

# **b) Sistemas de procesamiento de transacciones<sup>26</sup>**

Estos sistemas registran y procesan datos resultantes de las transacciones comerciales, tales como ventas, compras, facturación y cobranzas, gestión de compras, pagos a proveedores, etc.

Los resultados de este proceso se usan para actualizar las bases de datos de clientes, de inventarios, personal y de otras bases organizacionales.

Posteriormente, estas bases de datos proporcionan los recursos de datos que pueden ser procesados y utilizados por los sistemas de apoyo gerencial.

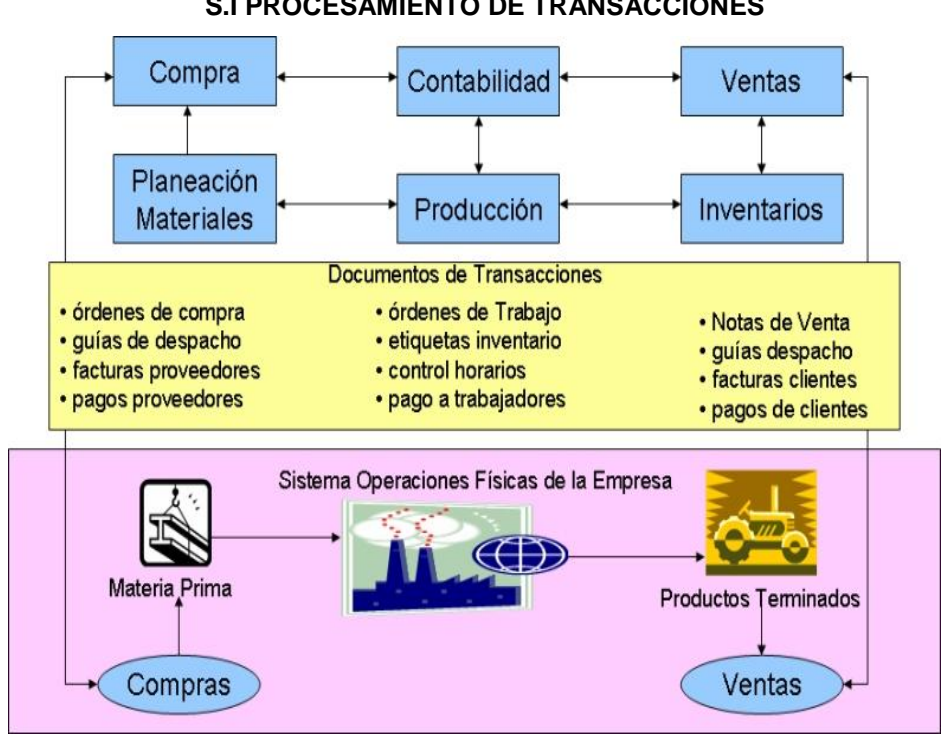

# **GRÁFICO N° 2 S.I PROCESAMIENTO DE TRANSACCIONES**

**FUENTE: S.I.A I en: http://www.unap.cl/~setcheve/siiqq/Page34.html**

 $\overline{a}$ 

<sup>&</sup>lt;sup>26</sup> http://www.unap.cl/~setcheve/siiqq/Page34.html

# **c) Sistemas de control de procesos<sup>27</sup>**

Son los que se utilizan para tomar decisiones que controlan procesos, en los cuales las computadoras toman decisiones automáticamente sobre un proceso. Por ejemplo, una planta de potabilización puede utilizar sensores electrónicos enlazados a computadoras con el fin de supervisar el proceso de tratamiento de agua.

# **d) Sistemas de colaboración empresarial<sup>28</sup>**

Son sistemas que utilizan una serie de tecnologías de la información para ayudar que las personas trabajen en forma conjunta. Este tipo de sistemas ayuda a colaborar, comunicar ideas, compartir recursos y coordinar esfuerzos de trabajo de los miembros de los muchos equipos de procesos, proyectos y de otros grupos de trabajo de las organizaciones. La meta de estos sistemas es aumentar la productividad y la creatividad de los equipos de trabajo.

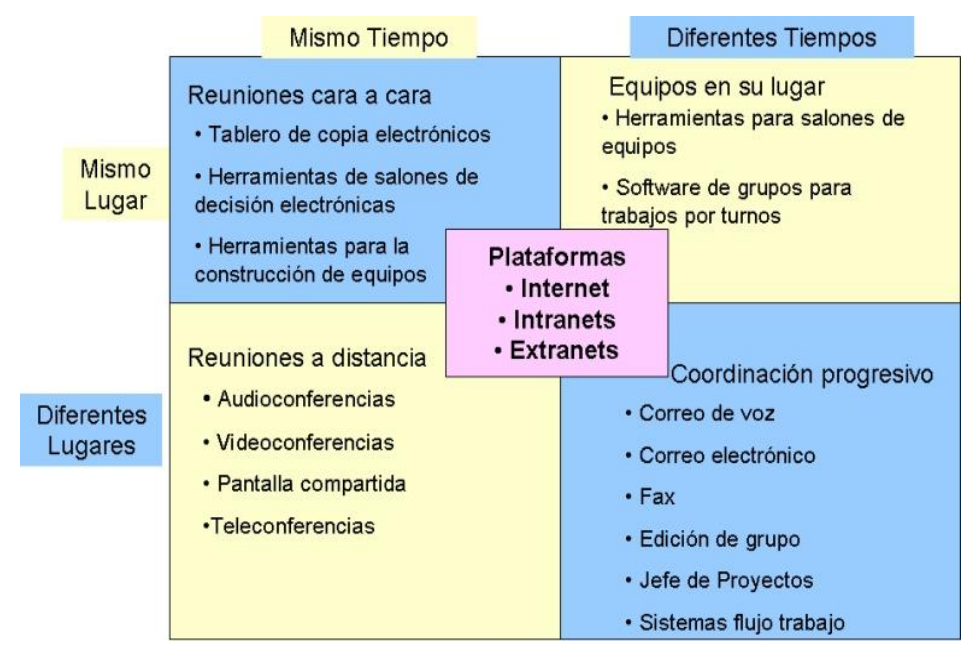

# **GRÁFICO N° 3**

#### **S.I DE COLABORACIÓN EMPRESARIAL**

**FUENTE: S.I.A I en: http://www.unap.cl/~setcheve/siiqq/Page38.html**

 <sup>27</sup> http://www.unap.cl/~setcheve/siiqq/Page37.html

<sup>28</sup> http://www.unap.cl/~setcheve/siiqq/Page38.html

La logística, como campo de gestión, ha pasado por algunas etapas importantes, que se verán a continuación.

# **A) Logística militar**

 $\overline{a}$ 

En esta etapa la logística surgió como disciplina relacionada con los ejércitos y las guerras, teniendo como función fundamental: situar los recursos en el lugar adecuado, en el momento preciso y con la mayor eficacia posible. La logística, por tanto, era una labor muy importante, ya que de ella dependía el éxito de las contiendas ya que estaba encargada de los recursos existentes y de su rendimiento.

Una definición de logística en este campo es la siguiente: En el contexto industrial, la logística se refiere al arte y la ciencia de obtener y distribuir materiales y productos. En el sentido militar (donde se aplica más), su significado también puede comprender el movimiento de personal.

Como se puede observar en la definición de logística dada, a pesar de que gran parte de la filosofía de la logística, tal como la entendemos en la actualidad, ya estaba incluida en las actividades militares, tuvieron que pasar muchos años antes de que se aplicará al mundo empresarial. Como resumen, dentro del contexto militar la logística se puede interpretar como el área de provisión de recursos (no solo materiales sino también humanos) para el desarrollo de los operativos militares. Este modelo todavía se encuentra vigente pero es utilizado casi exclusivamente en el contexto militar.

<sup>&</sup>lt;sup>29</sup> Parada Serrano, Fernando Jose y Rodriguez Castaneda, Vladimir Alexander, "Diseño de un Manual de Gestión Logística Integrada utilizando las Herramientas de Ingeniería Industrial Aplicado a la Industria de Consumo Masivo", En:

http://rd.udb.edu.sv:8080/jspui/bitstream/11715/236/1/38328\_tesis.pdf, Don Bosco, 2005, pp. 26-32

#### **B) Logística segmentada**

Como se pudo apreciar en el contexto histórico, hubo una época en Estados Unidos (1966-1970) durante la cual, la visión de la logística se encontraba fragmentada en dos partes: La administración de los materiales y la distribución física. En el caso de la administración de los materiales, era un área independiente a la de distribución y que trataba sobre todos los aspectos relacionados con la adquisición de los insumos necesarios para llevar a cabo los procesos productivos de las empresas. En cuanto a la distribución física, era el área, dentro de la estructura organizacional de las empresas, que se encargaba de hacer llegar todos los productos salientes de los procesos productivos hasta los clientes.

Esta forma de ver la logística, era útil en ese momento histórico, ya que no existían algunos aspectos, que actualmente volverían casi imposible la administración de la cadena de suministros bajo este régimen organizativo. La logística segmentada, presentaba una visión parcial de los procesos logísticos, que conducía, a la búsqueda de la optimización local de cada uno, sin importar, que esto afectara a los demás, o al costo de toda la cadena.

Esta visión, de la administración de la cadena de suministros, generaba una tensión fuerte en el área de producción ya que por un lado el área de distribución, presionaba por la existencia de productos para atender los pedidos de los clientes y por otro lado el área de administración de materiales era presionada para la obtención de insumos para producir. Actualmente este es el enfoque administrativo de la mayoría de empresas. A través de este enfoque, se disminuye significativamente las posibilidades de muchas empresas salvadoreñas de alcanzar ventajas competitivas sostenibles.

# **C) Logística integrada**

Debido a los grandes cambios que experimenta el mundo de hoy, se ha hecho necesario revolucionar la logística segmentada, hacia una logística más integral y sistémica. Algunos aspectos que han impulsado hacia este cambio son:

**• Ciclos de vida de productos cada vez más cortos:** El ciclo de vida de algunos productos se ha reducido de años a meses. En casos extremos, hay productos cuya vida útil se ha reducido hasta semanas. Las empresas que tratan de reducir sus costos, mediante el procesamiento de grandes lotes de producción, regularmente caen en la situación de estar recargadas de grandes inventarios de productos obsoletos e incapaces de mantener el ritmo de introducción de nuevos productos al mercado generado por los competidores. Otro aspecto crítico debido a la pequeña longitud de los ciclos de vida de los productos, es la introducción de los nuevos productos al portafolio y la depuración de los que se encuentran obsoletos.

**• Aumento de la variedad de producto:** Cada vez, es mayor el número de líneas de productos que se requiere, para satisfacer la variedad de gustos y necesidades de los clientes. Esto ocasiona un incremento inevitable de los inventarios y de la estrategia utilizada para controlarlos.

#### **• Aumento de la competitividad en tiempo, disponibilidad y costo:**

Actualmente para los clientes el poder optar a un buen precio es valorado de igual manera que la disponibilidad del producto cuando es requerido en el tiempo y lugar que se necesita. Un producto producido en Alemania que se necesita en América, representa poco o ningún valor para el cliente que desea comprarlo, aunque para la empresa que lo produce represente un alto costo de fabricación.

**• La globalización de los mercados:** Este proceso conlleva a la estructuración de redes logísticas cada vez más amplias y complejas de administrar. Ya que los abastecedores pueden estar en Asia, las plantas de producción en Oceanía y América; y los clientes en cualquier parte del mundo.

En cuanto a la logística integrada se brindarán a continuación algunos conceptos.

D) **Logística:** Es el proceso de planeación, instrumentación y control eficiente y efectivo del flujo y almacenamiento de materias primas, inventarios de productos en proceso y terminados, así como del flujo de la información desde el punto de origen hasta el punto de consumo, con el propósito de cumplir con los requerimientos del cliente.

Áreas de la logística: La logística empresarial se divide en dos grandes áreas que son: la administración de materiales y administración de la distribución física.

- **a) Administración de materiales:** concierne a las actividades necesarias para adquirir todos los materiales utilizados en la producción de artículos o servicios.
- **b) Administración de la distribución:** Involucra las actividades para planear, implantar y controlar el flujo eficiente de materia prima, inventario en proceso y producto terminado desde el origen hasta el consumidor.
- **c) Procesos logísticos:** La logística está compuesta por cinco procesos que son:
	- **Servicio al cliente:** se encuentre relacionado con la toma y seguimiento de las de las órdenes de pedido de los clientes desde su recepción hasta su pago.
	- **Abastecimiento:** es la actividad logística que se relaciona con la adquisición de todos los insumos necesarios para llevar a cabo los planes de producción y se encuentra relacionada con las siguientes actividades: gerencia de proveedores, seguimiento de órdenes de compra, reclamos a proveedores y niveles de calidad de la materia primas adquiridas.
	- **Planeación de inventarios:** tiene como objetivo principal elaborar las proyecciones de la cantidad de stock necesaria para satisfacer la demanda del mercado minimizando los costos de manejo de inventario.

Este es el proceso logístico que se puede considerar como el director de la orquesta ya que es el que indica en base a las proyecciones de venta elaboradas por mercadeo y a la capacidad productiva o distributiva de la empresa, cuanto, cuando, donde y para quién hay que producir o comprar.

- **Almacenaje:** parte de la gestión logística asociada con la determinación del espacio requerido, el diseño y configuración de las bodegas y la disposición de los productos en su interior. Esta área también se encuentra relacionada con la adquisición y operación del equipo de manejo de materiales además del embalaje y administración del inventario existente.
- **Transporte:** es el área indispensable en cualquier empresa para poder trasladar los materiales o productos propios así como los productos finales para que puedan llegar hasta el cliente.
- **d) Flujos:** en la logística existen tres tipos de flujos que son:
	- El flujo físico de materiales.
	- El flujo de información del cliente al proveedor y viceversa.
	- El flujo de efectivo.
- **e) Indicadores de desempeño en la logística:** existen cuatro tipos de indicadores necesarios para poder evaluar el desempeño de la gestión logística estos indicadores son:
	- **Financieros:** miden el costo de las actividades logísticas.
	- **Productividad:** miden la eficiencia con la que se utilizan todos los recursos logísticos para la consecución de los resultados planeados.
	- **Tiempo:** miden la rapidez de los procesos logísticos.
- **Calidad:** miden la excelencia de la totalidad de las operaciones logísticas, es decir, que porcentaje del total de operaciones realizadas se efectuaron si ningún error.
- **f) Ventaja competitiva:** a través de la gestión logística se puede obtener ventaja competitiva por medio de dos aspectos:
	- **Servicio:** esto viene dado por la relación directa con el cliente a través de la satisfacción de algún aspecto que el cliente considere importante y por el cual estaría de acuerdo a pagar un poco más. Por mencionar ejemplos: tiempo de respuesta rápida, productos de alta calidad y valor agregado, servicios adicionales (facilidad de pago, entrega a domicilio, asesoría técnica, variedad del producto, etc.), y atención post venta.
	- **Costo:** se relaciona con la optimización en el uso de los recursos productivos y logísticos, lo que permite tener mejores márgenes que los de la competencia.

# **E) Logística global**

A pesar de que la logística global es un término que se orienta más a un concepto de globalización, se darán algunos aspectos relacionados con esta área. Entre los impulsores más importantes de la globalización de la logística se encuentran: la globalización de los gobiernos, de los mercados, de los costos y de la competitividad. La definición de logística global va más allá de la simple internacionalización ya que no solo implica la extensión geográfica de las actividades logísticas a través de las fronteras de los países sino también y más importante aún, la integración funcional de todas estas actividades que se encuentran dispersas internacionalmente.

#### **F) Logística virtual**

En cuanto a la logística virtual, se puede decir que no solo incluye la integración de la cadena de flujo de materiales entre las empresas, sus proveedores y clientes, sino también de la cadena de flujo de información a través de servidores informáticos, lo que permite un monitoreo constante y versátil del comportamiento de toda los procesos de los miembros que constituyen la cadena, sin necesidad de interactuar físicamente.

A pesar del desarrollo de la logística global y virtual, el objetivo del presente proyecto es mostrar los principios de la logística integrada, quizás los otros dos temas pudieran ser abordados por posteriores investigaciones.

# **2.3.3. GESTIÓN DE ALMACÉN:**

#### **A) Concepto:**

Según Julio Juan Anaya Tejer (2008 : 22) "Un almacén debe responder fundamentalmente a los requerimientos de un espacio debidamente dimensionado, para una ubicación y manipulación eficiente de materiales y mercancías, de tal manera que se consiga una máxima utilización del volumen disponible con unos costes operacionales mínimo. "30

"Es necesario orientar al almacén hacia una gestión más inteligente y

un diseño más flexible, dinámico y abierto para poder dar respuesta a los múltiples y pequeños pedidos.

Asimismo otros autores, la gestión de almacenes busca resolver la organización y el control de los productos .Responde a: ¿Dónde está X? Hace referencia a la ORGANIZACIÓN. ¿Cuánto hay de X? y ¿Cuánto vale X? hacen referencia al CONTROL."31

El objetivo básico de la función de almacenamiento es la custodia de los productos, en condiciones apropiadas para el suministro al proceso de fabricación - venta, evitando el deterioro del material y permitiendo la realización de inventarios de control. Esto supone la realización de

 $30\,$ <sup>30</sup> Julio Juan Anaya Tejero, "Almacenes Análisis, diseño y organización", España, Esic Editorial, 2008 , p 22

<sup>31</sup> http://es.scribd.com/doc/proyecto-vf-2

ciertas tareas: Recepción, almacenamiento, comprobación periódica y expedición" 32

"La gestión de almacenes tiene la función dirigir la administración del almacén y de cualquier otra división de la empresa. La gestión de almacenes debe poner en práctica, los principios que se hayan decidido en la gestión de stocks, optimizando los flujos físicos correspondientes al interior del almacén. Aparte de la eventual prefacturación del transporte, la gestión de almacén no conoce ningún dato financiero. Excepcionalmente, la gestión del almacén puede realizar una valoración del stock, no para contabilidad sino para controlar las primas de seguros. Muy a menudo el almacén es así mismo responsable de los envasados y de la logística exterior. En resumen la gestión del almacén, depende de la dirección logística, cuándo ésta existe en la empresa, y no de la dirección general."<sup>33</sup>

#### **B) Principales actividades en un almacén:**

 $\overline{1}$ 

**Según McGraw-hill (2012:10) "**las actividades de un almacén son:

- **a) Recepción de productos:** abarca el conjunto de tareas que se realizan antes de la llegada de los productos al almacén, desde la entrada hasta después de su llegada. La recepción se divide en las fases:
	- **Antes de la llegada:** disponer de la documentación necesaria: tanto la originada por el departamento de aprovisionamiento que conste los pedidos confirmados con el detalle de los productos solicitados a los suministradores.

 $32$  Ferrín Gutiérrez, Arturo, "Gestión de Stock en la Logística de Almacenes", En: http://books.google.com.pe/books?id=4oKwdF77cncC&printsec=frontcover&hl=es#v=on epage&q&f=false, España, FC Editorial, Segunda edición, 2007, p 47

<sup>&</sup>lt;sup>33</sup> Andrés García Higuera, Fernando J. Castillo García, "CIM: el computador en la automatización de la producción", Ediciones de la universidad de castilla la mancha, En:

http://books.google.com.pe/books?id=Ook9Ec9n2ZcC&printsec=frontcover&hl=es#v=on epage&q&f=false ,España, 2007, p 128

- **Llegada de los productos:** este momento es importante, ya que se traspasa la custodia y la propiedad de las mercancías del proveedor al cliente.
- **Después de la llegada:** Una vez que se han recibido los productos, se procede al control e inspección de los mismos, en lo que se refiere a la calidad y si se ajusta a las condiciones estipuladas en el contrato de compraventa.
- **b) Almacenaje y manutención:** Distinguir las correspondientes al almacenaje propiamente dicho y a la manutención de los productos; en estudiar en qué consisten cada una de ellas:
	- **Almacenaje:** Es la actividad principal que se realiza en el almacén y consiste en mantener con un tratamiento especializado los productos, sistemáticamente y con un control a largo plazo.
	- **Manutención o manejo de mercancías:** se refiere a la función que desempeñan los operarios del almacén, empleando los equipos e instalaciones para manipular y almacenar los productos con el fin de alcanzar una serie de objetivos estipulados, en cuenta tiempo y espacio.
- **c) Preparación de pedidos:** Es conocido por el término en inglés "picking" y se refiere principalmente a la separación de una unidad de carga de un conjunto de productos, con el fin de constituir otra unidad correspondiente a la solicitud de un cliente. La nueva unidad, se acondicionará y embalará.
- d) **Expedición:** consiste en el acondicionamiento de los productos con el fin de que éstos lleguen en perfecto estado y en las condiciones de entrega y transporte pactadas con el cliente.

**e) Organización y control de la existencia:** dependerá del número de referencias a almacenar, de su rotación, del grado de automatización e informatización de los almacenes, etc."<sup>34</sup>

**Según Martos, Castillo y Desongles (2004: 435),** "se conocen como registros aquellos libros u otros medios donde se anotan y relacionan todo tipo de actos documentales de una entidad. Los registros son grandísimos, no sólo por la variedad de documentos sino por los distintos enfoques que se le pueden dar a un registro; pues un documento puede estar registrado en dos o más lugares." 35

#### **C) Contenido de la gestión de almacenes**

**Según Anaya (2008:20)** "todos los esfuerzos en logística para conseguir la excelencia en el servicio al cliente, junto con una reducción drástica de los stocks, han potenciado la necesidad de tener una organización eficaz en los almacenes , constituyendo hoy en día, sin duda alguna, uno de los puntos neurálgicos más importantes para una correcta política de distribución. Los avances tecnológicos actuales, tanto en el campo de la manipulación física de materiales como de las técnicas de almacenaje propiamente dichas, junto con la aplicación extensiva de la informática o incluso la robótica, han creado un campo de cultivo suficientemente sustancioso como para hacer que los almacenes constituyan una de las áreas más tecnificadas dentro de la llamada cadena logística de distribución. Los 3 parámetros son:

- Disponibilidad de mercancías para su entrega inmediata al cliente.
- Rapidez de entrega de la mercancía
- Fiabilidad en la fecha prometida de entrega al cliente"<sup>36</sup>

<sup>34</sup> <sup>34</sup> "El Almacén en la Cadena Logística", En: http://www.mcgrawhill.es/bcv/guide/capitulo/8448199278.pdf

<sup>35</sup> Fernando Martos Navarro, Luis del Castillo Torres y Juan Desongles Corrales, Auxiliares Administrativos, 1<sup>ra</sup> ed. España, Editorial Mad, S.L., 2004, 435 pp

<sup>36</sup> Julio Juan Anaya Tejero, "Almacenes: Análisis, Diseño y Organización", España, Esic Editorial, 2008, 20 pp

#### **2.3.4. LA GESTIÓN DE LA CADENA DEL ABASTECIMIENTO**

Anteriormente se decía que la logística formaba parte de la gestión de la cadena de abastecimiento, sin embargo no se ha explicado en qué consiste dicha cadena.

"Una cadena de abastecimiento o de suministro es la gestión integrada de procesos claves de negocio teniendo como eje central al proceso logístico, desde el cliente final hasta los primeros proveedores relevantes, para suministrar bienes y servicios que brinden valor al cliente final."<sup>37</sup> **(Jorge H. Chavez, Rodolfo Torres-Rabello, 2012:49)**

**Ignacio Soret (2006:19)** define que (SCM) "es la coordinación sistemática y estratégica de las funciones de negocio tradicional y las tácticas utilizadas a través de esas funciones de negocio, al interior de una empresa y entre las diferentes empresas de una cadena de suministro, con el fin de mejorar el desempeño en el largo plazo tanto de las empresas individualmente como de toda la cadena de suministro."<sup>38</sup>

# **2.3.5. CARACTERÍSTICAS PRINCIPALES DE LA GESTIÓN LOGISTICA<sup>39</sup>**

La nueva realidad competitiva presenta un campo de batalla en donde la flexibilidad, la velocidad de llegada al mercado y la productividad serán las variables claves que determinarán la permanencia de las empresas en los mercados. Y es aquí donde la logística juega un papel crucial, a partir del manejo eficiente del flujo de bienes y servicios hacia el consumidor final.

La logística se relaciona con la administración del flujo de bienes y servicios, desde la adquisición de las materias primas e insumos en su punto de origen, hasta la entrega del producto terminado en el punto de

 $\overline{1}$ 

<sup>&</sup>lt;sup>37</sup> Jorge H. Chavez y Rodolfo Torres Rabello, "Supply Chain Management (Gestión de la cadena de suministro)", 2<sup>da</sup> ed, Chile, Ril Editores,2012, 49 pp

 $38$  Ignacio Soret Los Santos, Logística y marketing para la distribución comercial, 3<sup>ra</sup> ed, España, Editorial, 2006, 19 pp

<sup>&</sup>lt;sup>39</sup> Elda Monterroso, "El proceso Logístico y la Gestión de la Cadena de Abastecimiento", En: http://www.unlu.edu.ar/~ope20156/pdf/logistica.pdf

consumo. De esta forma, todas aquellas actividades que involucran el movimiento de materias primas, materiales y otros insumos forman parte de los procesos logísticos, al igual que todas aquellas tareas que ofrecen un soporte adecuado para la transformación de dichos elementos en productos terminados: las compras, el almacenamiento, la administración de los inventarios, el mantenimiento de las instalaciones y maquinarias, la seguridad y los servicios de planta (suministros de agua, gas, electricidad, combustibles, aire comprimido, vapor, etc.).

Las actividades logísticas deben coordinarse entre sí para lograr mayor eficiencia en todo el sistema productivo.

|                                    | Naturaleza de las decisiones                                                                                          |                                                                                                    |                                                            |
|------------------------------------|----------------------------------------------------------------------------------------------------|----------------------------------------------------------------------------------------------------|------------------------------------------------------------|
|                                    | <b>Estratégicas</b>                                                                                                   | <b>Tácticas</b>                                                                                            | <b>Operacionales</b>                                       |
| <b>Pronóstico</b>                  | •Largo plazo<br>•Nuevos productos<br>•Cambios demográficos                                                            | $\cdot$ 6-12 meses<br>• Estacionalidad<br>• Campañas publicitarias                                         | $\cdot$ 12-16 semanas<br>• Promociones<br>• Tendencias     |
| Diseño de la<br>red logística      | • Localización plantas/CD's<br>• Alternativas de aprovisionamiento<br>• Make or buy                                   | · Alquiler temporario de espacio<br>de almacenamiento<br>• Outsourcing selectivo de picos<br>de producción | • Reasignación de<br>clientes<br>• Plan de contingencia    |
| <b>Planificación</b><br>producción | • Alternativas tecnológicas<br>• Requerimientos de recursos<br>humanos/equipos<br>· Líneas dedicadas vs. multiproceso | • Stocks vs. horas extras<br>• Plan producción 6-12 meses<br>· Mix de producción                           | • Programas<br>diarios/semanales<br>· Plan de contingencia |
| <b>Planificación</b><br>materiales | • Alternativas de insumos<br>• Alianzas con proveedores                                                               | • Contratos de aprovisionamiento<br>· Planes de aprovisionamiento                                          | • Compras<br>· Entrega de materiales                       |
| Despacho                           | · Diseño de la flota                                                                                                  | • Contratos con operadores<br>• Despliegue de la flota                                                     | · Plan diario/semanal de<br>entregas                       |

**GRÁFICO N° 4 LAS DECISIONES LOGÍSTICAS**

**FUENTE: Juan Pablo Guido y Julieta Newton, "HACIA UNA RED LOGÍSTICA OPTIMIZADA: LAS NUEVAS HERRAMIENTAS INFORMÁTICAS DE APOYO A LA TOMA DE DECISIONES", En:**

**http://sytsa.website.tooit.com/repository/publications/espanol/hacia\_una\_red \_logistica.pdf**

# **2.3.6. LOGÍSTICA, INTEGRACIÓN Y ESTRATEGIA<sup>40</sup>**

La logística es un proceso que atraviesa 'horizontalmente' la organización, afectando cada una de las funciones y tareas de la organización, y, como tal, es necesario generar un sistema de información adecuado que permita involucrar a todos los actores, esto es, medir y controlar el proceso global de generación de valor. Estas interrelaciones entre las actividades logísticas entre sí y entre éstas y cada una de las áreas de la empresa, hacen pensar en un sistema integrado, en donde todas y cada una de las actividades requieren de una adecuada coordinación para optimizar el funcionamiento del proceso de negocios, reducir costos y potenciar un mejor nivel de servicio al cliente. La idea de integración se basa en el hecho que el valor para el cliente no se genera en un lugar determinado, sino a lo largo de toda la cadena logística.

La gestión logística se convierte así en una importante herramienta de la estrategia competitiva de las organizaciones. El alineamiento del proceso logístico con la estrategia empresarial es vital para lograr una posición sustentable en el mercado; de la misma forma que las estrategias de producción, comercialización, personal y finanzas, la logística debe guardar una coherencia interna y responder a los objetivos básicos de la compañía.

No es posible ofrecer velozmente el producto o servicio de mejor calidad, con los precios más bajos, y a la vez poseer una estructura sumamente flexible que permita adaptarse rápidamente a las cambiantes demandas del mercado. Por esta razón, cada empresa debe seleccionar la estrategia más conveniente en función de sus fortalezas y los segmentos de mercado que atiende. No todos los clientes exigen lo mismo, no todos los consumidores tienen las mismas prioridades, por ello, el enfoque en el mercado pasa a ser una prioridad en la estrategia global de las compañías.

 $\overline{\phantom{a}}$ 

<sup>40</sup> Elda Monterroso, "El proceso Logístico y la Gestión de la Cadena de Abastecimiento", En: http://www.unlu.edu.ar/~ope20156/pdf/logistica.pdf

Así, las empresas podrán optar entre ofrecer una mayor calidad de servicio o producto, un menor costo, un menor tiempo de entrega o una mayor flexibilidad.

Por último, la rápida adaptación a la dinámica del mercado, exige una mayor atención en las tareas de selección de los proveedores, diseño de los procesos y programación de la producción. El enfoque en el mercado, la integración de las funciones en la empresa, el adecuado manejo de la información y la coordinación los procesos logísticos, constituyen los preceptos básicos para la construcción de una estrategia diferenciadora que genere una propuesta de valor superior para el cliente.

#### **2.3.7. Tecnologías aplicadas a procesos de gestión**

# **A) Tecnología: ERP<sup>41</sup>**

 $\overline{\phantom{a}}$ 

Es una forma de integrar los datos y procesos de una organización en un único sistema. Por lo general, con los sistemas ERP se han incluidos muchos componentes de hardware y software con el fin de lograr la integración. Para que un sistema de software se considere un ERP debe proporcionar una organización con la funcionalidad de dos o más sistemas.

Hoy en día los sistemas ERP pueden cubrir una amplia gama de funciones e integrar en una sola base de datos unificada. Funciones como las de Recursos Humanos, Supply Chain Management, Gestión de Relación con el Cliente, Finanzas, Industria y Gestión de Almacenes eran aplicaciones de software independientes, normalmente alojadas con su propia base de datos. Hoy, todas estas funcionalidades pueden caber bajo el paraguas de un sistema ERP.

<sup>&</sup>lt;sup>41</sup> Raúl Díaz Gutiérrez, Análisis, Diseño e Implementación de un sistema de trazabilidad de Mercancía adaptado a la logística FMS (Foreign Military Sales)", En: http://earchivo.uc3m.es/bitstream/handle/10016/16056/PFC\_LogisticaFMS\_Raul\_Diaz.pdf?seq uence=3 , 25 pp

#### **a) Ventajas**

- Sistema totalmente integrado.
- Capacidad para racionalizar los diferentes procesos y flujos de trabajo.
- Posibilidad de compartir fácilmente los datos a través de varios departamentos de una organización.
- Mejora de la eficiencia y los niveles de productividad.
- Mejor seguimiento y previsión.
- Costes más bajos.
- Mejora el servicio al cliente.

#### **b) Niveles de funcionalidad**

Aunque la configuración ideal sería implantar un ERP para toda una organización, muchas organizaciones más grandes suelen crear un sistema de ERP y, a continuación, aprovechar el sistema de interfaz externa para otros sistemas autónomos que puedan ser más potentes y dar mejores resultados.

# **B) Tecnología: CRM (Customer Relationship Management) 42**

La Gestión de las Relaciones con el Cliente (CRM) es una estrategia que agrupa el conjunto de procesos y herramientas que permite a las empresas mejorar la satisfacción de sus clientes y aumentar su cifra de negocio, a la vez que reduce los costes de comercialización al obtener un mayor grado de lealtad.

Tradicionalmente, los departamentos de las empresas trabajaban como "islas de información", utilizando diferentes herramientas y

<sup>42</sup> Raúl Díaz Gutiérrez, "Análisis, Diseño e Implementación de un sistema de trazabilidad de Mercancía adaptado a la logística FMS (Foreign Military Sales)", En: http://e-

archivo.uc3m.es/bitstream/handle/10016/16056/PFC\_LogisticaFMS\_Raul\_Diaz.pdf?seq uence=3, 26 pp.

aplicaciones que no estaban interconectadas entre sí, lo cual proporcionaba una visión parcial del cliente.

En el fondo, CRM es una estrategia de negocio centrada en el cliente que existe desde siempre. Pero cuando una empresa crece y multiplica su número de clientes, es imprescindible contar con una tecnología que permita analizarlos, segmentarlos y anticiparse a sus necesidades. Con una solución CRM, todo el personal de la empresa podrá establecer una comunicación más fluida con el cliente y ofrecerle un servicio más personalizado, incrementando su satisfacción y fidelidad.

#### **a) Las principales funcionalidades son:**

- Gestión de incidencias.
- Seguimiento de actividades y comunicaciones: envía correos electrónicos y registra comunicaciones para futuras referencias.
- Informes gráficos para las reuniones de seguimiento y para el comité directivo.
- Gestión del conocimiento.
- Portal de autoservicio para clientes.

# **b) Ventajas**

- Captura y realiza el seguimiento de todas las interacciones con los clientes con independencia del canal de entrada o comunicación, manteniendo el historial completo de las incidencias.
- Analiza el tiempo de respuesta y entiende qué se consume más tiempo y por qué.
- Posibilidad de obtener la información inmediatamente y de adjuntar documentos, especificaciones técnicas, presupuestos, etc.
- Mejora la relación con los clientes, al darles mejor servicio y compartir la información, interna o externamente.

# **CAPÍTULO III: CONSTRUCCIÓN DE LA HERRAMIENTA**

#### **3.1. GENERALIDADES**

La Dirección Regional Agraria Ica, se constituye como un Órgano Desconcentrado del Ministerio de Agricultura en el aspecto técnico normativo y del Gobierno Regional de Ica en el aspecto administrativo y presupuestal con dependencia funcional de la Gerencia Regional de Desarrollo Económico.

La Dirección Regional Agraria Ica es responsable de ejecutar, orientar, supervisar y evaluar las acciones que en materia sectorial le corresponde asumir de acuerdo a ley. Constituye la instancia principal de coordinación en el ámbito regional de las actividades del Ministerio de Agricultura y de los proyectos Especiales y Organismos Públicos Descentralizados del Sector Agrario. Tiene una estructura organizacional que se muestra a continuación en el Gráfico N° 5**:** donde se pueden conocer sus diversas áreas:

La Estructura Orgánica de la Dirección Regional Agraria Ica es la siguiente:

# **ORGANO DE DIRECCIÓN**

· Dirección Regional

# **ORGANO DE COORDINACIÓN**

· Consejo de Coordinación Regional del Sector Público Agrario de Ica

# **ORGANOS DE ASESORAMIENTO**

- · Oficina de Planificación Agraria
- · Oficina de Asesoría Jurídica

# **ORGANO DE APOYO**

· Oficina de Administración

#### **ORGANOS DE LÍNEA**

- · Dirección de Información Agraria
- · Dirección de Promoción Agraria

# **DEPENDENCIAS DESCONCENTRADAS**

- · Agencia Agraria de Chincha
- · Agencia Agraria de Pisco
- · Agencia Agraria de Ica
- · Agencia Agraria de Palpa
- · Agencia Agraria de Nazca

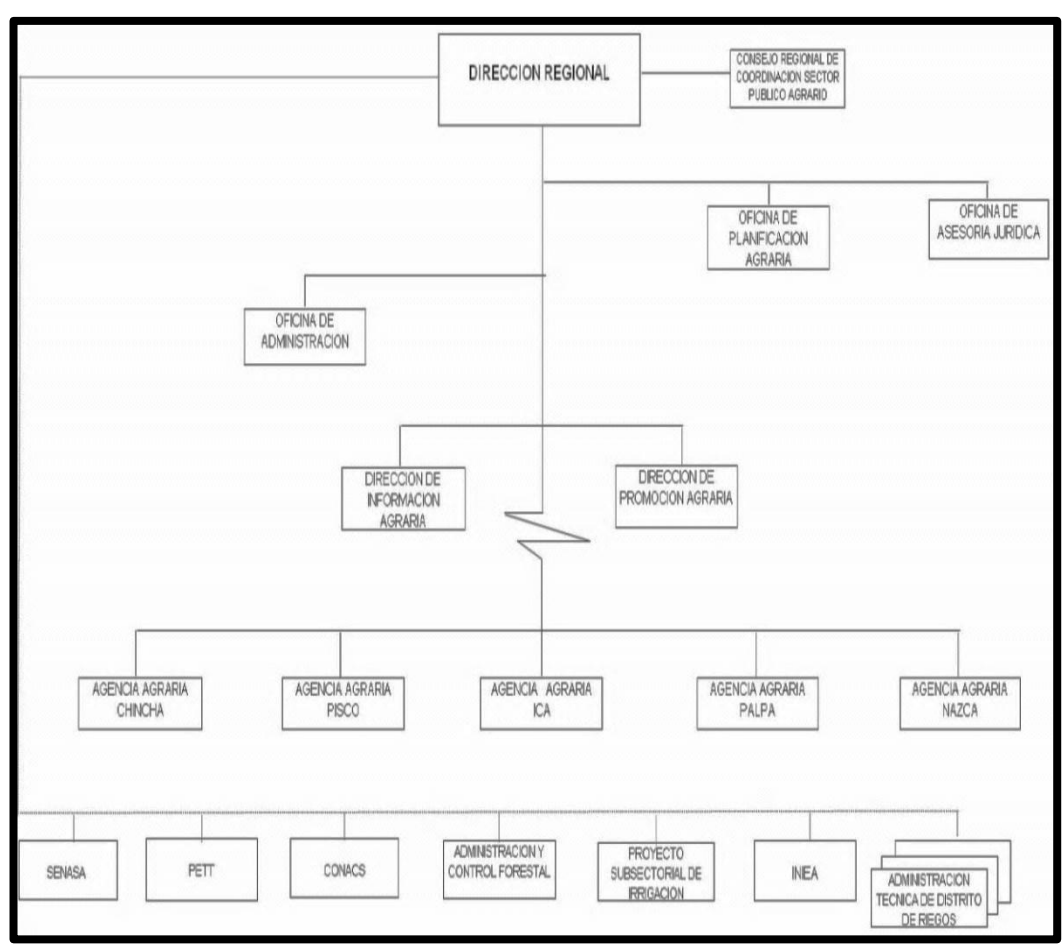

**GRÁFICO Nº 5 ORGANIGRAMA DE LA DIRECCIÓN REGIONAL AGRARIA DE ICA**

**FUENTE: ESTRUCTURA ORGÁNICA DIRECCIÓN REGIONAL AGRARIA ICA<sup>43</sup>**

La presente investigación parte de entender el sistema logístico como un conjunto de actividades de apoyo que interactúan entre sí, con una actividad central y con el entorno, con el fin de apoyar las operaciones de la organización o generar ventaja competitiva, por medio de intercambios de información, que se realizan a lo largo del ciclo logístico en los ámbitos interno, local, regional.

El proceso central es aquel que se encuentra directamente ligado al cumplimiento de la misión y las actividades de apoyo son aquellos que cumplen la función de proveer los recursos necesarios para el funcionamiento de la entidad en general. Como parte de la investigación se analizan los procesos de gestión tecnológica en su función de apoyo y no como actividad central.

 $\overline{\phantom{a}}$ 

 $^{43}$  Dirección Regional Agraria de Ica, "Manual de Organización y Funciones ", En: http://www.agroica.gob.pe/sites/default/files/transparencia/MOF.pdf, Ica ,2007, pp 6-7

En la actualidad, la mayoría de entidades del estado están dedicadas a brindar una serie de servicios; sin embargo, con el advenimiento de la era del conocimiento, los procesos de gestión se están convirtiendo en un mecanismo de apoyo estratégico en las organizaciones. A pesar de esto, no es tenido en cuenta como parte de los sistemas de apoyo logístico corporativo.

Por eso esta investigación, al tomar como punto de partida la relación existente entre las actividades realizadas por el proceso de gestión y las comprendidas en el ciclo logístico, propone como novedad la concepción del sistema de gestión tecnológica como un mecanismo de apoyo estratégico integrante del ámbito logístico. Es importante resaltar que en la revisión de antecedentes no se ha encontrado un enfoque similar al que pretende esta investigación; en cambio, se hallan en diferentes documentos y de forma desconectada los elementos que componen esta propuesta.

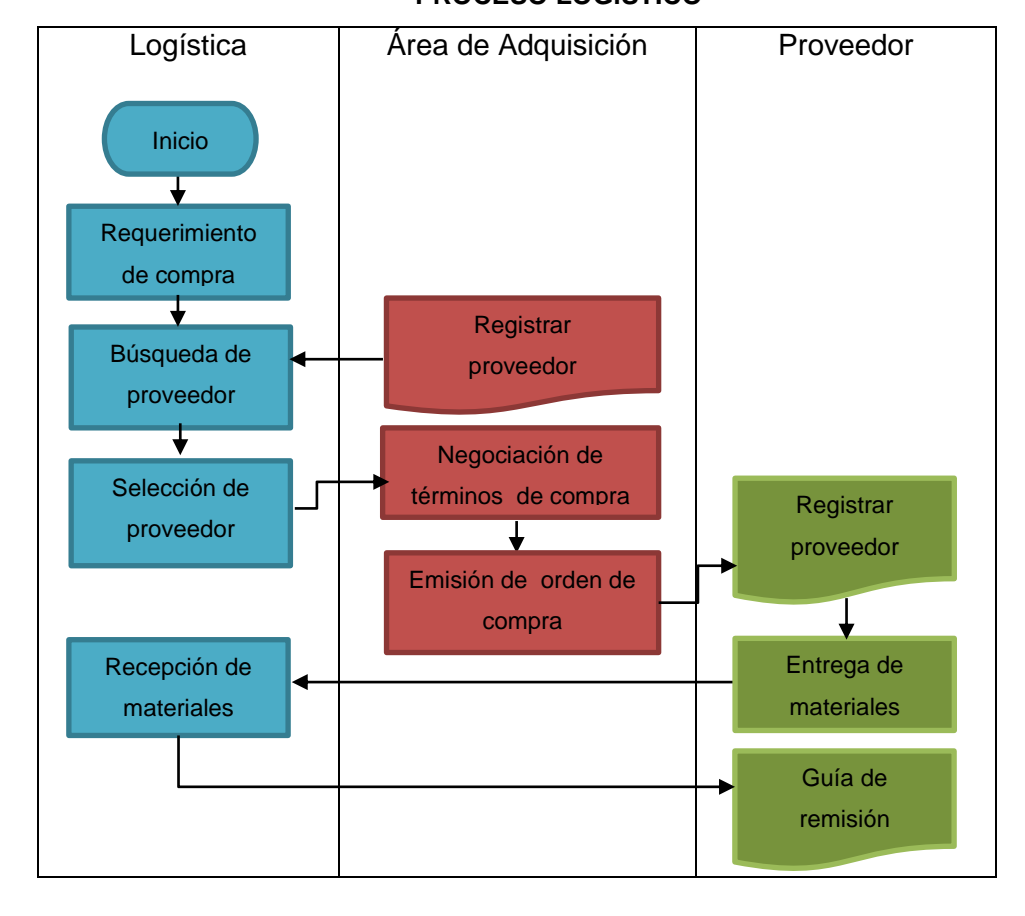

**GRÁFICO N° 6 PROCESO LOGÍSTICO**

La gestión de aprovisionamiento es un área muy poco atendida en muchas organizaciones y por lo tanto presenta un gran potencial de mejora. Muchas compañías que han comprendido el valor estratégico del abastecimiento no sólo han restructurado esta función, sino que han comenzado a replantearse las formas tradicionales de las compras y su relación con los proveedores, dando lugar a una visión más integradora de la cadena de abastecimiento. A través del establecimiento de relaciones de colaboración entre sus distintos actores, implementando mejoras conjuntas, y redefiniendo roles a lo largo de la cadena, estas empresas han podido generar un valor superior y posicionarse de manera más competitiva en los mercados.

# **3.2. ESTUDIO DE FACTIBILIDAD**

La presente investigación se considera factible, porque en base al análisis y estudio efectuado en la Dirección Regional Agraria Ica, esta no cuenta con ningún mecanismo de gestión de los procesos que se desarrollan en el área de Logística, realizándose incluso los documentos de órdenes de compra y órdenes de servicio en máquina de escribir, habiendo realizado algunos intentos de elaborar algunas plantillas o formatos en MS Excel para la elaboración de estos documentos.

La investigación de factibilidad en un proyecto consiste en descubrir cuáles son los objetivos de la organización, luego determinar si el proyecto es útil para que la empresa logre sus objetivos. La búsqueda de estos objetivos debe contemplar los recursos disponibles o aquellos que la empresa puede proporcionar, nunca deben definirse con recursos que la empresa no es capaz de dar.

#### **El Objetivo**

En las entidades se cuenta con una serie de objetivos que determinan la posibilidad de factibilidad de un proyecto sin ser limitativos. Estos objetivos son los siguientes:

- Reducción de errores y mayor precisión en los procesos.
- Reducción de costos mediante la optimización o eliminación de recursos no necesarios.
- Integración de todos los procesos del área.
- Actualización y mejoramiento de los servicios a los usuarios.
- Aceleración en la recopilación de datos.
- Reducción en el tiempo de procesamiento y ejecución de tareas.
- Automatización óptima de procedimientos manuales.

En todos los proyectos se debe evaluar un estudio de factibilidad, con el propósito de determinar los recursos necesarios para la realización de los mismos, por lo que dicho estudio se ha evaluado a través de la Factibilidad Técnica, Económica y Operativa las cuales son detalladas a continuación:

### **3.2.1. Factibilidad técnica.**

La Factibilidad Técnica consistió en realizar una evaluación de la tecnología existente en la organización, este estudio estuvo destinado a recolectar información sobre los componentes técnicos que posee la organización y la posibilidad de hacer uso de los mismos en el desarrollo e implementación del sistema propuesto y de ser necesario, los requerimientos tecnológicos que deben ser adquiridos para el desarrollo y puesta en marcha del sistema en cuestión. Es factible técnicamente ya que queda demostrada en la disponibilidad de los recursos requeridos para llevar a cabo su realización, la institución en estudio cuenta con ordenadores y será posible utilizar los recursos de software a aplicar como también se cuenta para su aplicación el apoyo del personal de la empresa involucrado en el proceso.

Para demostrar que es factible este proyecto, se requiere de los siguientes elementos técnicos.

La Dirección Regional Agraria Ica, dispone de herramientas especializadas como soporte al desarrollo de sus distintos procesos para el correcto funcionamiento de sus actividades. A continuación se describe la tecnología de hardware y software requerido, que ya existe y un estado técnico del hardware y software requerido con lo disponible para la implementación de la herramienta.

## **1. Instalación del sistema LOGIS-AGRI**

## **A.1. Hardware / Software requerido**

La tecnología requerida para el desarrollo, instalación y puesta en marcha para la herramienta Logis Agri se detalla en la siguiente tabla.

| <b>HARDWARE</b> |                             |                                                       |                                     |                 |  |  |
|-----------------|-----------------------------|-------------------------------------------------------|-------------------------------------|-----------------|--|--|
| Ítem            | <b>Descripción</b>          | <b>Tipo</b>                                           | <b>Memoria</b><br><b>Disco Duro</b> | <b>Cantidad</b> |  |  |
| 1               | PC Equipos<br>Completos     | Dual Core<br>de<br>Ghz<br>3.0<br>$\Omega$<br>superior | $2$ GB                              | 5               |  |  |
| $\mathcal{P}$   | Impresora                   | <b>HP DESKJET</b><br>$2515$ AIO + tinta               | ******                              | 1               |  |  |
| <b>SOFTWARE</b> |                             |                                                       |                                     |                 |  |  |
| Ítem            |                             |                                                       | <b>Cantidad</b>                     |                 |  |  |
| 1               | Windows XP / 7              |                                                       | 5                                   |                 |  |  |
| 2               | Microsoft Visual Basic 2010 |                                                       | 1                                   |                 |  |  |
| 3               | SQL SERVER 2008 / Express   |                                                       | 1                                   |                 |  |  |

**TABLA N° 10 CUADRO TÉCNICO DE HARDWARE / SOFTWARE REQUERIDO**

## **A.2. Hardware / Software disponible**

La Dirección Regional Agraria Ica, cuenta con el hardware requerido, donde sus equipos son detallados a continuación.

### **TABLA Nº 11**

### **CUADRO TÉCNICO DE HARDWARE / SOFTWARE DISPONIBLE**

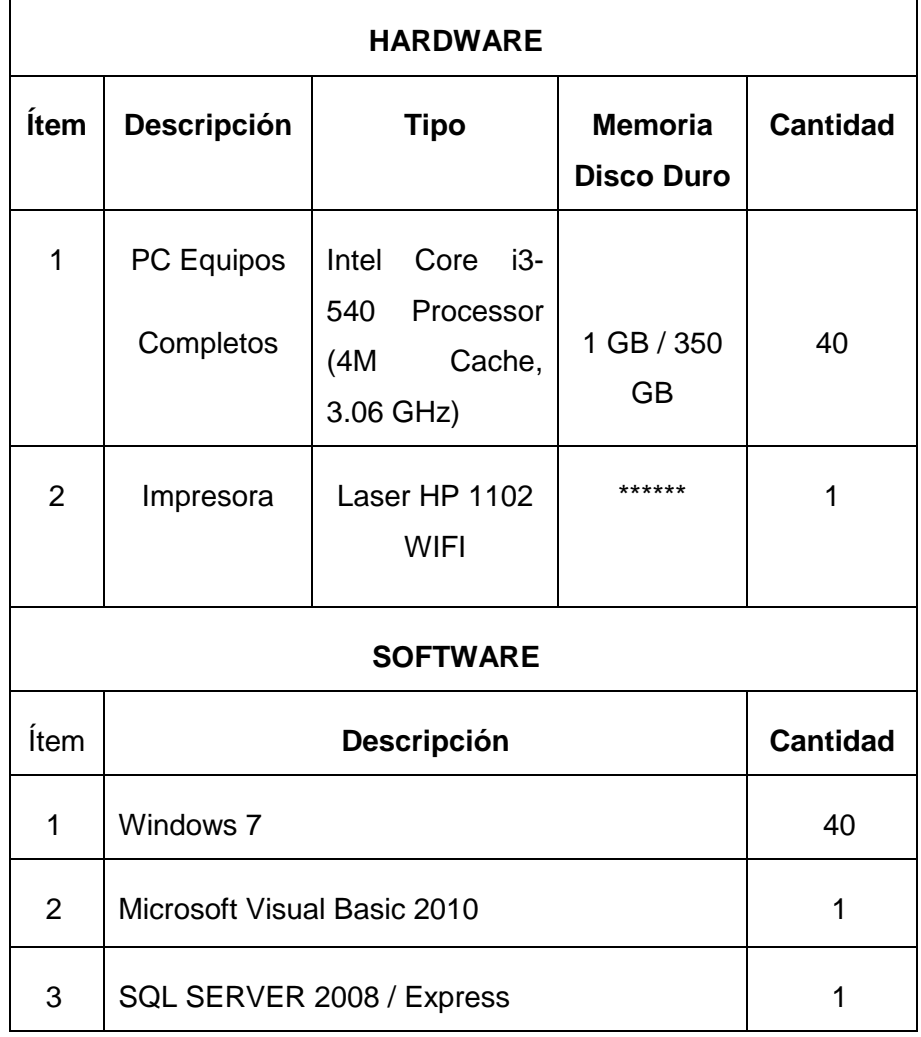

### **A.3. Puesta en marcha**

La empresa cuenta con el hardware, software y útiles de oficina necesarias para comenzar con la implantación del sistema Logis - Agri, por el momento no requiere de mayor inversión.

**3.2.2 Factibilidad Operativa:** La aplicación del sistema propuesto Logis Agri queda asegurado por las siguientes razones:

Es factible operativamente debido a que el investigador maneja adecuadamente las herramientas y técnicas propias de la investigación científica y sistémica para lograr el desarrollo del marco metodológico con apoyo del asesor. Las áreas involucradas han participado

activamente a lo largo del desarrollo del proyecto, proporcionando información necesaria sobre la secuencia del proceso, señalando los encontrados, proponiendo alternativas de solución para las mismas.

Logis - Agri es un sistema que se desarrollará específicamente para gestionar los procesos del Área de Logística. Aprovechando la metodología RUP apoyado con el UML, Logis Agri provee todo un esquema de gestión integral de los procesos Logísticos. Con la herramienta que se ha desarrollado se podrá manejar desde la elaboración de los requerimientos, hasta el registro de los productos y su control en el área de almacén, es por eso que se cuenta con el apoyo necesario para garantizar el desarrollo conveniente del proyecto y del software, cumpliéndose las funciones de una manera eficaz y eficiente.

El cambio propuesto asegura que el proceso se agilice y se puedan realizar todas las actividades en el tiempo reducido que sea de beneficio al área de Logística y para la satisfacción de los usuarios. Además, el personal que labora dentro de la entidad para familiarizarse con la aplicación, se llevará a cabo una capacitación para el adecuado manejo del sistema propuesto.

**3.2.3 Factibilidad Económica:** El trabajo de investigación será económicamente factible ya que el investigador contará con un financiamiento propio para su realización. El costo del sistema Informático dado en el periodo de implementación y puesta en marcha se detalla a continuación. En consecuencia, existe la factibilidad económica para la realización de este proyecto. Para probar la factibilidad económica de esta aplicación informática, se ha tomado en consideración el presupuesto de inversión necesario, los beneficios que se generan y los costos que demandan su puesta en marcha permanente. Para ello, ha sido necesario revisar y estudiar cada componente asociado con el desarrollo, puesta en marcha y mantenimiento del sistema.

Para comprobar la factibilidad económica de este sistema se realizó un estudio en el cual se determinaron los recursos para el desarrollo y puesta en marcha del sistema, tomando en consideración todas aquellas variables involucradas en el sistema Logis Agri, es decir, el presupuesto de inversión necesario y los beneficios que se generan.

### **1. Gastos de Inversión**

Se presenta el correspondiente resumen de los gastos preoperativos

### **A1. Gastos en Hardware**

La Entidad cuenta con el hardware necesario para la implementación de la herramienta.

### **A2. Gastos en Software**

A continuación se muestran los costos preoperativos del software necesario en el desarrollo de la investigación.

**TABLA N° 12 GASTOS EN SOFTWARE**

| Descripción                 | Monto        |  |
|-----------------------------|--------------|--|
| Microsoft Visual Basic 2010 | S/. 960.00   |  |
| Microsoft Windows XP / 7    | S/.550.00    |  |
| SQL SERVER 2008 / Express   | S. 686.45    |  |
| <b>Total software</b>       | S/. 2,196.45 |  |

### **A.3. Personal de Sistema**

En este tipo de costo, incluye los generados por el recurso humano, bajo cuya responsabilidad está la operación y funcionamiento del sistema y que se muestra en la siguiente

# **TABLA N° 13 GASTOS EN PERSONAL DE SISTEMA**

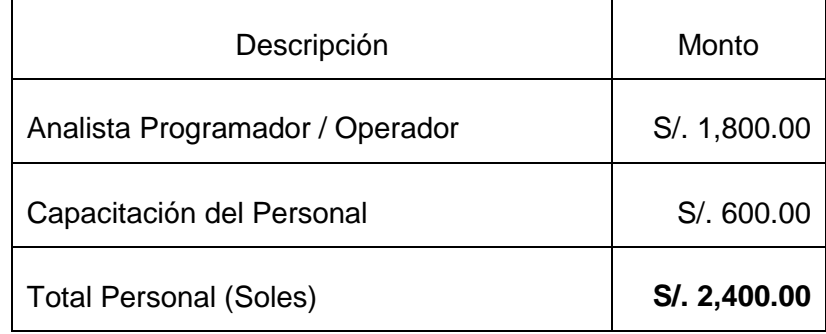

## **A.4. Otros gastos**

# **TABLA N° 14 OTROS GASTOS**

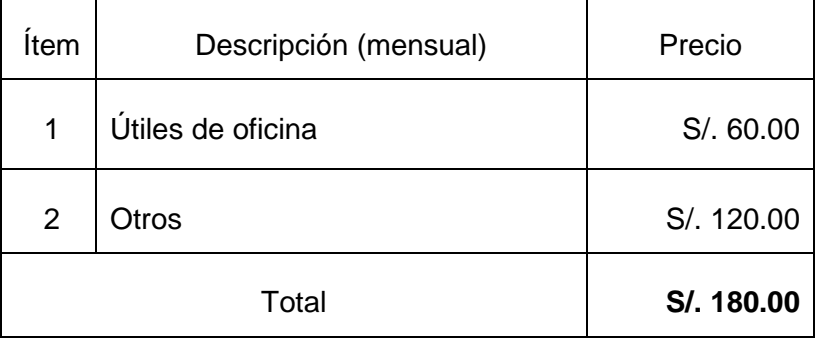

El total de gastos de inversión en los que se incurriría para el desarrollo del proyecto es de S/. 4,776.45 como se puede observar a continuación.

# **TABLA N° 15 TABLA RESUMEN DE GASTOS DE INVERSIÓN**

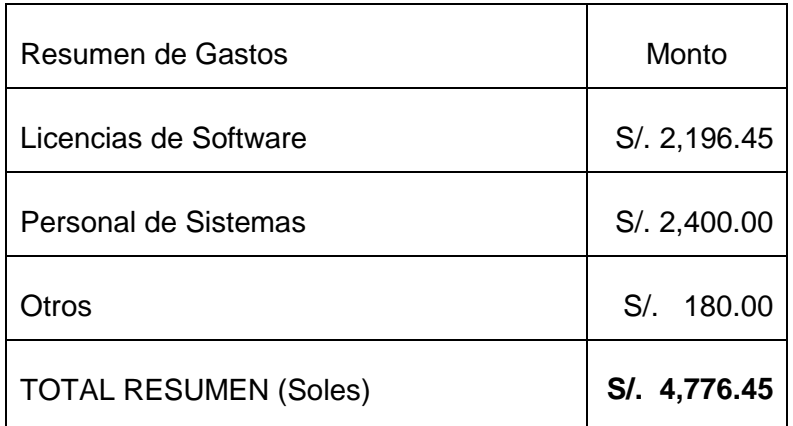

## **2. Costos Operativos**

Los costos operativos en los que se incurre se muestran a continuación.

### **TABLA N° 16**

### **TABLA RESUMEN DE COSTOS OPERATIVOS**

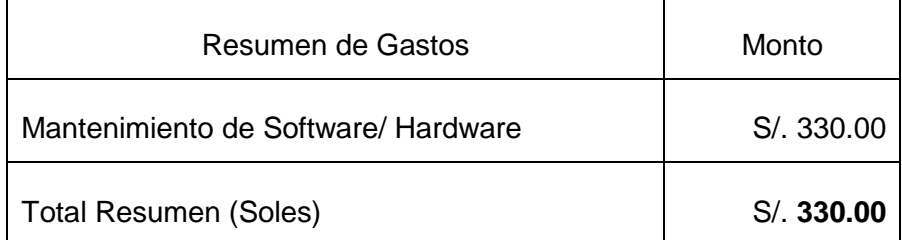

## **3. Beneficios**

## **3.1. Beneficios Directos**

A continuación se muestran los beneficios directos que se obtiene al aplicar el Sistema

# **TABLA N° 17 BENEFICIOS DIRECTOS**

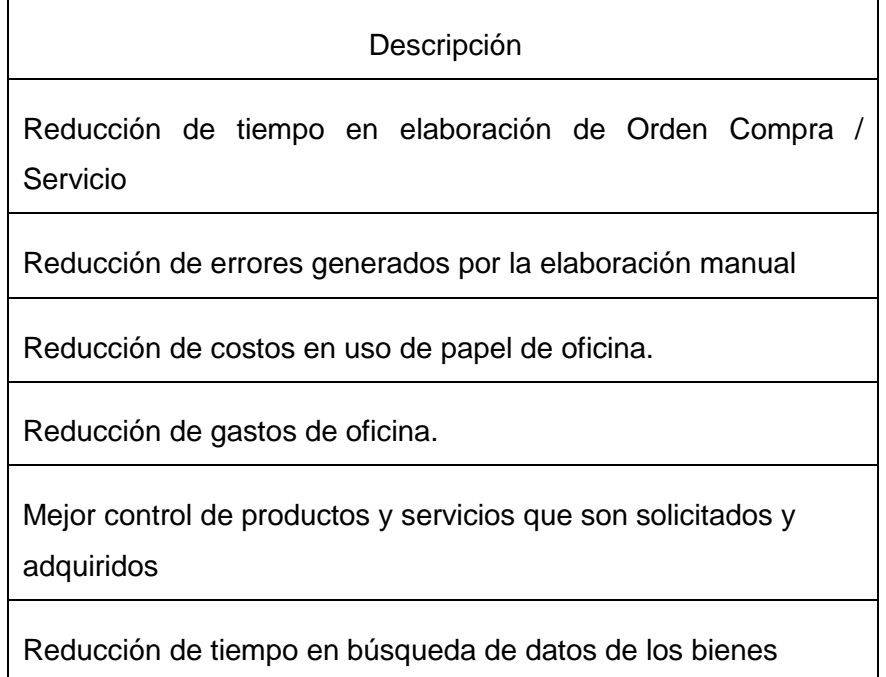

## **3.2. Beneficios Indirectos**

En la siguiente tabla se muestran los beneficios indirectos que se obtiene al aplicar el Sistema:

**TABLA N° 18 BENEFICIOS INDIRECTOS**

| Descripción                                                                               |  |  |  |  |
|-------------------------------------------------------------------------------------------|--|--|--|--|
| Mejora de la imagen de la entidad con respecto a otras<br>entidades del gobierno regional |  |  |  |  |
| Mejora de la atención y el servicio al usuario                                            |  |  |  |  |
| Genera información más eficiente y confiable                                              |  |  |  |  |
| Mejora la búsqueda de los registros de compras                                            |  |  |  |  |
| Mayor y mejor aprovechamiento de los recursos tecnológicos<br>existentes                  |  |  |  |  |

## **3.3. Análisis Costo-Beneficio.**

Para la realización de cualquier proyecto y en especial los sistemas de información es necesario tener en cuenta una estimación de los costos para su implementación, analizar los beneficios que le traerá a la empresa implementar dicho sistema, es decir que beneficio le traerá réditos económicos y determinar si será una inversión o si será un gasto. Siempre es necesario considerar que mucho de los beneficios no se percibirán solo en términos de ingresos económicos o disminución de costos, sino también en la mejora de los procesos y el bienestar tanto de los usuarios como de los empleados del área de Personal de la Dirección Regional Agraria Ica.

El análisis costo-beneficio es una técnica importante dentro del ámbito de la evaluación de los proyectos. Pretende determinar la conveniencia de un proyecto mediante la enumeración y valoración posterior en términos monetarios de todos los costos y beneficios derivados directa e indirectamente de la aplicación del trabajo desarrollado. Este método se aplica a todos aquellos ámbitos en donde se desea dejar establecido la importancia y cuantificación de las consecuencias que originan como en este caso la aplicación de una herramienta informática sobre todo en el ámbito económicas.

Al aplicar la relación Beneficio/Costo, es importante determinar las cantidades que constituyen los Ingresos llamados "Beneficios" y qué cantidades constituyen los Egresos llamados "Costos".

Un sistema de información bien diseñado ofrece control, compatibilidad, flexibilidad y una relación aceptable de costo / beneficio.

El esquema general para el análisis de costo-beneficio se puede resumir de la siguiente manera:

 Identificar los beneficios para los usuarios que se esperan del proyecto.

Cuantificar en la medida de lo posible, estos beneficios en términos monetarios, de manera que puedan compararse diferentes beneficios entre sí y contra los costos de obtenerlos.

- Identificar los costos de la entidad.
- Cuantificar, en la medida de lo posible, estos costos en términos monetarios para permitir comparaciones.
- Determinar los beneficios y los costos equivalentes en el período base, usando la tasa de interés apropiada para el proyecto.
- Aceptar el proyecto si los beneficios equivalentes de los usuarios exceden los costos equivalentes de la entidad  $(B>C)$ .

### **C.3.1. Evaluación de Costos y Beneficios.**

- Beneficios para el Usuario: Para iniciar el análisis costo-beneficio, se identifican todos los beneficios del proyecto (resultados favorables) y sus perjuicios o contra beneficios (resultados no favorables) para el usuario. También debemos considerar las consecuencias indirectas relacionadas con el proyecto, los llamados efectos secundarios. Beneficios para el usuario (B) = beneficios perjuicios
- Costos de la Entidad: Podemos determinar el costo de la entidad identificando y clasificando los gastos necesarios y los ahorros (o ingresos) que se obtendrán. Los costos del patrocinador deben incluir la inversión de capital y los costos operativos anuales. Entonces podemos calcular los costos de la empresa combinando estos elementos de costo: Costos de la entidad = Costos de capital + Costos de operación y mantenimiento – Ingresos

### **3.3. Análisis del sistema**

#### **3.3.1 Situación actual (AS – IS)**

La actividad de gestión de procesos del área de Logística de toda empresa estatal es una actividad compleja y que demanda de una serie de recursos y capacidades para un desarrollo óptimo de la actividad; considerada critica porque de ello depende la satisfacción de los trabajadores, en términos de contar con los elementos necesarios para la realización de sus actividades, contar con un entorno de trabajo acorde y adecuado a las actividades que realizan y sentirse que cuentan con lo necesario para la realización de sus actividades.

El procedimiento de trabajo y gestión dentro del Área de Logística se conforma de una serie de actividades y tareas que es necesario efectuar en forma conjunta y coordinada, apuntando a un objetivo único, lograr una atención óptima de las necesidades de bienes y servicios que demandan los trabajadores y la Institución.

Anteriormente el proceso se desarrollaba en forma manual en los pedidos de su requerimiento de algunas de las áreas de la Dirección Regional Agraria de Ica, hacia el área de almacén, dicho requerimiento es elaborado por el usuario y es recepcionado por el personal del área de almacén. En caso de tratarse de un bien se consulta al área de Almacén a ver si cuenta en su stock con el bien solicitado, de ser así de inmediato el requerimiento se prepara para su atención elaborando la PECOSA respectiva y efectuando las acciones complementarias para entregar al área solicitante el bien que ha solicitado.

En caso de que el bien solicitado no se tenga disponible en almacén, se procede en realizar el proceso de adquisición de bienes donde se envía los comprobantes de reposición de materiales al área de encargado de compras donde la secretaria procederá al análisis respectivo, determinando si el pedido efectuado se trata de un bien o de un servicio.

De tratarse de un bien se elabora la solicitud cotización con todos los requerimientos que tenga la misma partida presupuestal y fuente financiera para luego ser enviado a los proveedores que van a cotizar. Los proveedores responden y se evalúan sus propuestas de cotización, y se procede a evaluar y seleccionar al proveedor ganador. Luego se proceda a elaborar la orden de compra y es enviada al proveedor para que atienda el pedido, entregando los bienes al área de almacén. Donde el almacenero inspeccionará los bienes entrantes estén en perfecto estado y registrarlo en su libro de cargos para luego elaborar el pedido de comprobante de salida (PECOSA) para luego ser enviado a las áreas solicitantes.

En caso de tratarse de Servicios, igualmente se procede a elaborar la solicitud cotización con todos los requerimientos que tenga la misma partida presupuestal y fuente financiera para luego ser enviado a los proveedores que van a cotizar. Los proveedores responden y se evalúan sus propuestas de cotización, y se procede a evaluar y seleccionar al proveedor ganador. Luego se proceda a elaborar la orden de servicio y es enviada al proveedor para que proceda a efectuar el servicio solicitado en el área correspondiente.

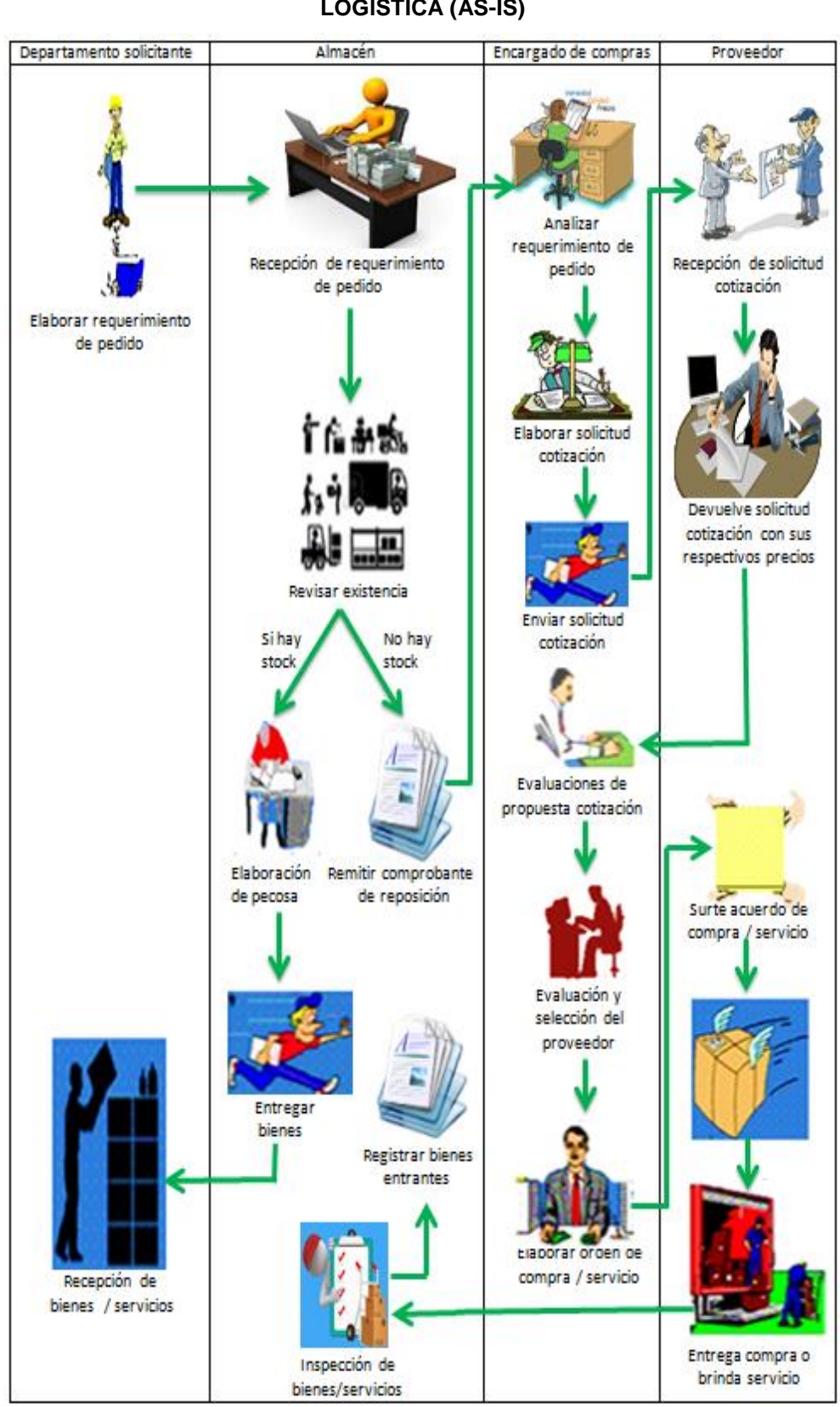

**Gráfico N° 7 SITUACIÓN ACTUAL DEL PROCESO DE GESTIÓN DEL ÁREA LOGÍSTICA (AS-IS)**

## **A) Diagrama del proceso**

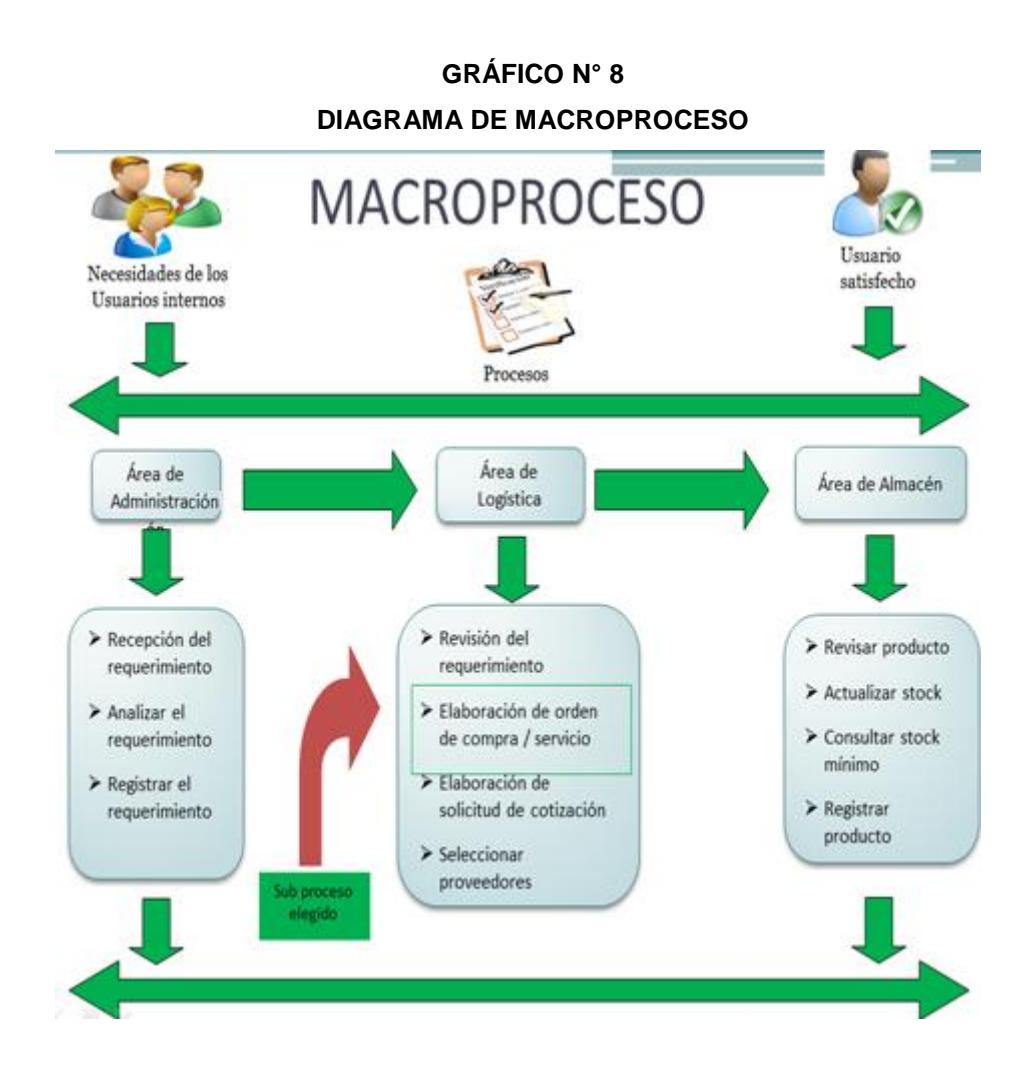

**B) Diagrama del Sub-proceso de la elaboración del orden de compra / servicio**

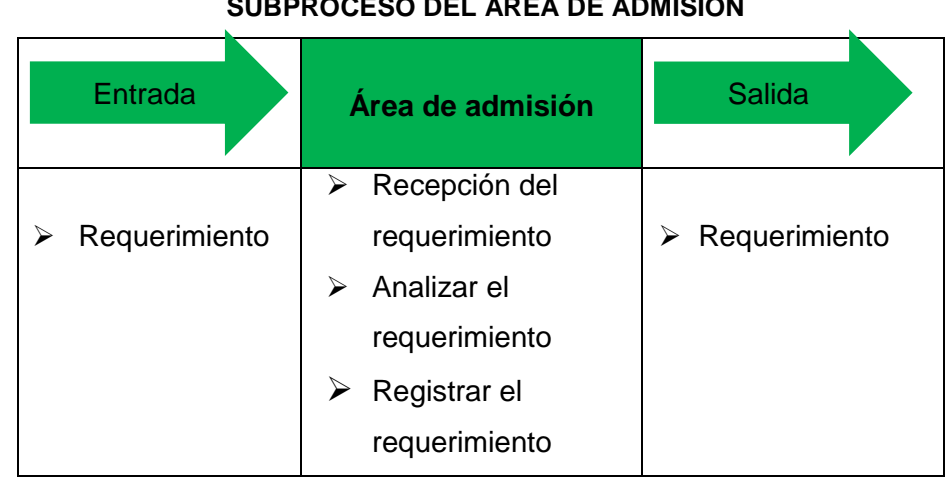

# **TABLA N° 19 SUBPROCESO DEL ÁREA DE ADMISIÓN**

| <b>SUBPROCESO DEL AREA DE LOGISTICA</b> |                                                                                                    |                                    |  |  |  |
|-----------------------------------------|----------------------------------------------------------------------------------------------------|------------------------------------|--|--|--|
| Entrada                                 | Área de logística                                                                                                    | Salida                             |  |  |  |
| Requerimiento                           | Recesión del<br>➤<br>requerimiento<br>Ingresar los datos<br>➤<br>del requerimiento<br>Imprimir el<br>≻<br>requerimiento<br>➤<br>Emitir la orden de<br>compra | Orden de compra<br>➤<br>/ servicio |  |  |  |

**TABLA N° 20**

# **TABLA N° 21 SUBPROCESO DEL ÁREA DE ALMACÉN**

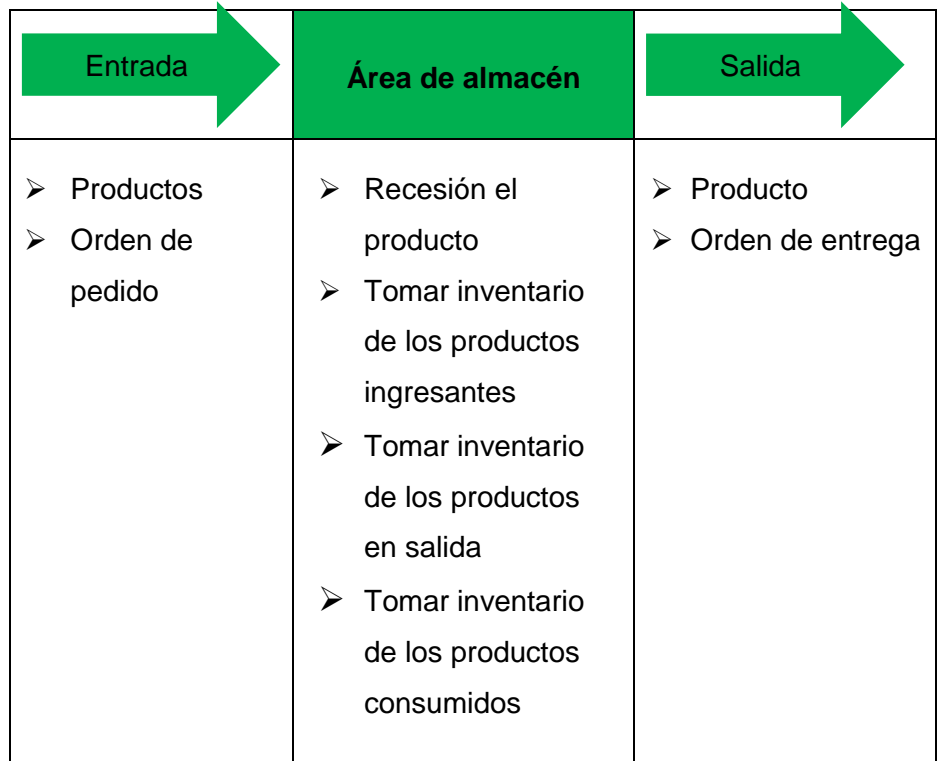

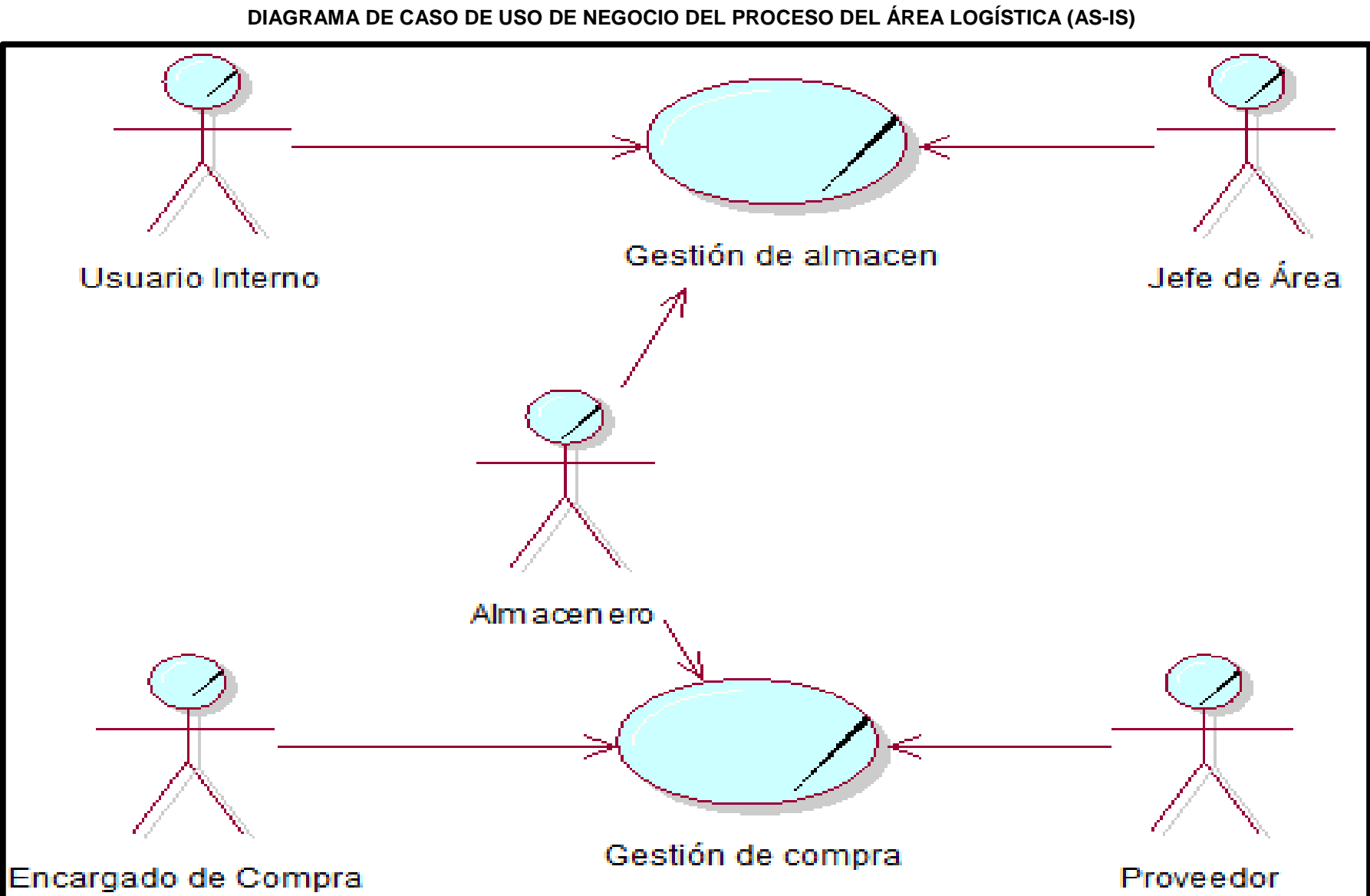

**GRÁFICO N° 9** 

# **GRÁFICO N° 10 GESTIÓN DE ALMACÉN**

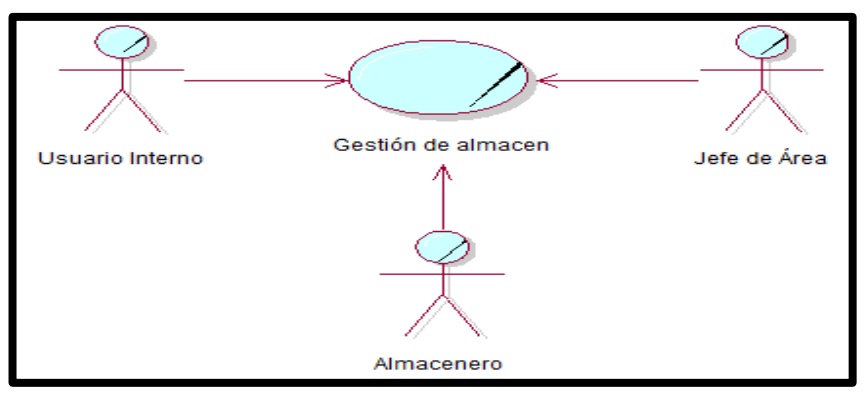

#### **TABLA 22**

# **ESPECIFICACIÓN DE CUN: GESTIÓN DE ALMACÉN**

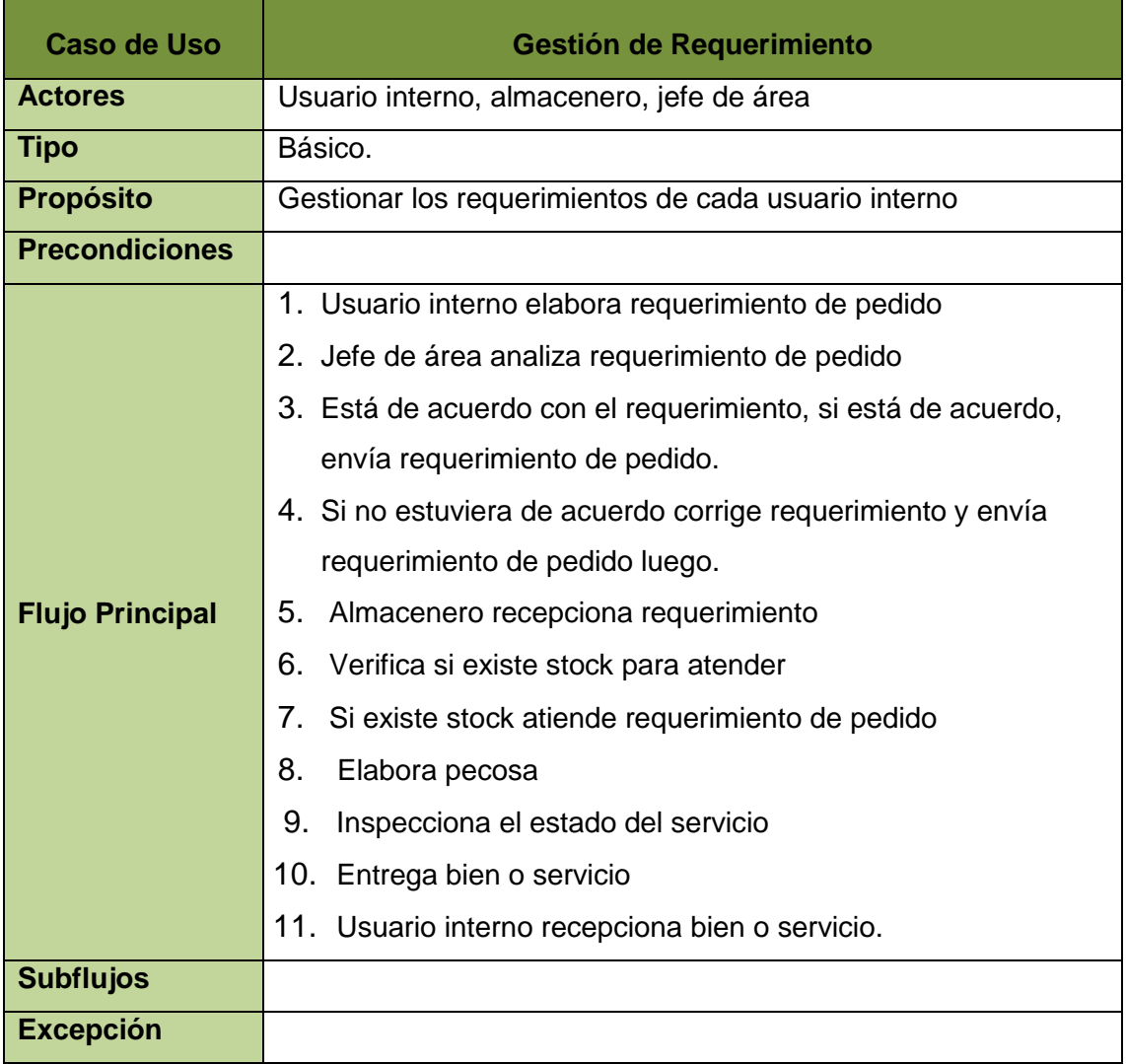

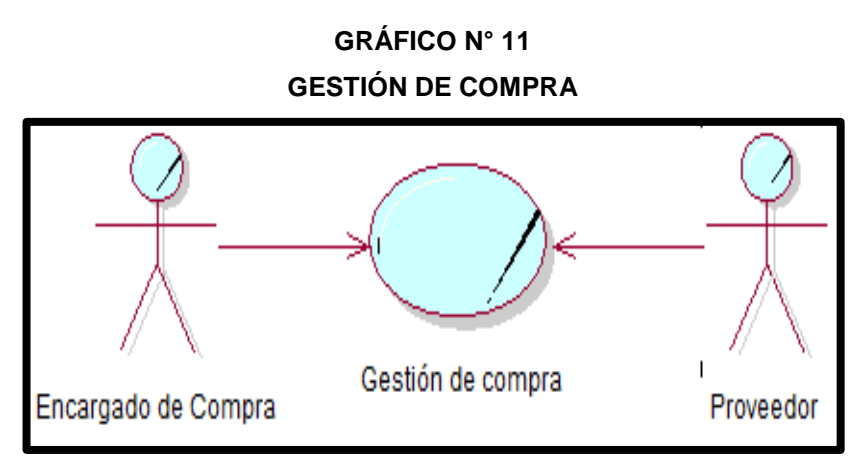

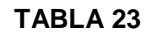

### **ESPECIFICACIÓN DE CUN: GESTIÓN DE COMPRA**

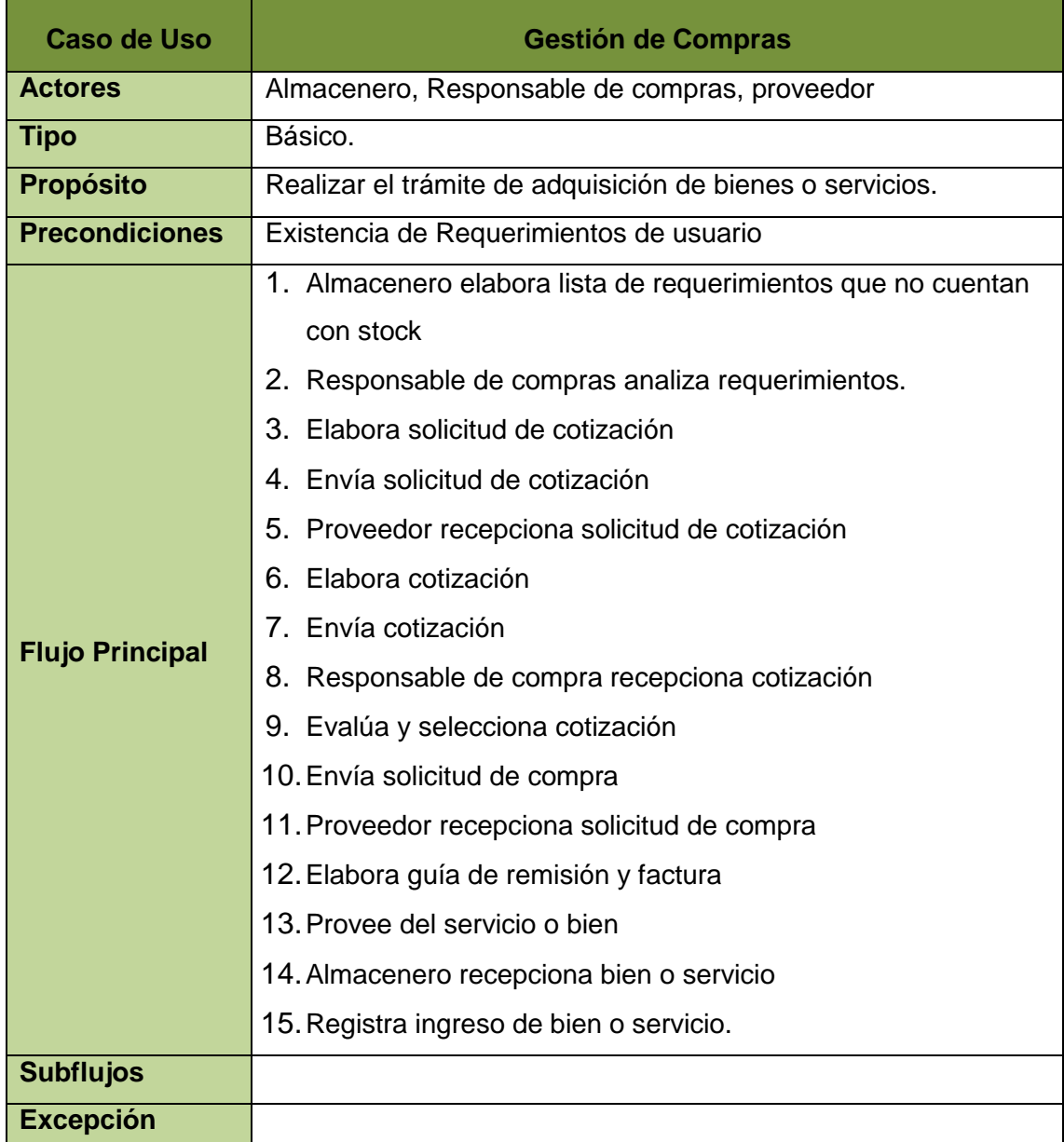

### **3.3.3. Diagrama de actividades**

En el análisis realizado en el área de logística de la Dirección Regional Agraria de Ica, se estableció un estudio que detalla de las gestiones del proceso.

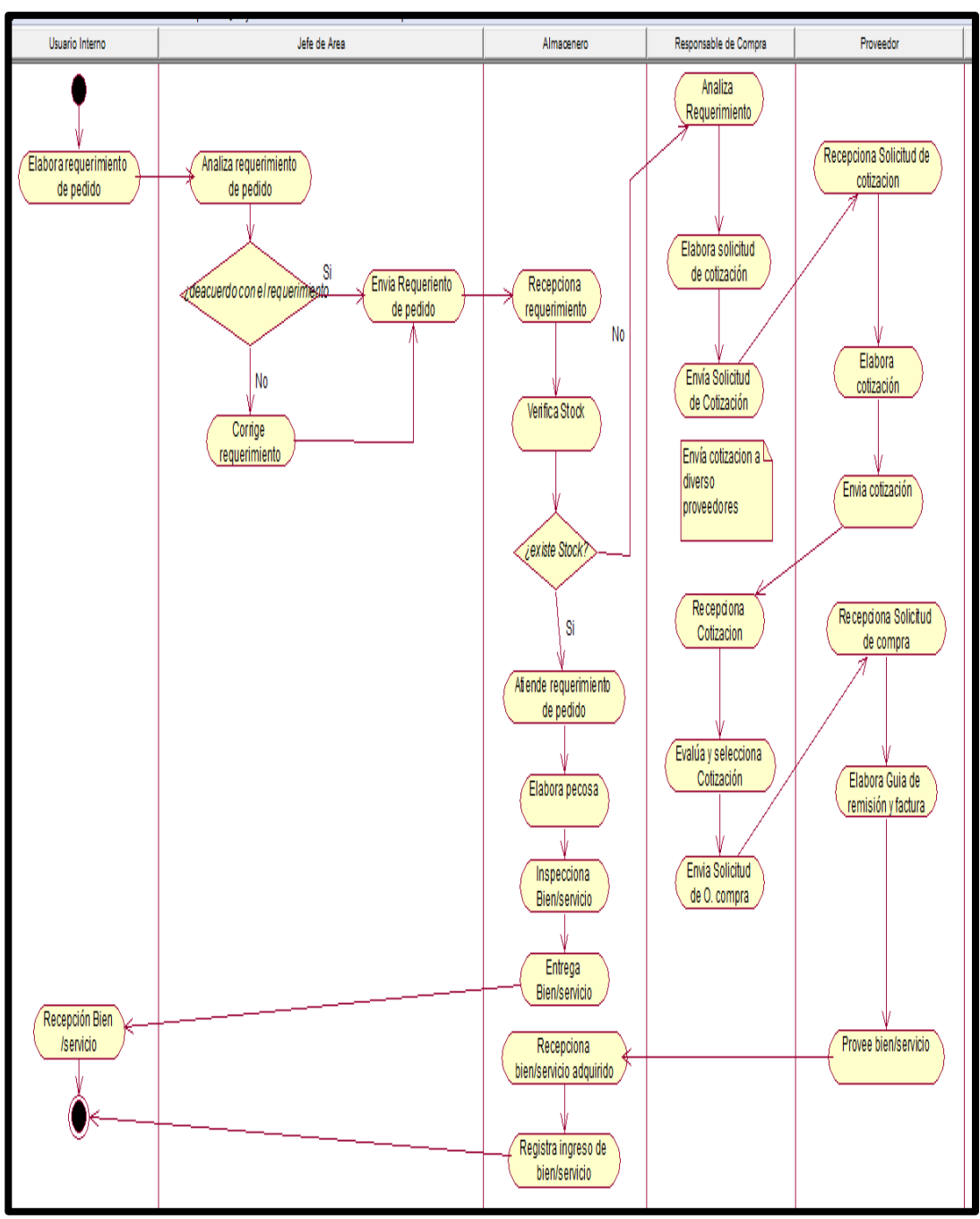

# **GRÁFICO N° 12 DIAGRAMA DE ACTIVIDADES PROCESO DEL ÁREA LOGISTICA (ACTUAL)**

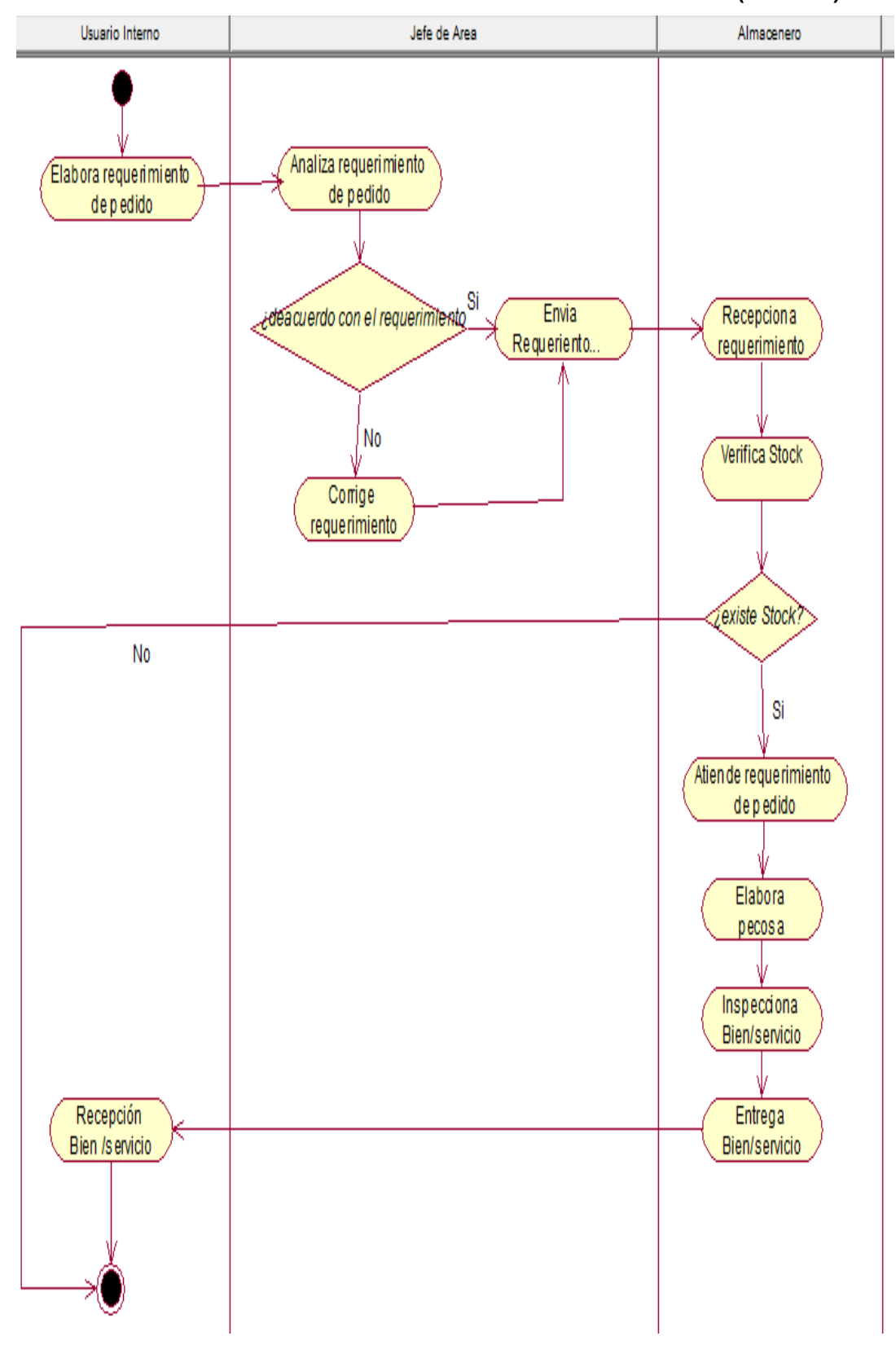

**GRÁFICO N° 13 DIAGRAMA DE ACTIVIDADES DE GESTIÓN DE ALMACEN (ACTUAL)** 

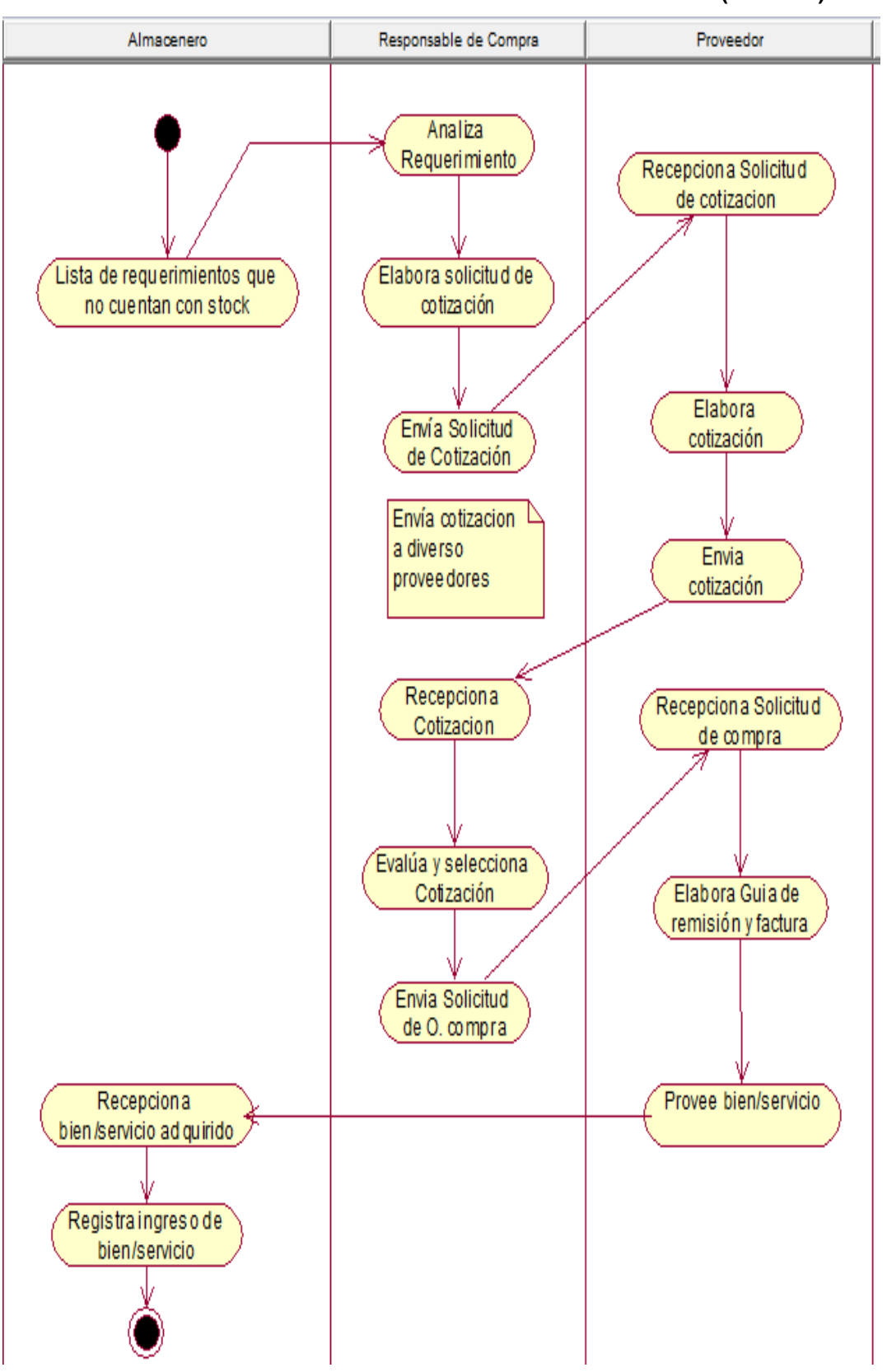

**GRÁFICO N° 14 DIAGRAMA DE ACTIVIDADES DE GESTIÓN DE COMPRA (ACTUAL)** 

#### **3.3.4. Situación propuesta (TO-BE)**

El proceso se ha desarrolla mediante un sistema de información, el proceso empieza cuando el usuario solicitante ingresa su usuario y contraseña para luego elaborar requerimiento de pedido, hacia el Jefe de Área, luego el jefe proceda a evaluar requerimiento de pedido donde el jefe inmediato tiene la capacidad para racionalizar o controlar los insumos para luego ser aprobado y poder imprimir dicho comprobante. Para luego ser enviado al área de almacén donde recepción de requerimiento de pedido.

El sistema reconoce los requerimiento de compra o servicios, si es requerimiento de compra se consulta el stock si hay o no hay stock, si hay stock de inmediato el requerimiento se prepara para su atención elaborando la PECOSA respectiva y efectuando las acciones complementarias para entregar al área solicitante el bien que ha solicitado.

En caso de que el bien solicitado no se tenga disponible en almacén, se procede en realizar el proceso de adquisición de bienes donde se envía los comprobantes de reposición de materiales al área de encargado de compras donde el encargado de compra procederá a elaborar la solicitud cotización con todos los requerimientos que tenga la misma partida presupuestal y fuente financiera para luego ser enviado a los proveedores que van a cotizar. Los proveedores responden y se evalúan sus propuestas de cotización, y se procede a evaluar y seleccionar al proveedor ganador (elaboración de cuadro comparativo). Luego se proceda a elaborar la orden de compra y es enviada al proveedor para que atienda el pedido, entregando los bienes al área de almacén. Donde el almacenero inspeccionará que los bienes entrantes estén en perfecto estado y registrarlo en la base de datos del sistema para luego elaborar el pedido de comprobante de salida (PECOSA) para luego ser enviado a las áreas solicitantes.

En caso de tratarse de Servicios, igualmente se procede elabora la solicitud cotización con todos los requerimientos que tenga la misma partida presupuestal y fuente financiera para luego ser enviado a los proveedores que van a cotizar. Los proveedores responden y se evalúan sus propuestas de cotización, y se procede a evaluar y seleccionar al proveedor ganador (elaboración de cuadro comparativo). Luego se proceda a elaborar la orden de servicio y es enviada al proveedor para que proceda a efectuar el servicio solicitado en el área correspondiente.

# **GRÁFICO N° 15 SITUACIÓN PROPUESTO DEL PROCESO DE GESTIÓN DEL ÁREA LOGÍSTICA (TO-BE)**

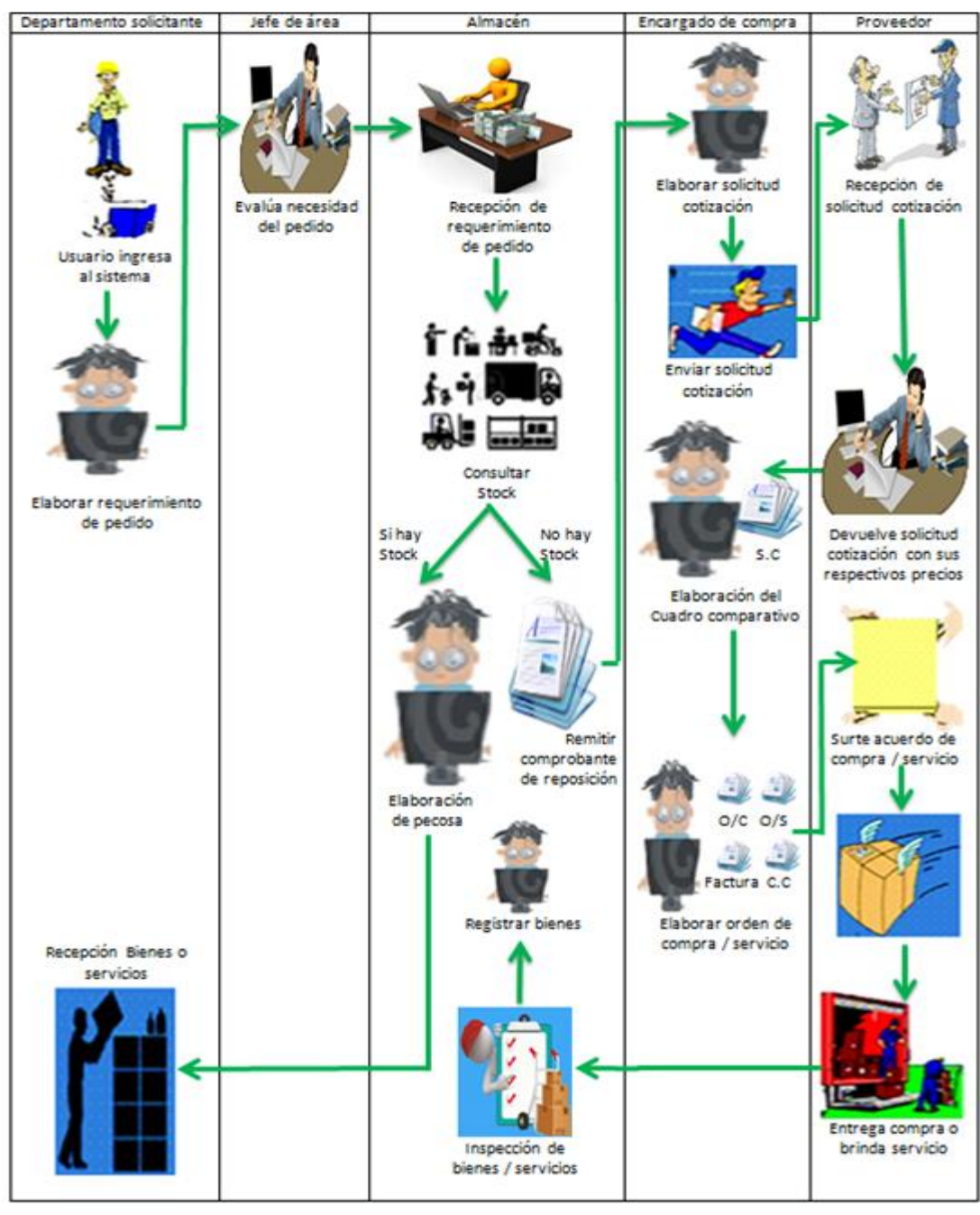

### **3.3.5. Diagrama de caso de usos del sistema (TO-BE)**

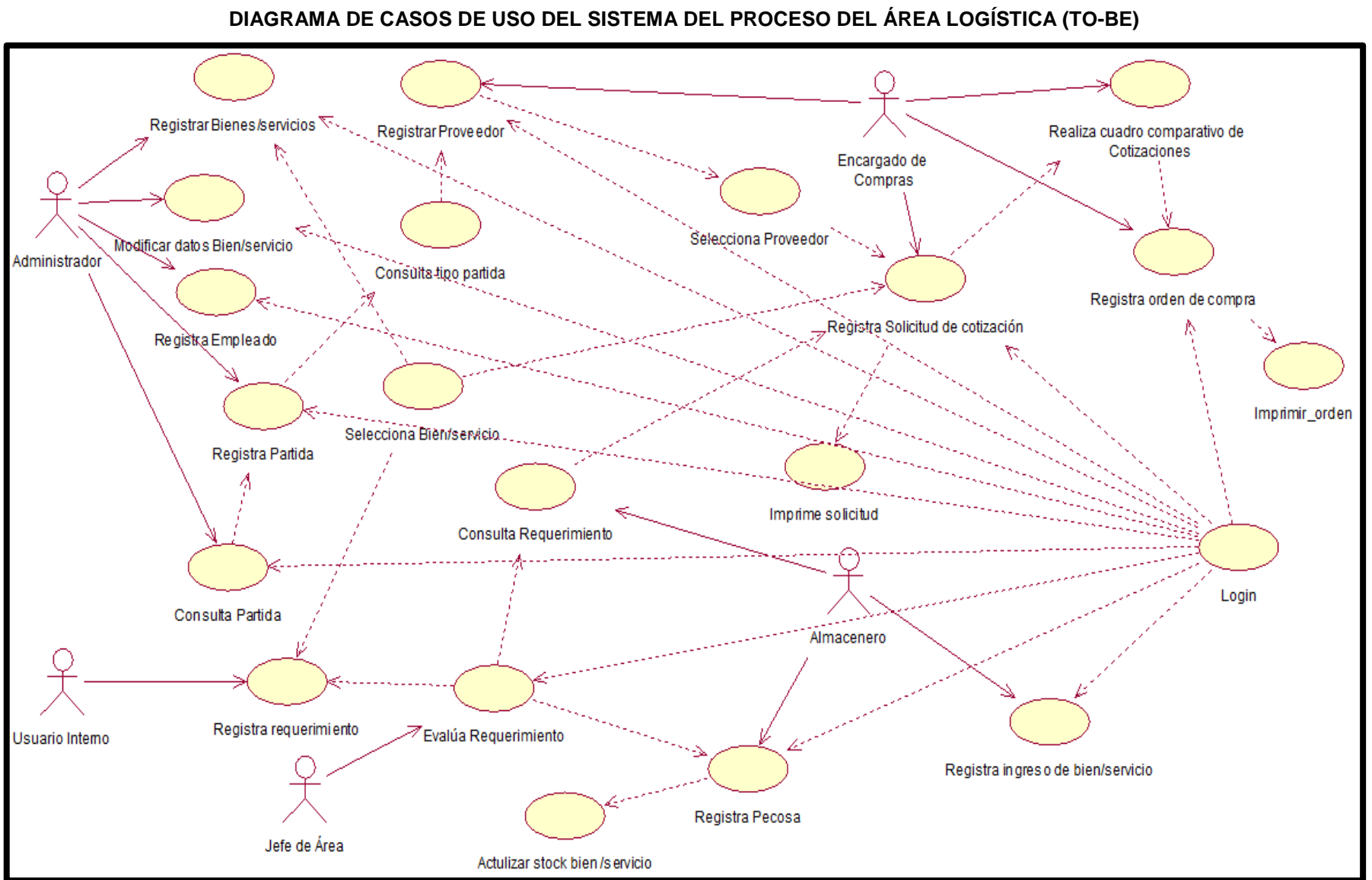

**GRÁFICO N° 16** 

**GRÁFICO N° 17 REGISTRAR BIENES / SERVICIOS (TO-BE)** Selecciona Bien/servicio Administrador Registrar Bienes/servicios Login

### **TABLA 24**

## **ESPECIFICACIÓN DE CUS: REGISTRAR BIENES / SERVICIOS (TO-BE)**

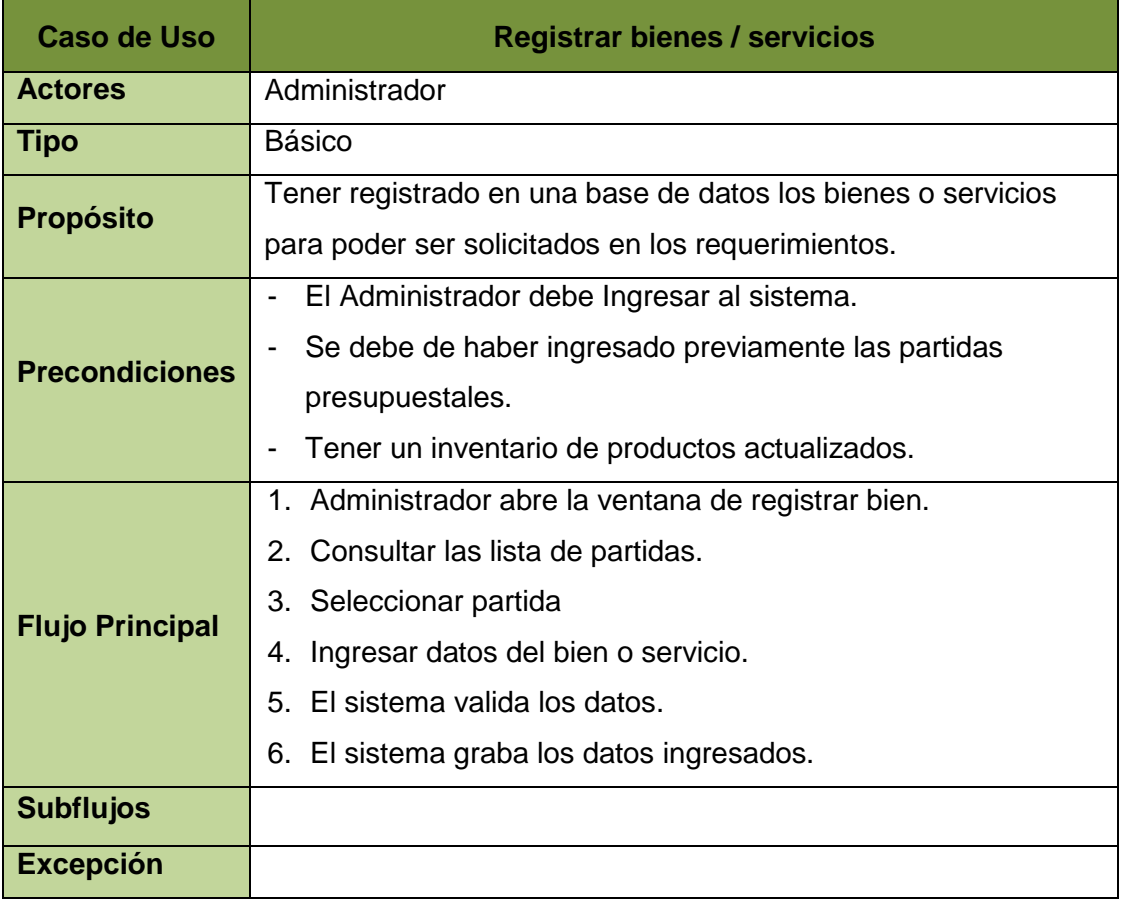

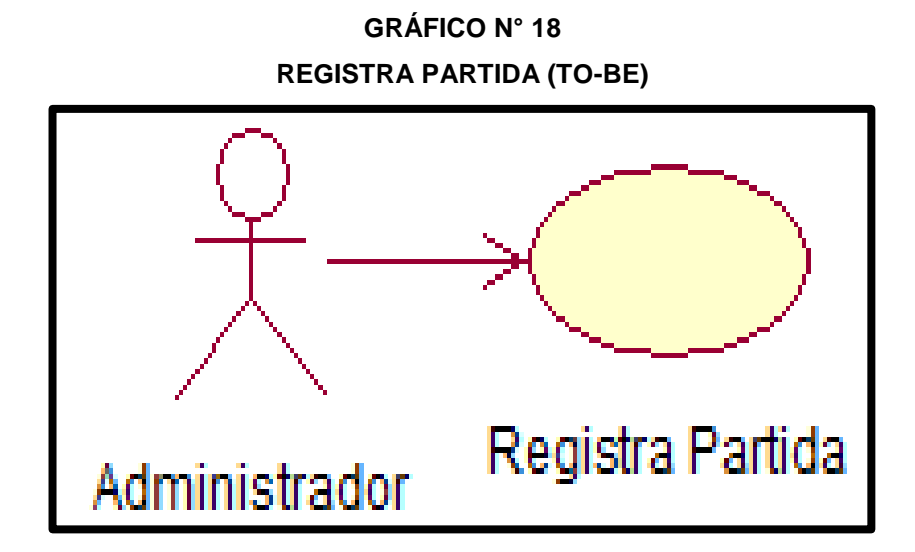

**TABLA 25**

# **ESPECIFICACIÓN DE CUS: REGISTRA PARTIDA (TO-BE)**

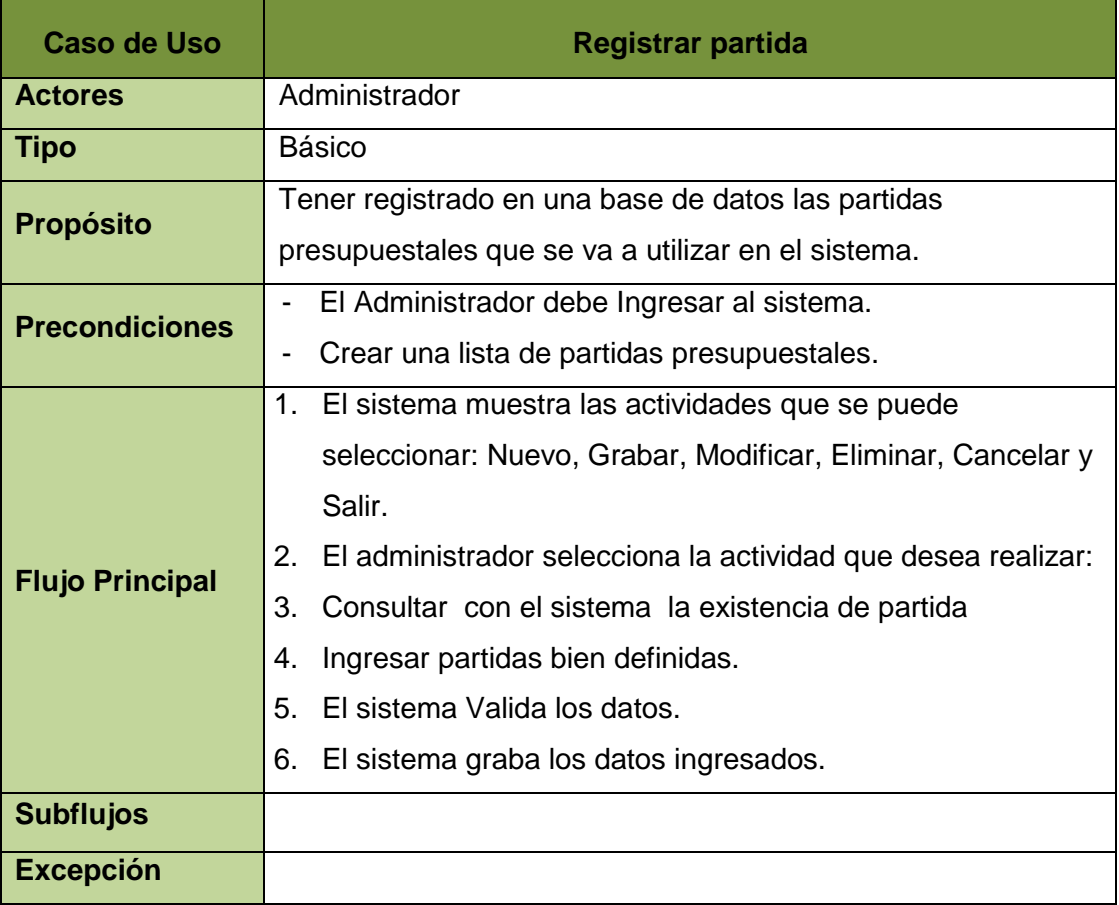

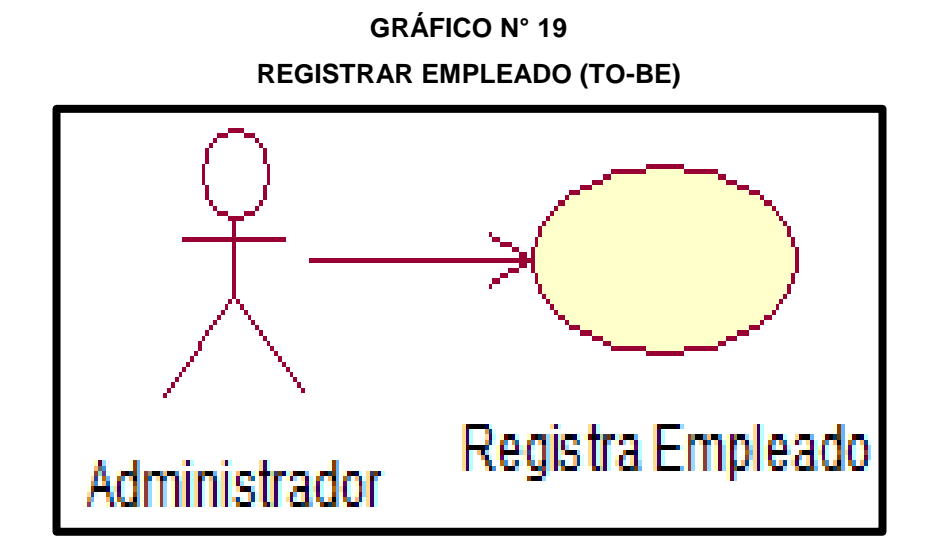

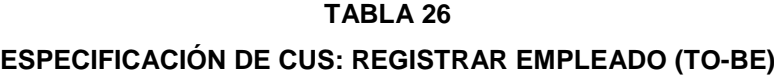

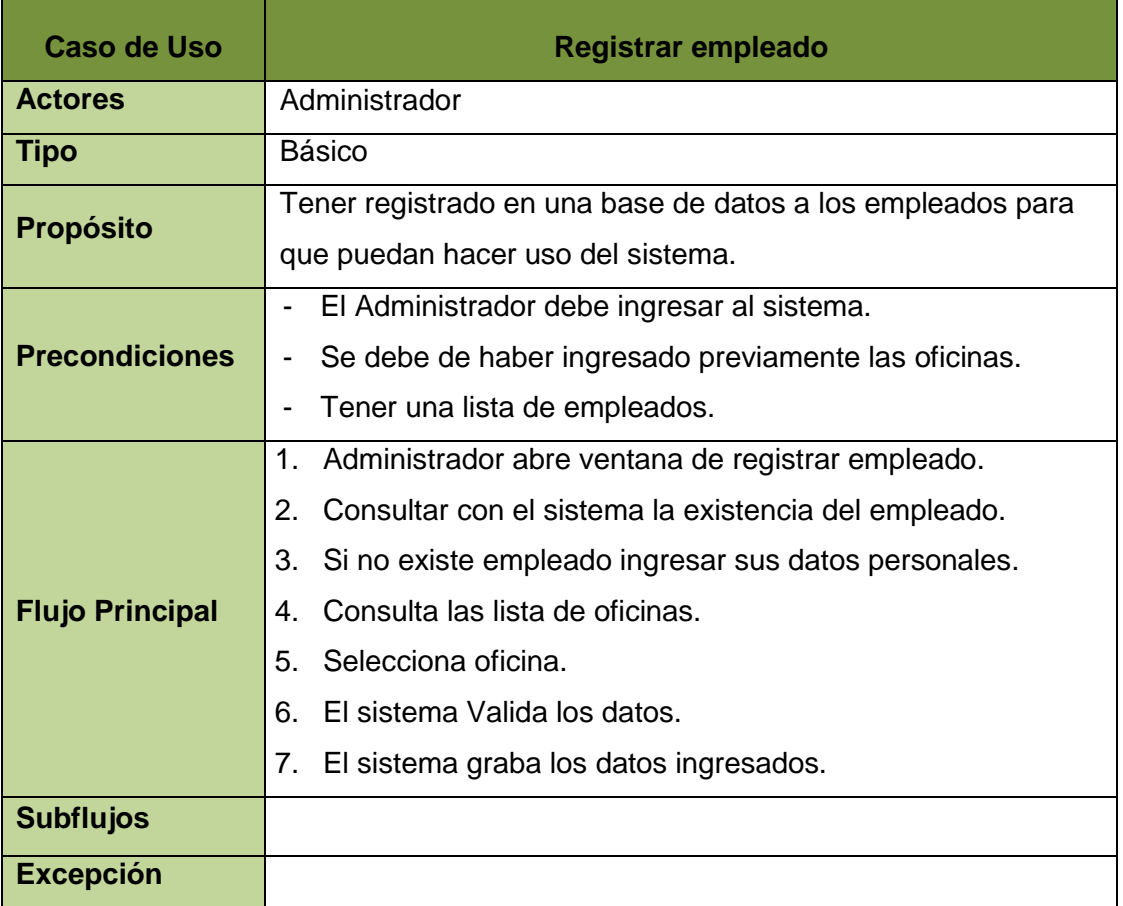

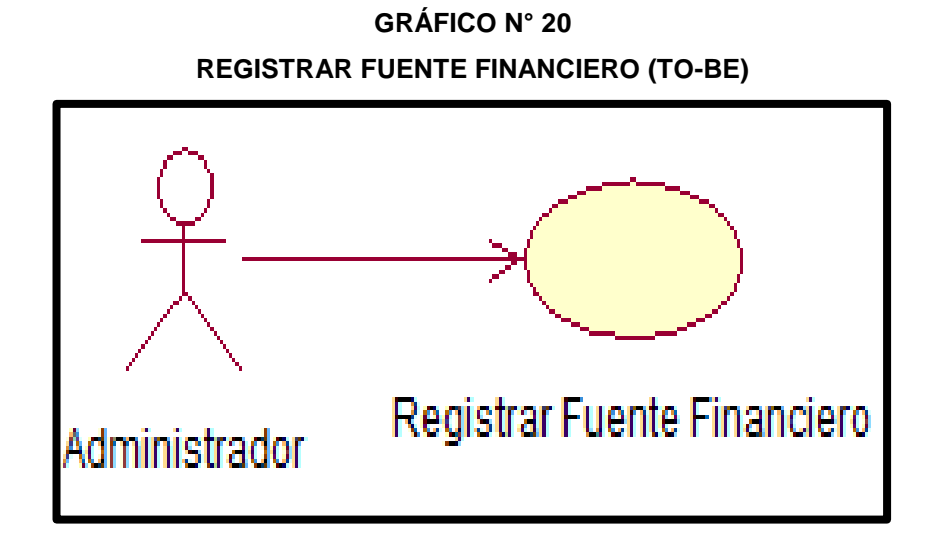

**TABLA 27**

### **ESPECIFICACIÓN DE CUS: REGISTRAR FUENTE FINANCIERO (TO-BE)**

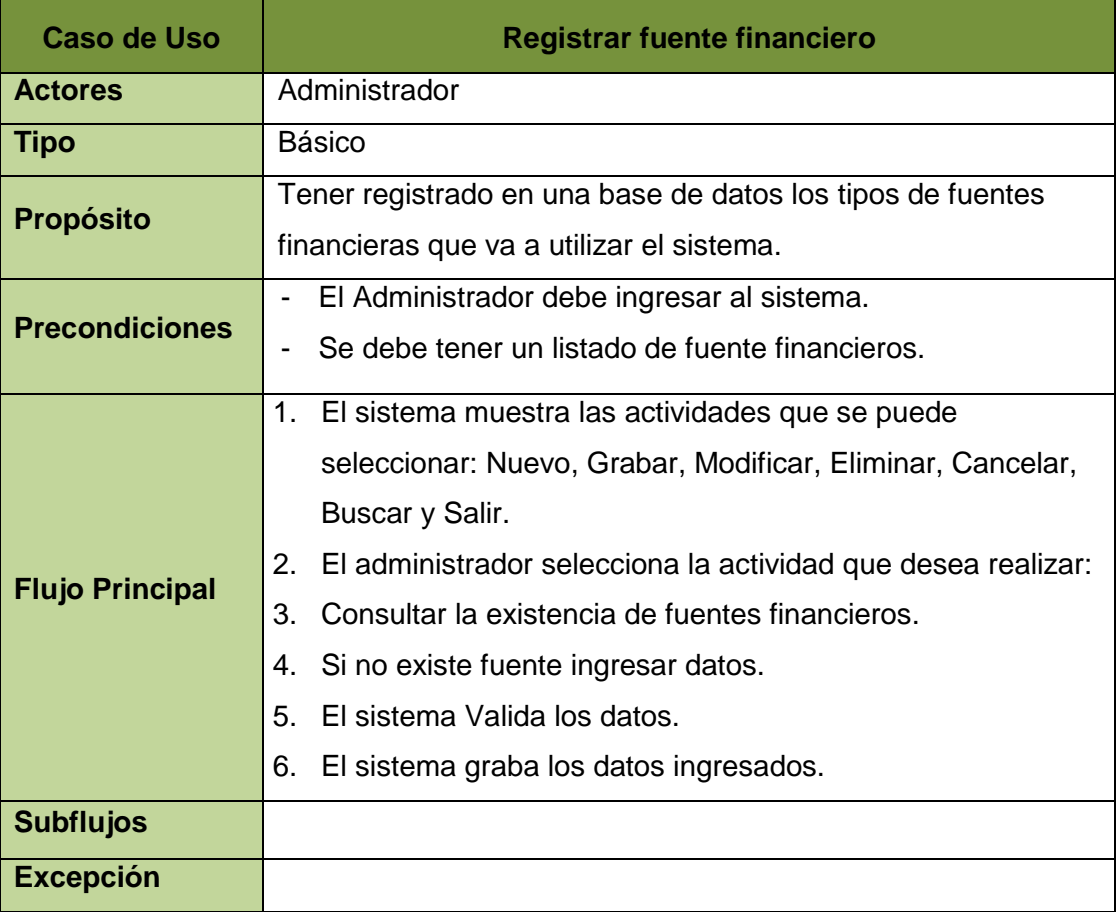

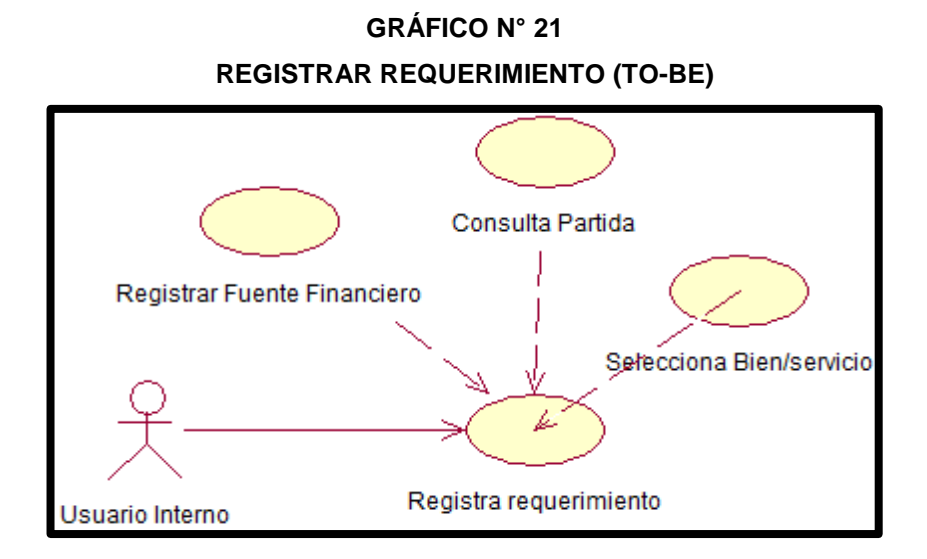

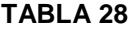

## **ESPECIFICACIÓN DE CUS: REGISTRAR REQUERIMIENTO (TO-BE)**

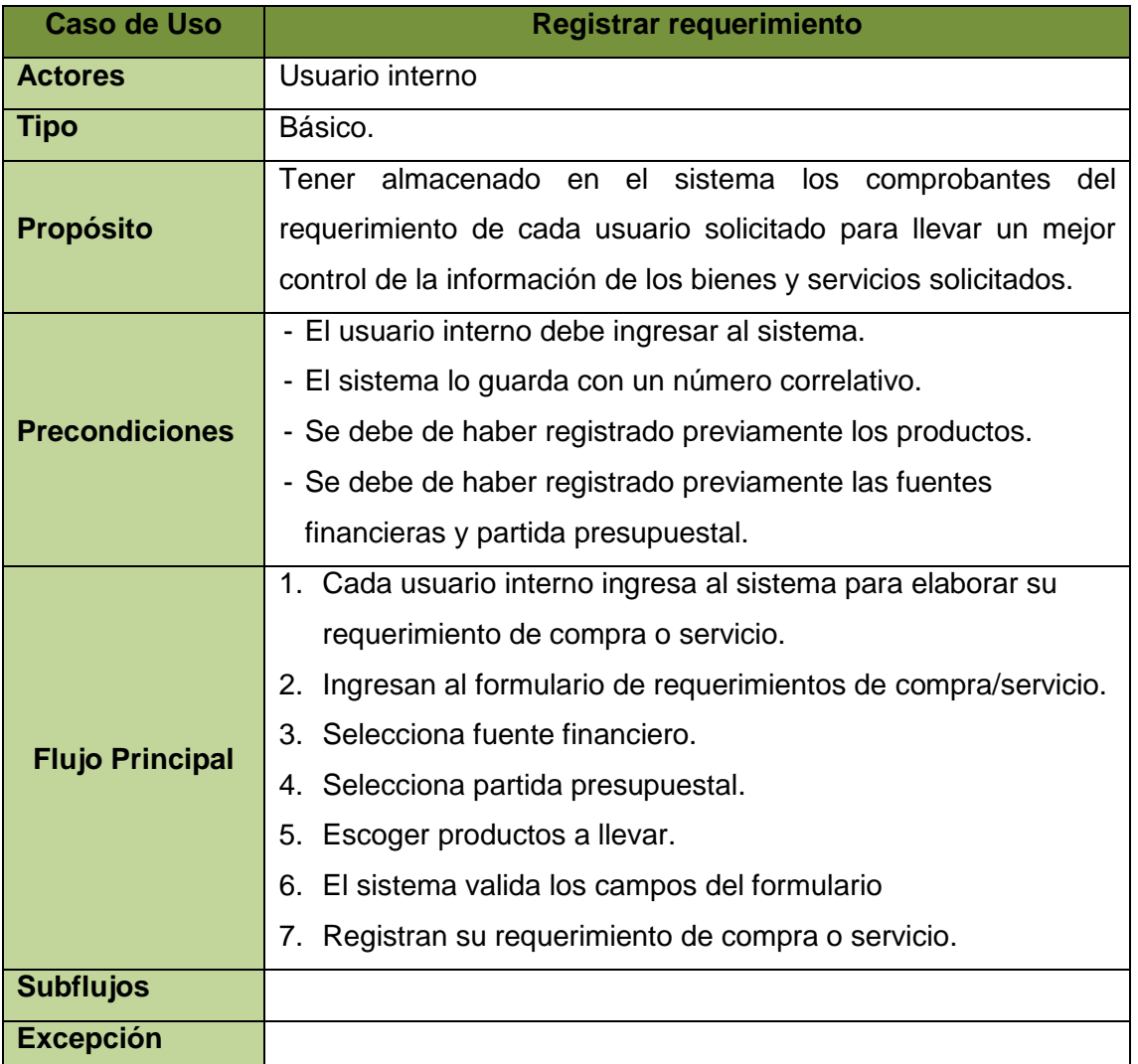

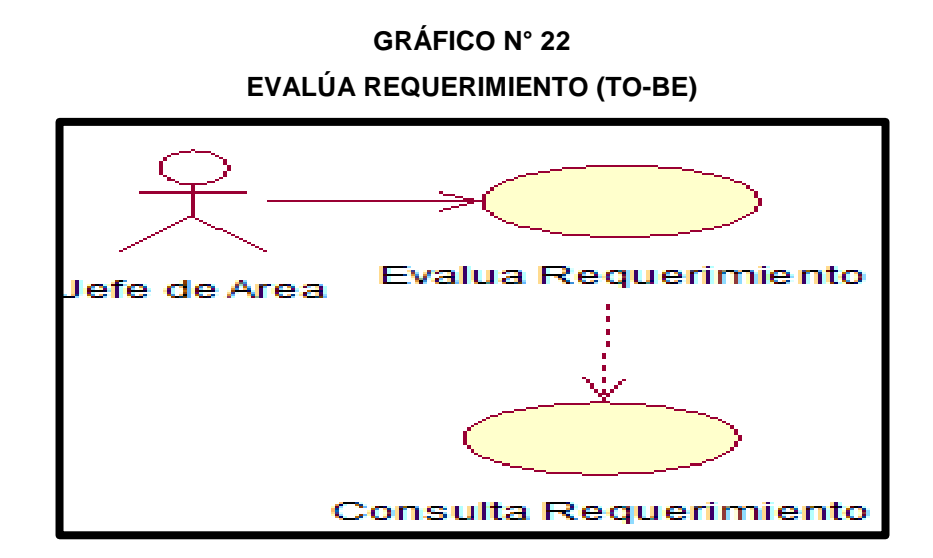

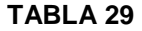

# **ESPECIFICACIÓN DE CUS: EVALÚA REQUERIMIENTO (TO-BE)**

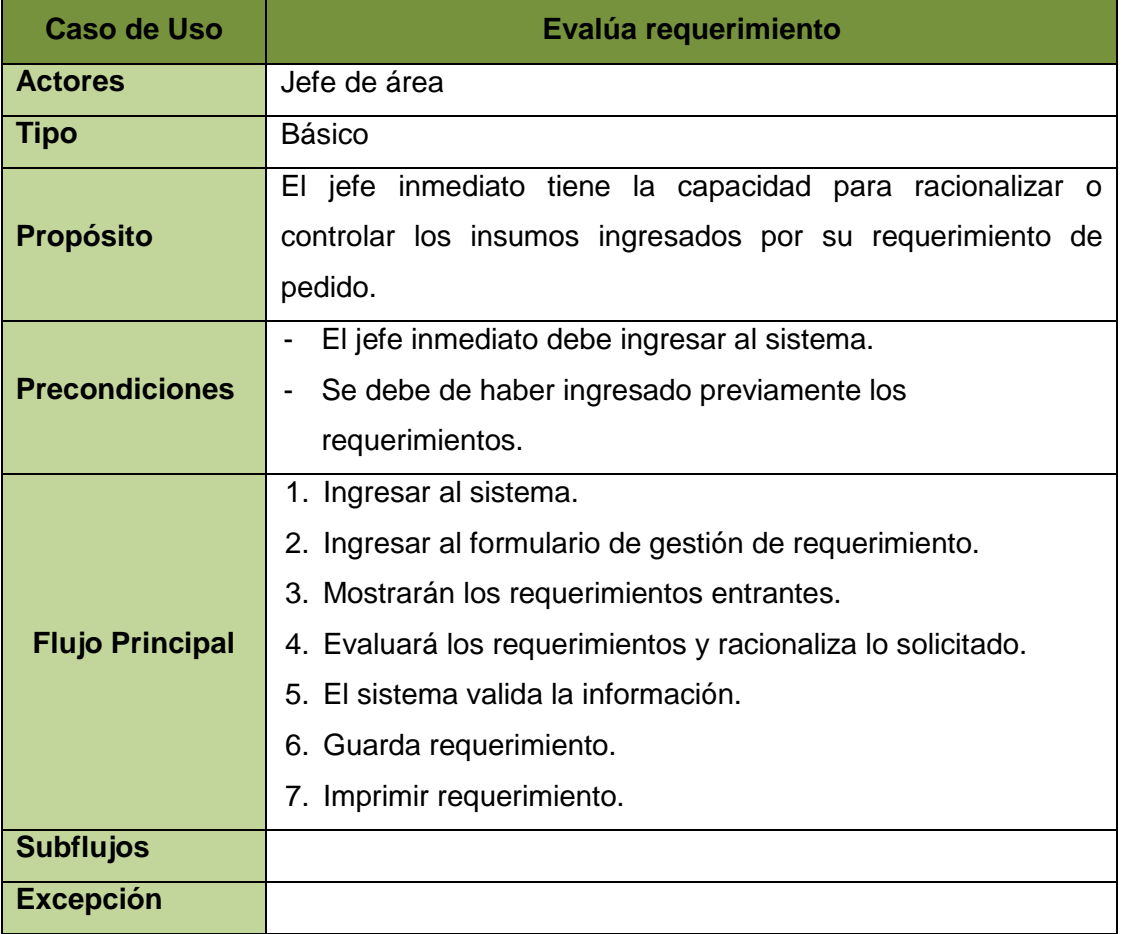

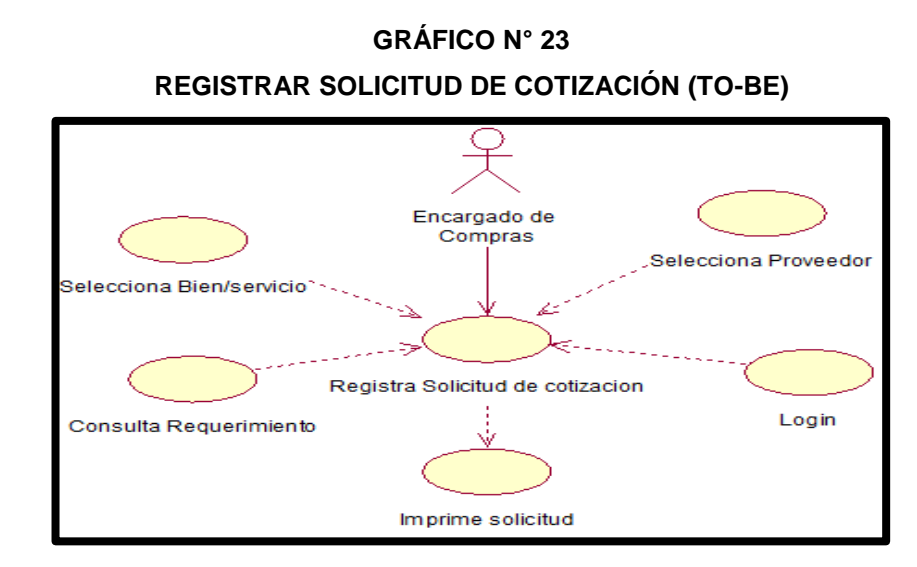

## **TABLA 30**

# **ESPECIFICACIÓN DE CUS: REGISTRAR SOLICITUD DE COTIZACIÓN (TO-BE)**

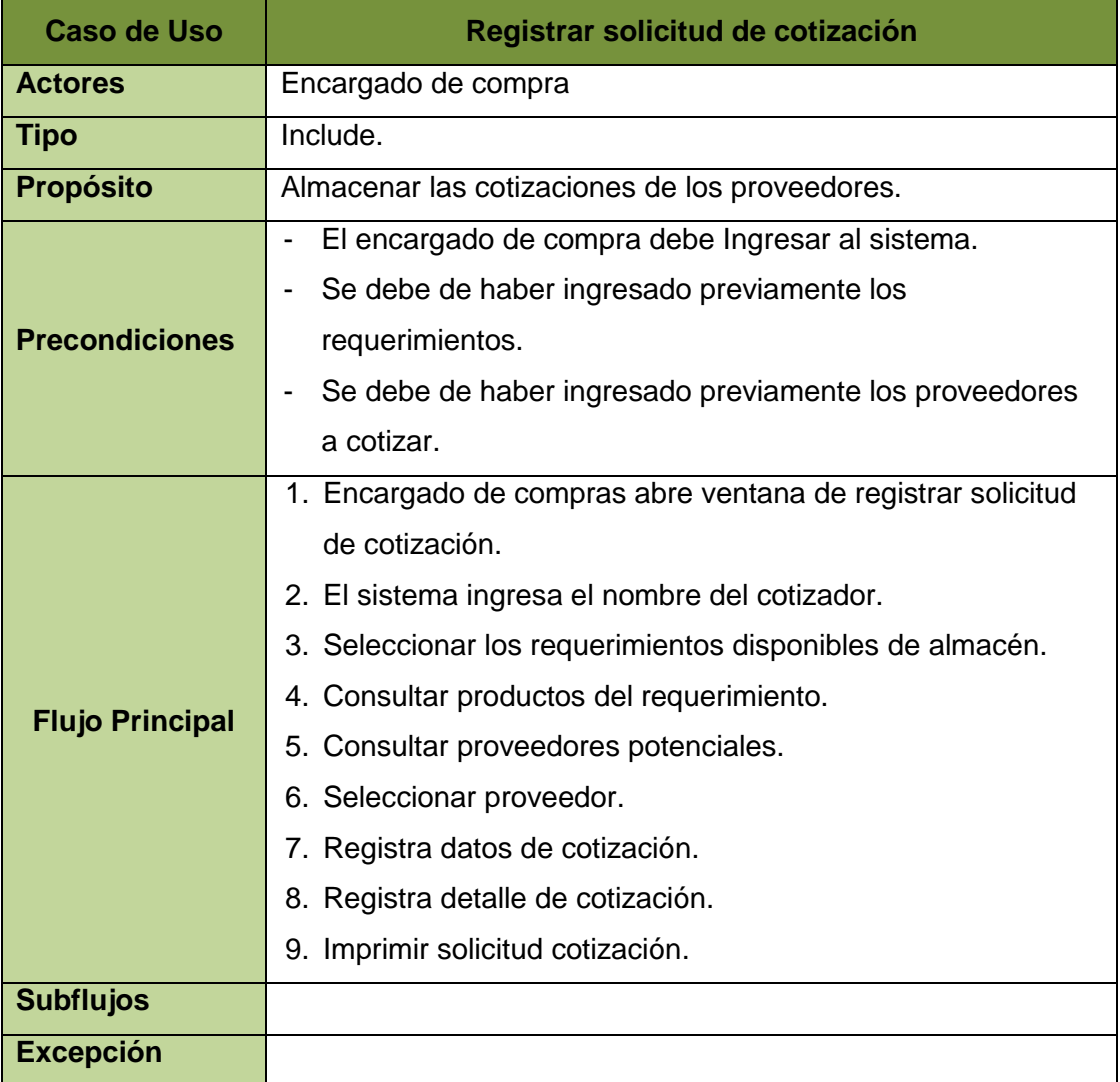

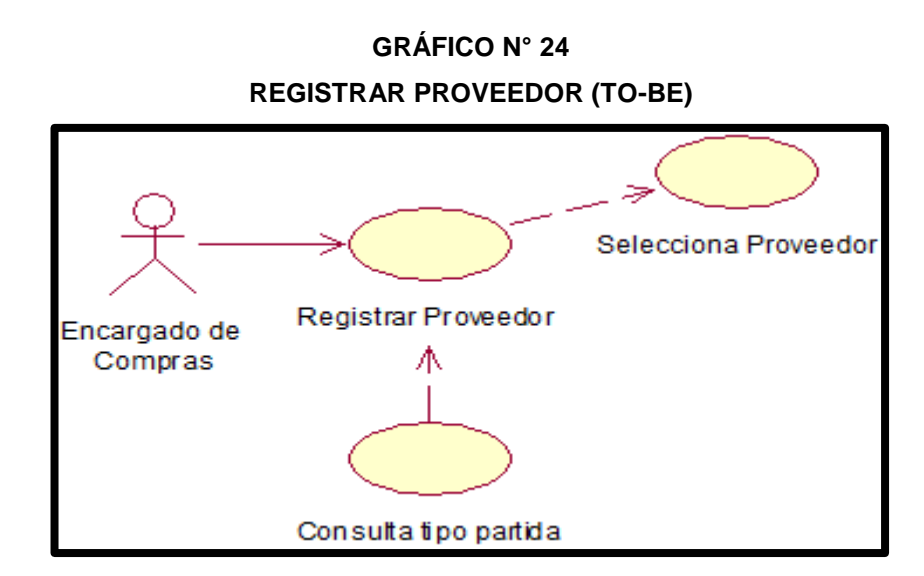

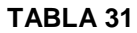

### **ESPECIFICACIÓN DE CUS: REGISTRAR PROVEEDOR (TO-BE)**

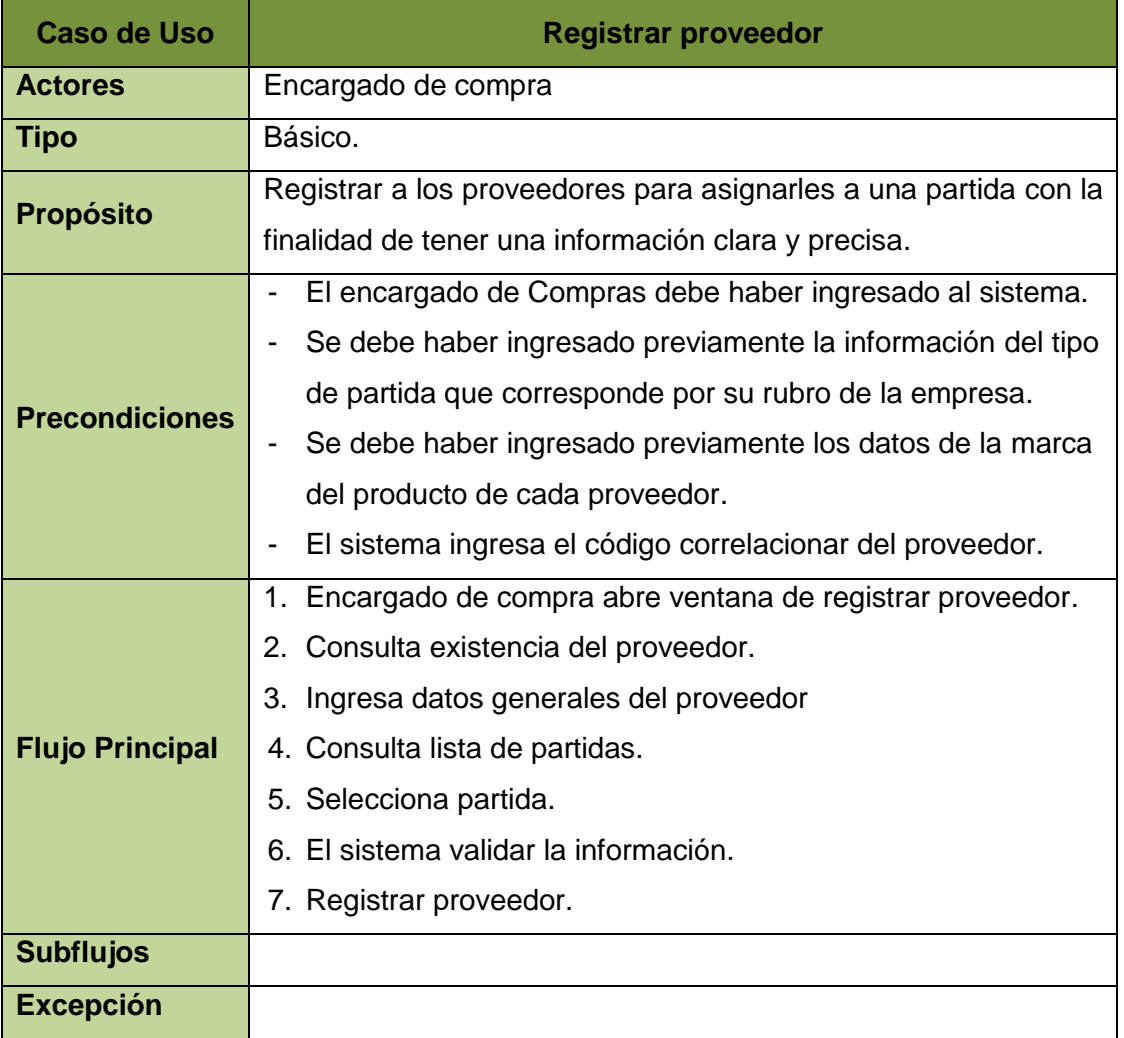

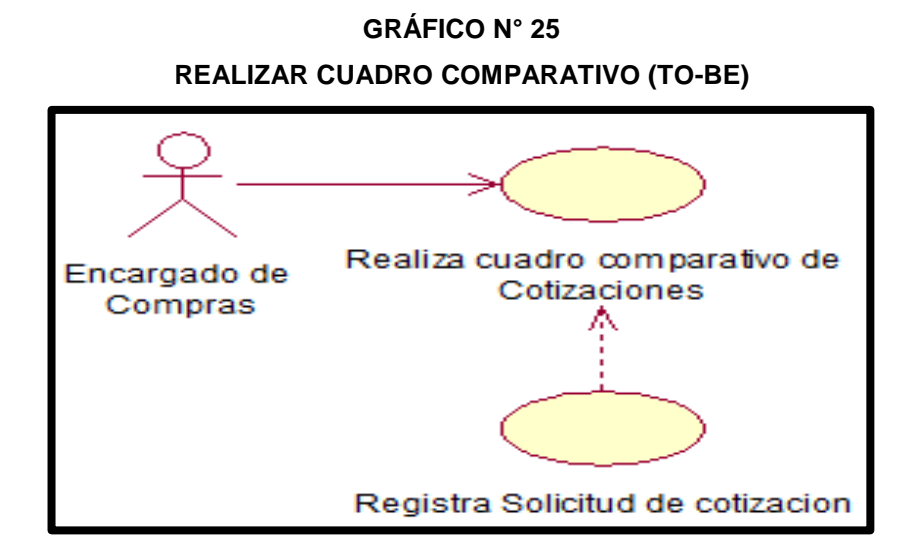

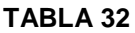

## **ESPECIFICACIÓN DE CUS: REALIZAR CUADRO COMPARATIVO (TO-BE)**

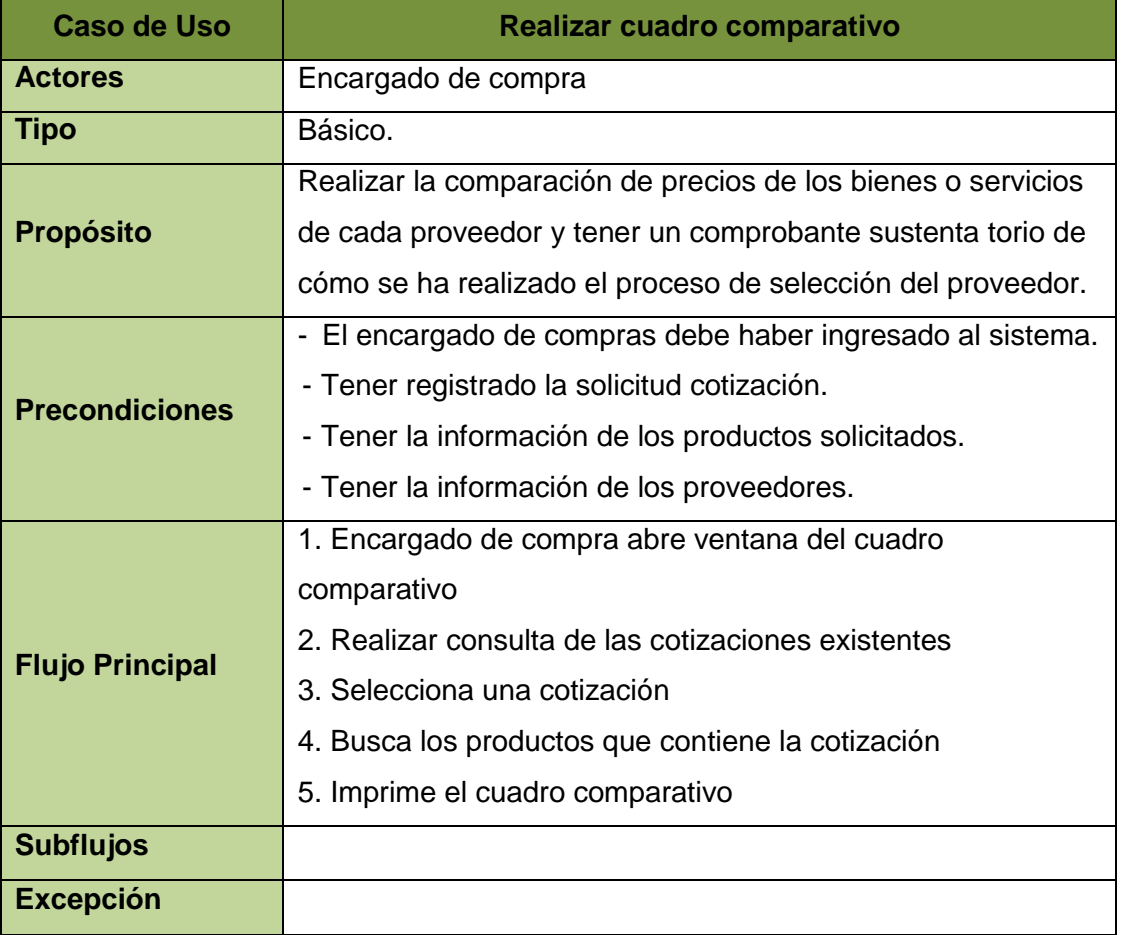

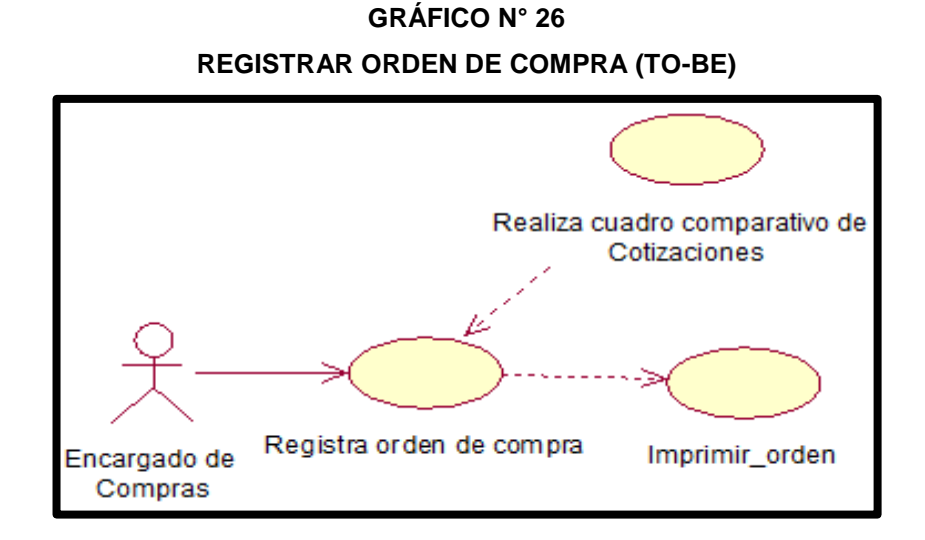

## **TABLA 33**

### **ESPECIFICACIÓN DE CUS: REGISTRAR ORDEN DE COMPRA (TO-BE)**

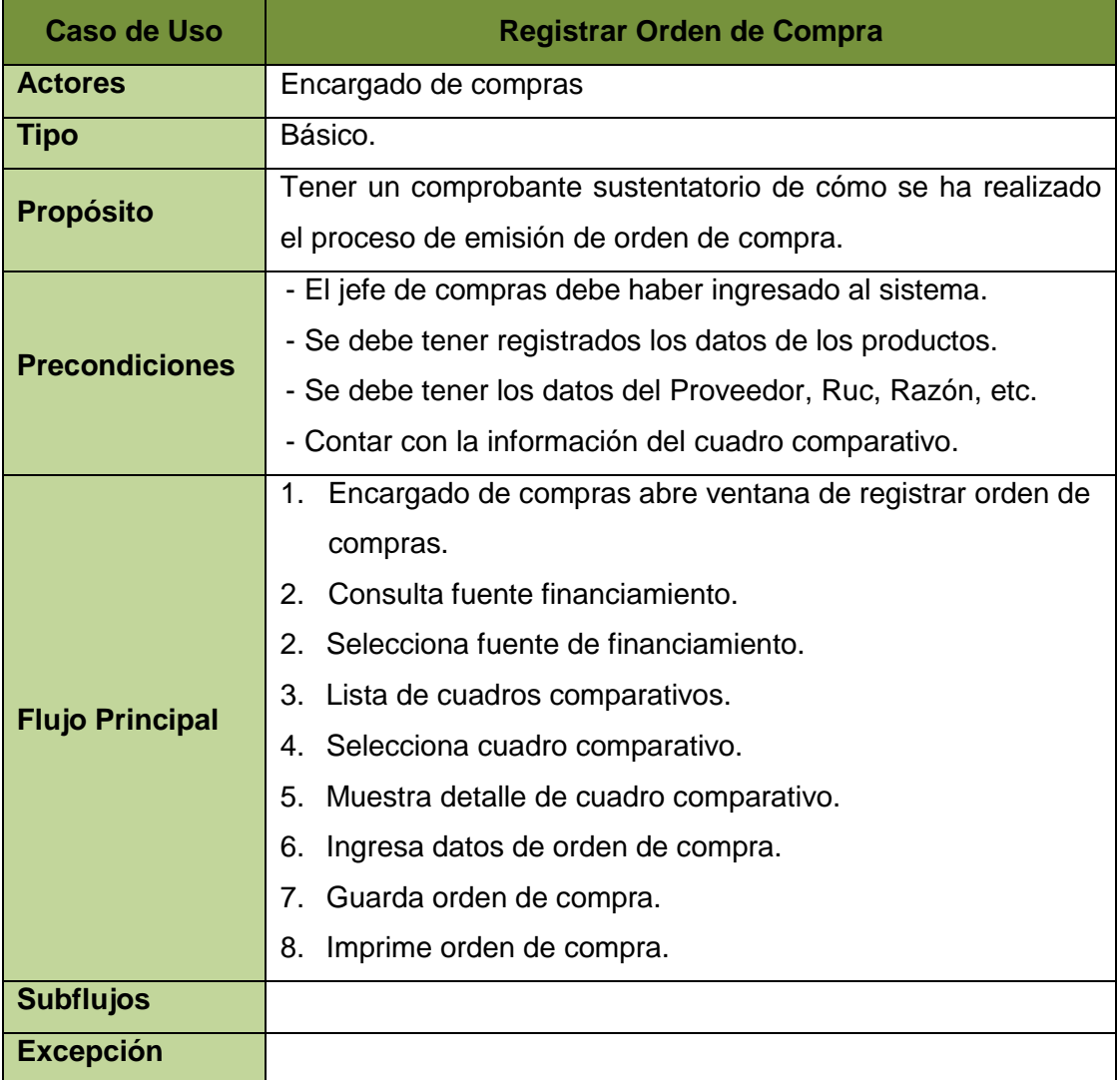

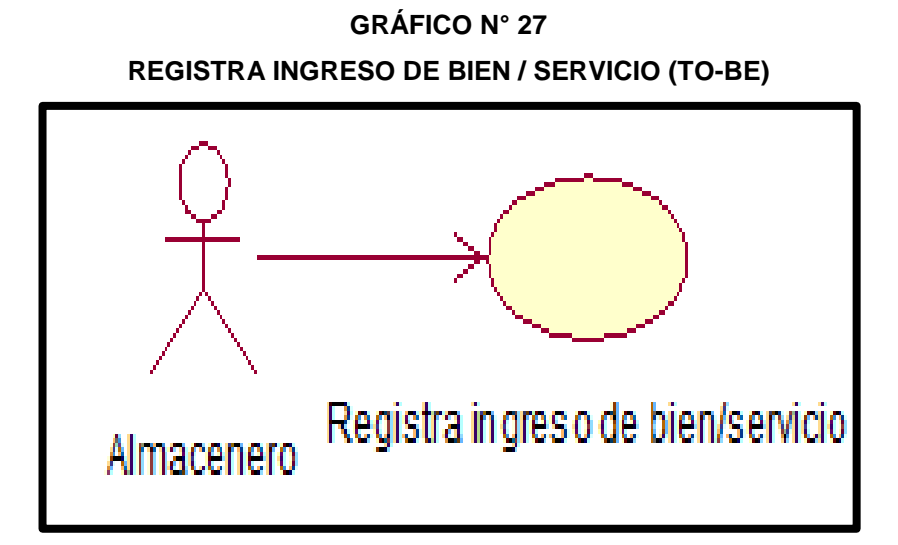

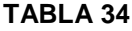

### **ESPECIFICACIÓN DE CUS: REGISTRA INGRESO DE BIEN / SERVICIO (TO-BE)**

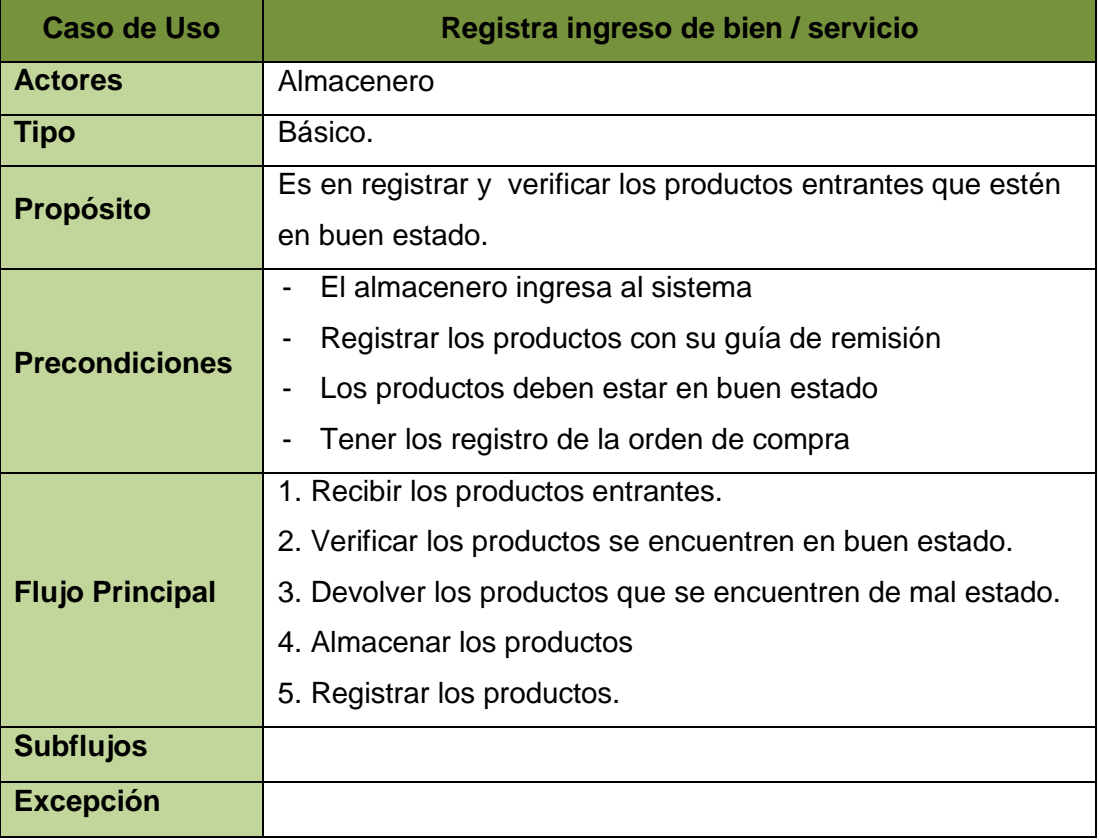

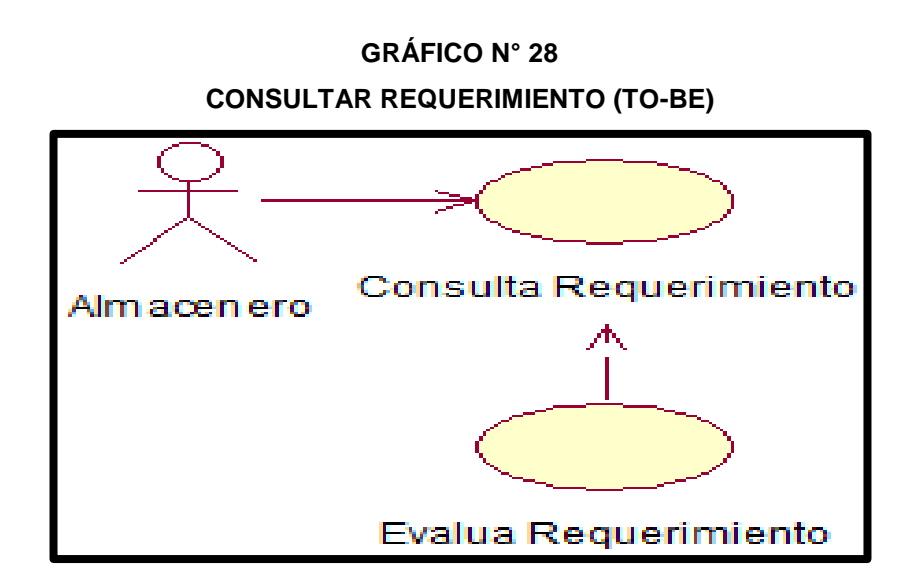

### **TABLA 35**

# **ESPECIFICACIÓN DE CUS: CONSULTAR REQUERIMIENTO (TO-BE)**

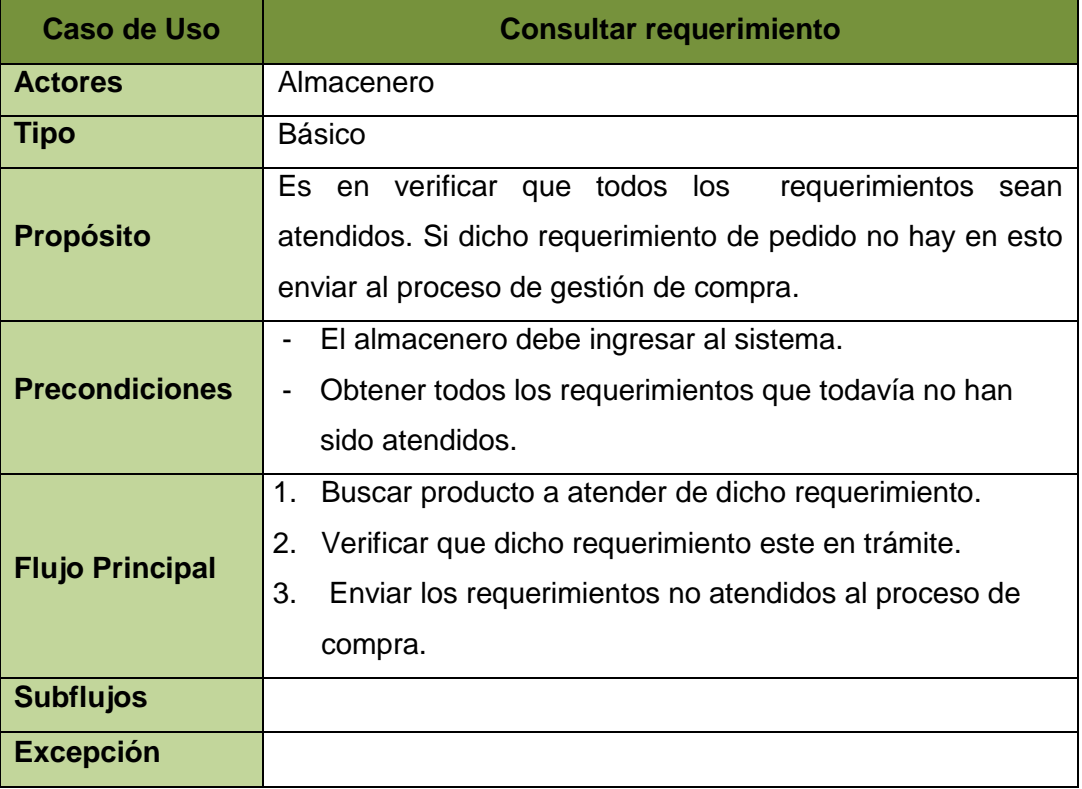
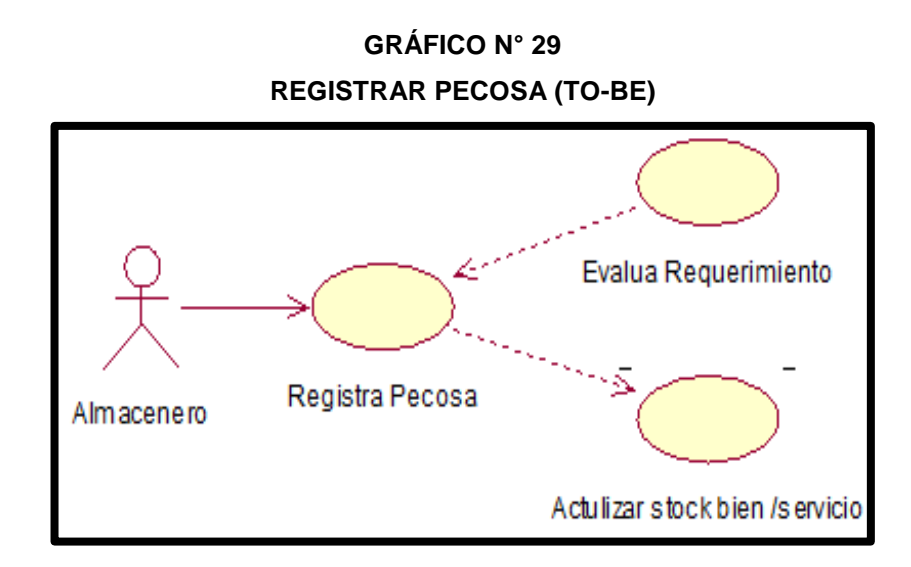

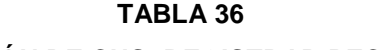

## **ESPECIFICACIÓN DE CUS: REGISTRAR PECOSA (TO-BE)**

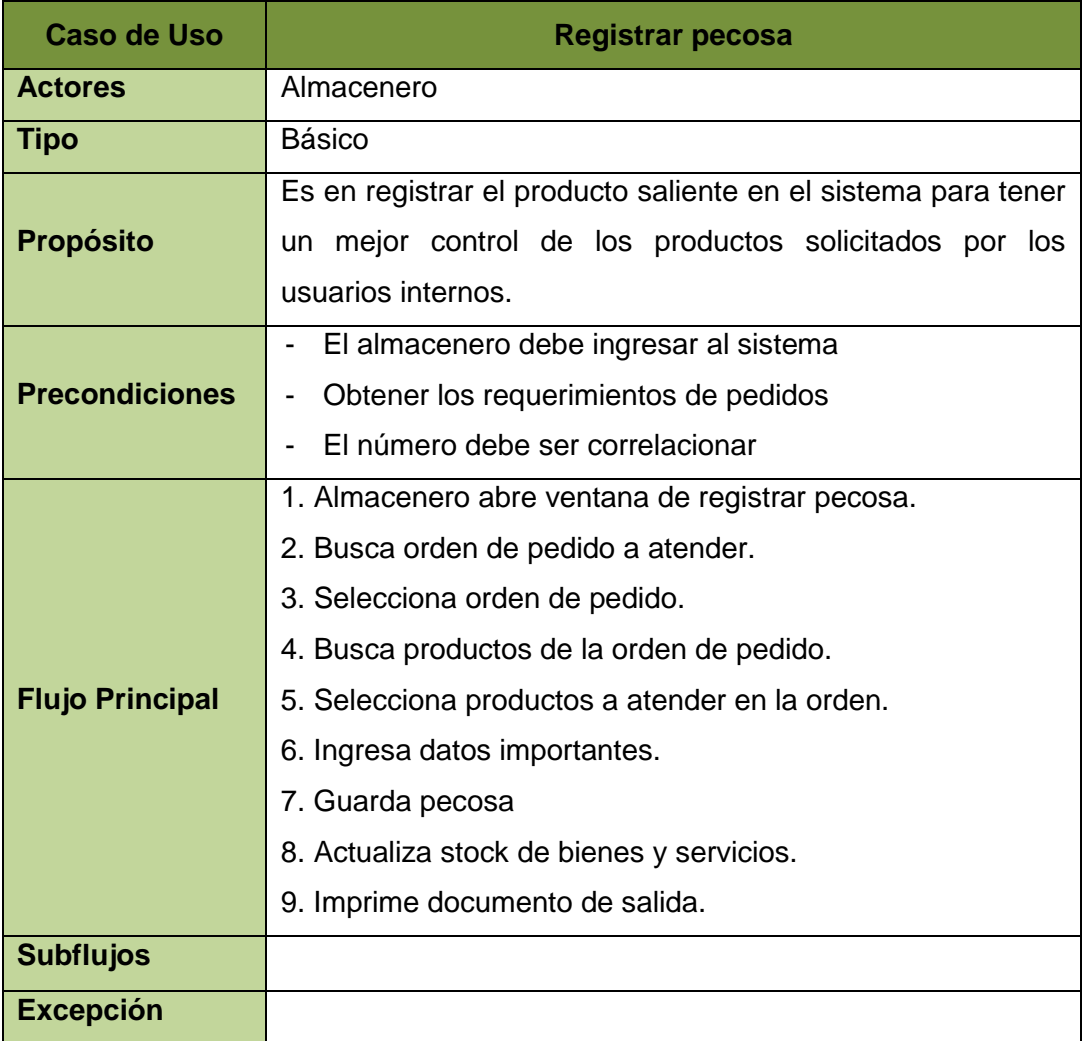

**GRÁFICO N° 30 DIAGRAMA DE SECUENCIA: CUADRO COMPARATIVO (TO-BE)**

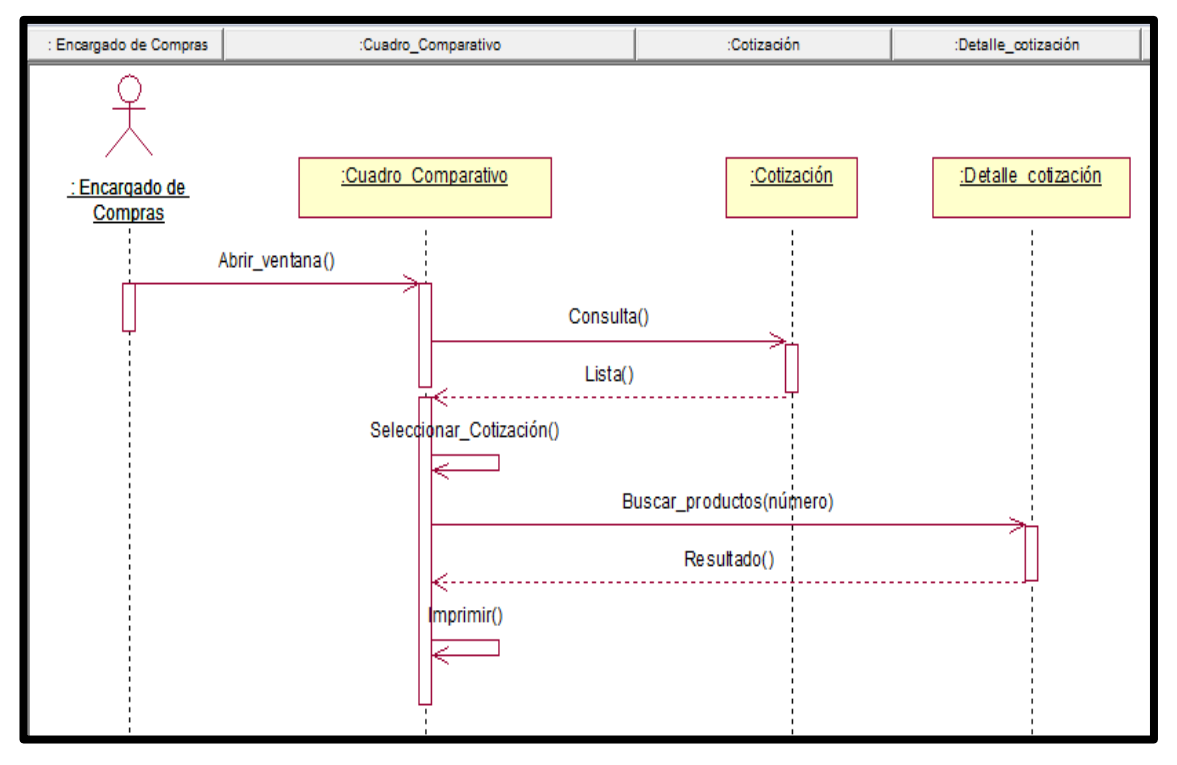

**DIAGRAMA DE SECUENCIA: REGISTRAR BIEN (TO-BE)**

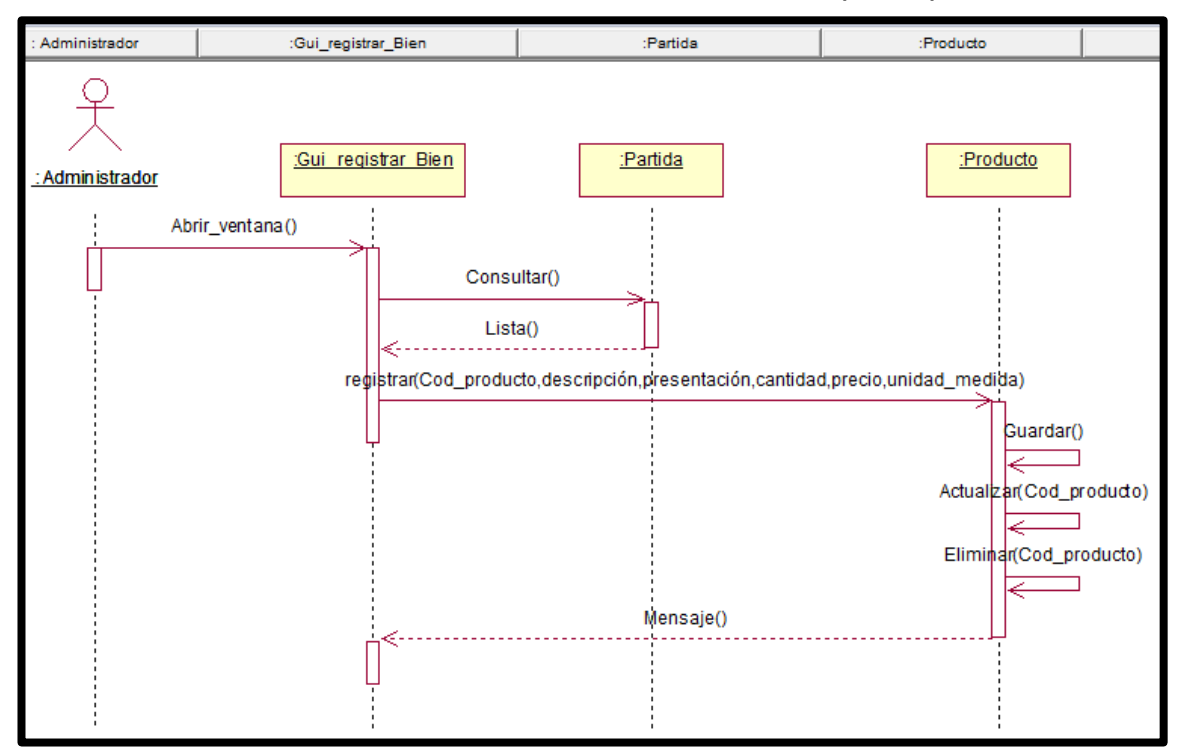

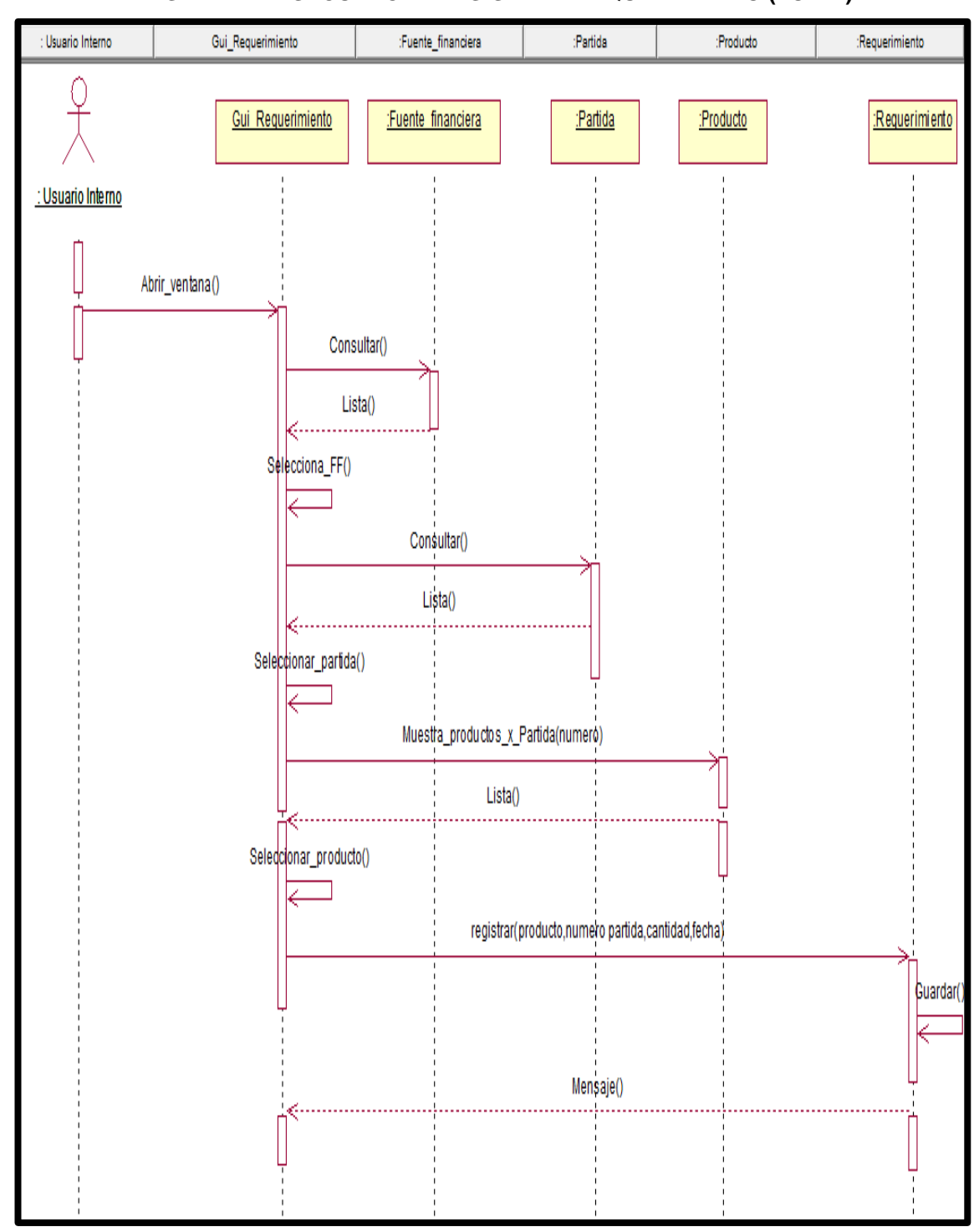

**GRÁFICO N° 32 DIAGRAMA DE SECUENCIA: REGISTRAR REQUERIMIENTO (TO-BE)**

: Administrador :Gui\_registrar\_empleado :Oficina :Empleado C :Gui registrar empleado :Oficina :Empleado : Administrador Abrir\_ventana() Consultar() Lista() registrar(dni,nombre,cargo,oficina,usuario,pasword) Guardar() |ਵ ctualizar(dni) ⊒ ⇙ Eliminar(dni) € Mensaje() €-

### **GRÁFICO N° 33 DIAGRAMA DE SECUENCIA: REGISTRAR EMPLEADO (TO-BE)**

### **GRÁFICO N° 34**

### **DIAGRAMA DE SECUENCIA: REGISTRAR PARTIDA (TO-BE)**

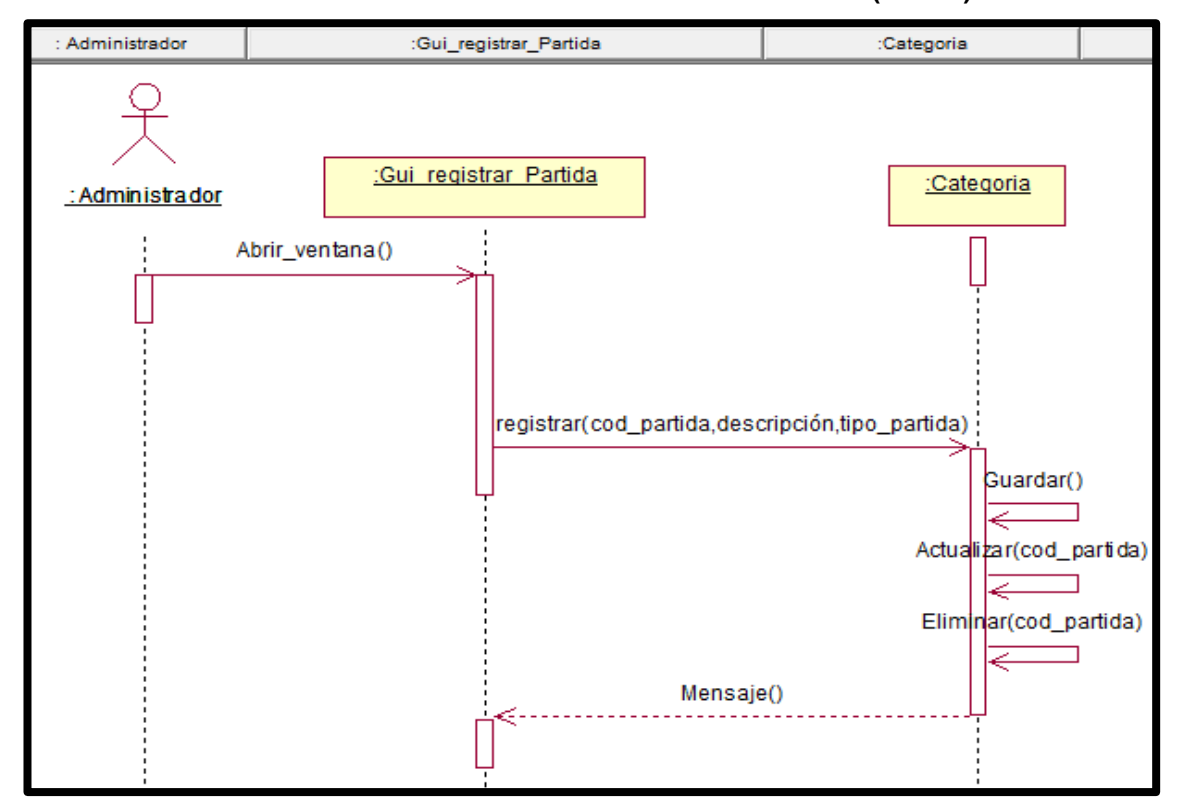

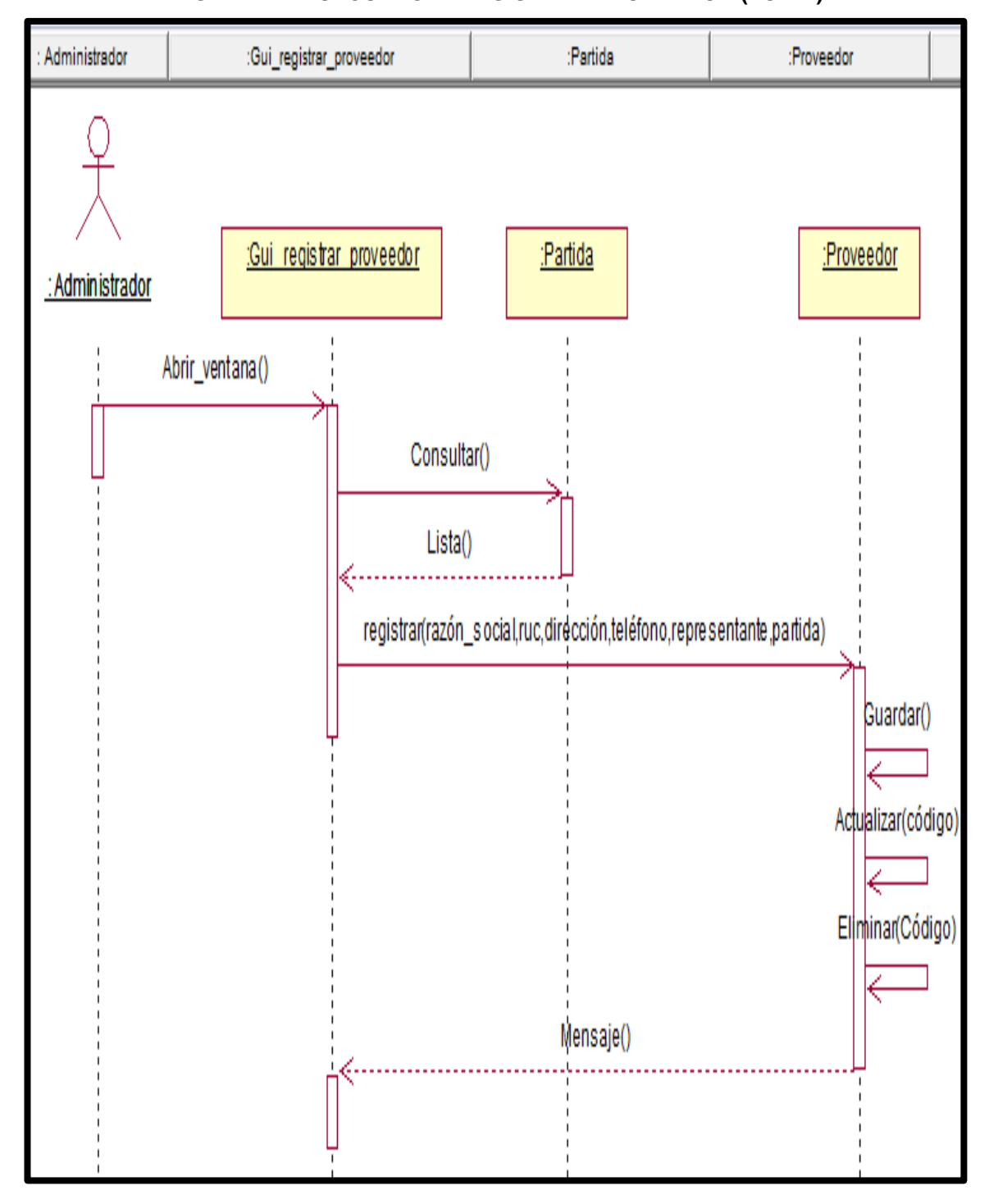

**GRÁFICO N° 35 DIAGRAMA DE SECUENCIA: REGISTRAR PROVEEDOR (TO-BE)**

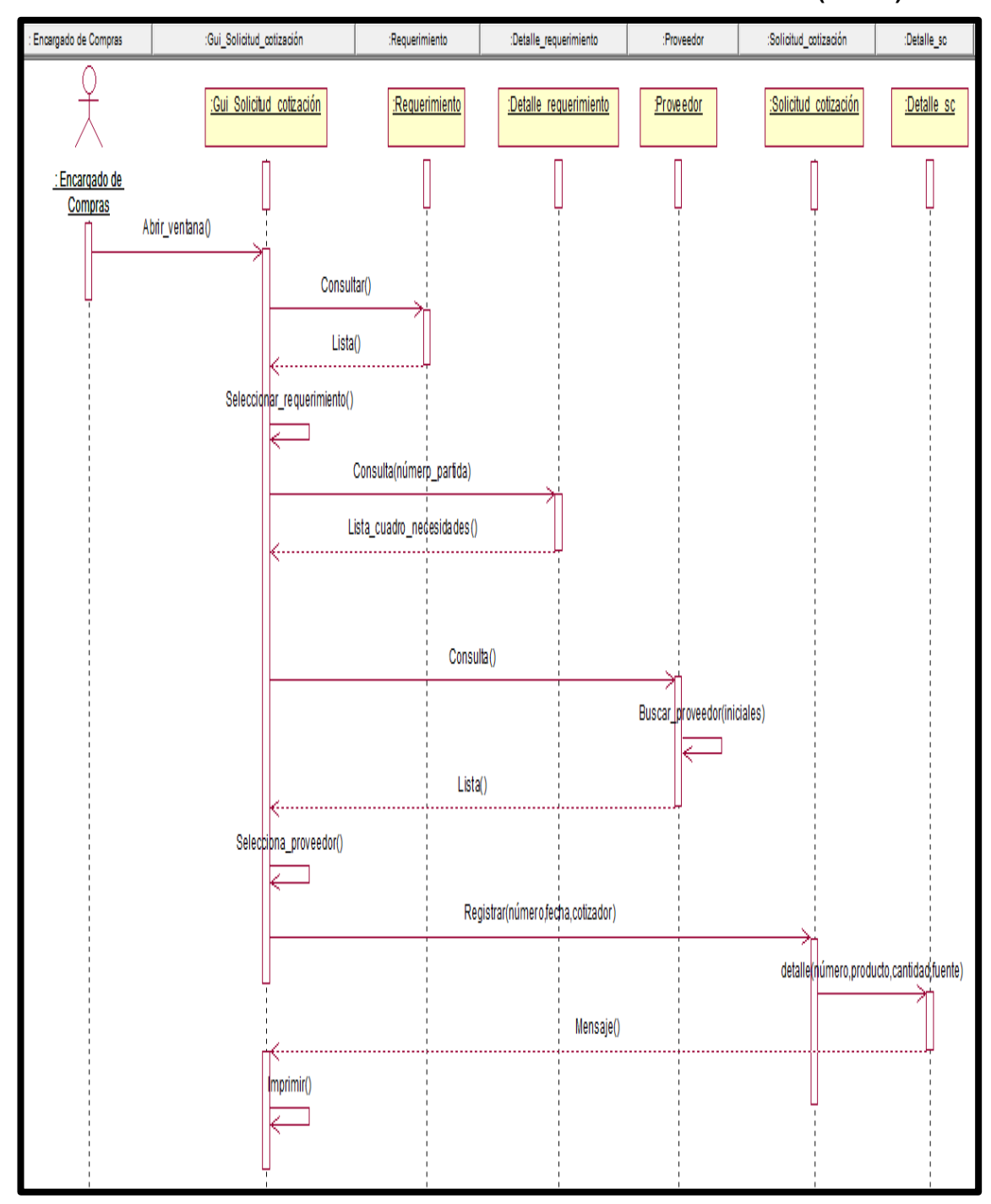

**DIAGRAMA DE SECUENCIA: REGISTRAR SOLICITUD COTIZACIÓN (TO-BE)**

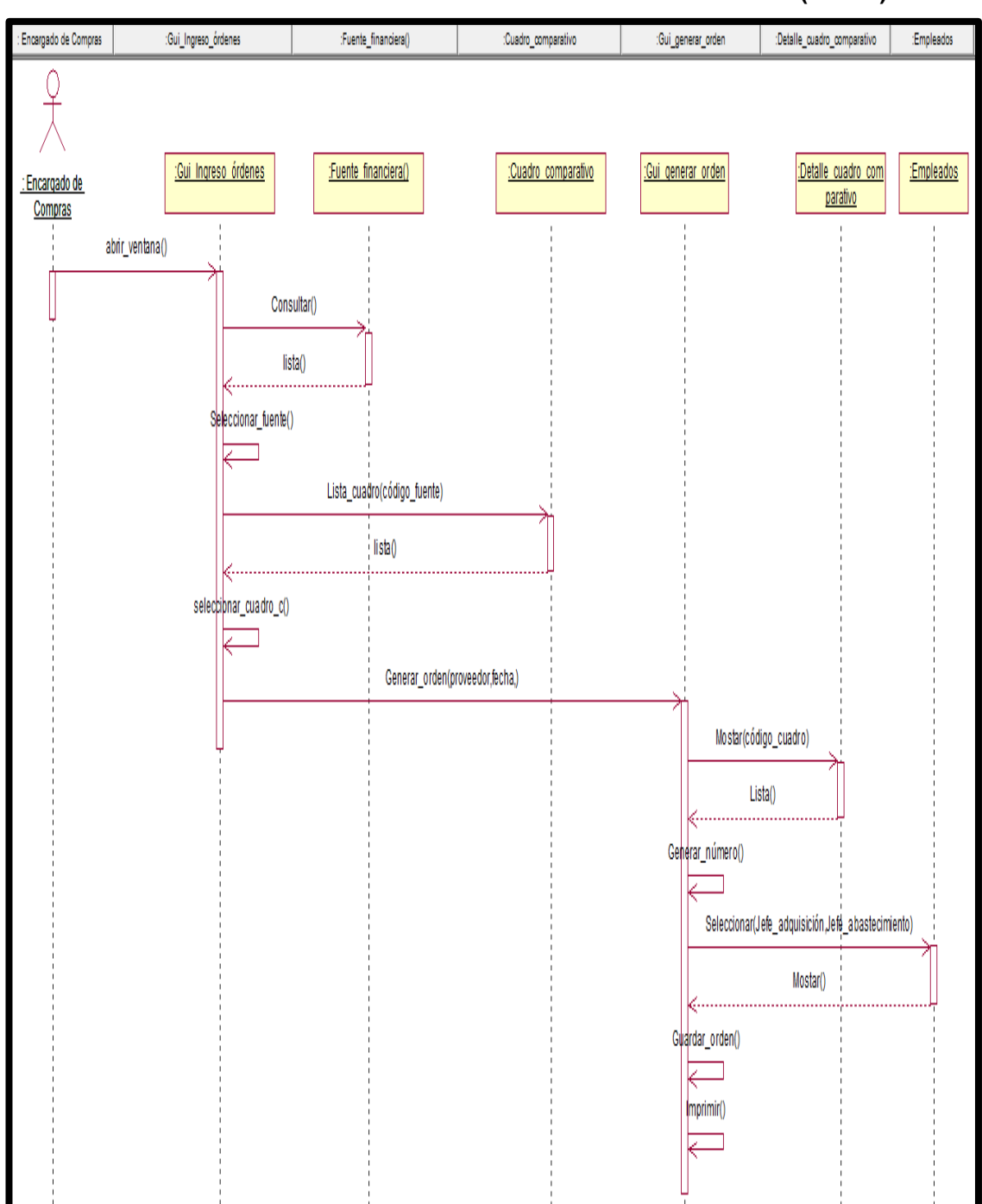

**GRÁFICO N° 37 DIAGRAMA DE SECUENCIA: REGISTRAR ORDEN DE COMPRA (TO-BE)**

:Gui\_Registro\_pecosa :Orden\_pedido :Detaile\_orden :Detaile\_pecosa :Producto Almacenero :Pecosa :Producto :Gui Registro pecosa :Orden pedido :Detaile\_orden :Pecosa :Detalle pecosa : Almacenero Abrir\_ventana() Buscar() Lista() Seleccionar\_Orden() Ź seleccionar\_productos(número) Lista\_productos() k. . . . . . . . Selecciona\_producto() Guardar (número\_pedido,fecha,hora) (detalle (número, productos, cantidad) Validar() K. . . . . . . . . . . . . . . . . Impresion() Actualizar\_stock(código\_producto)

**GRÁFICO N° 38 DIAGRAMA DE SECUENCIA: REGISTRAR PECOSA (TO-BE)**

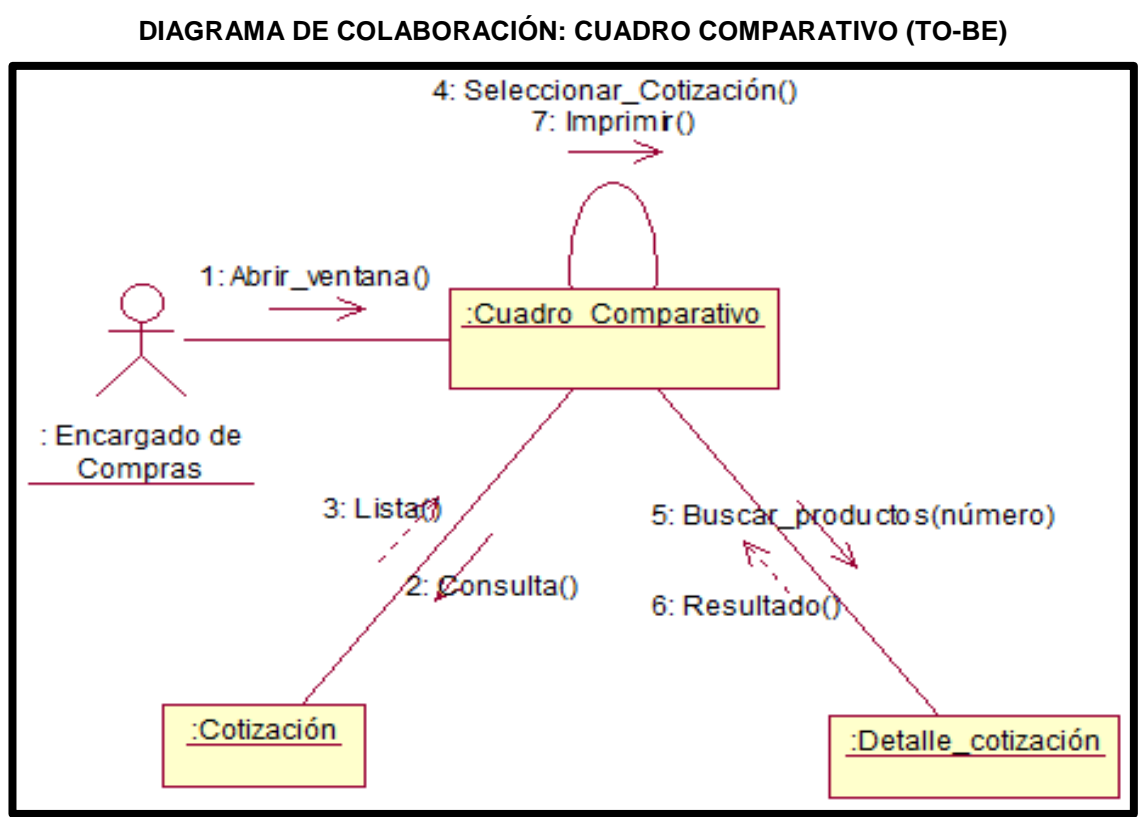

**GRÁFICO N° 40 DIAGRAMA DE COLABORACIÓN: REGISTRAR BIEN (TO-BE)**

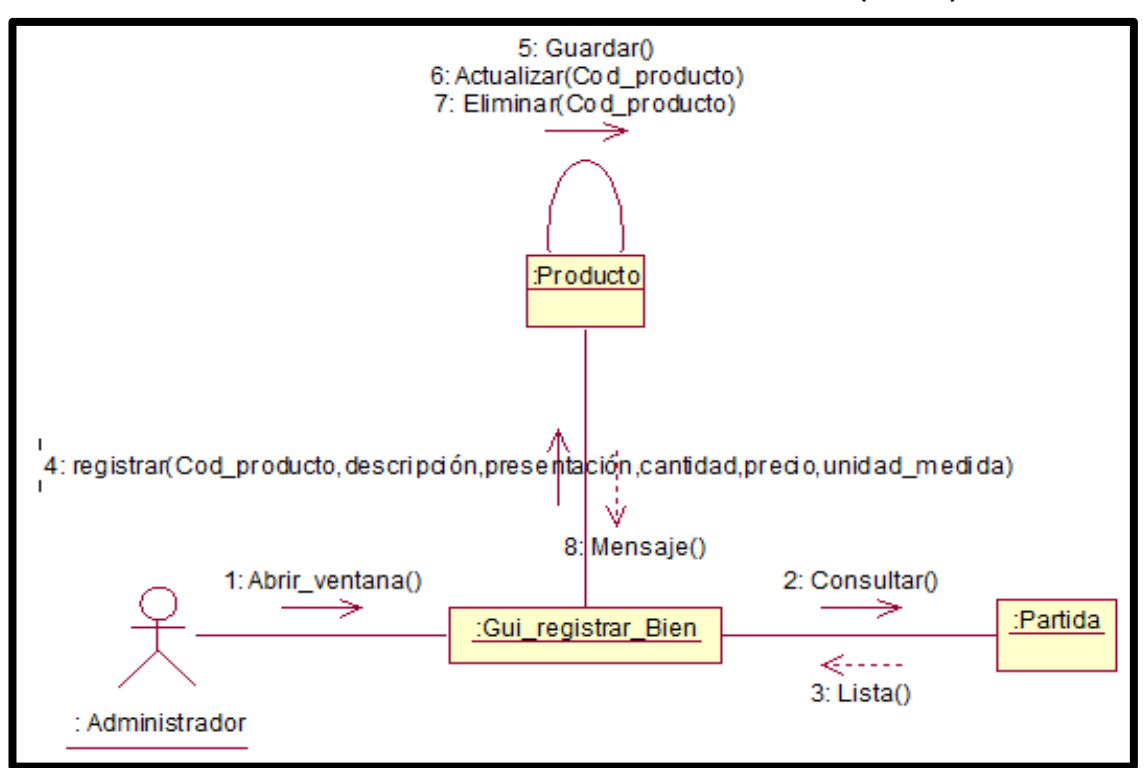

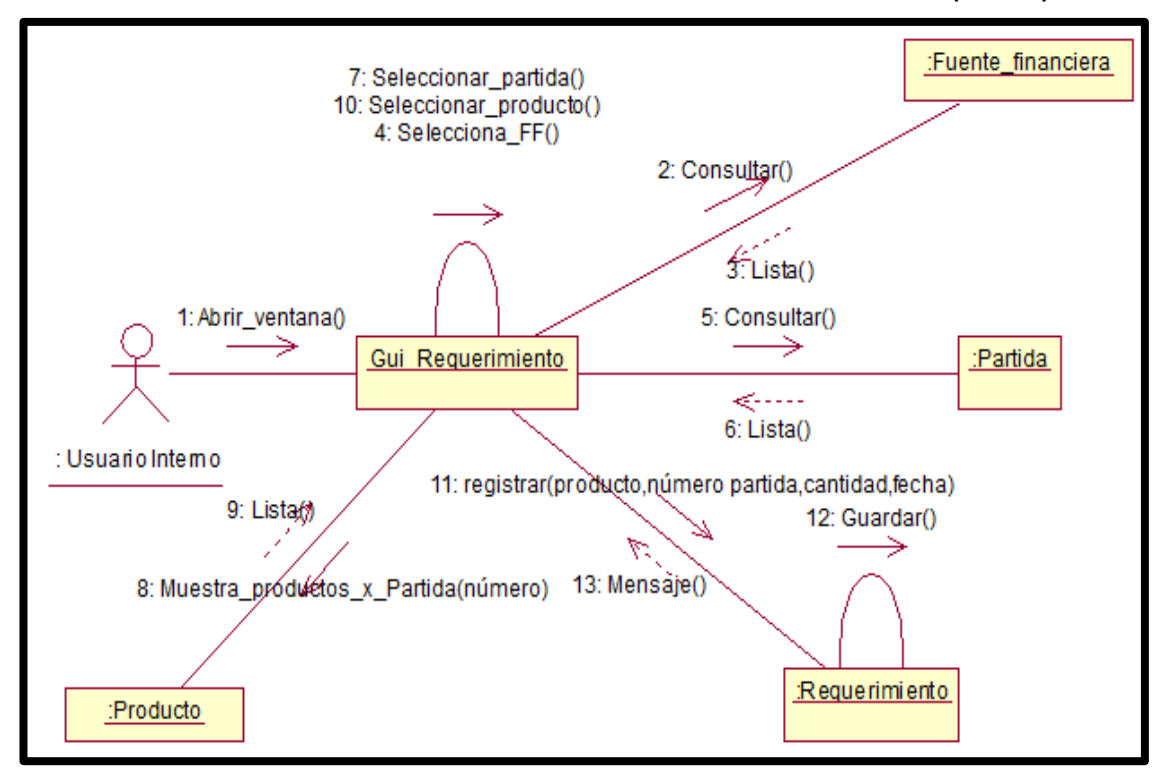

### **DIAGRAMA DE COLABORACIÓN: REGISTRAR REQUERIMIENTO (TO-BE)**

**GRÁFICO N° 42**

**DIAGRAMA DE COLABORACIÓN: REGISTRAR EMPLEADO (TO-BE)**

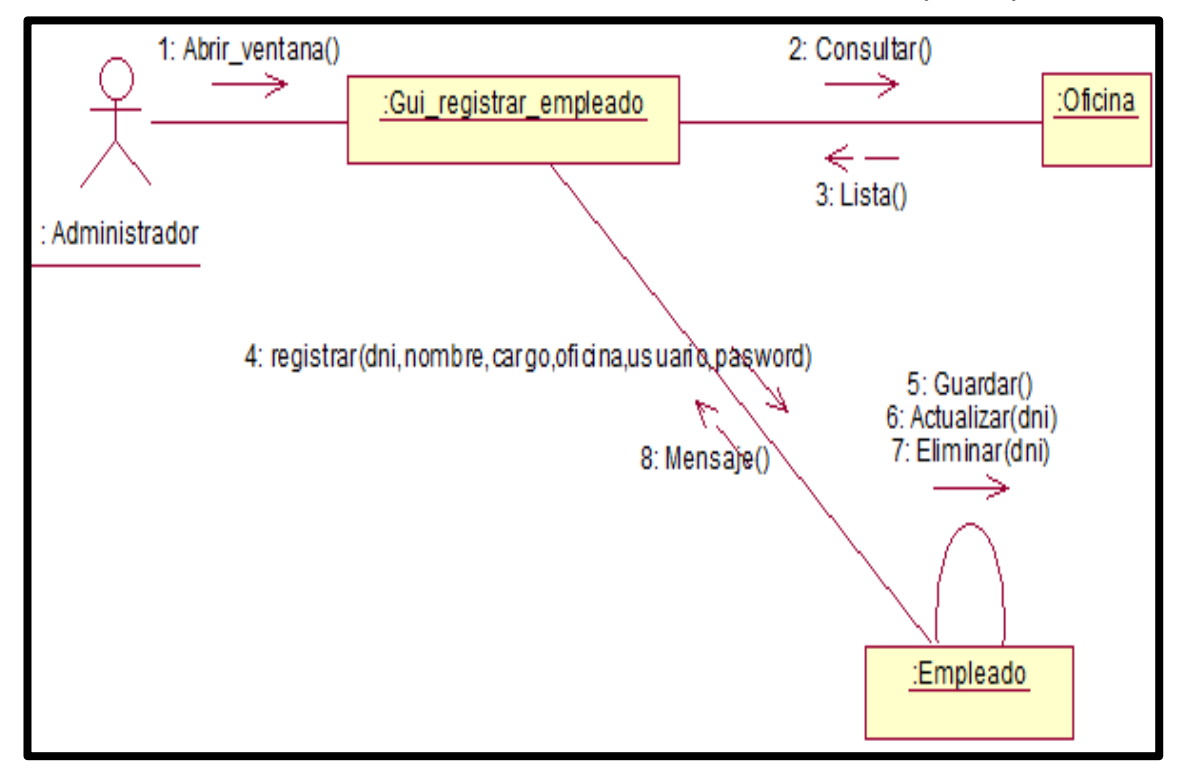

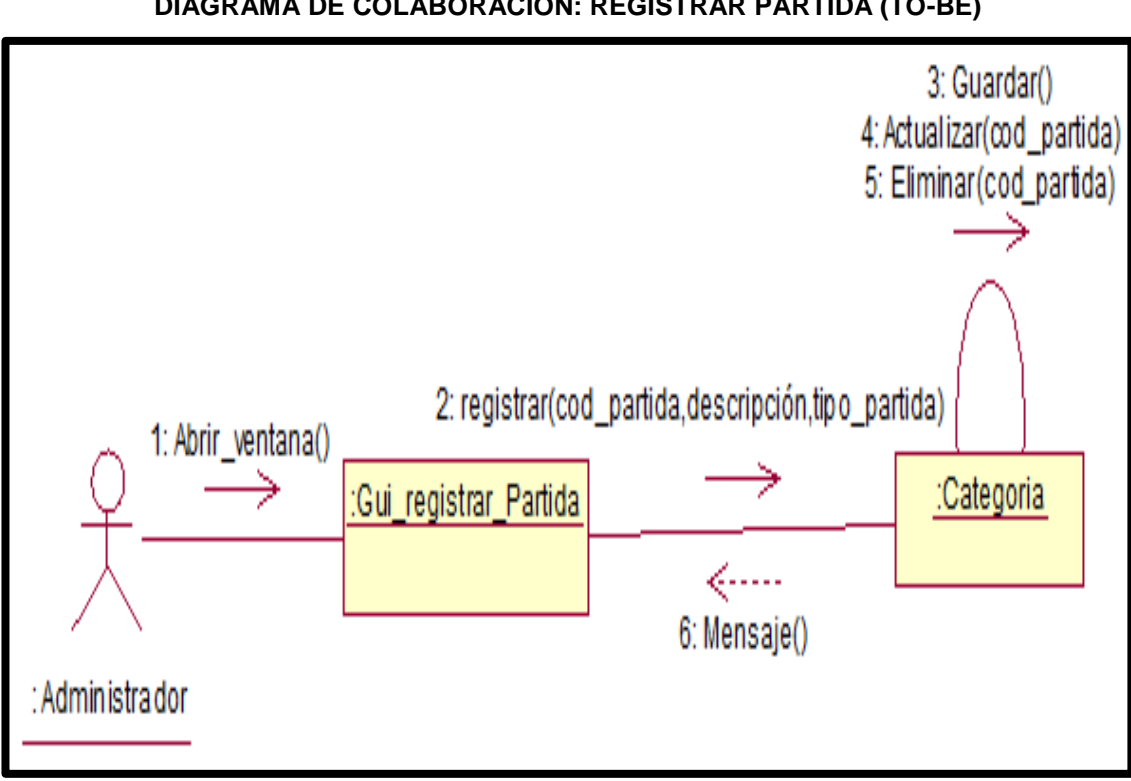

**GRÁFICO N° 43 DIAGRAMA DE COLABORACIÓN: REGISTRAR PARTIDA (TO-BE)**

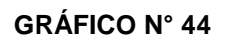

# **DIAGRAMA DE COLABORACIÓN: REGISTRAR PROVEEDOR (TO-BE)**

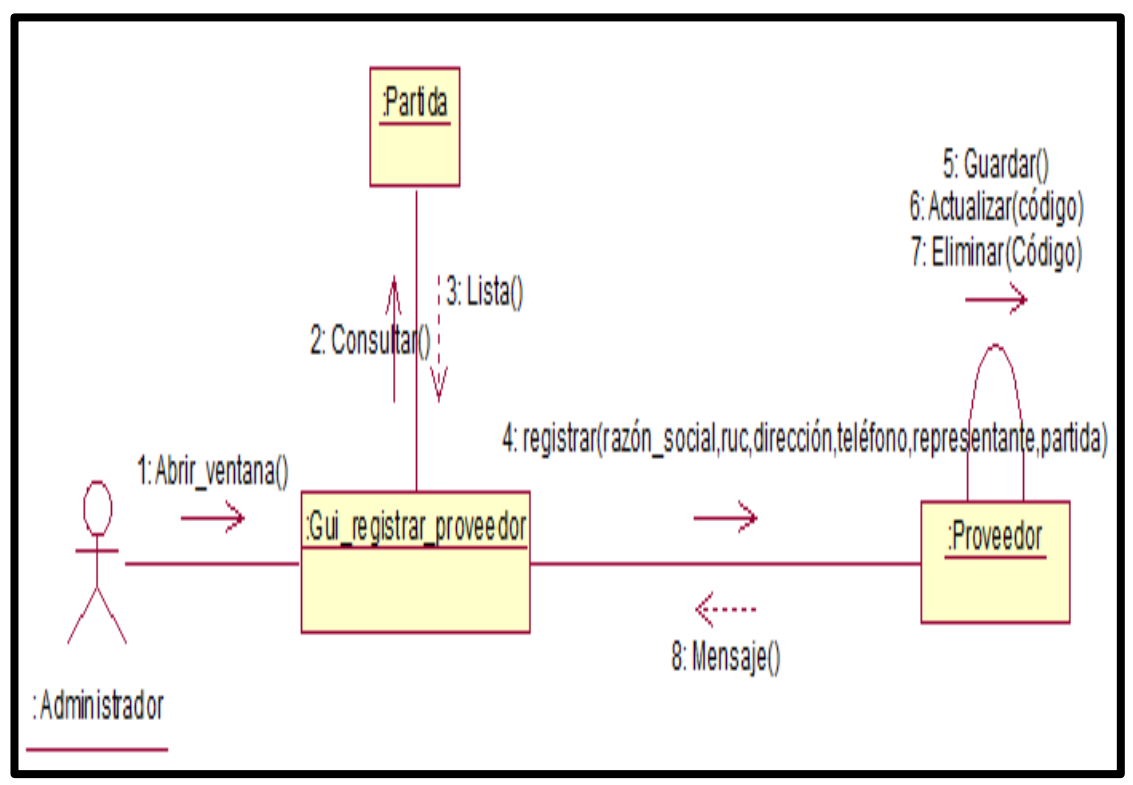

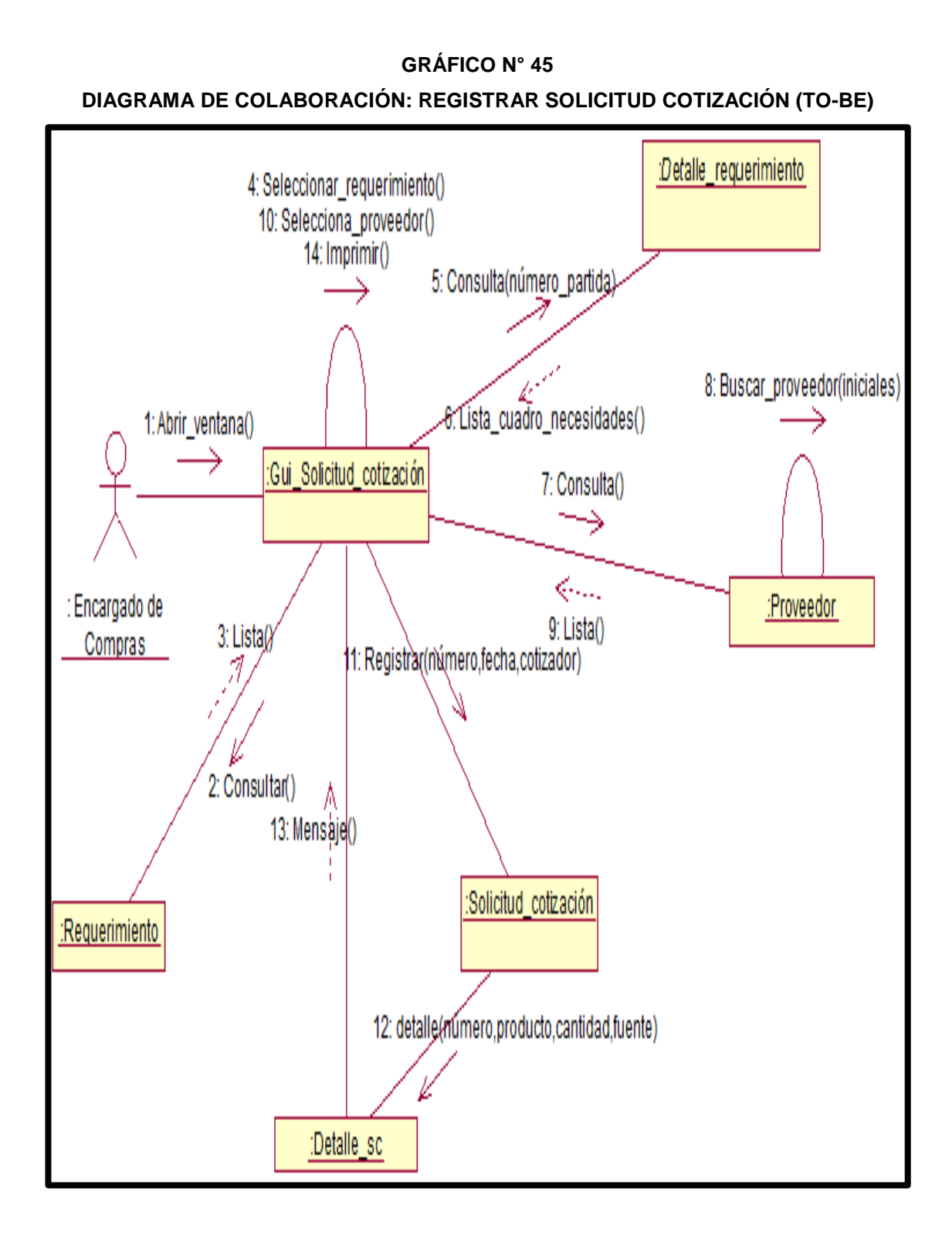

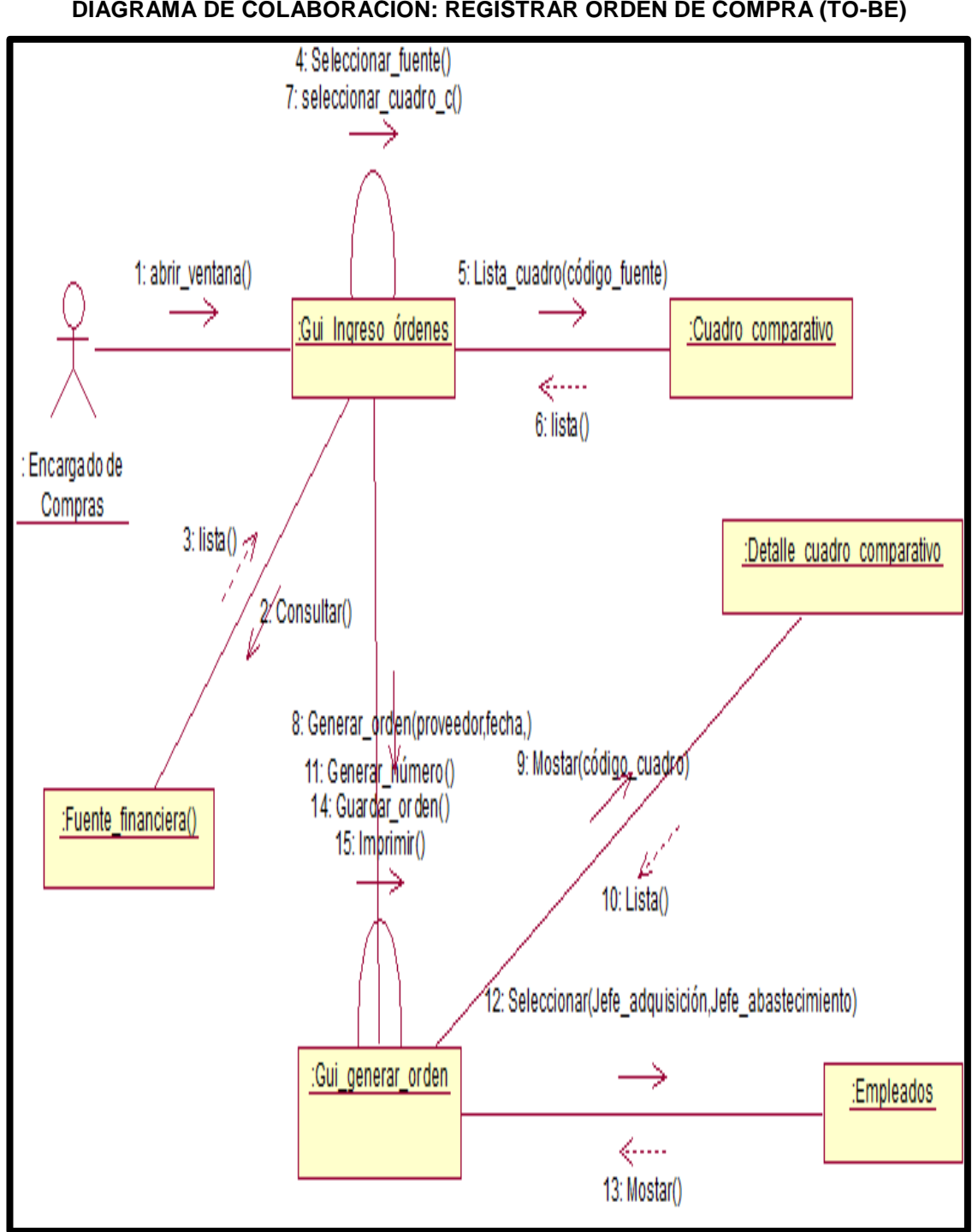

**GRÁFICO N° 46 DIAGRAMA DE COLABORACIÓN: REGISTRAR ORDEN DE COMPRA (TO-BE)**

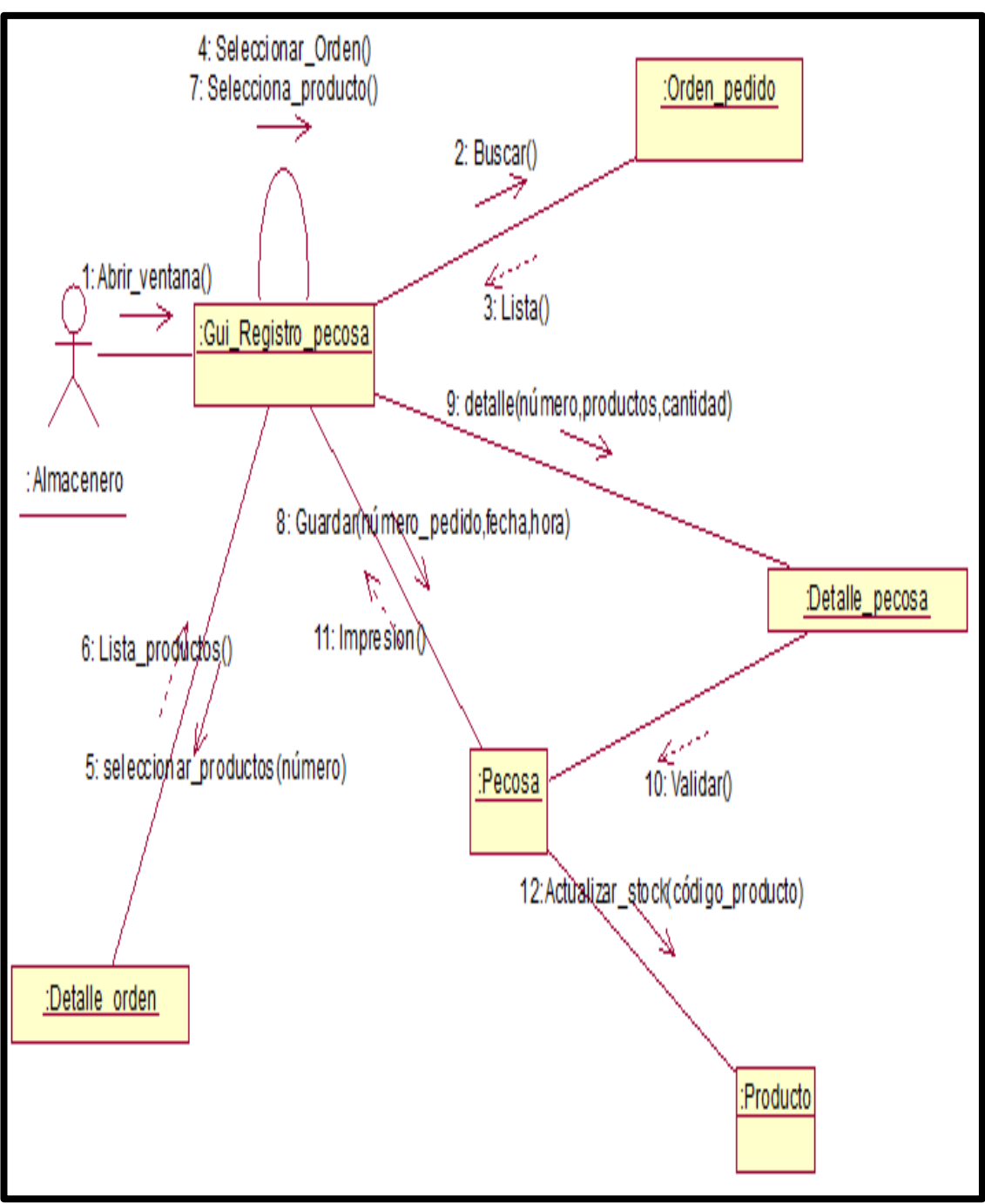

**GRÁFICO N° 47 DIAGRAMA DE COLABORACIÓN: REGISTRAR PECOSA (TO-BE)**

### **3.3.6. Diagrama lógico (TO-BE)**

### **GRÁFICO N° 48 DIAGRAMA DE ENTIDAD - RELACION (TO-BE)**

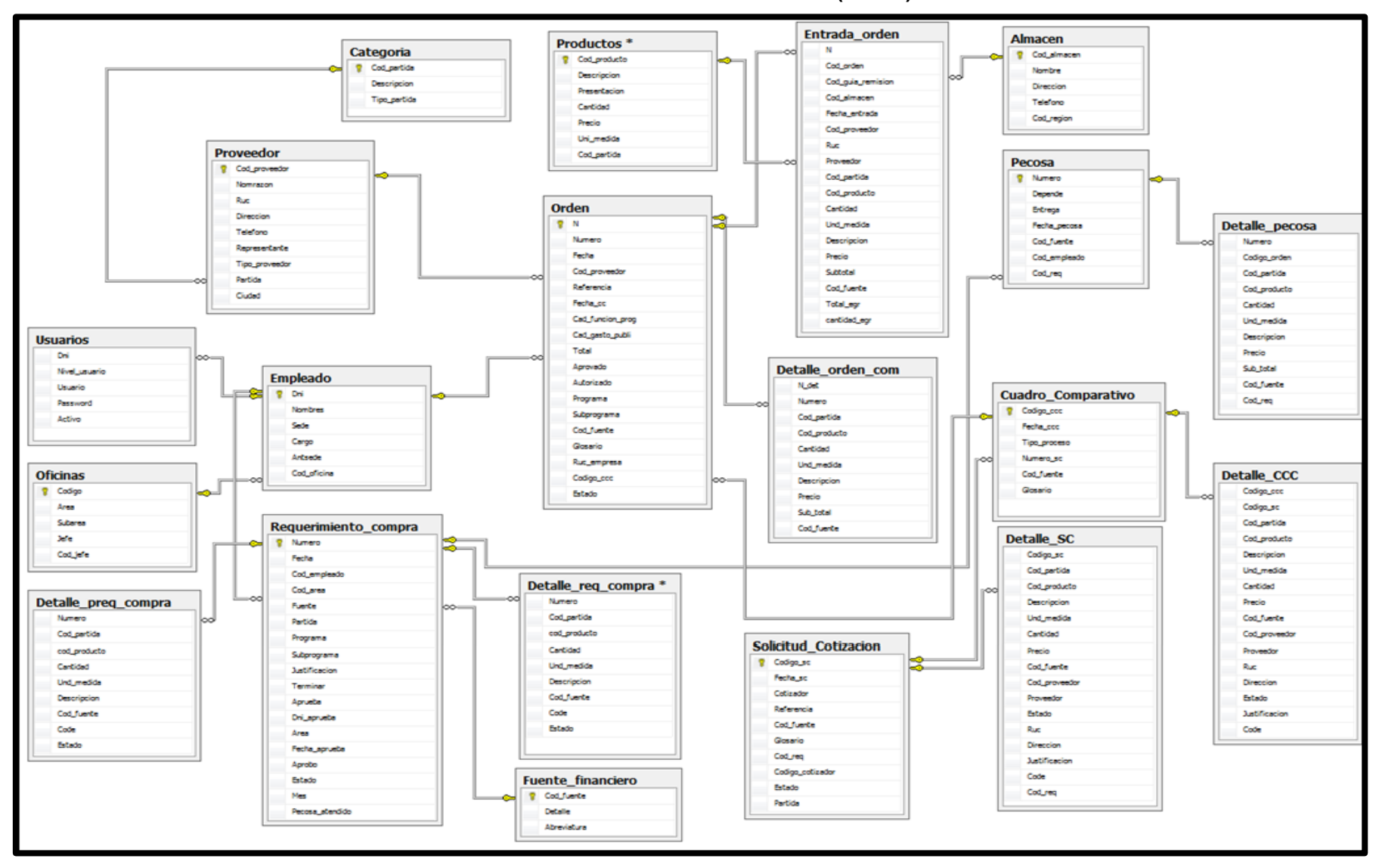

### **3.3.7. Diagrama físico (TO-BE)**

### **GRÁFICO N° 49**

#### **DIAGRAMA DE CLASES (TO-BE)**

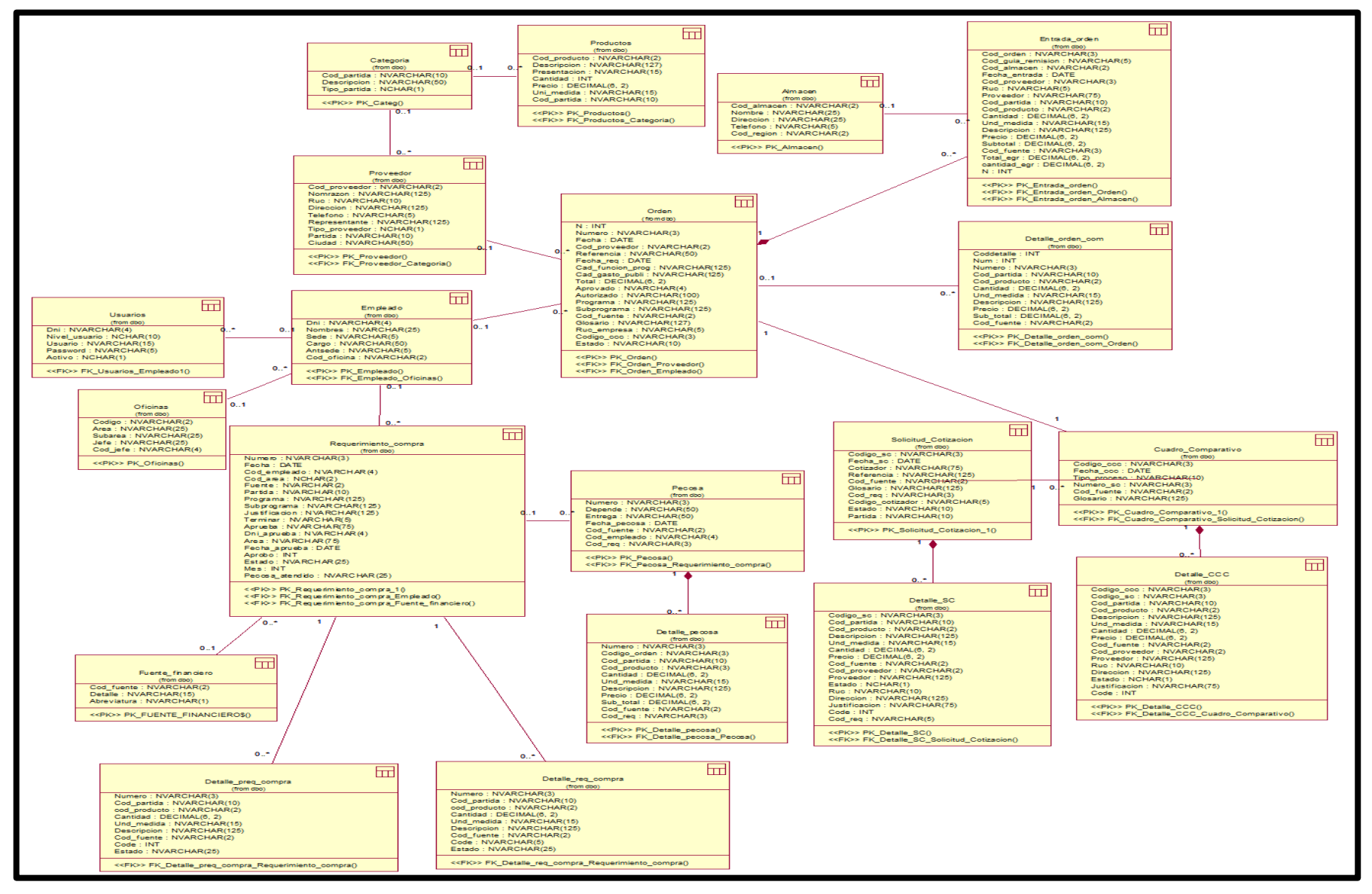

### **3.4. Diseño de la Herramienta**

### **3.4.1. Diseño de pantalla**

Usuario

**A) Usuario de privilegio de jefe de adquisición**

**GRÁFICO N° 50 INTERFAZ DE LOGEO**

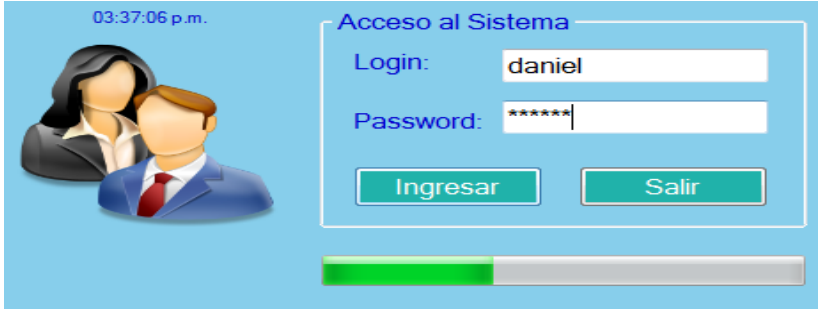

En este interfaz de usuario debe tener un usuario y una contraseña que lo proporciona el jefe de compra para poder acceder al sistema Logis-Agri, si no tiene correctamente el usuario y contraseña tendrá opción de 3 intentos si falla 3 veces automáticamente el sistema lo sacará del interfaz, si ingresa correctamente el sistema detectará el rol del usuario internamente y configura el menú principal de acuerdo al usuario ingresado.

#### **GRÁFICO N° 51 INTERFAZ DE MENU - PESTAÑA ARCHIVO**  $\times$ Archivo Procesos Reportes consultas Mantenimiento Ayuda Herramientas Cambiar de Sali

En este interfaz se muestra las pestañas del menú principal del usuario ingresado en el logeo cada operación realizada como: Archivo, Procesos, Reportes, Consultas, Mantenimiento, herramientas y ayuda:

- **En la pestaña de Archivo.-** tenemos los botones de cambiar de usuario y salir.

En el botón "Cambiar de usuario" es el que me permite ingresar otro usuario.

**GRÁFICO N° 52 INTERFAZ DE MENU - PESTAÑA PROCESO**

|   | ŧ                         |                         |                         |                       |                    |                      |                            |          |    | Е | X |
|---|---------------------------|-------------------------|-------------------------|-----------------------|--------------------|----------------------|----------------------------|----------|----|---|---|
|   | Archivo                   | Procesos                | Reportes                | consultas             | Mantenimiento      |                      | <b>Herramientas</b>        | Ayuda    |    |   |   |
|   | 豪                         |                         | Ä,                      | Lines.<br>$\Theta$ :  |                    |                      |                            | EU<br>А. |    |   |   |
|   | Reg. Compra Reg. Servicio | Solicitud<br>Cotización | Solicitud<br>Cotización | Cuadro<br>Comparativo | Ordenes<br>Compras | Ordenes<br>Servicios | Internamiento<br>a Almacen | Pecosa   |    |   |   |
| ı |                           |                         |                         |                       |                    |                      |                            |          | r. |   |   |

- **En la pestaña Proceso**.- están la orden de compra y servicio. además tenemos el proceso de registrar requerimiento de compra o servicio de acuerdo a qué necesidad tenga el usuario. También está el proceso de la solicitud cotización de compra y servicio, cuadro comparativo, internamiento de producto a almacén y la pecosa

**GRÁFICO N° 53 INTERFAZ DE MENU - PESTAÑA REPORTES**

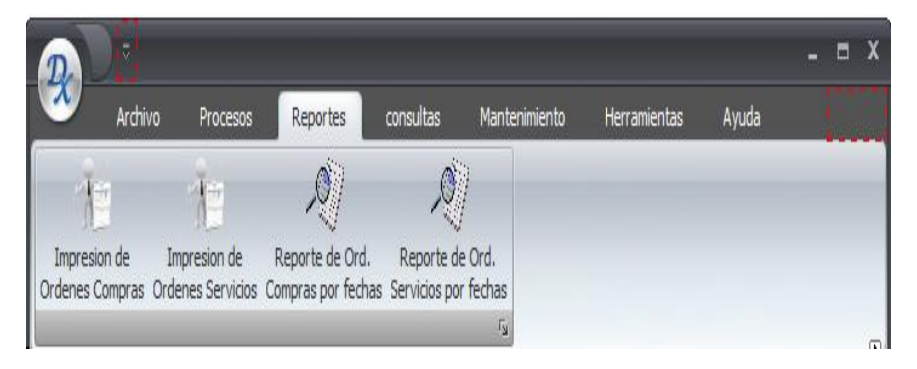

- **En la pestaña Reportes**.- se encuentra en su submenú los comprobantes de órdenes de compra como la impresiones de órdenes de compras o servicio con sus respectivos fuentes financiero.

También tenemos los reportes de órdenes de compras o servicio por fechas que nos mostraran por día, mes y año.

 $=$   $X$ consultas Archivo Procesos **Reportes** Mantenimiento Herramientas Ayuda Consultar Consultar Consultar Consultar Consultar Proveedores Empleados Productos Requisiciones Inventario

**GRÁFICO N° 54 INTERFAZ DE MENU - PESTAÑA CONSULTA**

- **En la pestaña de consultas**.- se encuentran las consultas de proveedor, empleado y productos donde se podrá interactuar con cada formulario para poder buscar un empleado, un proveedor o producto para poderlo agregar, modificar y grabarlo. Es usado estos botones solo para el jefe de adquisición o jefe de servicio.

También podrá consultar requisiciones que es utilizados por todos los usuarios de la Dirección Regional Agraria de Ica y consultar inventario que solo puede ser visto por el almacenero.

**GRÁFICO N° 55 INTERFAZ DE MENU - PESTAÑA MANTENIMIENTO**

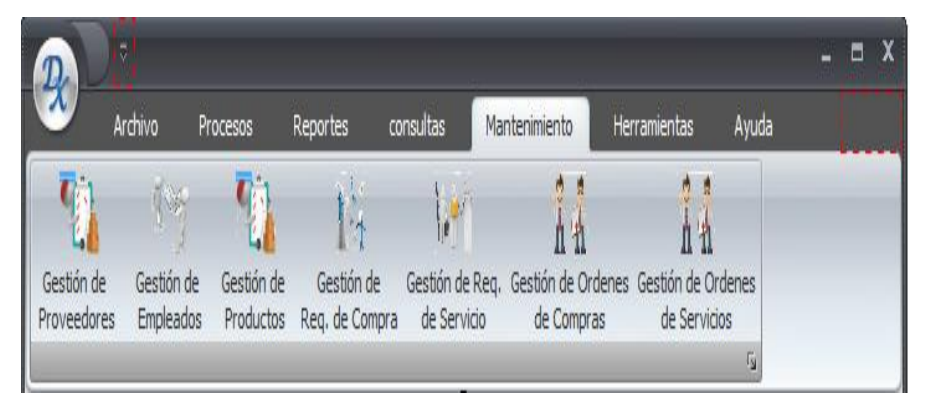

- **En la pestaña Mantenimiento.-** se encuentra los diferentes submenú como: gestión de proveedor, gestión de producto, gestión de empelado, gestión de órdenes de compra o servicio y gestión de requerimiento de compra o servicio.

**INTERFAZ DE MENU - PESTAÑA HERRAMIENTAS**  $\Box$  X Archivo Procesos Reportes consultas Mantenimiento Herramientas Ayuda E) Calculadora Consultar Consultar Generar Backup Ruc - Sunat DNI

- **En la pestaña de herramientas.-** encontramos las copias de seguridad (backup), calculadora, consultar Ruc y consultar DNI, Consultar ruc le damos clic en el botón y nos llevara a la página oficial de la sunat para poder consultar el ruc de un proveedor. También está el botón consultar DNI que nos lleva a la página oficial de la reniec para verificar la existencia del DNI dado por el trabajador.

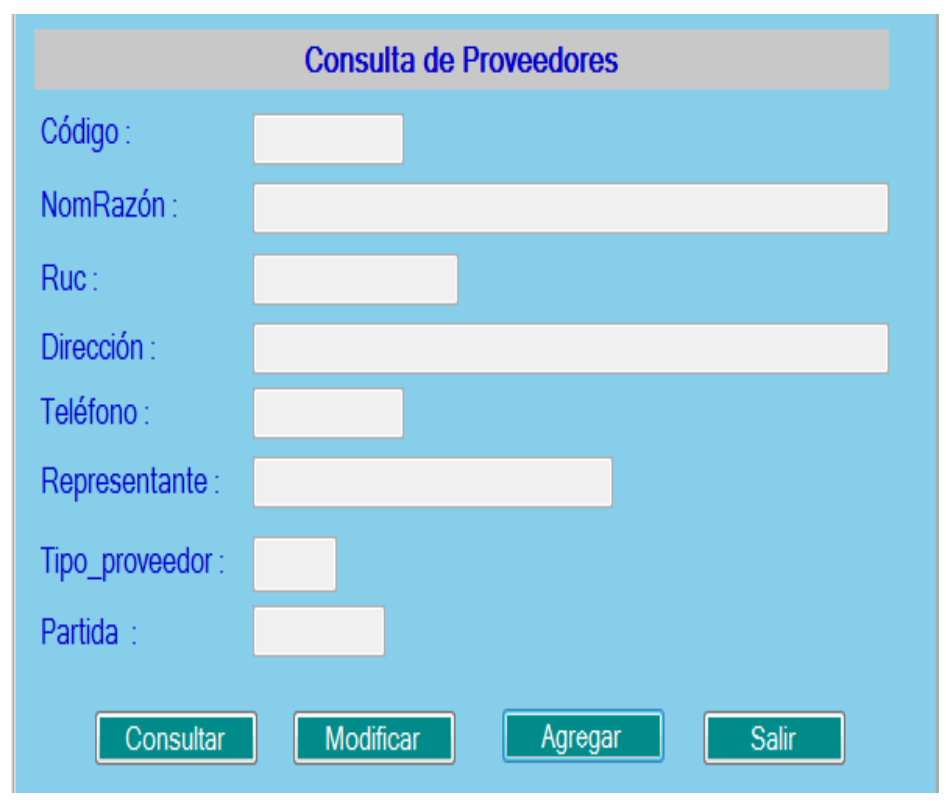

# **GRÁFICO N° 57 INTERFAZ DE CONSULTA DE PROVEEDORES**

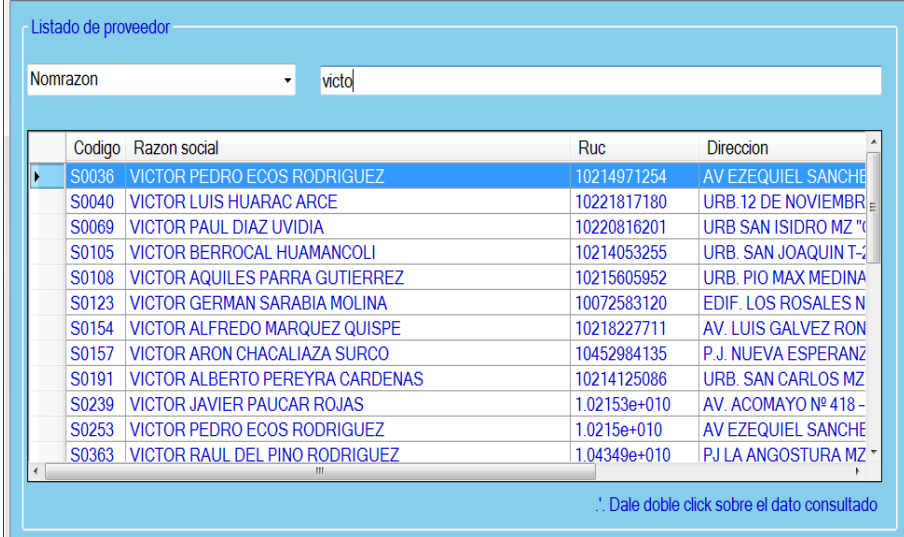

### **GRÁFICO N° 58 INTERFAZ DE LISTA DE PROVEEDORES**

En el Gráfico N° 57 se muestra la interfaz con las diferentes opciones de gestionar como: consultar, guardar, modificar, agregar y salir. Para poder registrar un nuevo proveedor primero consultamos si el proveedor está registrado o no registrado; le damos en el botón "Consultar" que saldrá otro formulario con lista de todos los proveedores existentes, mediante caja de texto desplegable tenemos la opción de código del proveedor, razón social, ruc o partida. Luego escribimos un indicio en la caja de texto para encontrar el proveedor requerido en el Gráfico N° 58 se puede apreciar como reduce la búsqueda del proveedor a encontrar, una vez encontrado el proveedor se da doble clic y aparecerá los campos relleno justo para actualizar su información y le damos clic en el botón "Modificar".

Si no encuentra al proveedor le dará en el botón "Agregar" para poder llenar el formulario y darle en el botón guardar.

**Nota:** este procedimiento también es realizados en consulta de empleado y consulta de productos.

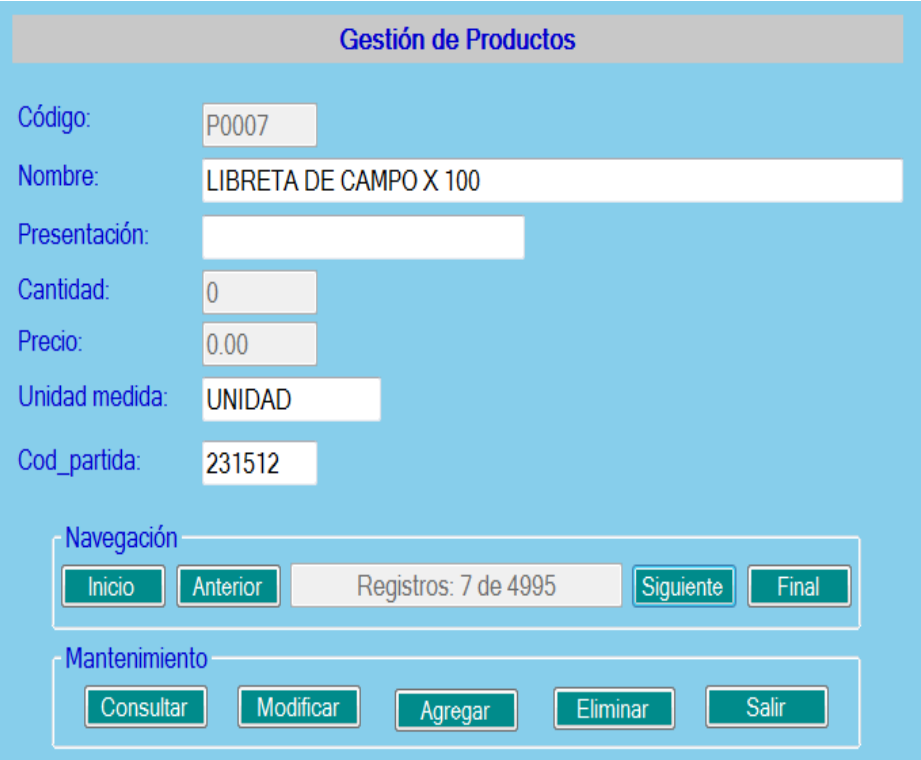

## **GRÁFICO N° 59 INTERFAZ DE GESTION DE PRODUCTOS**

En este formulario se carga automáticamente todo los datos de cada producto registrado dando en el botón siguiente, anterior, inicio y final puede navegar por cada producto buscado, además tenemos el botón agregar, eliminar, modificar y salir.

- El producto buscado se puede actualizar su información mediante el botón modificar.
- El botón eliminar solo puede borrar información el usuario que tiene como privilegio la cuenta de usuario "admin"
- Le damos clic en el botón agregar saldrá el código del producto automáticamente y aparecerá las cajas de texto vacío para rellenar los campos cuando llegue en la caja "cod\_partida" sale un botón para consultar el tipo de partida que corresponde cada producto.

Nota: este procedimiento también se puede hacer para gestión de empleados y gestión de proveedores.

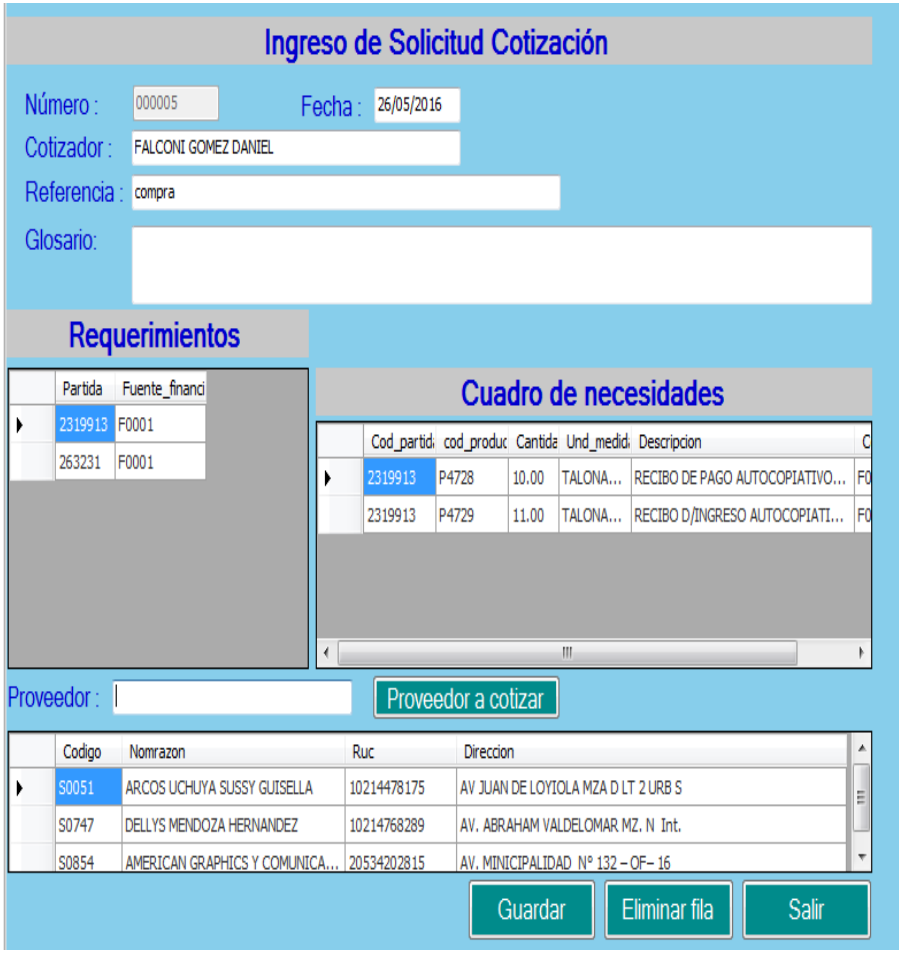

**GRÁFICO N° 60 INTERFAZ DE ELABORACIÓN DE SOLICITUD COTIZACIÓN**

Una vez aprobado el requerimiento de compra o servicio el jefe de compra hace también el rol de cotizador, donde el número de solicitud cotización sale automáticamente y la persona que va a cotizar, de acuerdo a la partida de compra o servicio y la fuente financiera le darán clic en el botón "buscar" y aparecerá los productos requeridos, luego el cotizador tendrá la facultad de ingresar a los proveedores que van a cotizar dichos productos para luego registrar la solicitud cotización y ser imprimido con cada proveedor seleccionado para ver su reporte.

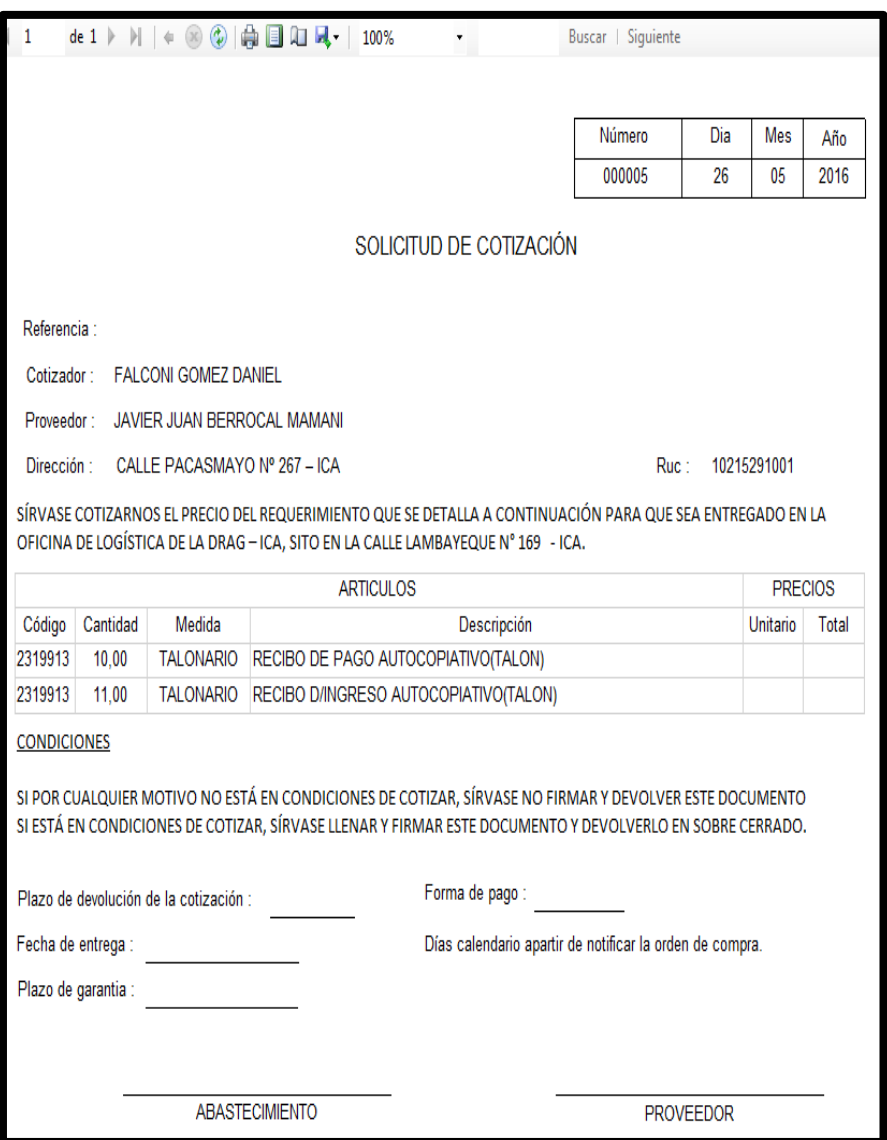

# **GRÁFICO N° 61 INTERFAZ DE REPORTE DE SOLICITUD COTIZACIÓN**

En este reporte se ve los datos de la solicitud a imprimir en la parte superior se observa una barra de direcciones que nos brinda opciones para poder interactuar con el reporte como: imprimir la solicitud, configurar la página y exportar el reporte en Word, Excel o pdf.

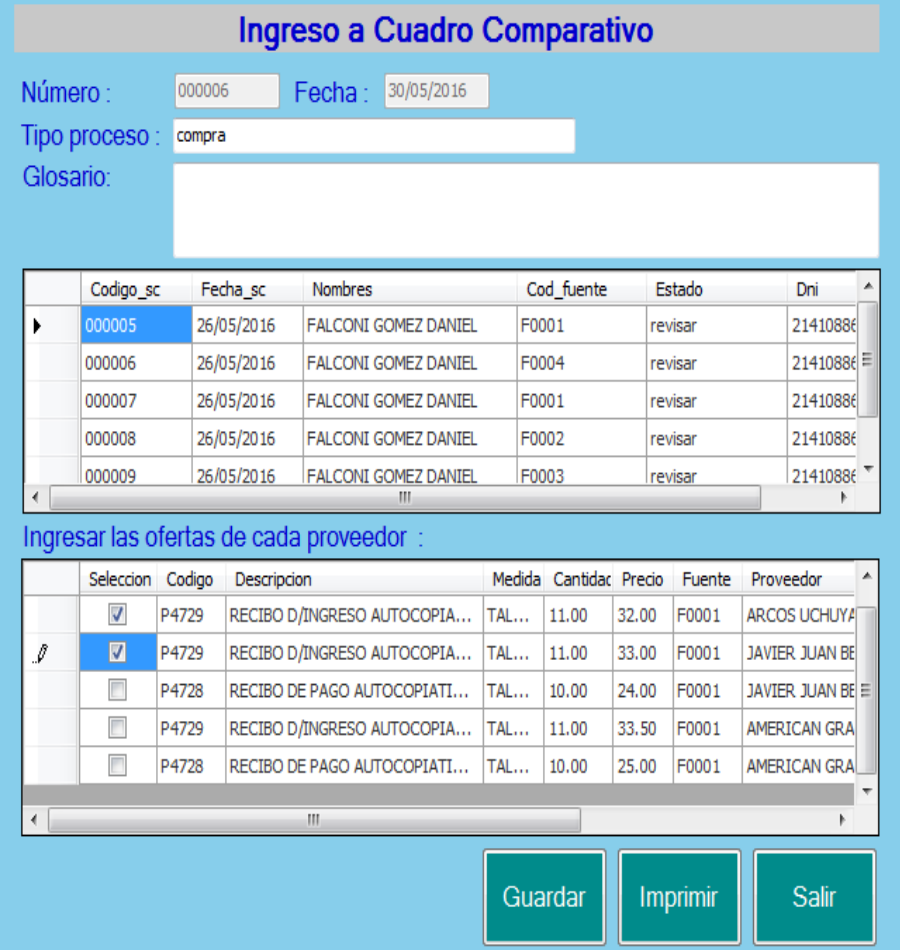

### **GRÁFICO N° 62 INTERFAZ DE ELABORACIÓN DE CUADRO COMPARATIVO**

Una vez haber aceptado la invitación de la solicitud cotización enviado a los proveedores, pueden ellos enviar sus propuestas de los precios de los productos en un sobre cerrado para luego elaborar el cuadro comparativo que se trata este formulario. Con los precios de cada proveedor con sus respectivos productos a ofrecer y los plazos que pueden entregar dicho producto. Una vez ingresado todos los precios cotizados le dará clic en el botón "Evaluar" y automáticamente se genera el subtotal de los productos que se encuentra en el datagridview para luego ser seleccionado al ganador para registrar en el botón guardar. En el botón imprimir va a salir los resultados de dicha evaluación.

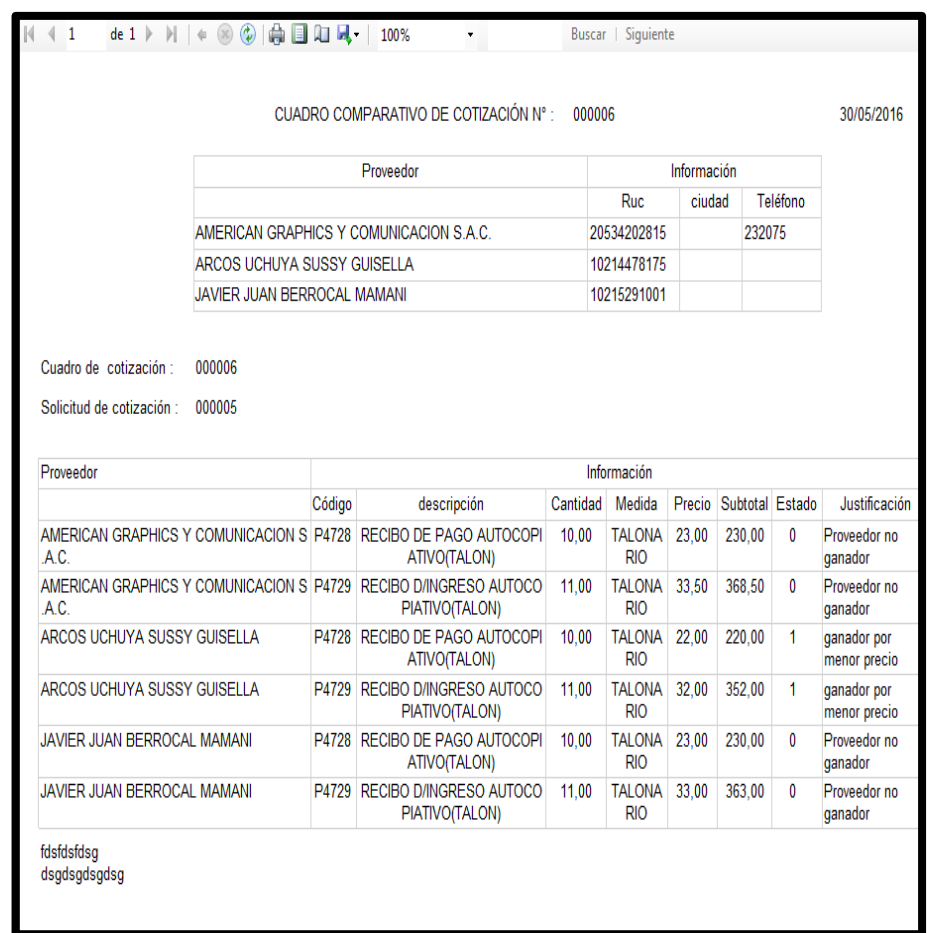

# **GRÁFICO N° 63 INTERFAZ DE REPORTE DE CUADRO COMPARATIVO**

En este grafico se puede observar el número del cuadro comparativo, la solicitud de la cotización y los demás datos en la parte superior se observa una barra de direcciones que nos brinda opciones para poder interactuar con el reporte como: imprimir el cuadro comparativo, configurar la página y guardar el reporte en Word, Excel o pdf.

# **GRÁFICO N° 64 INTERFAZ DE GENERAR ORDEN DE COMPRA DE CUADRO COMPARATIVO**

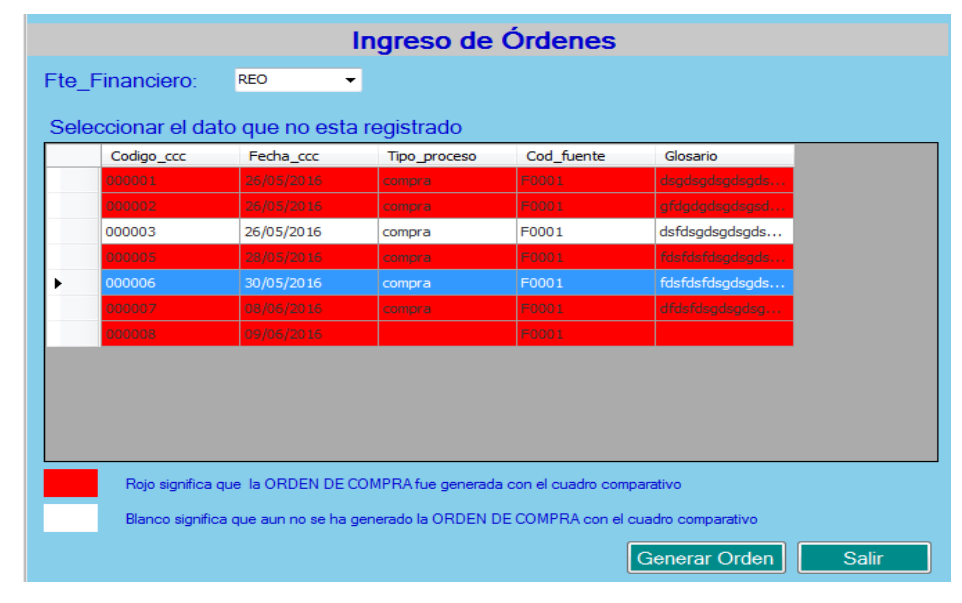

### **GRÁFICO N° 65**

### **INTERFAZ DE REGISTRAR ORDEN DE COMPRA / SERVICIO**

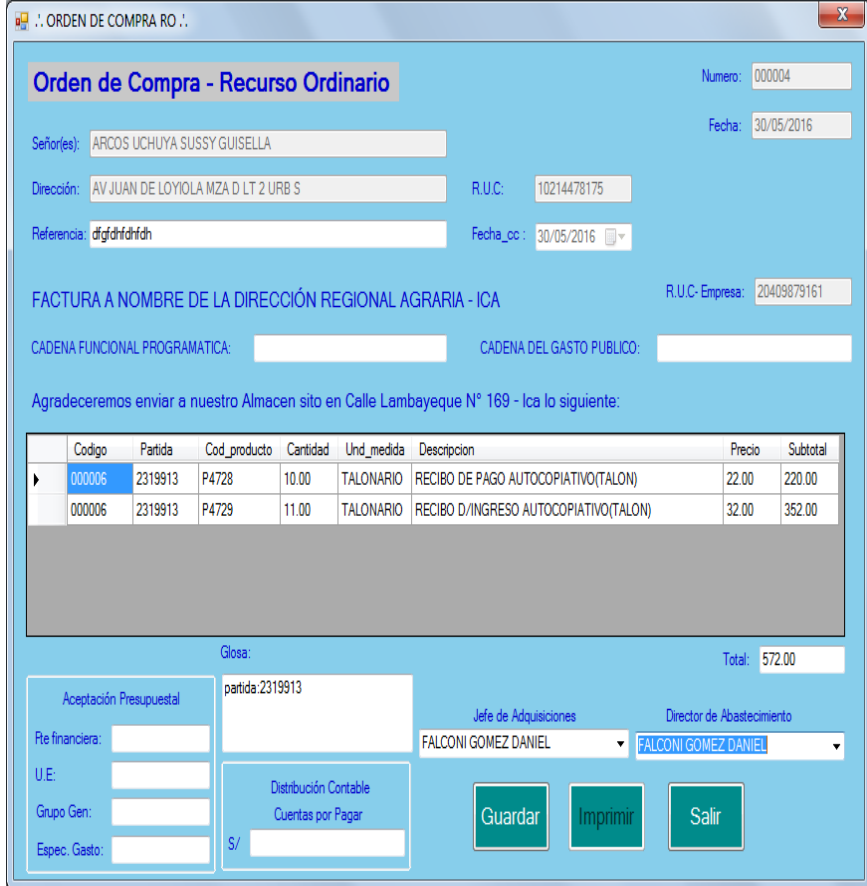

En el Gráfico N° 64 muestra cómo se va a generar la orden de compra, una vez seleccionado la caja de texto desplegable con la fuente financiera que quiere mostrar va a salir todos los registros de los cuadros comparativos elaborados, para luego ser seleccionado los datos que está en blanco que significa que falta registrar que será para generar la orden de compra, si está el dato en color rojo significa que el cuadros comparativos elaborados ya están registrados. En el Gráfico N° 65 sale el formular de la orden de compra automatizada con el número correlativo correspondiente, la fecha actual el campo cargado como la información del proveedor, ruc y dirección. También están cargados los productos que se van a comprar con los precios, subtotal y su importe total de toda la orden de compra después seleccionar las caja de texto desplegable para que cargue solo el jefe de adquisición y el director de abastecimiento para luego ser guardado la orden de compra y después ser imprimido.

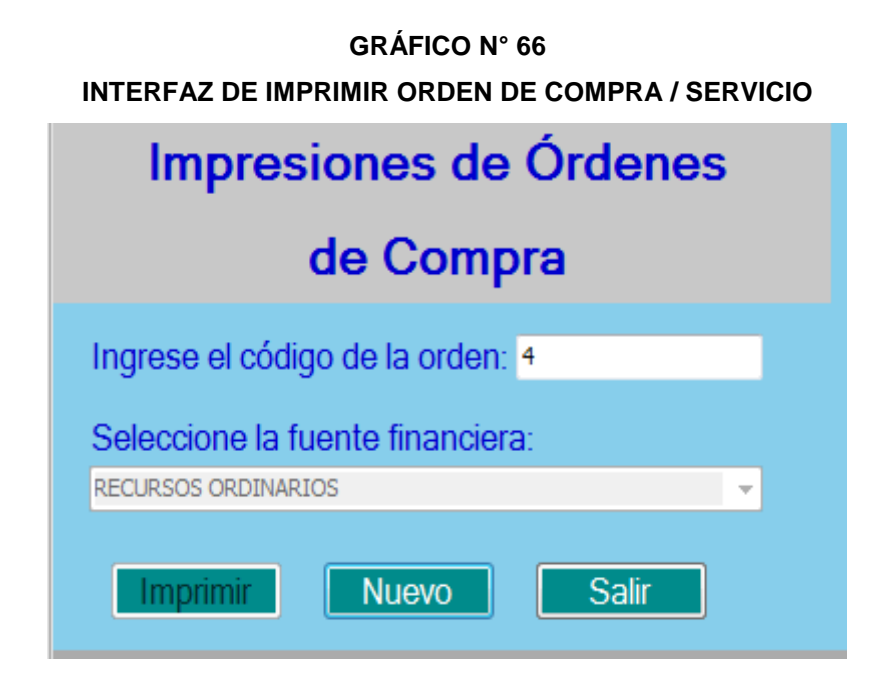

En este interfaz se ingresa el número de la orden de compra que quiere imprimir y escoger la opción de los distintos tipos de orden de compra. Si se quiere continuar imprimiendo más orden de compra se da en nuevo y continuar con los pasos anteriores.

#### **INTERFAZ DE REPORTE DE ORDEN DE COMPRA / SERVICIO**

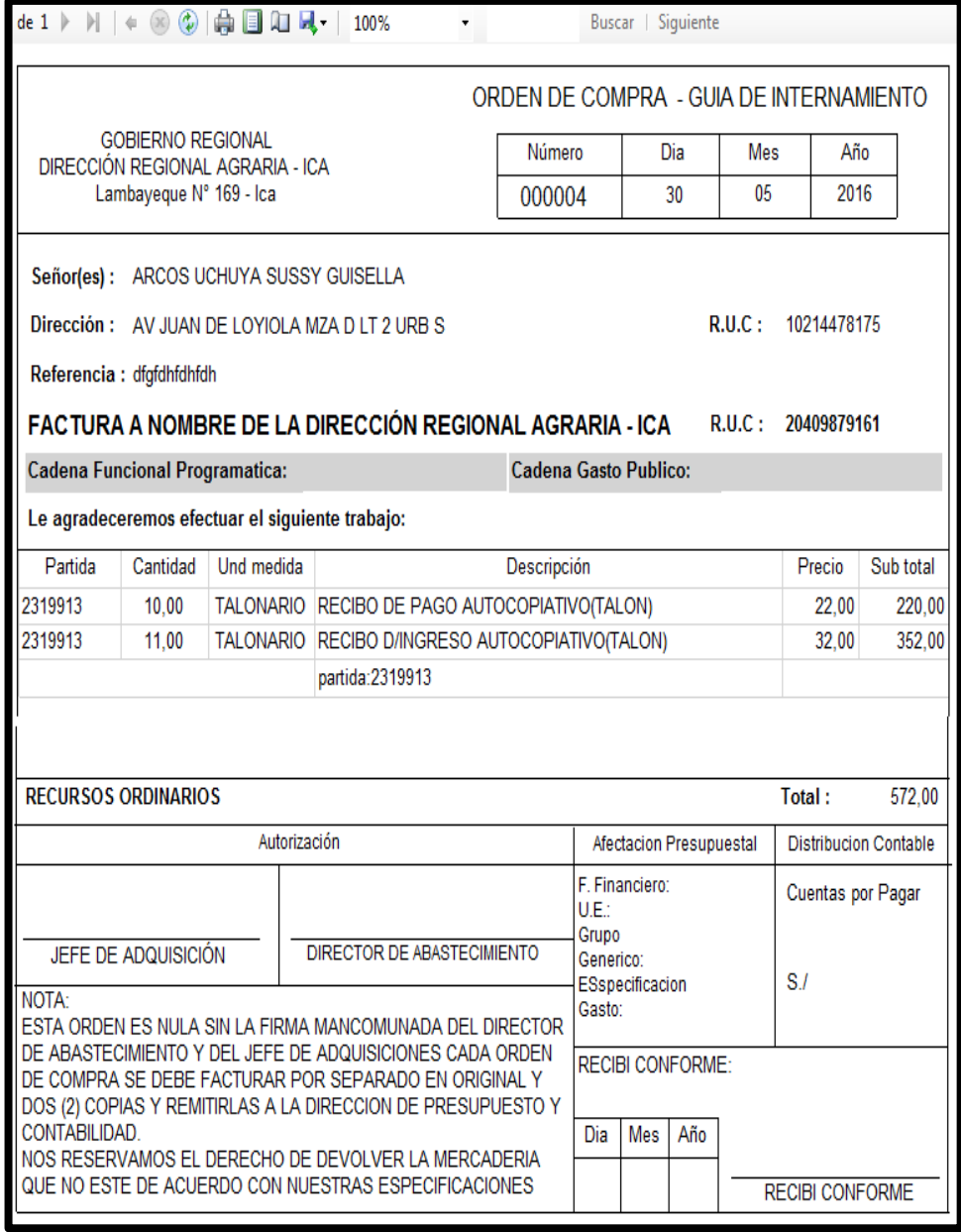

En este reporte podemos visualizar el primer orden de compra y que tipo de recurso financiero tiene en la parte superior se observa una barra de direcciones que nos brinda opciones para poder interactuar con el reporte como: imprimir el orden de compra, configurar la página y guardar el reporte en Word, Excel o pdf.

# **GRÁFICO N° 68 INTERFAZ DE CONSULTA DE REPORTE DE ORDEN DE COMPRA / SERVICIO**

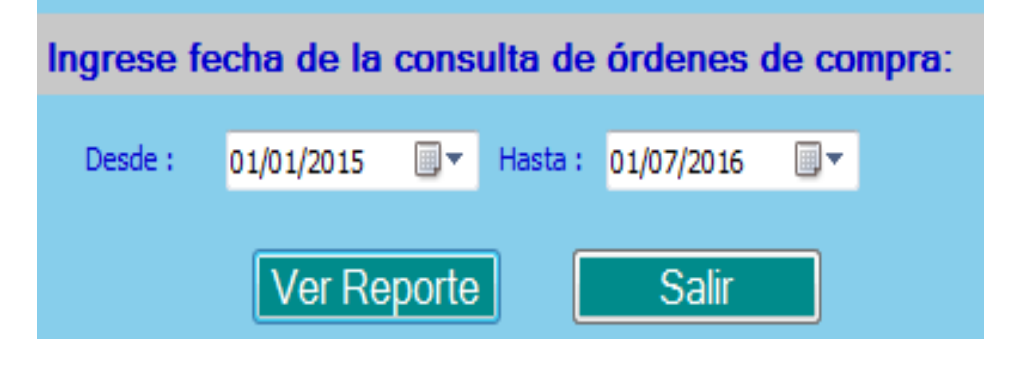

# **GRÁFICO N° 69 INTERFAZ DE REPORTE DE FECHA DE ORDEN DE COMPRA / SERVICIO**

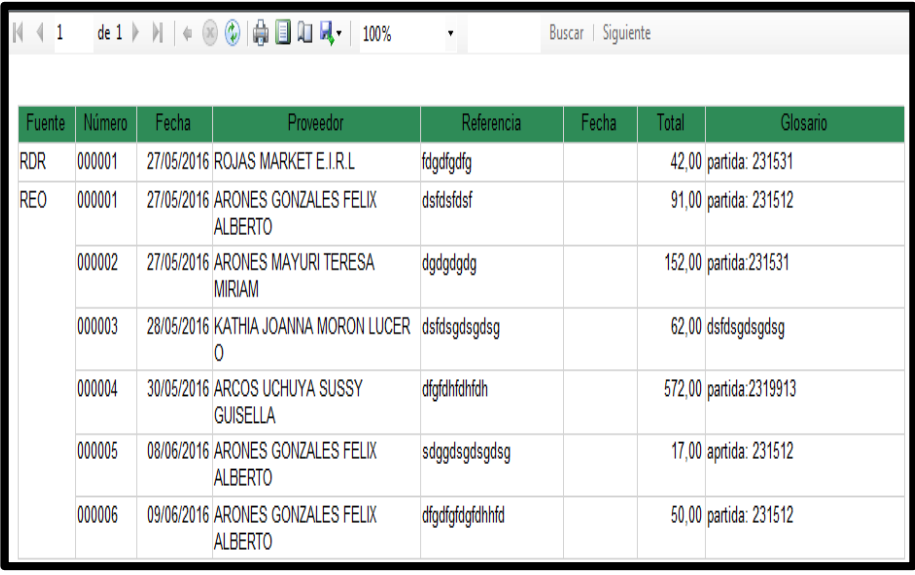

En el Gráfico N° 68 se ingresa la fecha de inicio hasta la fecha fin para que salga el listado de los reportes detalladamente como se puede apreciar en el Gráfico N° 69 que nos muestra la información detallada de cada orden de compra como: número, fecha, proveedor, referencia, fecha del Requerimiento, Total, tipo del documento y glosa. En la parte superior se observa una barra de direcciones que nos brinda opciones para poder interactuar con el reporte como: imprimir el orden de compra, configurar la página y guardar el reporte en Word, Excel o pdf.

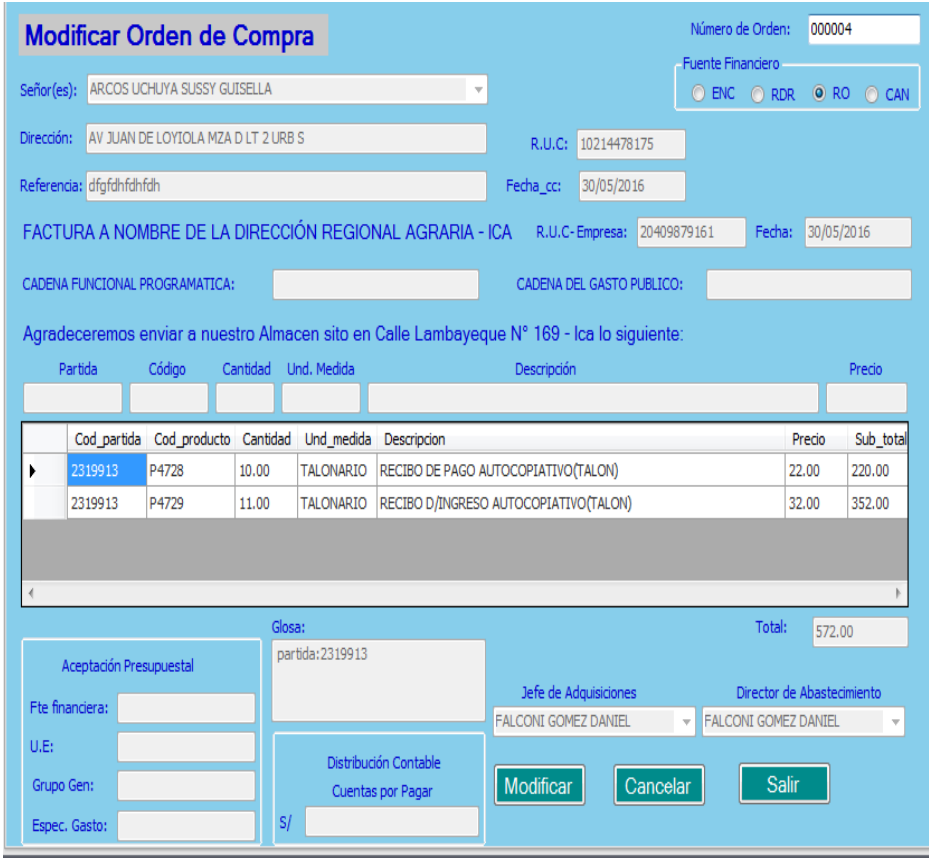

#### **INTERFAZ DE MODIFICACIÓN DE ORDEN DE COMPRA / SERVICIO**

En este interfaz seleccionamos la fuente financiera y se activará la caja de texto para ingresar el número a buscar y le damos enter este paso es igual a cualquier tipo de orden de compra / servicio, en mi caso escogí la orden de compra de tipo financiero recurso ordinario (RO) en el botón modificar darle clic y se inhabilita la caja de texto el número generado y se carga los campos para modificar la información errónea. De ahí se podrá modificar el proveedor, referencia, fecha del requerimiento o la fecha de la orden de compra o se va a seleccionar el ítem a modificar y con el signo (menos) se podrá agregar o regresar al campo para modificar y ahí le puede cambiar precio, cantidad, también se puede insertar más productos que le faltaron asignar y una vez modificado se da en grabar y modificara los datos correspondiente.

### **B) Usuario de privilegio de Almacén**

### **GRÁFICO N° 71**

#### **INTERFAZ DE INTERNAMIENTO DE ORDEN DE COMPRA A ALAMACEN**

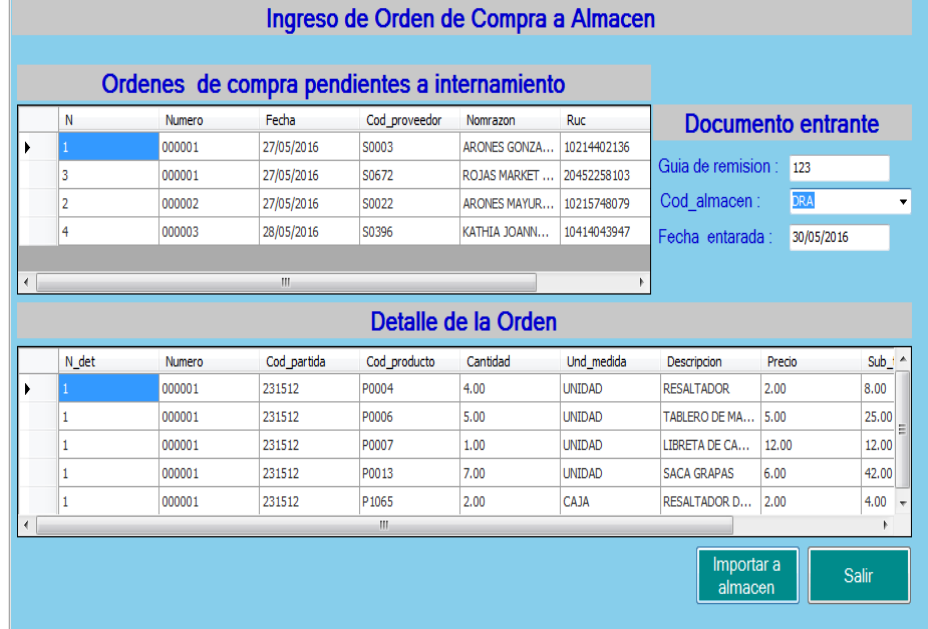

Este interfaz se usará luego de haber llegado los productos con su respectiva guía de remisión y orden de compra sellado y firmado. El almacenero va a ingresar al sistema Logis-Agri con su usuario y contraseña. Luego escogerá el menú "Proceso" y el submenú "Internamiento a almacén" le va a cargar todas las órdenes de compra con sus respectivos detalles de la orden de compra, para seleccionar la orden de compra llegada por el proveedor. Para luego inspeccionar y contar los productos que está conforme con la orden de compra y guía de remisión; una vez que tiene el visto bueno dará clic en el botón "Importar a almacén". El proveedor va a presupuesto para su pago.

#### **INTERFAZ DE VER EL STOCK DE ORDEN DE COMPRA A ALAMACEN**

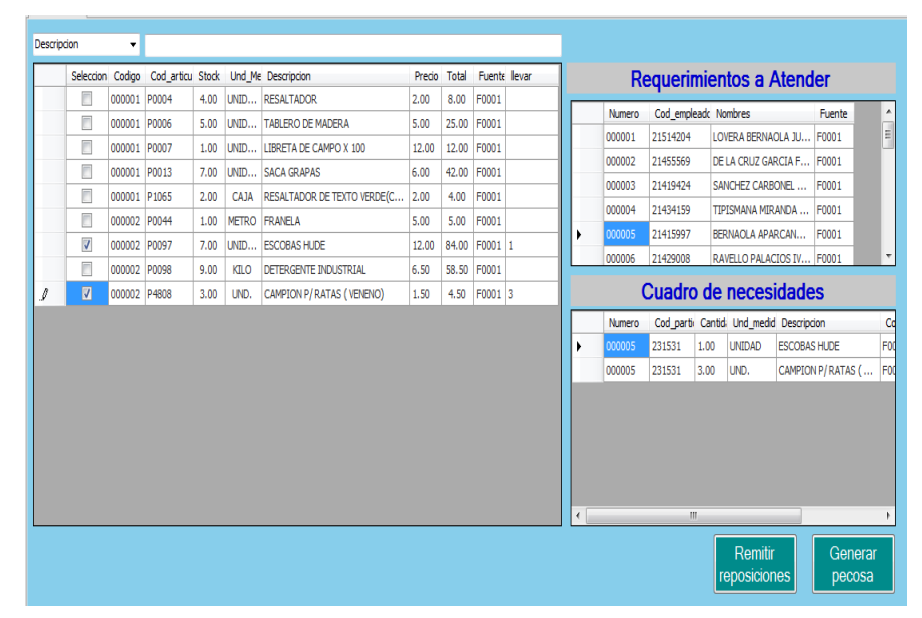

### **GRÁFICO N° 73 INTERFAZ DE REGISTRAR PECOSA**

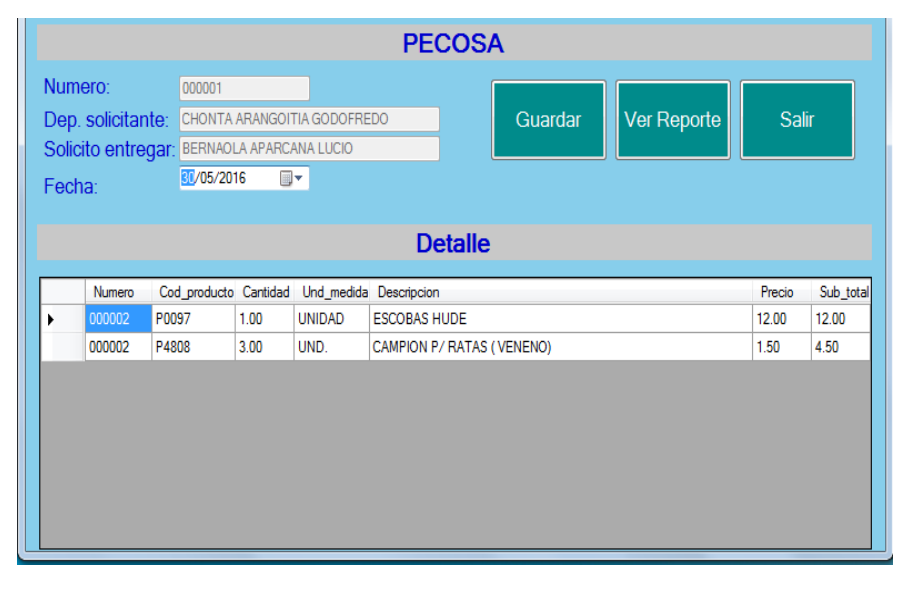

En el Gráfico 72 se carga automáticamente los requerimientos solicitados para ser atendido a los empleados de la Dirección Regional Agraria de Ica, dando clic al requerimiento a atender aparecerá en el datagridview los cuadros de necesidades de los bienes a atender, en el datagridview de stock se debe llenar la columna llamada "llevar" la cantidad solicitada por el empleado; si el producto a llevar es mayor al stock no se podrá grabar e importar al formulario del Gráfico N° 73. En caso que no se encuentre en el stock de bienes el producto buscado se da click en el botón de remitir reposiciones que enviará automáticamente el requerimiento al proceso de compra.

Una vez realizado bien el proceso de registro en el Gráfico N° 73 se mostrará automáticamente algunos campos y el campo del solicitante es extraído del Gráfico N° 72 con los productos a atender para luego grabar e imprimir el comprobante de salida.

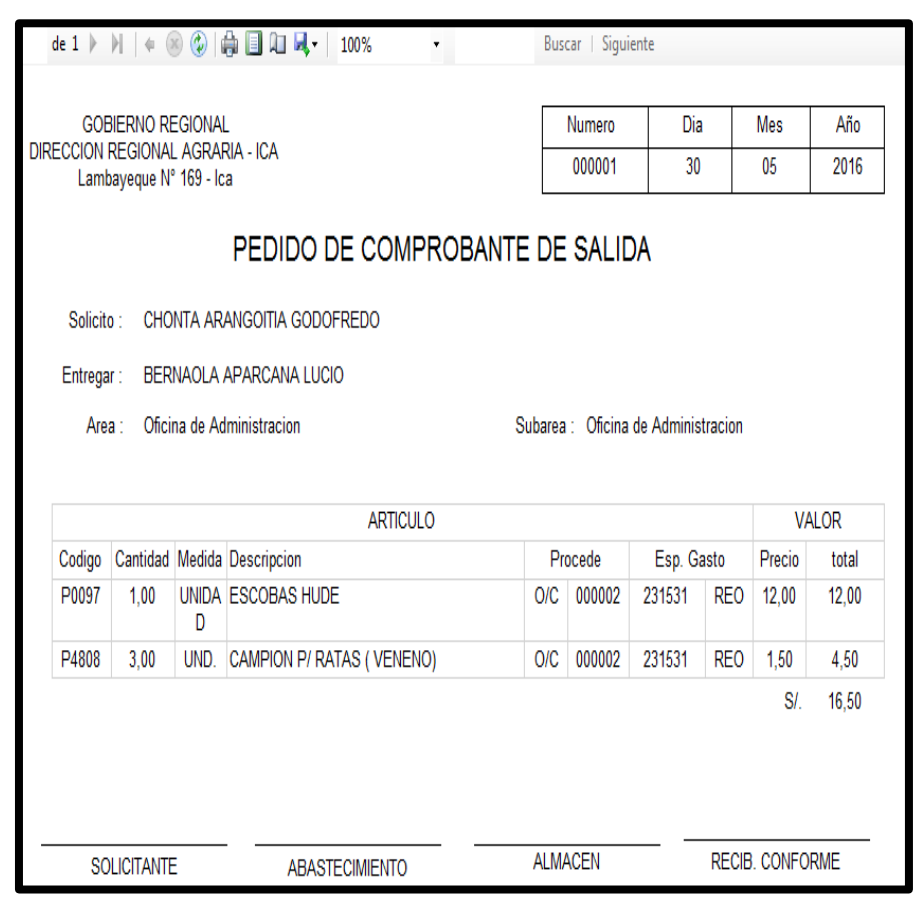

**GRÁFICO N° 74 INTERFAZ DE REPORTE DE PECOSA**

En este Gráfico se puede observar el pedido de comprobante de salida mostrando la información necesario del empleado, área, subárea, fecha de emisión y los productos que pertenece a este solicitante, en la parte superior se observa una barra de direcciones que nos brinda opciones para poder interactuar con el reporte como: imprimir el orden de compra, configurar la página y guardar el reporte en Word, Excel o pdf.

### **C) Usuario de privilegio de usuario**

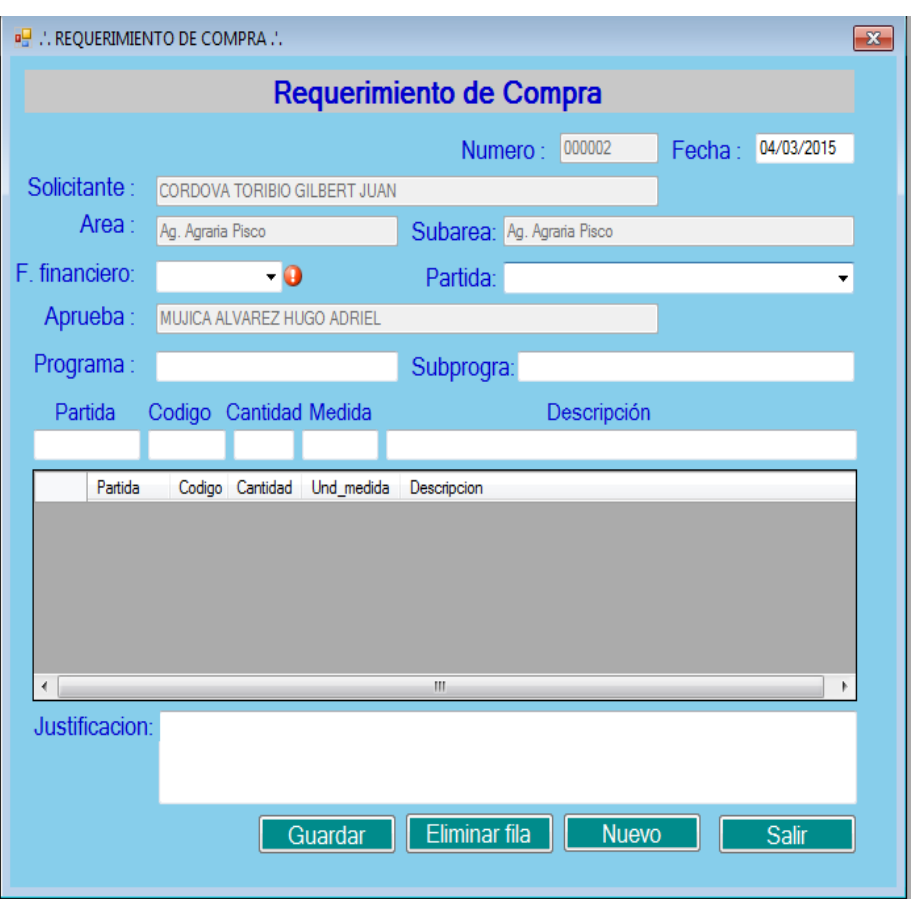

**GRÁFICO N° 75 INTERFAZ DE REQUERIMIENTO DE COMPRA / SERVICIO**

En este formulario el número sale automáticamente también arroja la fecha actual, detecta al usuario solicitante ingresado al sistema con su área y subárea perteneciente. En el campo de texto desplegable sale la información de acuerdo a la fuente financiera seleccionada, también el campo desplegable de partida se seleccionará la información de partidas presupuestales de compras, en los campos de programa y subprograma se puede poner la información de una meta presupuestal o información de acuerdo al POI (plan operativo institucional). En el campo de la partida se dará un enter que saldrá una consulta de búsquedas de productos para luego seleccionar y darle doble clic al producto escogido, automáticamente generada por la partida, código del producto, unidad medida, descripción en sus respectivos campos

para poder ingresar la cantidad correspondiente al producto para luego dar un enter por defecto genera un inventario de cada ítem que ingrese después tendrá que llenar el campo Justificación que es obligatorio para poder detallar un poco más el requerimiento de compra y justificar lo solicitado, una vez terminado la operación. Si se confundieron en agregar un ítem en el inventario existe el botón "eliminar" para poder quitar el producto no deseado y darle clic al botón guardar.

Nota: este procedimiento se puede hacer en el requerimiento de servicios también y lo pueden realizar todos los usuarios.

| <b>REO</b><br>Requerimiento: 5<br>Fuente:<br>Buscar<br>$\pmb{\mathrm{v}}$<br>Fecha<br>Numero<br>Cod_empleado<br><b>Nombres</b><br>Dni aprueba<br>Aorueba<br>Aprobo<br>Fecha_aprueba<br>Fuente<br>29/04/2015<br>000005<br>21415997<br><b>BERNAOLA APA</b><br>21429008<br>RAVELLO PALA<br>19/10/2015<br>F0001<br>ŀ<br>∗<br>$\overline{\mathcal{A}}$<br>W.<br>-'- Detalle de los Requerimientos -'-<br>Numero<br>cod producto<br>Cantidad<br>Cod fuente<br>Cod partida<br>Und medida<br>Descripcion<br>000005<br>231531<br>P0097<br>1.00<br><b>UNIDAD</b><br><b>ESCOBAS HUDE</b><br>F0001<br>١<br>3.00<br>UND.<br>F0001<br>231531<br>P4808<br>CAMPION P/ RATAS (VENENO)<br>000005<br>$\langle$<br>Ш<br>-'- Incidencias de Otros Procedimientos del Sistema -'-<br>Distribucion a Cotizadores<br>Solicitud de Cotizacion<br>Cuadro Comparativo de Cotización   Orden de compra / servicio<br>Salida de Almacen<br>Ingreso a Almacen<br>codigo_cotizador<br>Cotizador<br>Und medida<br>Fecha<br>Descripcion<br>21410886<br><b>FALCONI GOMEZ DANIEL</b><br>UND.<br>19/10/2015<br>CAMPION P/ RATAS (VENENO)<br>١ |   |          |  |                              | -'- Monitoreo de los Requerimientos -'- |            |  |          |        |
|----------------------------------------------------------------------------------------------------|---|----------|--|------------------------------|-----------------------------------------|------------|--|----------|--------|
|                                                                                                    |   |          |  |                              |                                         |            |  |          |        |
|                                                                                                    |   |          |  |                              |                                         |            |  |          | Area   |
|                                                                                                    |   |          |  |                              |                                         |            |  |          | Oficin |
|                                                                                                    |   |          |  |                              |                                         |            |  |          |        |
|                                                                                                    |   |          |  |                              |                                         |            |  |          |        |
|                                                                                                    |   |          |  |                              |                                         |            |  |          |        |
|                                                                                                    |   |          |  |                              |                                         |            |  | Estado   |        |
|                                                                                                    |   |          |  |                              |                                         |            |  | teminado |        |
|                                                                                                    |   |          |  |                              |                                         |            |  |          |        |
|                                                                                                    |   |          |  |                              |                                         |            |  | teminado |        |
|                                                                                                    |   |          |  |                              |                                         |            |  |          |        |
|                                                                                                    |   |          |  |                              |                                         |            |  |          |        |
|                                                                                                    |   |          |  |                              |                                         |            |  |          |        |
| <b>FALCONI GOMEZ DANIEL</b>                                                                                                    |   |          |  |                              |                                         |            |  |          |        |
| 21410886<br><b>FALCONI GOMEZ DANIEL</b><br><b>UNIDAD</b><br>19/10/2015<br><b>ESCOBAS HUDE</b>                                                                                                    |   | 21410886 |  | <b>DETERGENTE INDUSTRIAL</b> | KILO                                    | 19/10/2015 |  |          |        |
|                                                                                                    |   |          |  |                              |                                         |            |  |          |        |
|                                                                                                    | ∗ |          |  |                              |                                         |            |  |          |        |

**GRÁFICO N° 76 INTERFAZ DE REQUISICIONES**

En el Gráfico N° 76 se puede observar que el usuario interno puede hacer el seguimiento de sus requerimiento para ver en qué etapa del proceso se encuentra su pedido de compra o servicio de acuerdo a la necesidad que tenga; para poder cumplir con sus laborales diariamente de la mejor forma.
## **GRÁFICO N° 77**

#### **INTERFAZ DE REPORTE DE KARDEX FÍSICO VALORADO**

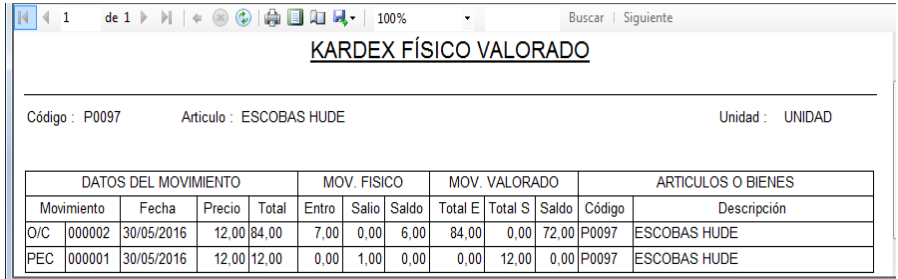

En este reporte se puede ejecutar en el interfaz de requisiciones dándole clic en la tabla dinámica detalle del requerimiento que nos da información de los productos solicitados, y nos sale el reporte de kardex que nos da información del producto seleccionado de como se ha ido distribuyendo dicho producto.

#### **D) Usuario de privilegio de jefe**

#### **GRÁFICO N° 78**

#### **INTERFAZ DE GESTION DE REQUERIMIENTO COMPRA / SERVICIO**

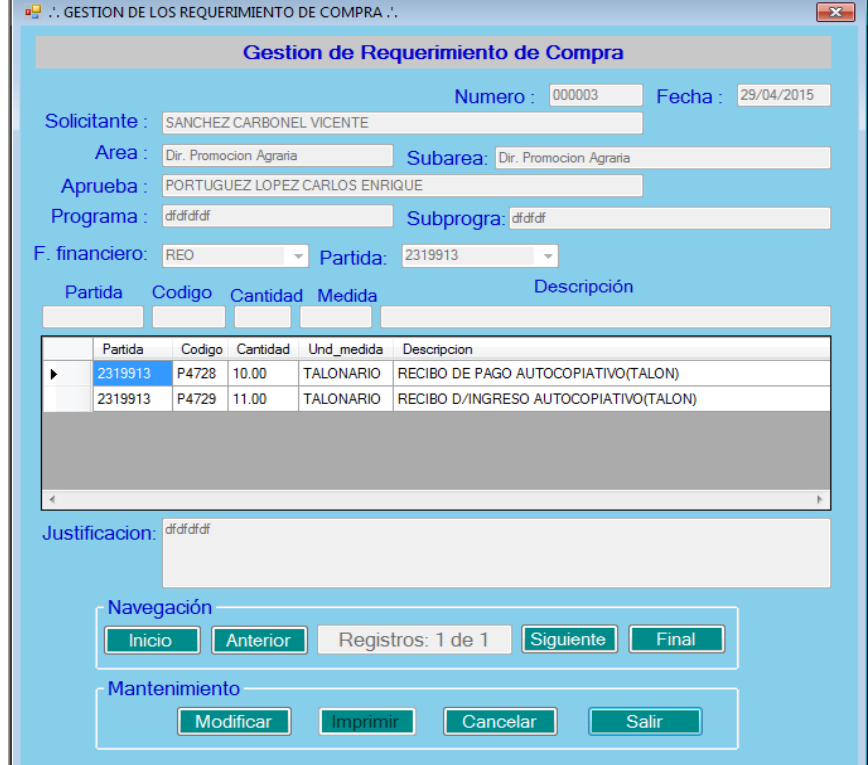

 En el Gráfico N° 78 se puede observar que los jefes tienen el privilegio de gestionar el requerimiento y racionalización de los productos que consiste en poder controlar los productos solicitados no sean exagerados o desactivar un producto que no se va a utilizar, el jefe inmediato de cada área es el único que puede aprobar el requerimiento y hacer seguir el trámite del requerimiento e imprimir este reporte.

#### **GRÁFICO N° 79 INTERFAZ DE REPORTE DE REQUERIMIENTO COMPRA / SERVICIO**

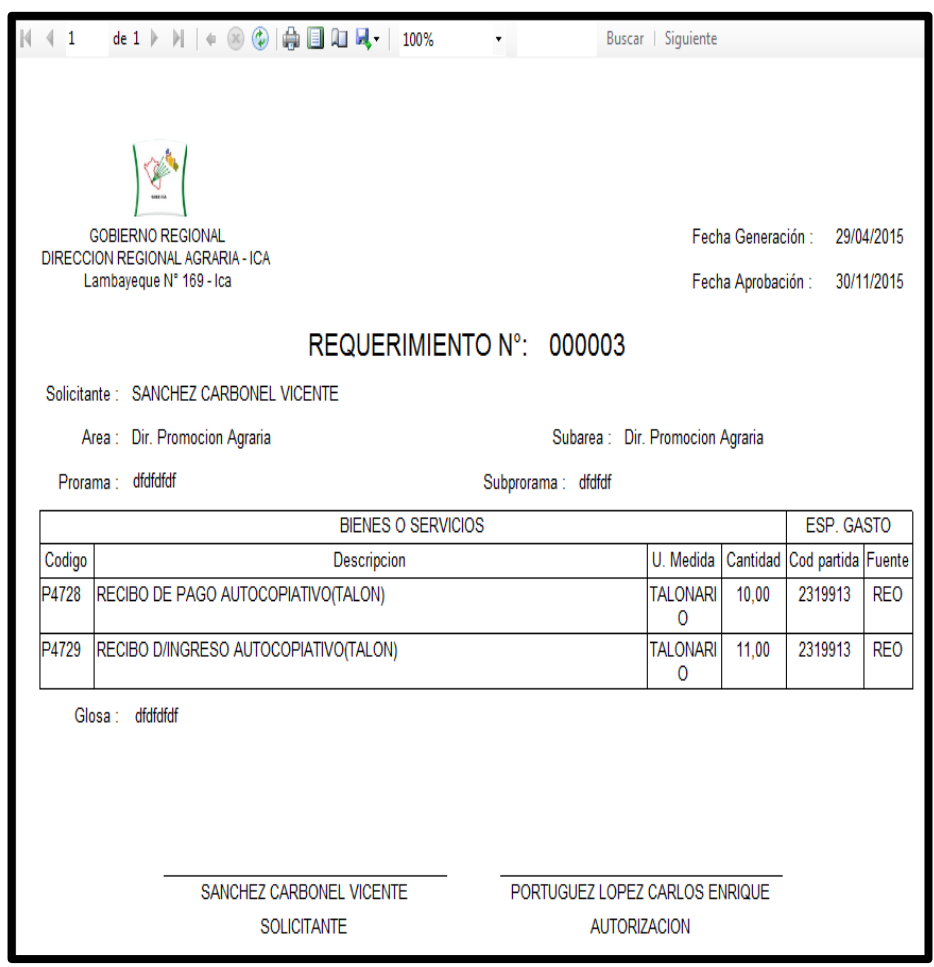

En el Gráfico N° 79 se ve el reporte con los datos necesarios del empleado y los productos solicitados o reevaluados para luego ser imprimido y firmado por las personas involucradas en este documento; en la parte superior se observa una barra de direcciones que nos brinda opciones para poder interactuar con el reporte como: imprimir el orden de compra, configurar la página y guardar el reporte en Word, Excel o pdf.

# **CAPÍTULO IV: ANÁLISIS E INTERPRETACIÓN DE LOS RESULTADOS**

#### **4.1 Análisis e interpretación de resultados**

Se despliegan los resultados obtenidos de la prueba de campo, para la variable dependiente e independiente, tanto en la preprueba como en la posprueba, aplicando las métricas correspondientes a los indicadores seleccionados.

Dichos resultados son sometidos a un minucioso análisis para extraer los principales rasgos de su comportamiento y, de éste modo tener elementos de juicio para interpretar de manera global el comportamiento de las dos variables involucradas.

#### **4.1.1 Para la variable independiente**

#### **X: Sistema Logis-Agri**

#### **TABLA N° 37 INDICE DE LA VARIABLE INDEPENDIENTE**

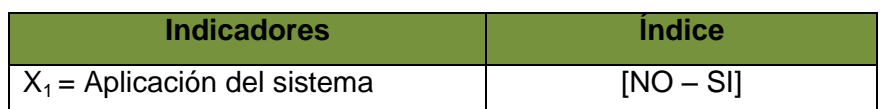

#### **AUSENCIA:**

- Errores en su elaboración de las órdenes de compra / servicio, por el mal registro de los datos del documento, etc.
- También ocasionando un costo elevado en la elaboración órdenes de compra / servicios.
- El tiempo de la elaboración de órdenes de compra / servicio en el momento en que se elaboran estos documentos son muy excesivos por el mal manejo de la información.
- > También en el tiempo de respuesta en atender el requerimiento de bienes / servicios no se tiene la certeza de que lo solicitado el usuario exista o no en almacén en el caso de bienes. También se hace necesario realizar una serie de consultas al jefe de almacén, si existe o no existe el bien. Se proceda con su adquisición, pero hasta que esto se realiza han transcurridos varios días, y en ocasiones los requerimientos son urgentes.

A continuación se hará el análisis descriptivo de cada indicador que pertenece a la variable dependiente de la investigación que se ha realizado en la preprueba, en donde la variable dependiente es:

#### **Y: Proceso de la gestión logística.**

**A) INDICADOR Y1: Tiempo de elaboración de órdenes de compra / servicios (Ver anexo N° 3)**

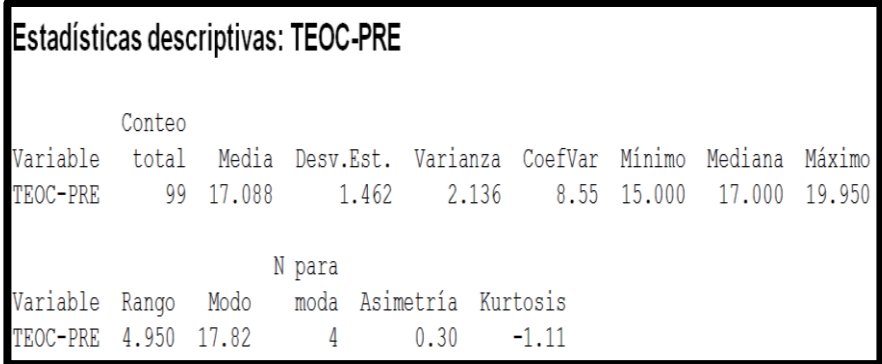

#### **TABLA N° 38**

### **ESTADÍSTICA DESCRIPTIVA DEL INDICADOR TIEMPO DE ELABORACIÓN DE ÓRDEN DE COMPRA / SERVICIO (PREPRUEBA)**

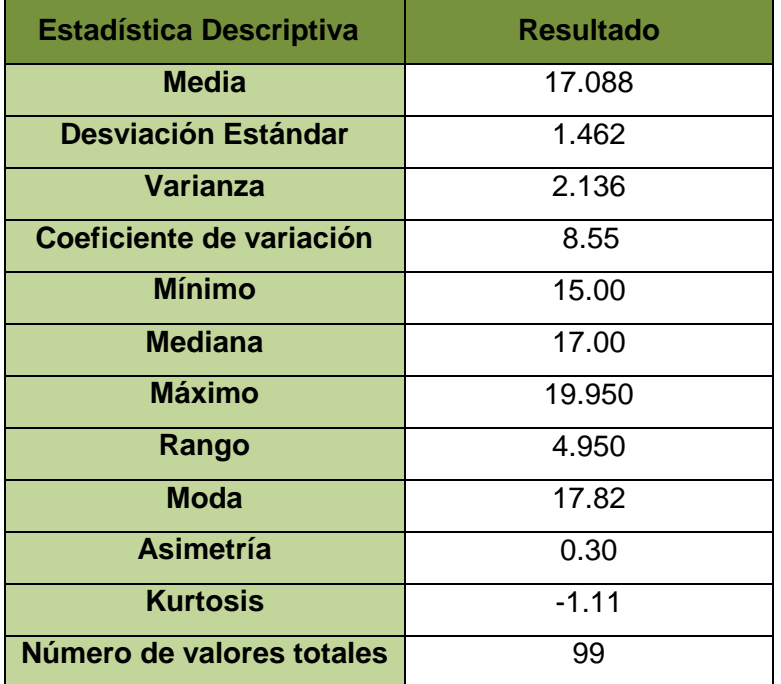

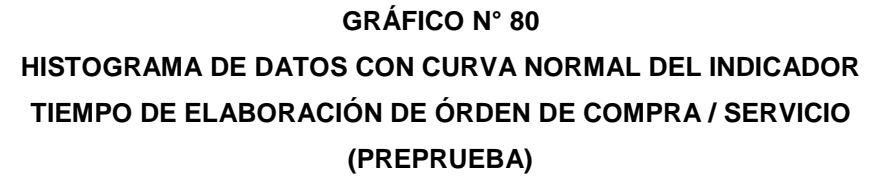

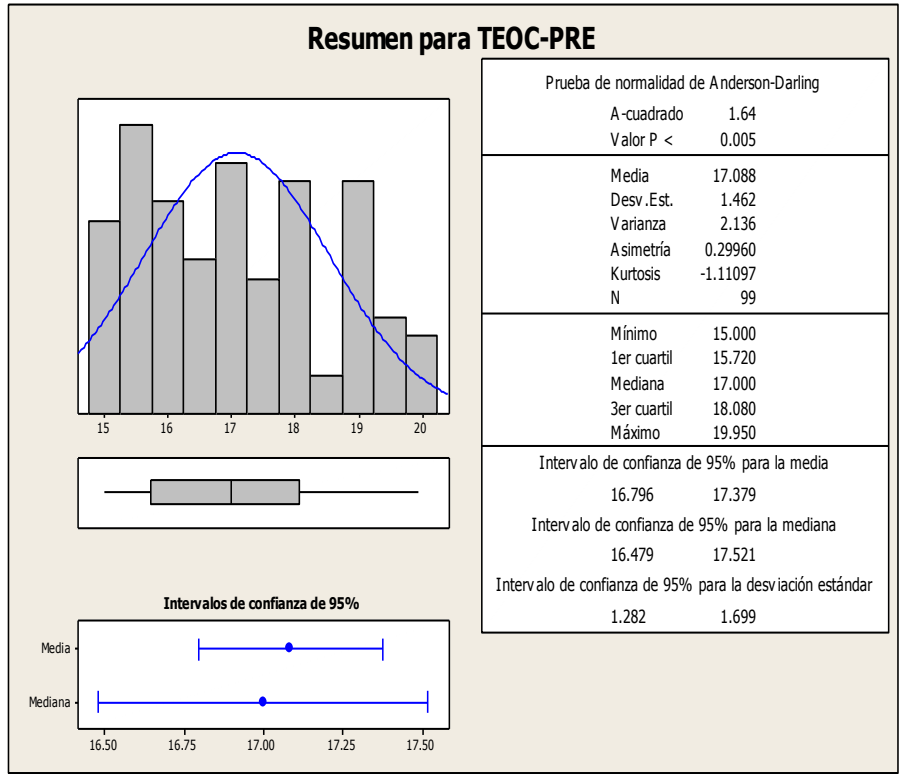

En el Gráfico N° 80 se muestra el histograma de frecuencias para el indicador de tiempo de elaboración de órdenes de compra / servicio Preprueba, como se puede observar, se tiene un coeficiente de asimetría de 0.30 lo cual tiene un sesgo positivo y una asimetría a la derecha ya que la mayor concentración de los valores, se encuentra a la izquierda de la media y un coeficiente de Kurtosis de -1.11 que nos indica el grado de apuntamiento (aplastamiento) de la distribución con respecto a la distribución normal o gaussiana. Es de tipo platicúrtica.

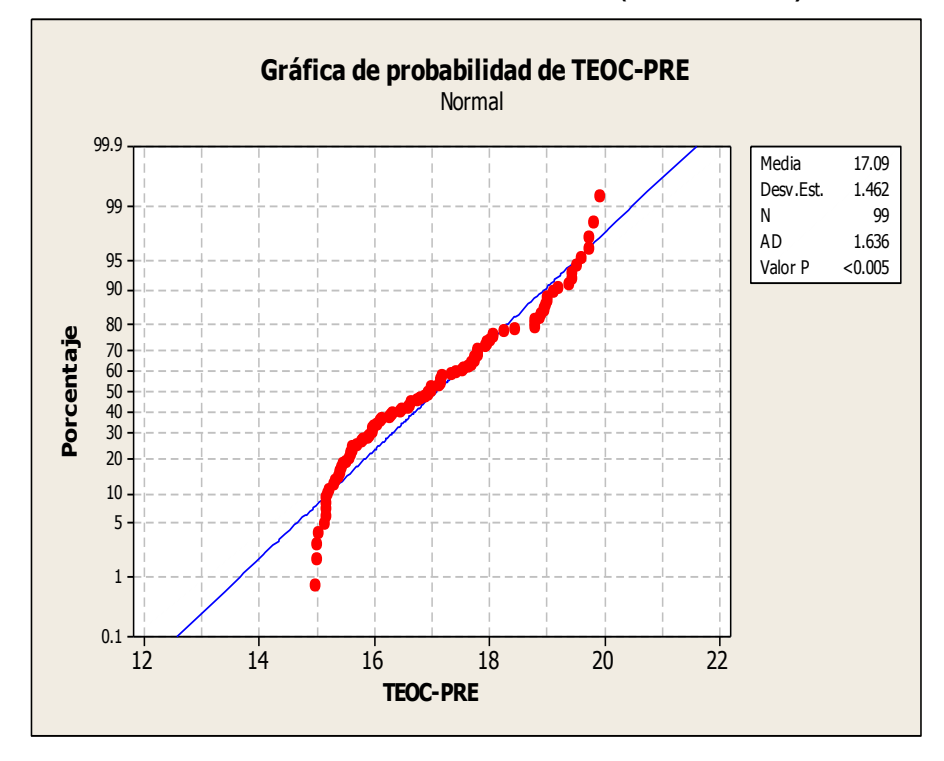

## **PRUEBA DE NORMALIDAD: "TIEMPO DE ELABORACIÓN DE ÓRDENES DE COMPRA / SERVICIO" (PREPRUEBA)**

**GRÁFICO N° 81** 

En el Gráfico Nº 81 se observa que el valorP= 0.005 es menor al nivel de significancia α=5%, lo que afirma que los datos del indicador tiempo de elaboración de orden compra / servicio no sigue una distribución normal

**B) INDICADOR Y2: Costos involucrados en la elaboración de las órdenes de compra / servicios.**

#### **TABLA N° 39**

## **COSTOS INVOLUCRADOS EN LA ELABORACIÓN DE LAS ÓRDENES DE COMPRA / SERVICIO (PREPRUEBA)**

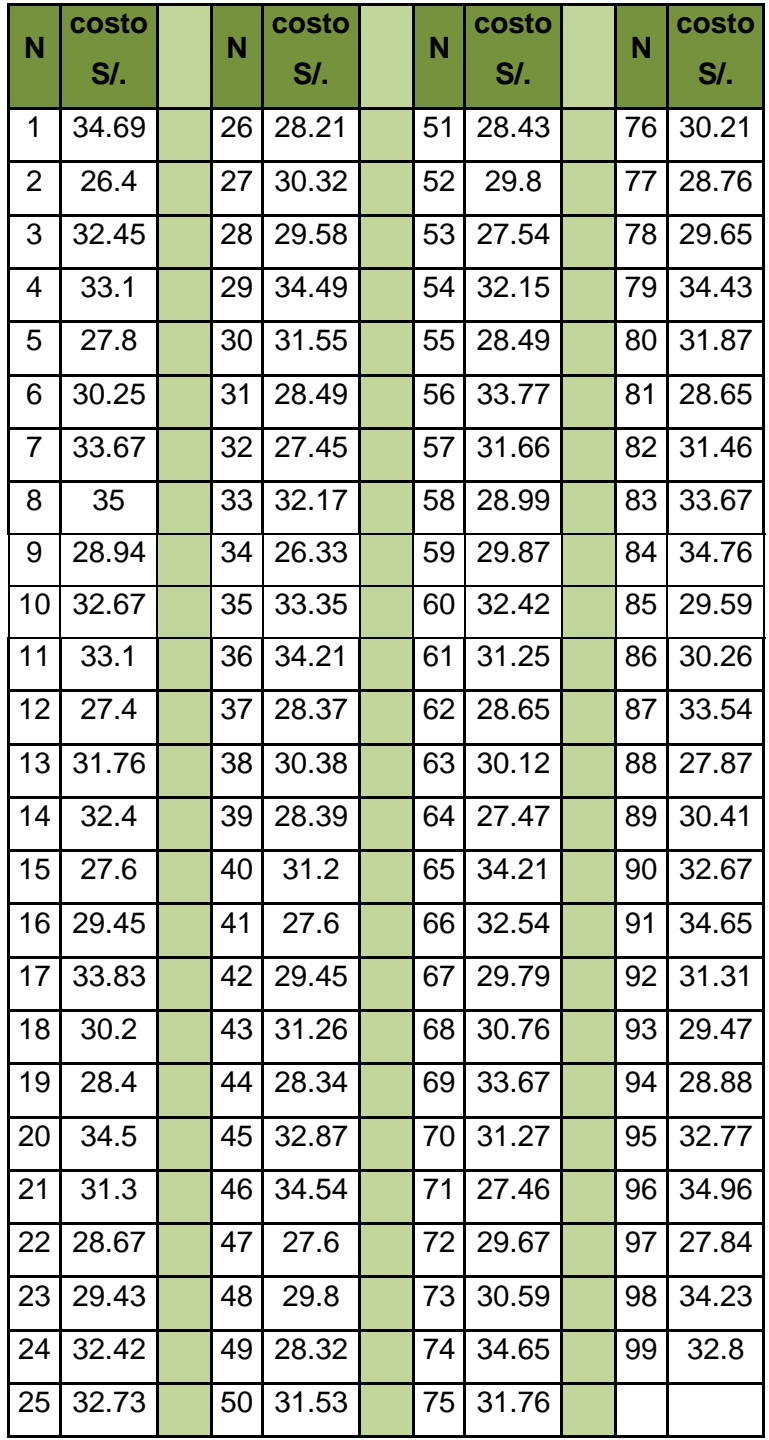

## Estadísticas descriptivas: CEOC\_PRE

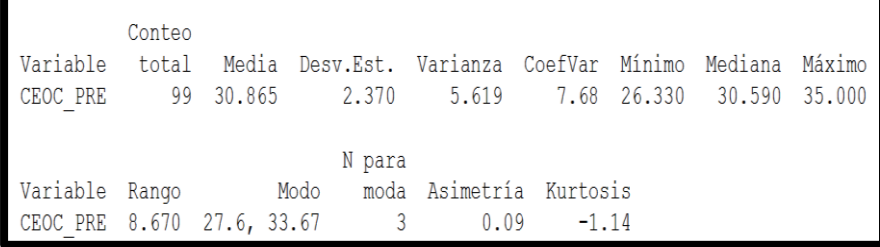

#### **TABLA N° 40**

## **ESTADÍSTICA DESCRIPTIVA DEL INDICADOR COSTOS INVOLUCRADOS EN LA ELABORACIÓN DE LAS ÓRDENES DE COMPRA / SERVICIO (PREPRUEBA)**

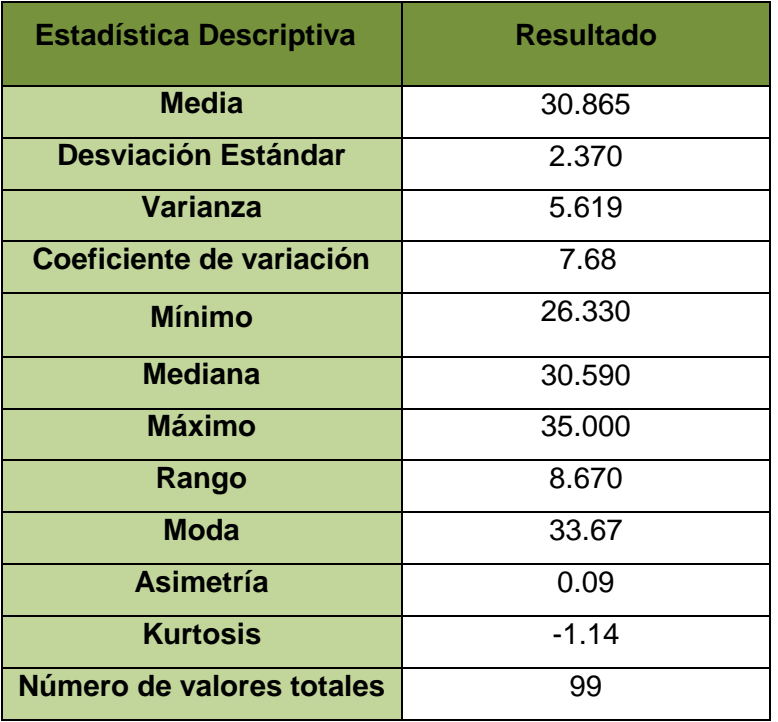

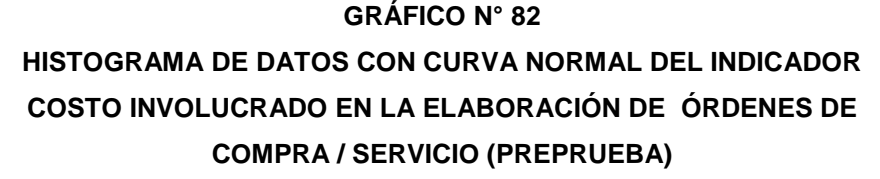

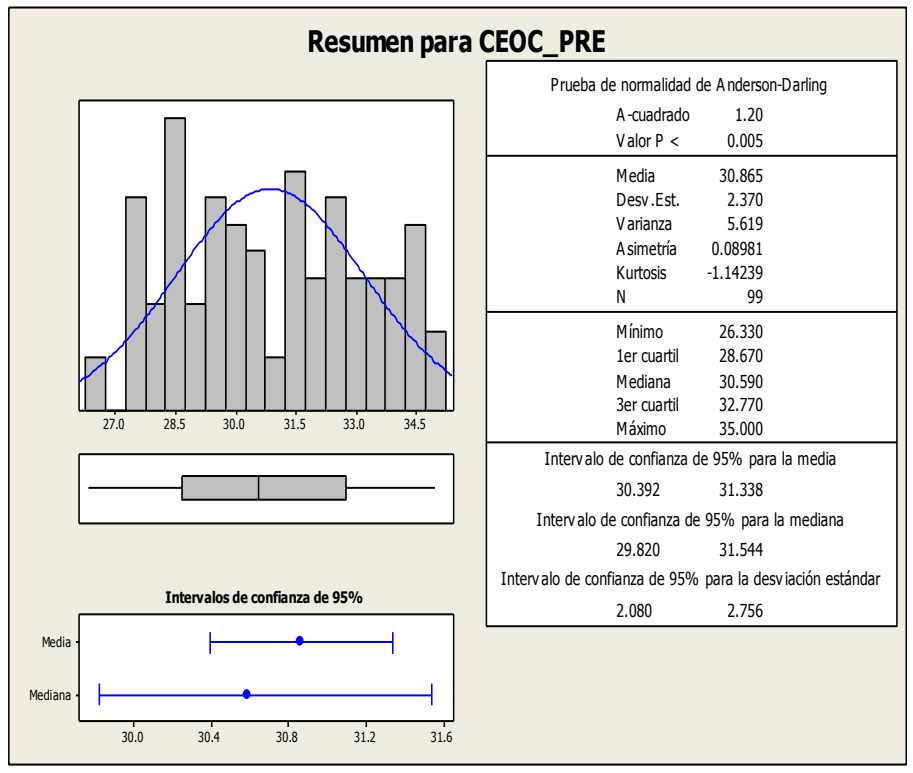

En el Gráfico N° 82 se muestra el histograma de frecuencias para el indicador de costo involucrado en la elaboración de órdenes de compra / servicio Preprueba, como se puede observar, se tiene un coeficiente de asimetría de 0.09 lo cual tiene un sesgo positivo y una asimetría a la derecha ya que la mayor concentración de los valores, se encuentra a la izquierda de la media y un coeficiente de Kurtosis de -1.14 que nos indica el grado de apuntamiento (aplastamiento) de la distribución con respecto a la distribución normal o gaussiana es de tipo platicúrtica.

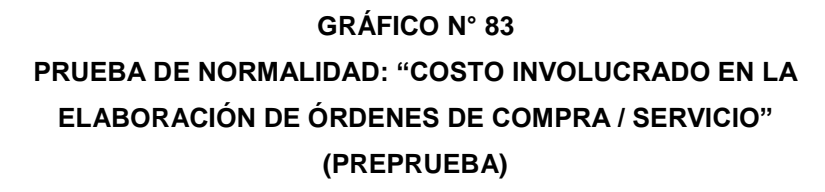

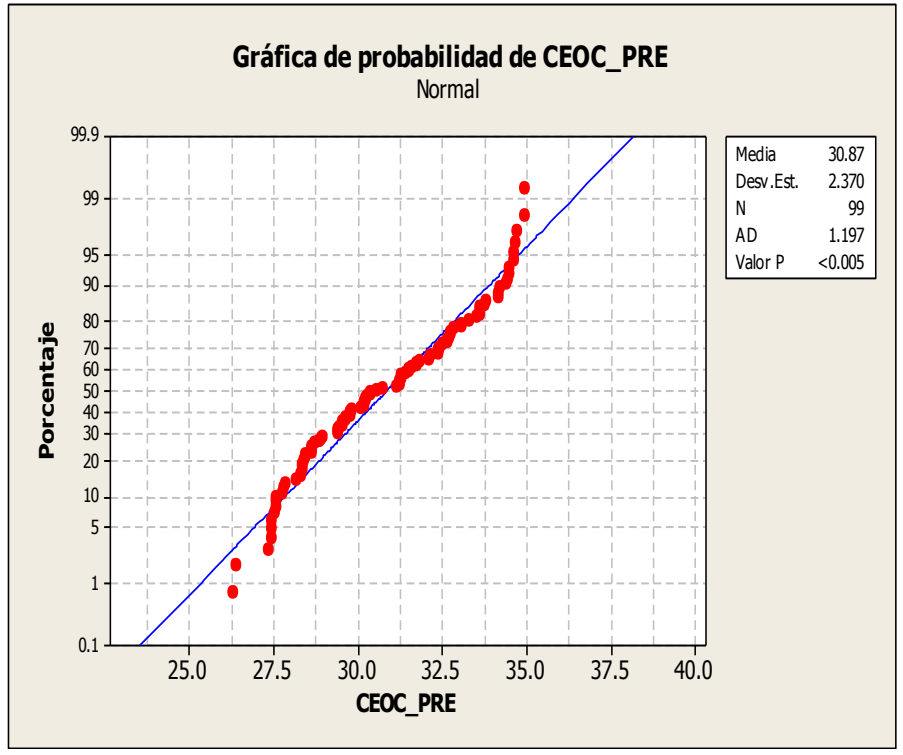

En el Gráfico Nº 83 se observa que el valorP= 0.005 es menor al nivel de significancia α=5%, lo que afirma que los datos del indicador de costos involucrados en la elaboración del orden de compra / servicio a no sigue una distribución normal.

**C) INDICADOR Y3: Numero de errores en la elaboración de las órdenes de compra / servicios**

#### **TABLA N° 41**

## **NUMERO DE ERRORES EN LA ELABORACIÓN DE LAS ÓRDENES DE COMPRA / SERVICIO (PREPRUEBA)**

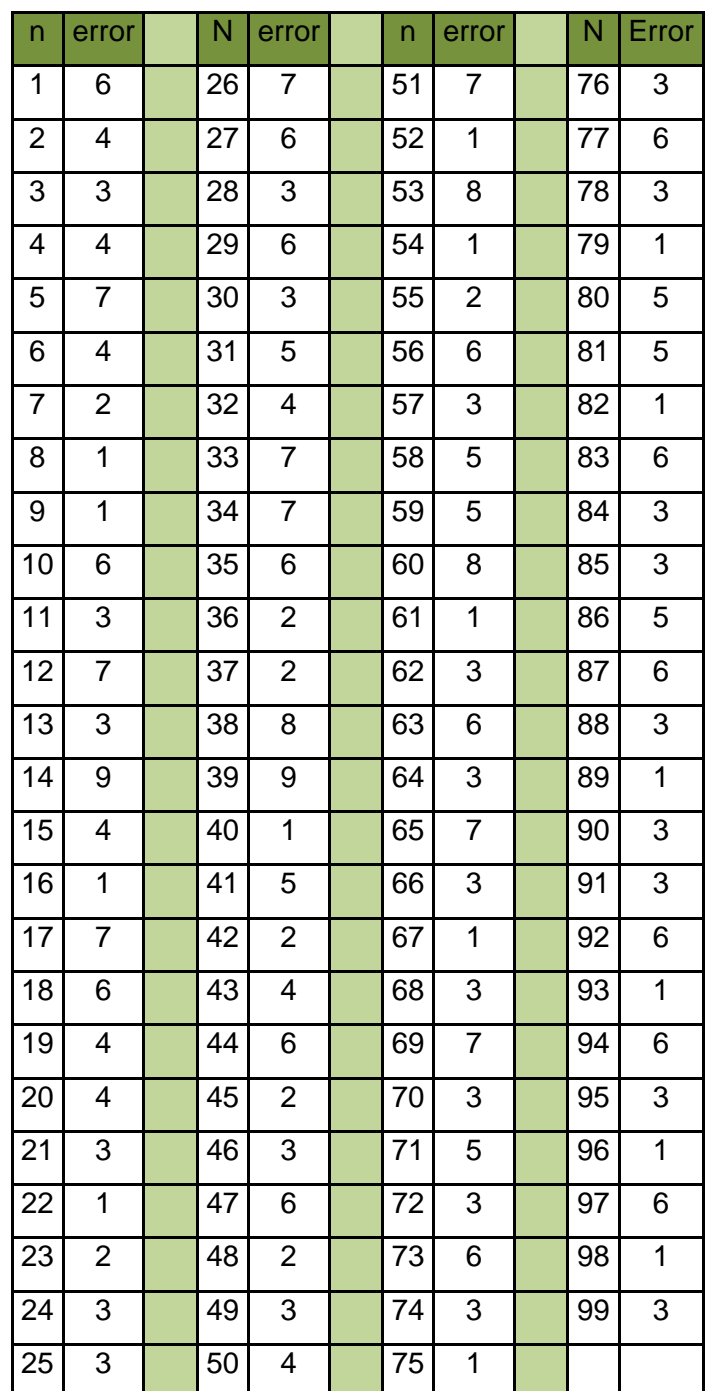

## Estadísticas descriptivas: NERRORES-PRE

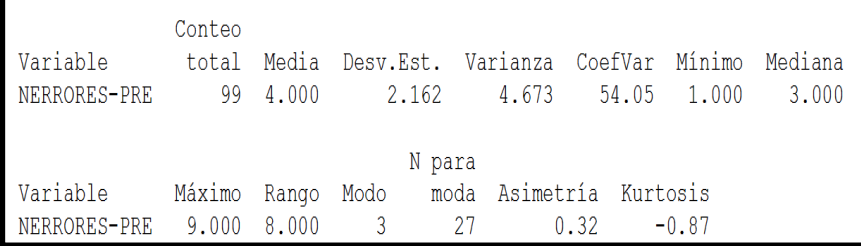

#### **TABLA N° 42**

## **ESTADÍSTICA DESCRIPTIVA DEL INDICADOR NÚMERO DE ERRORES EN LA ELABORACIÓN DE LAS ÓRDENES DE COMPRA / SERVICIO (PREPRUEBA)**

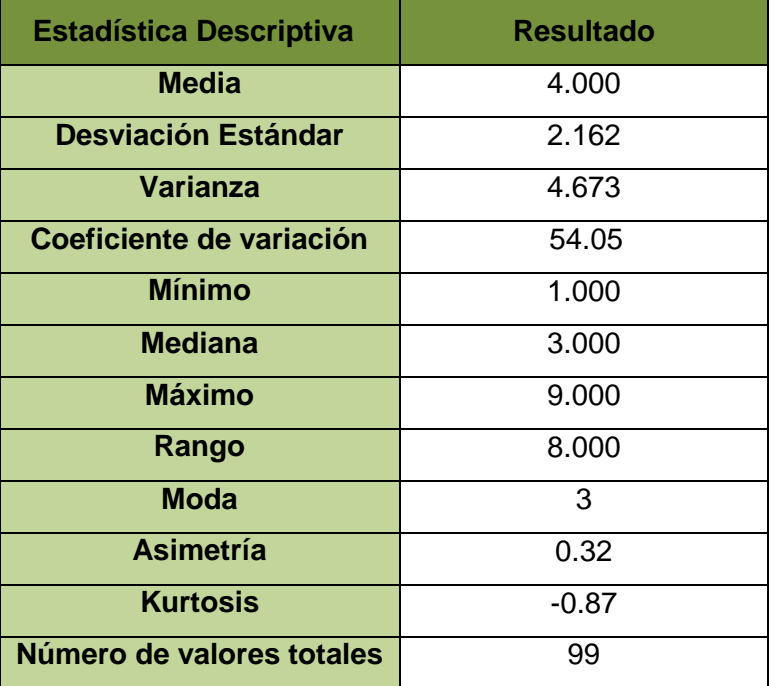

#### **GRÁFICO N° 84**

## **HISTOGRAMA DE DATOS CON CURVA NORMAL DEL INDICADOR NÚMERO DE ERRORES EN LA ELABORACIÓN DE ÓRDENES DE COMPRA / SERVICIO (PREPRUEBA)**

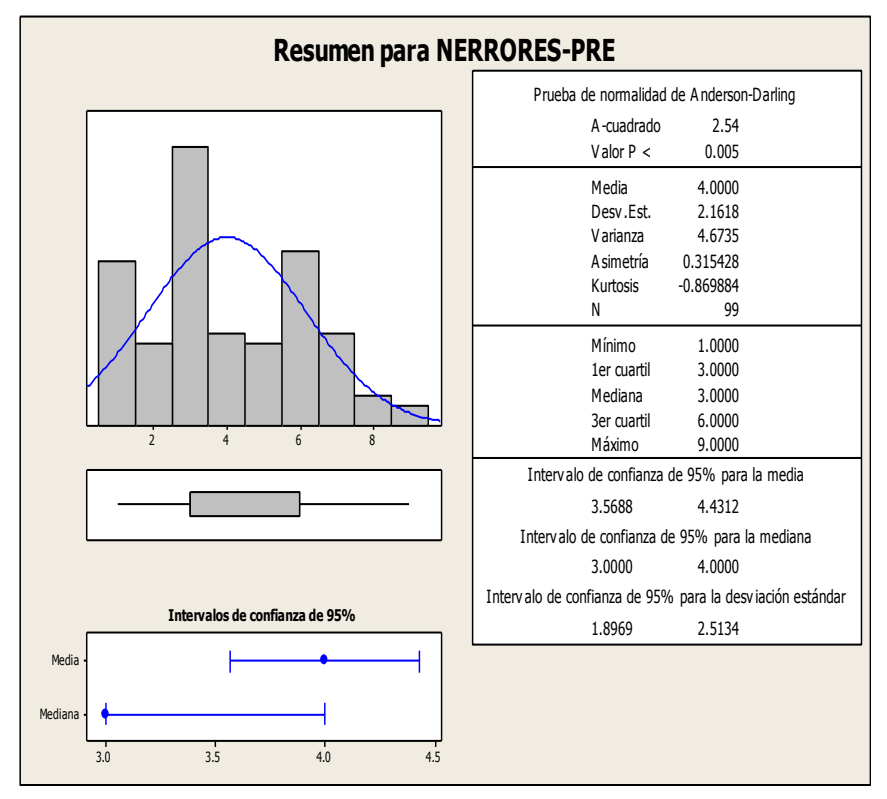

En el Gráfico N° 84 se muestra el histograma de frecuencias para el indicador de numero de errores en la elaboración de órdenes de compra / servicio preprueba, como se puede observar, se tiene un coeficiente de asimetría de 0.32 lo cual tiene un sesgo positivo y una asimetría a la derecha ya que la mayor concentración de los valores, se encuentra a la izquierda de la media y un coeficiente de Kurtosis de -0.87 que nos indica el grado de apuntamiento (aplastamiento) de la distribución con respecto a la distribución normal o gaussiana es de tipo platicúrtico.

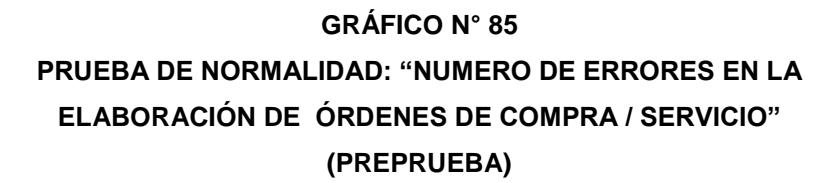

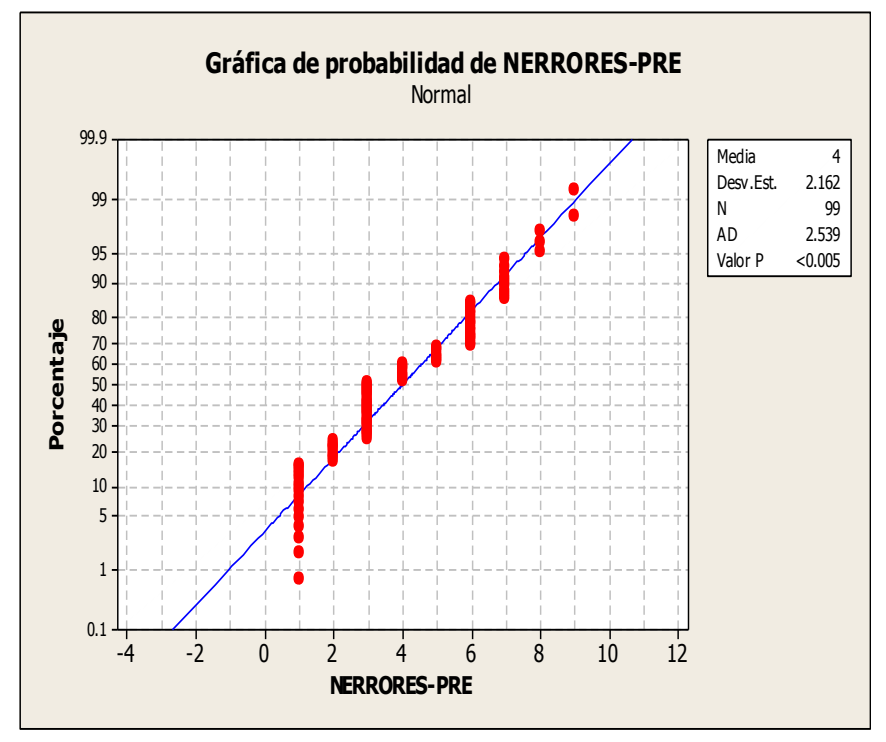

En el Gráfico Nº 85 se observa que el valorP= 0.005 es menor al nivel de significancia α=5%, lo que afirma que los datos del indicador número de errores en la elaboración de órdenes de compra / servicio no sigue una distribución normal.

#### **D) INDICADOR Y4: Tiempo de respuesta en atender el requerimiento de bienes / servicios (Anexo N° 10)**

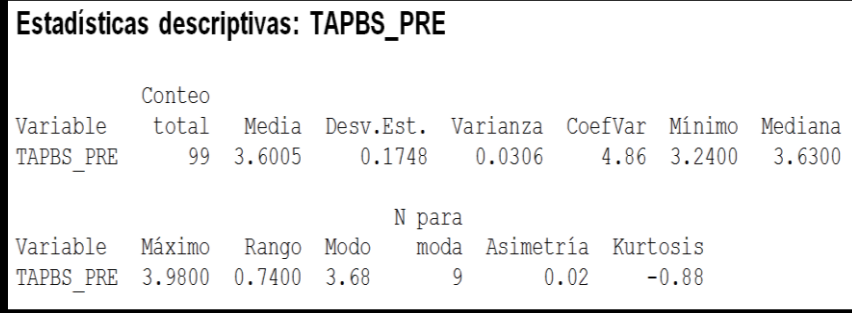

#### **TABLA N° 43**

## **ESTADÍSTICA DESCRIPTIVA DEL INDICADOR TIEMPO DE RESPUESTA EN TENDER EL REQUERIMIENTO DE BIENES / SERVICIOS (PREPRUEBA)**

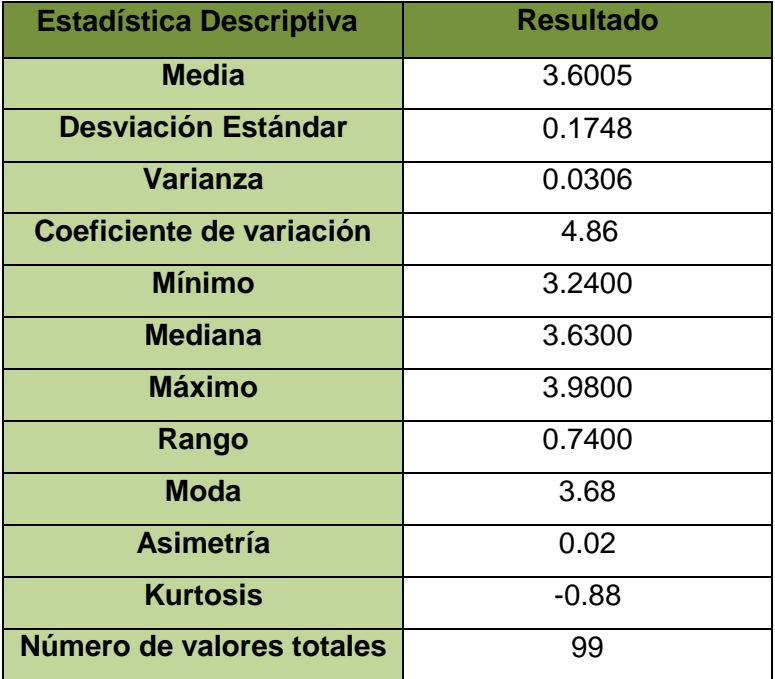

#### **GRÁFICO N° 86**

## **HISTOGRAMA DE DATOS CON CURVA NORMAL DEL INDICADOR TIEMPO DE RESPUESTA EN ATENDER EL REQUERIMIENTO DE BIENES / SERVICIOS (PREPRUEBA)**

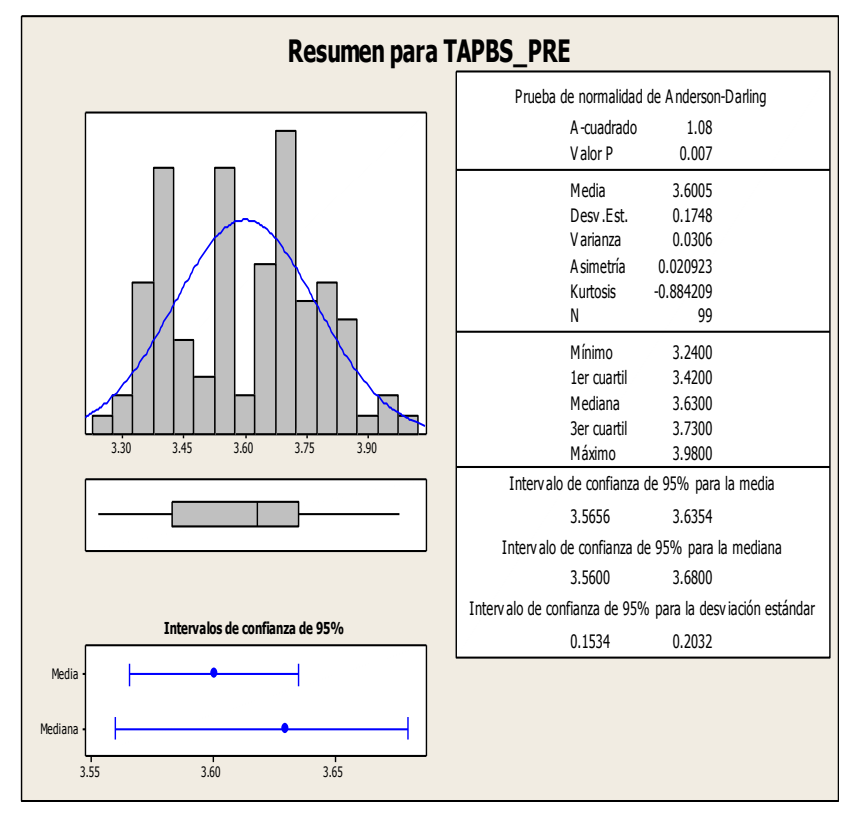

En el Gráfico N° 86 se muestra el histograma de frecuencias para el indicador de tiempo de atender un pedido de bienes / servicios preprueba, como se puede observar, se tiene un coeficiente de asimetría de 0.02 lo cual tiene un sesgo positivo y una asimetría a la derecha ya que la mayor concentración de los valores, se encuentra a la izquierda de la media y un coeficiente de Kurtosis de -0.88 que nos indica el grado de apuntamiento (aplastamiento) de la distribución con respecto a la distribución normal o gaussiana. Es de tipo platicúrtica.

**GRÁFICO N° 87 PRUEBA DE NORMALIDAD: "TIEMPO DE RESPUESTA EN ATENDER EL REQUERIMIENTO DE BIENES / SERVICIOS"** 

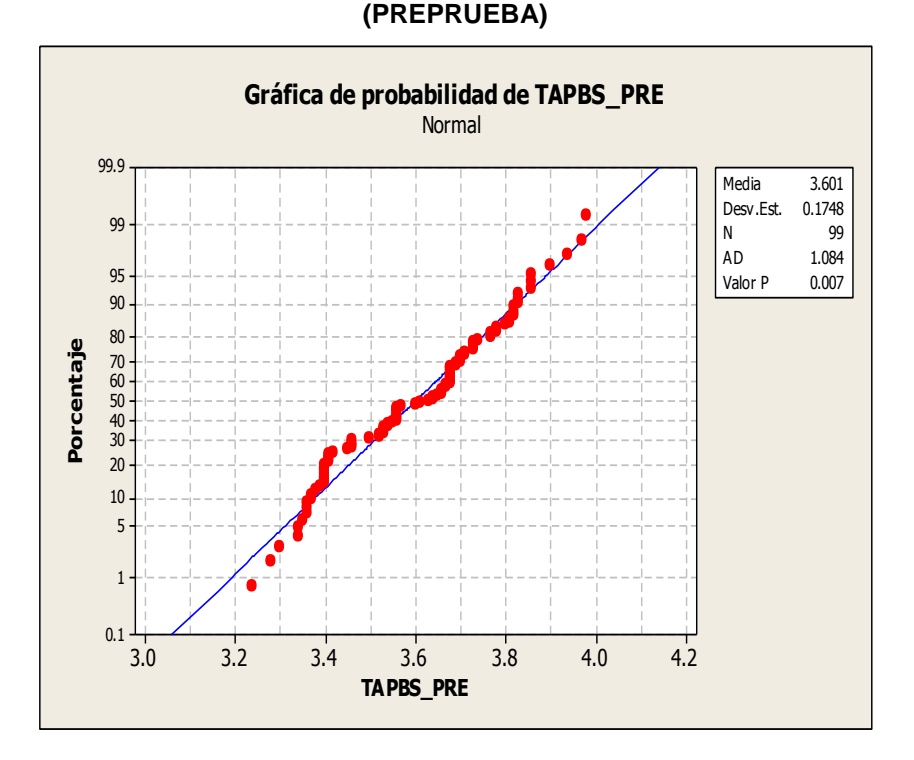

En el Gráfico Nº 87 se observa que el valorP= 0.007 es menor al nivel de significancia α=5%, lo que afirma que los datos del indicador Tiempo de respuesta en atender el requerimiento de bienes / servicios a no sigue una distribución normal.

#### **E) INDICADOR Y5: Nivel de calidad en la atención de los usuarios solicitantes (Anexo N° 13)**

#### **TABLA N° 44**

**PORCENTAJES OBSERVADOS DE LA CALIDAD EN LA ATENCION DE LOS USUARIOS SOLICITANTES (PREPRUEBA)**

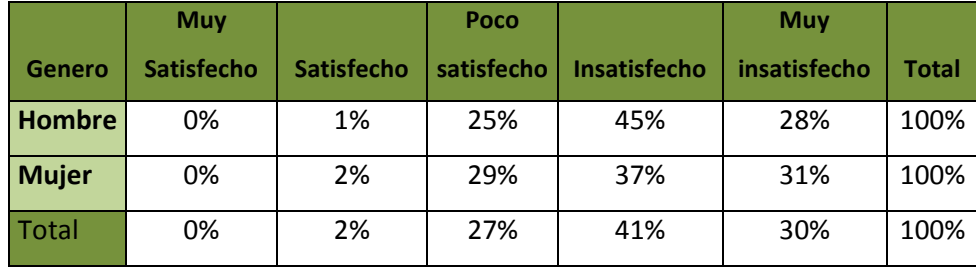

2 % Nivel Satisfacción

La calidad en la atención de los usuarios solicitantes de la preprueba mediante encuestas realizadas en la Dirección Regional Agraria de Ica. Dicha tabla nos indica con valores porcentuales, que el proceso de gestión del área logística, no está siendo realizado de manera eficiente. Teniendo una escala de Muy satisfecho = 0%, en escala satisfecho = 2%; en la escala poco satisfecho = 27%, en la escala insatisfecho = 41% y en la escala Muy insatisfecho = 30%.

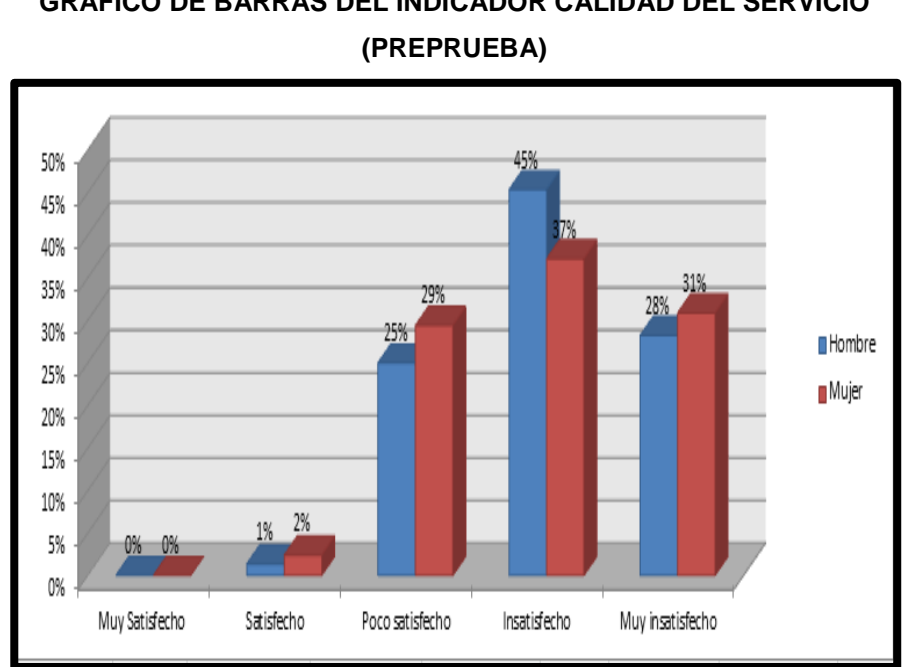

**GRÁFICO N° 88 GRÁFICO DE BARRAS DEL INDICADOR CALIDAD DEL SERVICIO** 

En el Gráfico Nº 88 se muestran las frecuencias en porcentaje sobre la calidad en la atención de los usuarios solicitantes de la preprueba, se puede observar que el mayor porcentaje se da en la categoría insatisfecho con un 45% para hombre y 37% de las mujeres lo que nos indica que el proceso no se lleva a cabo eficientemente.

#### **4.1.3. Tratamiento Estadístico para la Posprueba**

Se analiza los datos recogido por los instrumentos de recolección de datos de una muestra de 99 procesos de la gestión del área de logística. Para ver los resultados aplicando el sistema Logis-Agri en la dirección regional agraria de Ica.

#### **4.1.4. Para la Variable Independiente:**

**X: Sistema Logis-Agri**

#### **POR PRESENCIA:**

- El proceso es automatizado, ya que presenta pocos errores en la elaboración de órdenes de compra / servicio, ya que tiene una base de registro de los proveedores, productos, etc.
- Los costos son menos elevado por la automatización del sistemas de información.
- Debido a esto el tiempo de elaboración de las órdenes de compra / servicio han reducido.
- También los tiempos de atender un pedido de bienes / servicios son reducidos ya que el sistema va a tener comunicación en tiempo real con las diferentes áreas para consultar existencias de bienes.

#### **4.1.5. Para la variable dependiente:**

#### **Y: Proceso de la gestión logística**

**A) INDICADOR Y1:** Tiempo de elaboración de órdenes de compra – servicios (Ver anexo N° 4)

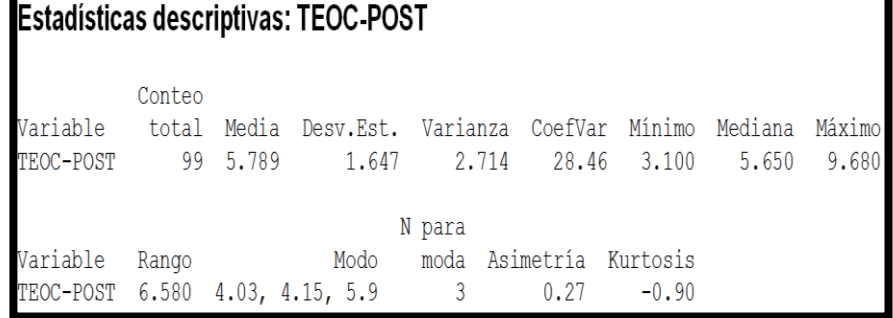

#### **TABLA N° 45**

## **ESTADÍSTICA DESCRIPTIVA DEL INDICADOR TIEMPO DE ELABORACIÓN DE ÓRDEN DE COMPRA / SERVICIO (POSPRUEBA)**

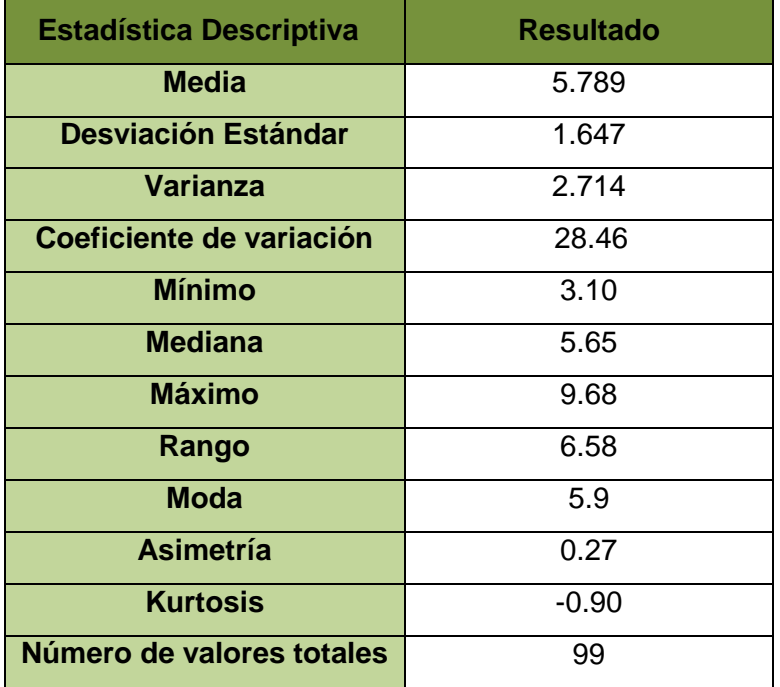

#### **GRÁFICO N° 89**

**HISTOGRAMA DE DATOS CON CURVA NORMAL DEL INDICADOR TIEMPO DE ELABORACIÓN DE ÓRDEN DE COMPRA / SERVICIO (POSPRUEBA)**

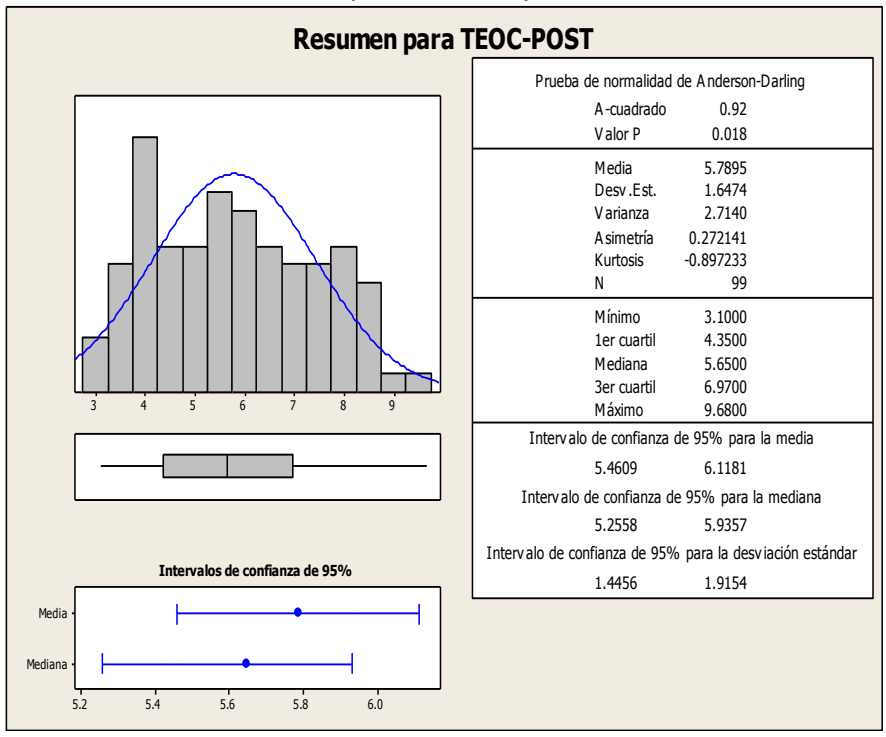

En el Gráfico N° 89 se muestra el histograma de frecuencias para el indicador de tiempo de elaboración de órdenes de compra / servicio posprueba, como se puede observar, se tiene un coeficiente de asimetría de 0.27 lo cual tiene un sesgo positivo y una asimetría a la derecha ya que la mayor concentración de los valores, se encuentra a la izquierda de la media y un coeficiente de Kurtosis de -0.90 que nos indica el grado de apuntamiento (aplastamiento) de la distribución con respecto a la distribución normal o gaussiana. Es de tipo platicúrtica.

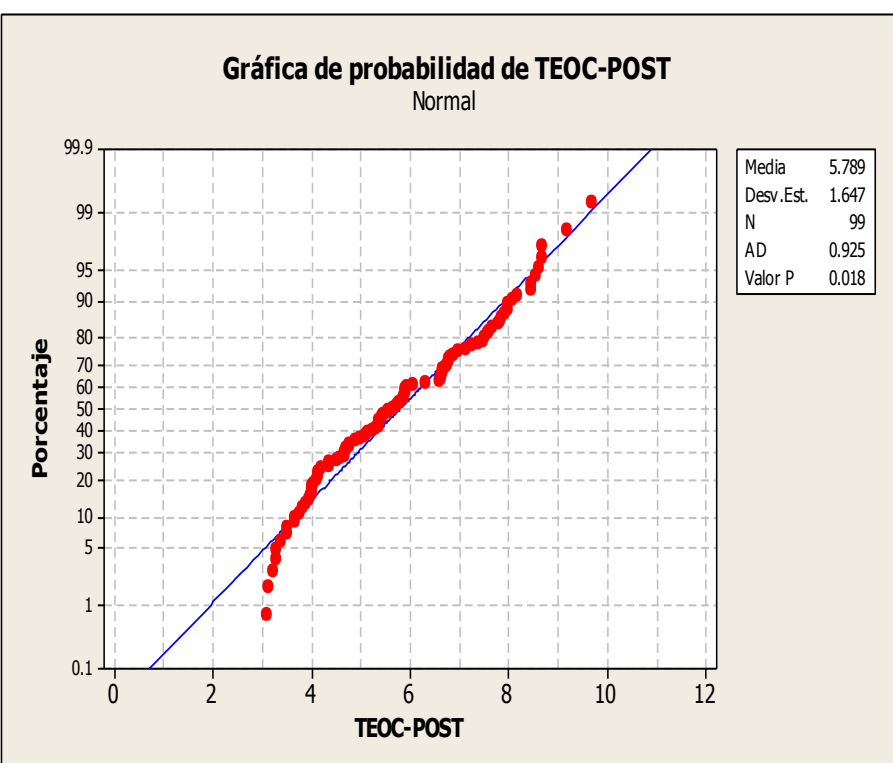

**GRÁFICO N° 90 PRUEBA DE NORMALIDAD: "TIEMPO DE ELABORACIÓN DE ÓRDENES DE COMPRA / SERVICIO" (POSPRUEBA)**

En el Gráfico Nº 90 se observa que el valor $P = 0.018$  es mayor al nivel de significancia α=5%, lo que afirma que los datos del indicador tiempo de elaboración de orden de compra / servicio si sigue una distribución normal.

**B) INDICADOR Y2:** Costos involucrados en la elaboración de las órdenes de compra / servicios.

## **TABLA N° 46 COSTOS INVOLUCRADOS EN LA ELABORACIÓN DE LAS ÓRDENES DE COMPRA / SERVICIO (POSPRUEBA)**

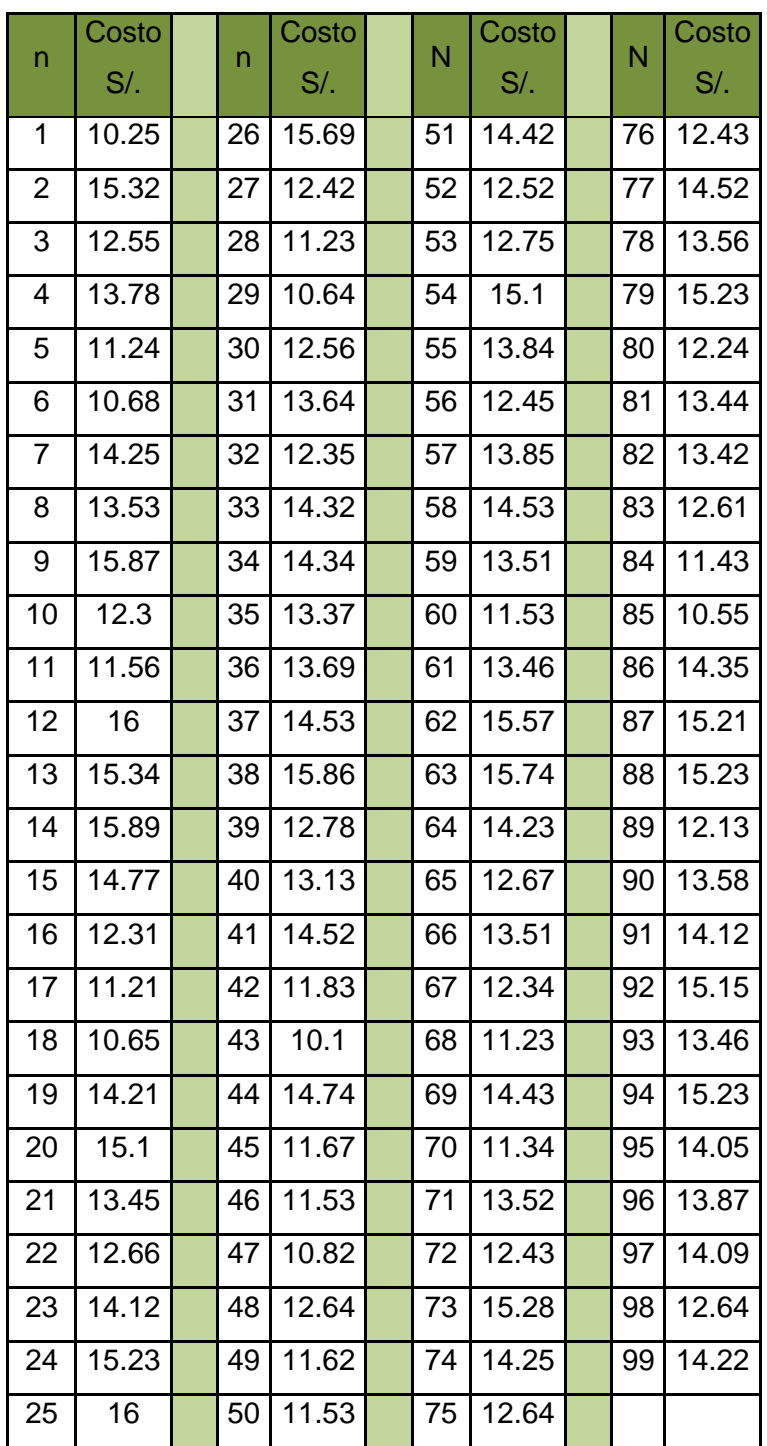

## Estadísticas descriptivas: CEOC-POST

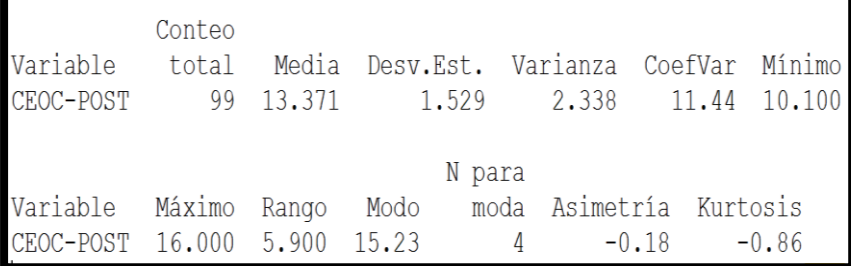

#### **TABLA N° 47**

## **ESTADÍSTICA DESCRIPTIVA DEL INDICADOR COSTOS INVOLUCRADOS EN LA ELABORACIÓN DE LAS ÓRDENES DE COMPRA / SERVICIO (POSPRUEBA)**

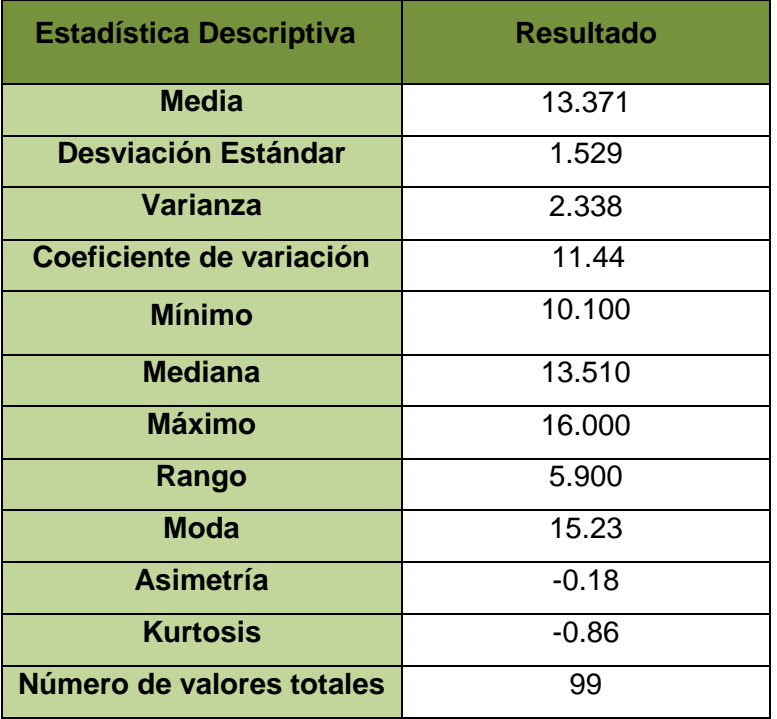

## **GRÁFICO N° 91 HISTOGRAMA DE DATOS CON CURVA NORMAL DEL INDICADOR COSTO INVOLUCRADO EN LA ELABORACIÓN DE ÓRDENES DE COMPRA / SERVICIO (POSPRUEBA)**

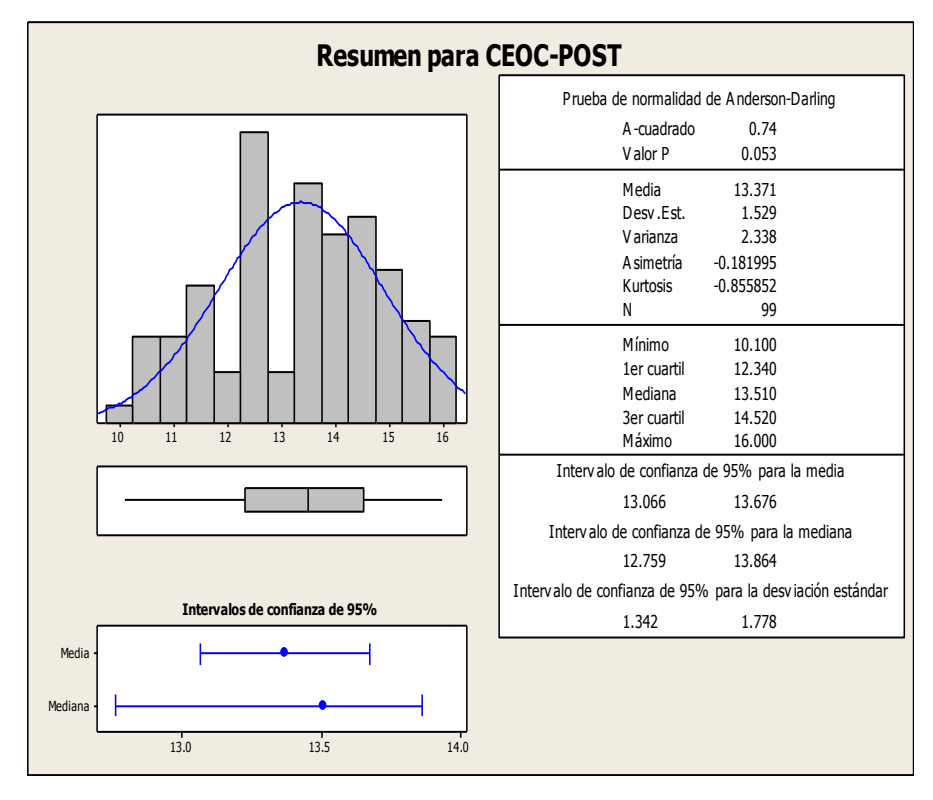

En el Gráfico N° 91 se muestra el histograma de frecuencias para el indicador de costo involucrado en la elaboración de órdenes de compra / servicio posprueba, como se puede observar, se tiene un coeficiente de asimetría de – 0.18 lo cual tiene un sesgo negativo y una asimetría a la izquierda ya que la mayor concentración de los valores, se encuentra a la derecha de la media y un coeficiente de Kurtosis de -0.86 que nos indica el grado de apuntamiento (aplastamiento) de la distribución con respecto a la distribución normal o gaussiana. Es de tipo platicúrtica.

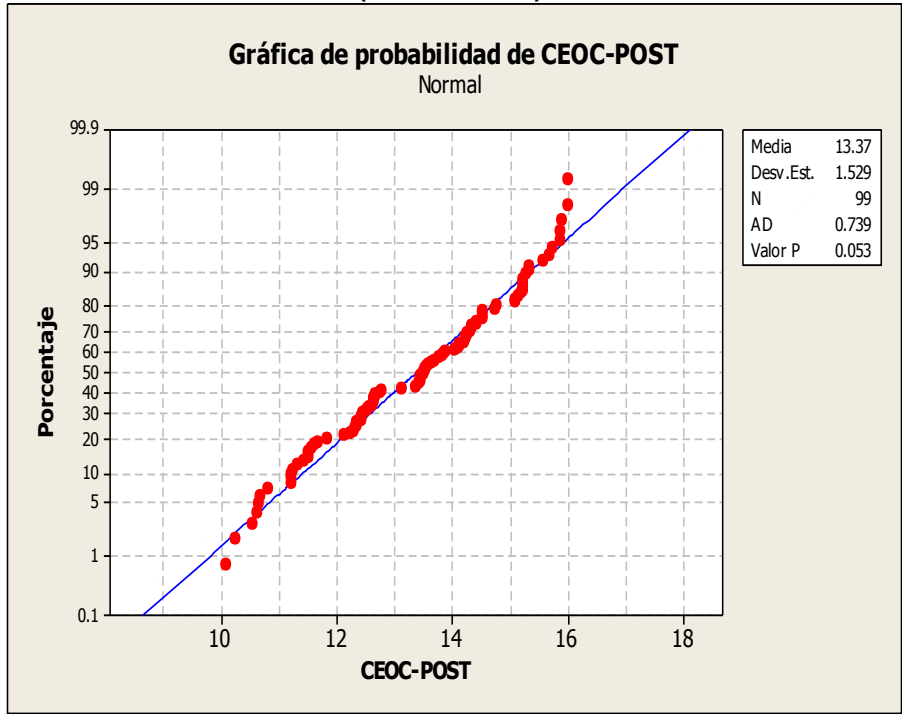

**GRÁFICO N° 92 PRUEBA DE NORMALIDAD: "COSTO INVOLUCRADO EN LA ELABORACIÓN DE ÓRDENES DE COMPRA / SERVICIO" (POSPRUEBA)**

En el Gráfico Nº 92 se observa que el valorP= 0.053 es mayor al nivel de significancia α=5%, lo que afirma que los datos del indicador costo involucrado en la elaboración de órdenes de compra / servicio que sigue una distribución normal.

C) **INDICADOR Y3:** Número de errores en la elaboración de las órdenes de compra / servicios

#### **TABLA N° 48**

## **NUMERO DE ERRORES EN LA ELABORACIÓN DE LAS ÓRDENES DE COMPRA / SERVICIO (POSPRUEBA)**

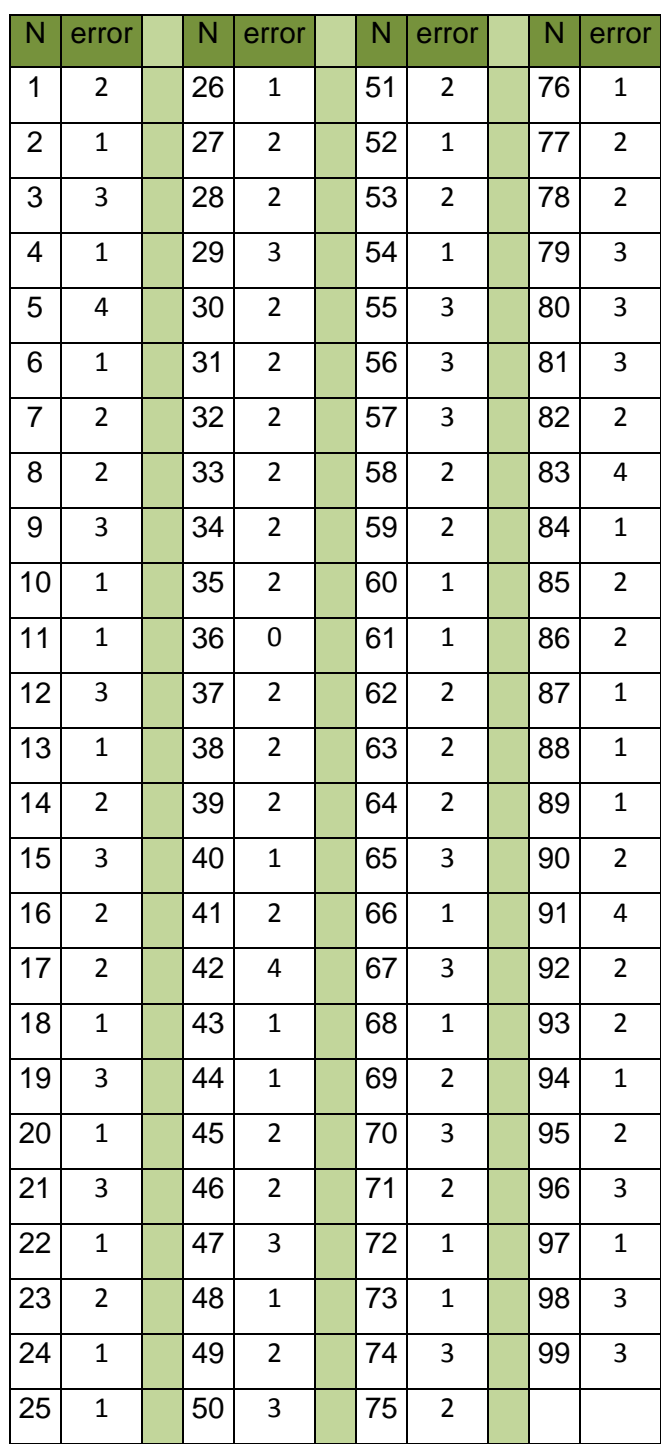

## Estadísticas descriptivas: NERRORES-POST

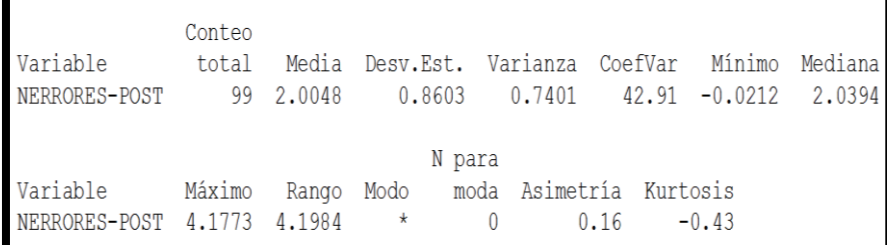

#### **TABLA N° 49**

## **ESTADÍSTICA DESCRIPTIVA DEL INDICADOR NUMERO DE ERRORES EN LA ELABORACIÓN DE LAS ÓRDENES DE COMPRA / SERVICIO (POSPRUEBA)**

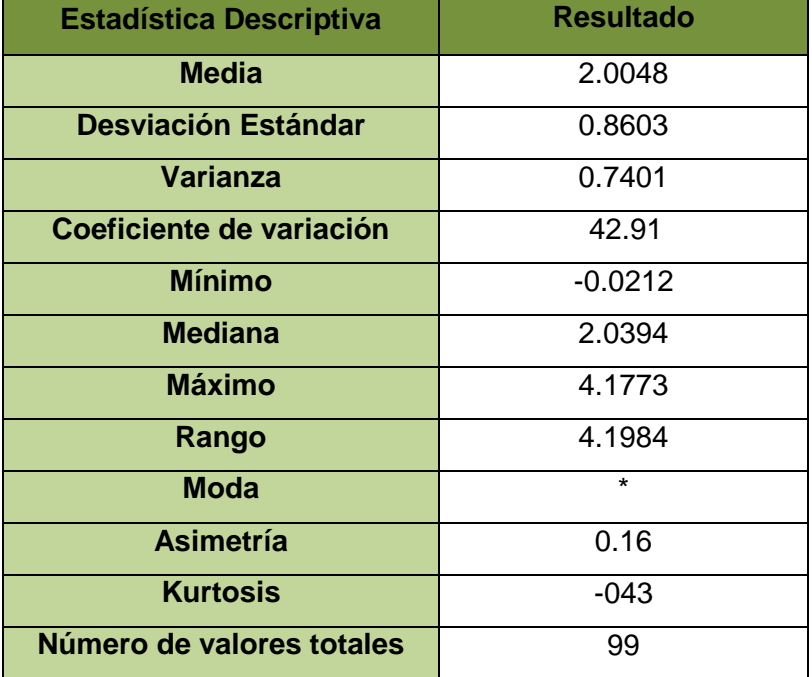

#### **GRÁFICO N° 93**

## **HISTOGRAMA DE DATOS CON CURVA NORMAL DEL INDICADOR NÚMERO DE ERRORES EN LA ELABORACIÓN DE ÓRDENES DE COMPRA / SERVICIO (POSPRUEBA)**

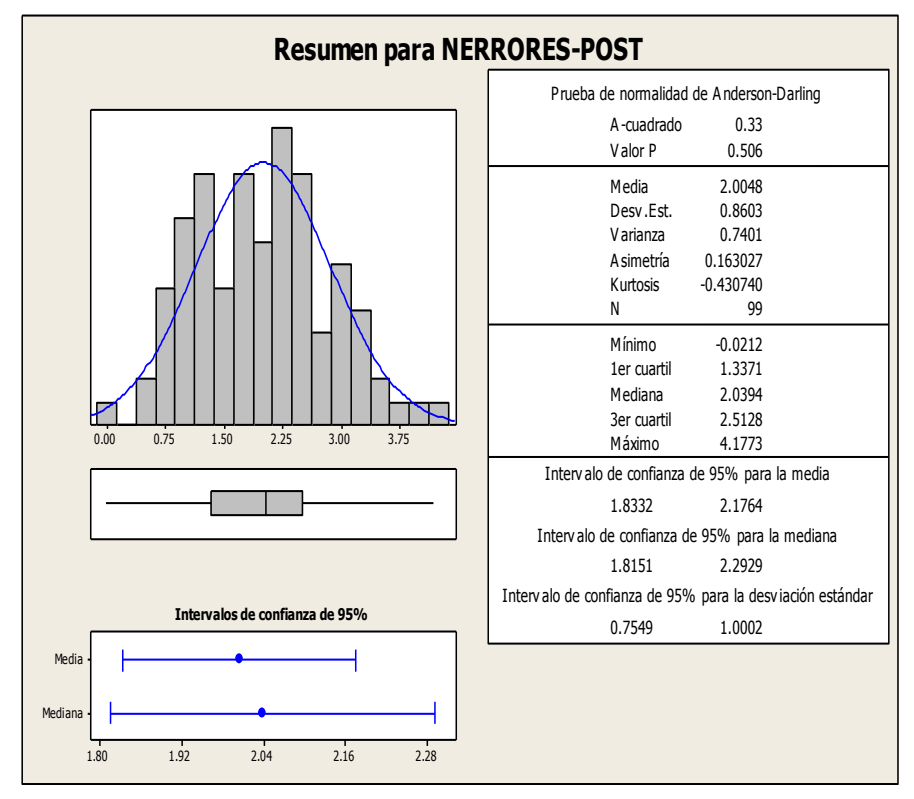

En el Gráfico N° 93 se muestra el histograma de frecuencias para el indicador de número de errores en la elaboración de órdenes de compra / servicio posprueba, como se puede observar, se tiene un coeficiente de asimetría de 0.16 lo cual tiene un sesgo positivo y una asimetría a la derecha ya que la mayor concentración de los valores, se encuentra a la izquierda de la media y un coeficiente de Kurtosis de -0.43 que nos indica el grado de apuntamiento (aplastamiento) de la distribución con respecto a la distribución normal o gaussiana. Es de tipo platicúrtica.

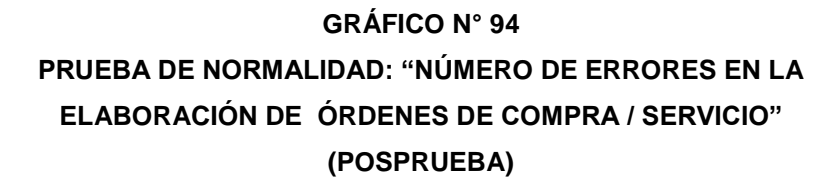

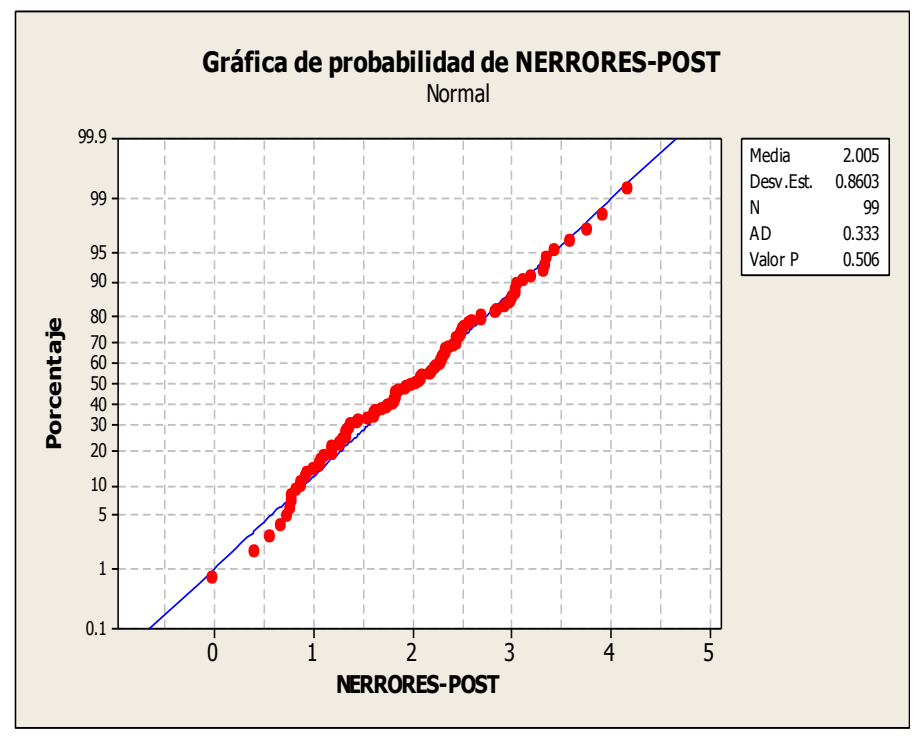

En el Gráfico Nº 94 se observa que el valorP= 0.506 es mayor al nivel de significancia α=5%, lo que afirma que los datos del indicador de numero de errores en la elaboración de órdenes de compra / servicio que si sigue una distribución normal.

**D) INDICADOR Y4:** Tiempo de respuesta en atender el requerimiento de bienes / servicios (Anexo N° 11)

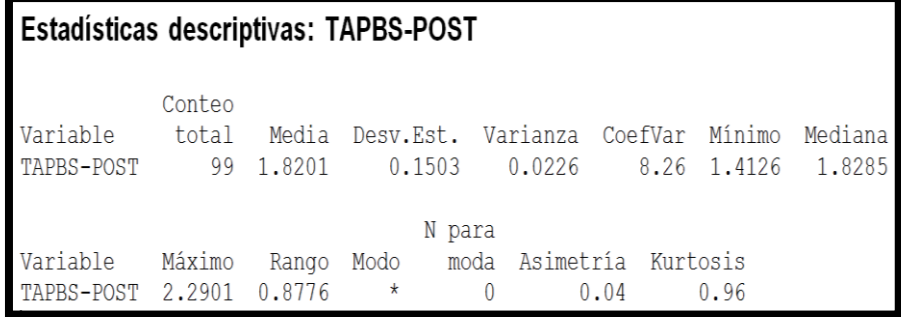

#### **TABLA N° 50**

## **ESTADÍSTICA DESCRIPTIVA DEL INDICADOR TIEMPO DE RESPUESTA EN ATENDER EL REQUERIMIENTO DE BIENES / SERVICIOS (POSPRUEBA)**

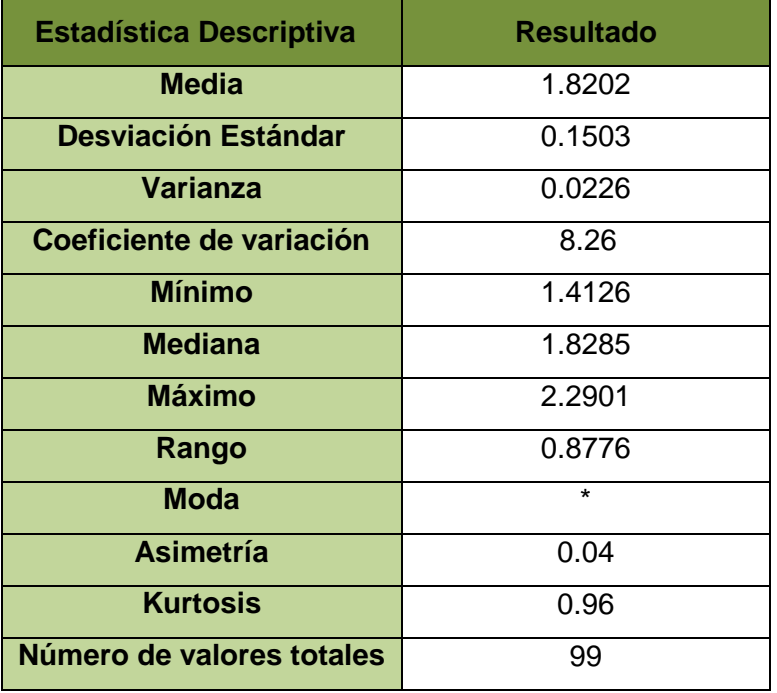

## **GRÁFICO N° 95 HISTOGRAMA DE DATOS CON CURVA NORMAL DEL INDICADOR TIEMPO DE RESPUESTA EN ATENDER EL REQUERIMIENTO DE BIENES / SERVICIOS (POSPRUEBA)**

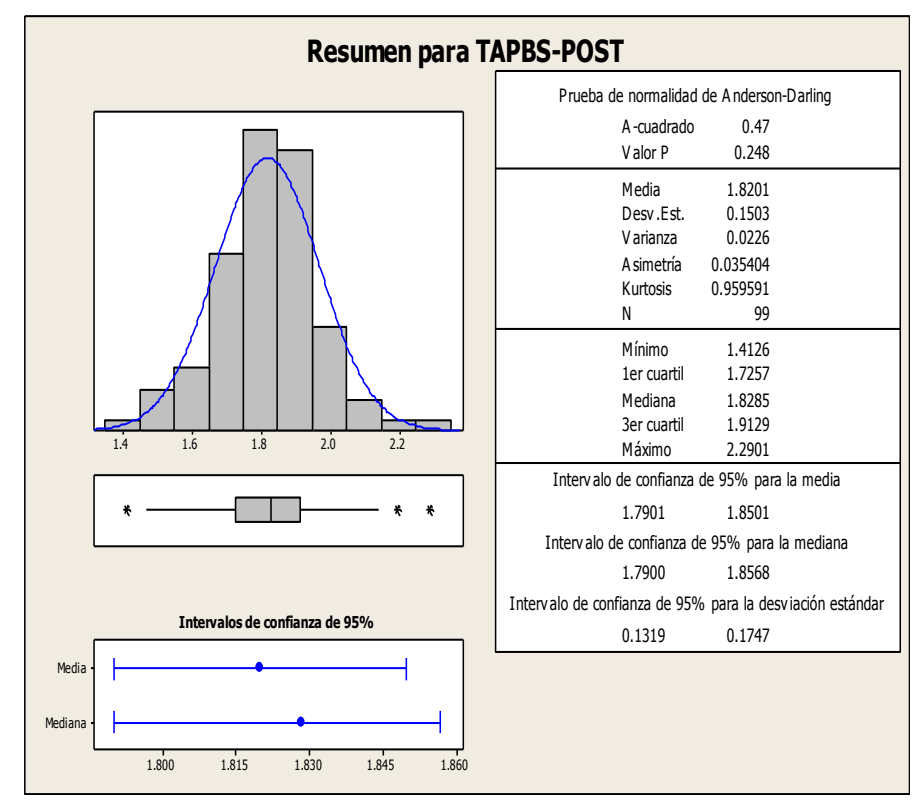

En el Gráfico N° 95 se muestra el histograma de frecuencias para el indicador de tiempo de atender un pedido de bienes / servicio posprueba, como se puede observar, se tiene un coeficiente de asimetría de 0.04 lo cual tiene un sesgo positivo y una asimetría a la derecha ya que la mayor concentración de los valores, se encuentra a la izquierda de la media y un coeficiente de kurtosis de 0.96 que nos indica el grado de apuntamiento (aplastamiento) de la distribución con respecto a la distribución normal o gaussiana. Es de tipo leptocúrtica.

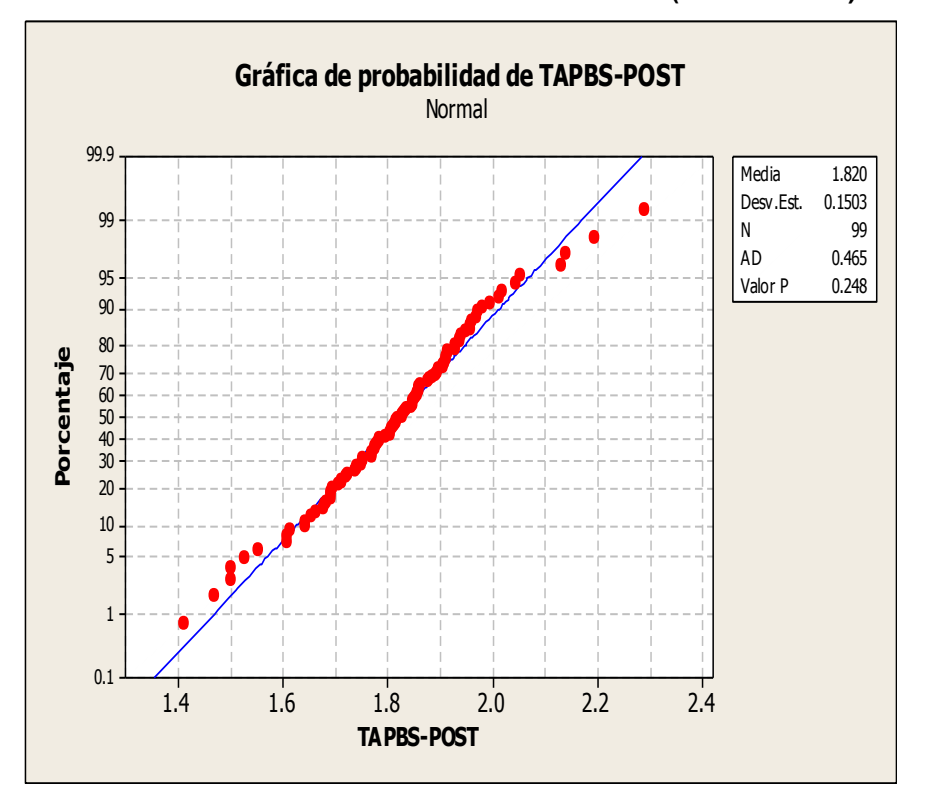

## **GRÁFICO N° 96 PRUEBA DE NORMALIDAD: "TIEMPO DE RESPUESTA EN ATENDER EL REQUERIMIENTO DE BIENES / SERVICIOS" (POSPRUEBA)**

En el Gráfico Nº 96 se observa que el valor $P = 0.248$  es mayor al nivel de significancia α=5%, lo que afirma que los datos del indicador Tiempo de respuesta en atender el requerimiento de bienes / servicios que si sigue una distribución normal.

## **E) INDICADOR 5: Nivel de calidad en la atención de los usuarios solicitantes (Anexo N° 14)**

## **TABLA N° 51 PORCENTAJES OBSERVADOS DE LA CALIDAD EN LA ATENCIÓN DE LOS USUARIOS SOLICITANTES (POSPRUEBA)**

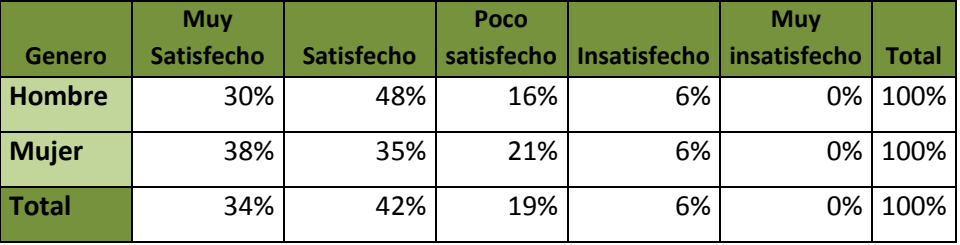

75% Nivel satisfacción

La calidad en la atención de los usuarios solicitantes de la posprueba mediante encuestas realizadas en la Dirección Regional Agraria de Ica. Dicha tabla nos indica con valores porcentuales, que el proceso de gestión del área logística, se está realizando de manera eficiente. Teniendo una escala de Muy satisfecho = 34%, en escala satisfecho = 42%; en la escala poco satisfecho = 19%, en la escala insatisfecho = 6% y en la escala Muy insatisfecho =  $0\%$ .

**GRÁFICO N° 97** 

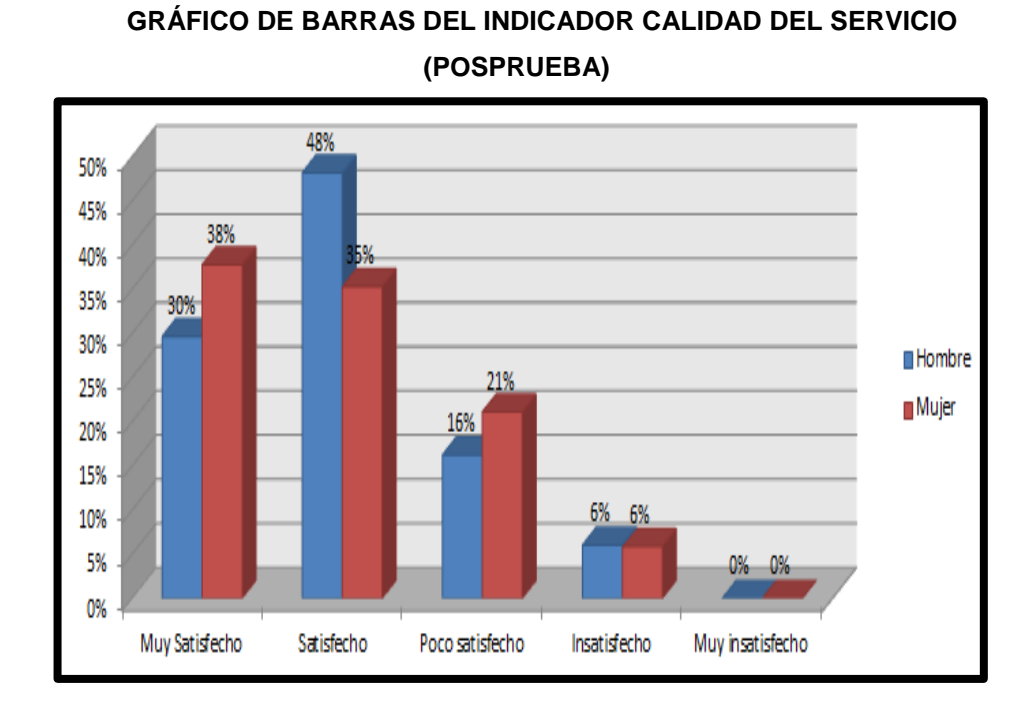

En el Gráfico Nº 97 se muestran las frecuencias en porcentaje sobre la calidad en la atención de los usuarios solicitantes de la posprueba, se puede observar que el mayor porcentaje se da en la categoría satisfecho con un 48% para hombre y 35% de las mujeres lo que nos indica que el proceso se lleva a cabo eficientemente.

- **4.2. Comparación estadístico de los indicadores.**
	- **A. INDICADOR Y1: Tiempo de elaboración de orden de compra / servicio**

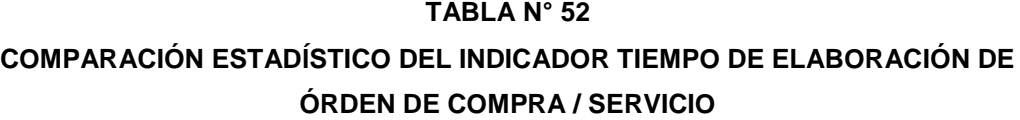

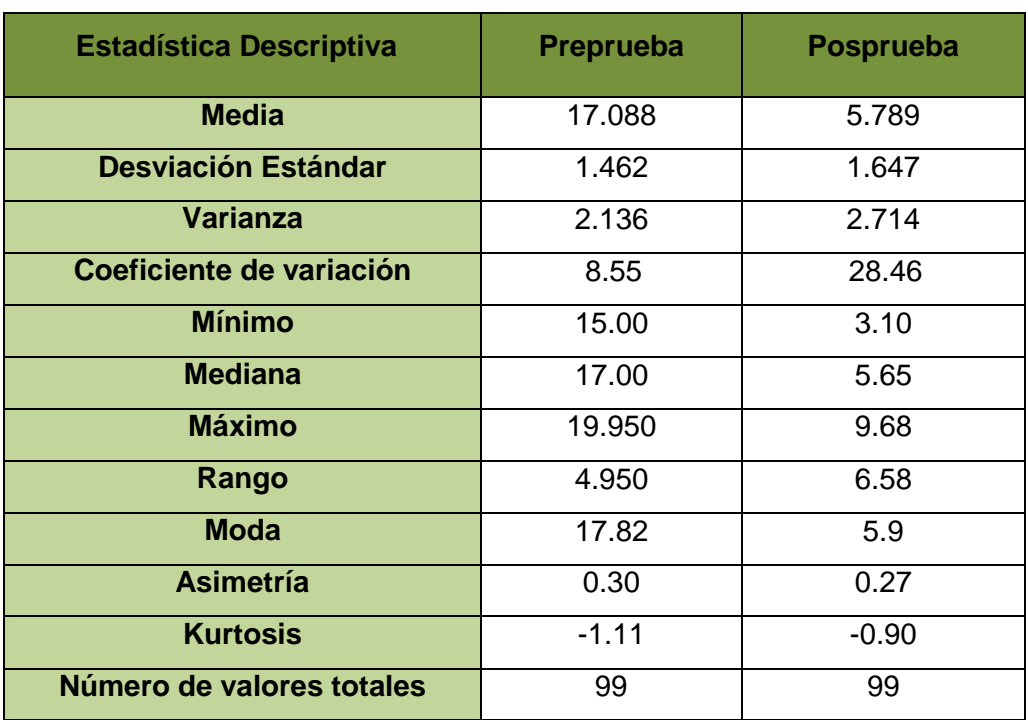

#### **Interpretación:**

Como el coeficiente de variación  $CV_1 = 8.55$  en la preprueba es menor que el coeficiente de variación  $CV_2 = 28.46$ , significa que el Tiempo de elaboración de orden de compra / servicio en la posprueba es menos homogéneo. Además la media de  $\overline{a}$  $\overline{X}_2$ <  $\overline{a}$  $\overline{\chi}_{_{1}},$  lo que significa que hay una diferencia de medias de 11.299 minutos, lo que equivale a una disminución del 66.12 % en la preprueba.

**B. INDICADOR Y2: Costos involucrados en la elaboración de las órdenes de compra / servicios.**

#### **TABLA N° 53**

 **COMPARACIÓN ESTADÍSTICO DEL INDICADOR COSTOS INVOLUCRADOS EN LA ELABORACIÓN DE LAS ÓRDENES DE COMPRA / SERVICIOS**

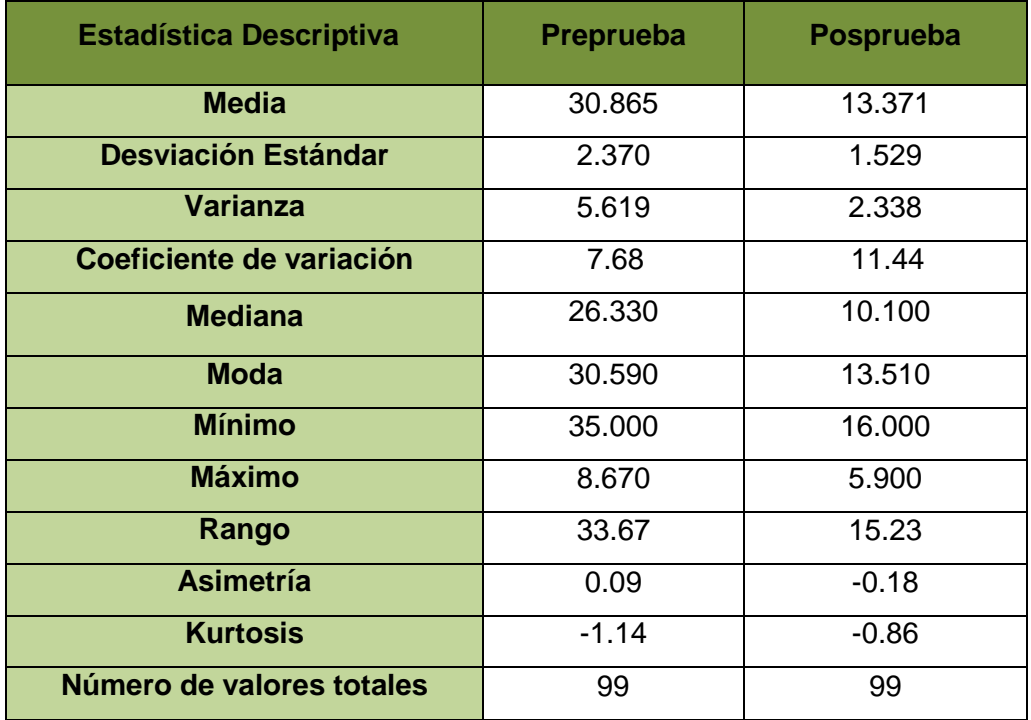

#### **Interpretación:**

Como el coeficiente de variación  $CV_1 = 7.68$  en la preprueba es menor que el coeficiente de variación  $CV_2 = 11.44$ , significa que el costo involucrados en la elaboración de la orden de compra / servicio en la posprueba es homogéneo. Además la media  $\overline{a}$  $\overline{X}_2$ <  $\overline{a}$  $\overline{\text{X}}_1$  , lo que significa que hay una diferencia de medias de 17.494 en los costos, lo que equivale a una disminución del 56.68 % en la preprueba.
**C. INDICADOR Y3: Número de errores en la elaboración de las órdenes de compra / servicios**

### **TABLA N° 54**

**COMPARACIÓN ESTADÍSTICO DEL INDICADOR NÚMERO DE ERRORES EN LA ELABORACIÓN DE ÓRDENES DE COMPRA / SERVICIO**

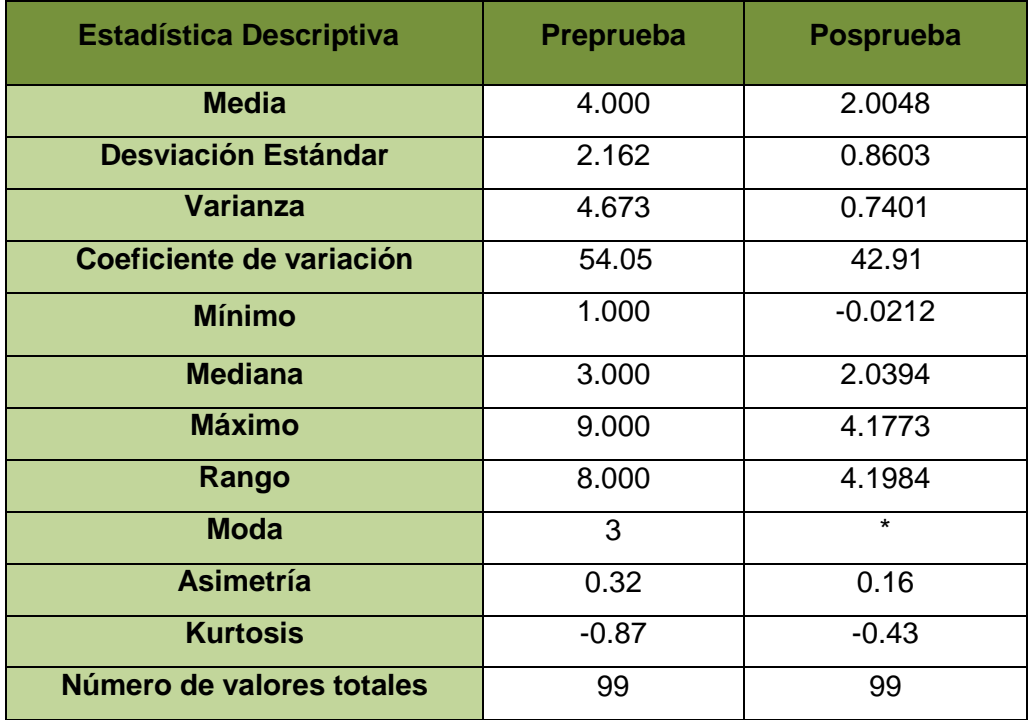

### **Interpretación:**

Como el coeficiente de variación  $CV_1 = 54.05$  en la preprueba es mayor que el coeficiente de variación  $CV_2 = 42.91$ , significa que el número de errores en la elaboración de órdenes de compra / servicio de la posprueba es menos homogéneo. Además la media  $\overline{a}$  $\overline{X}_2$ <  $\overline{a}$  $\overline{\chi}_{_{1}},$  lo que significa que hay una diferencia de medias de 1.995 unidad, lo que equivale a una disminución del 49.88 % en la preprueba.

**D. INDICADOR Y4: Tiempo de respuesta en atender el requerimiento de bienes / servicios**

### **TABLA N° 55**

 **COMPARACIÓN ESTADÍSTICO DEL INDICADOR TIEMPO DE RESPUESTA EN ATENDER EL REQUERIMIENTO DE BIENES / SERVICIOS**

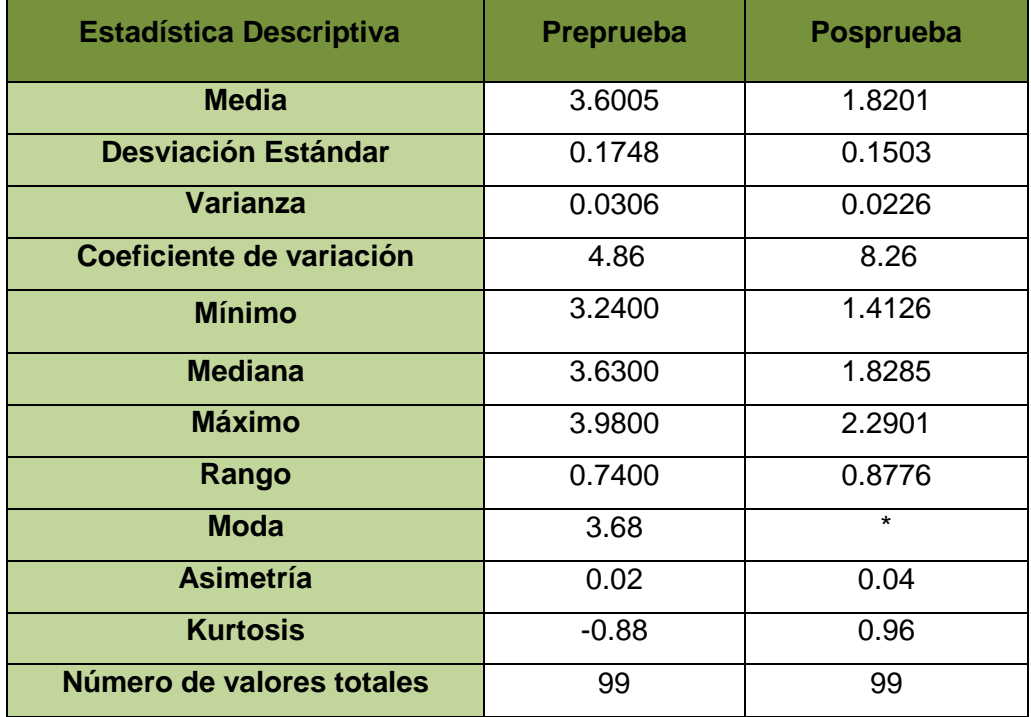

### **Interpretación:**

Como el coeficiente de variación  $CV_1 = 4.86$  en la preprueba es menor que el coeficiente de variación  $CV_2 = 8.26$ , significa que el tiempo de respuesta en atender el requerimiento de bienes / servicios en la posprueba es homogéneo. Además la media  $\overline{a}$  $\overline{X}_2$ <  $\overline{a}$  $\overline{\chi}_{_{1}},$  lo que significa que hay una diferencia de medias de 1.7804 horas, lo que equivale a una disminución del 49.45 % en la preprueba

### **E. INDICADOR Y5: Nivel de calidad en la atención de los usuarios solicitantes**

### **TABLA N° 56**

 **COMPARACIÓN ESTADÍSTICO DEL INDICADOR NIVEL DE CALIDAD EN LA ATENCIÓN DE LOS USUARIOS SOLICITANTES**

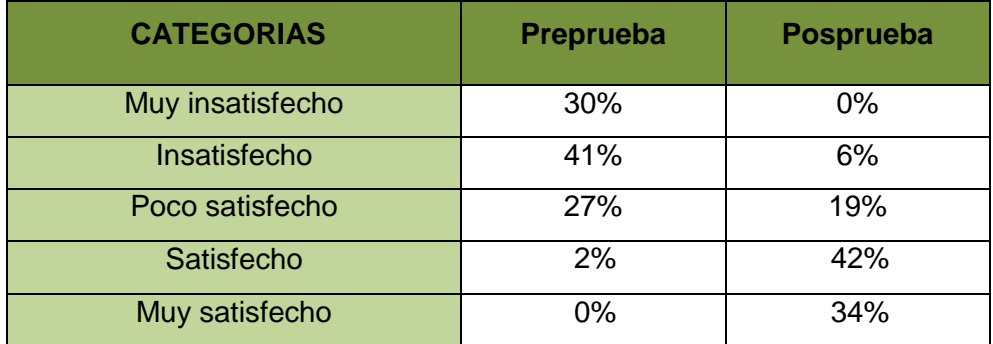

### **Interpretación:**

En la tabla se observan los porcentajes del nivel de calidad en la atención de los usuarios solicitantes tanto de la preprueba como de la posprueba. En la preprueba se puede apreciar que el mayor porcentaje se presenta en la categoría insatisfecho con un 41% y en la categoría muy insatisfecho de 30% a diferencia de la posprueba donde se observa que en la categoría satisfecho un 42% y en la categoría muy satisfecho 34% habiendo un incremento muy significativo en la mejora del nivel de calidad en la atención de usuarios solicitantes.

### **4.3 Prueba de Hipótesis por Indicadores**

**4.3.1 Validación de la hipótesis para el indicador Y1: Tiempo de elaboración de orden de compra / servicio**

### **Hipótesis General del Indicador**

Si se aplica el sistema Logis - Agri, entonces se influye significativamente en el Tiempo de elaboración de orden de compra / servicio en la Dirección Regional Agraria de Ica.

### **Hipótesis Nula**

Ho= Si se aplica el sistema Logis - Agri, entonces no se disminuye el Tiempo de elaboración de orden de compra / servicio en la Dirección Regional Agraria de Ica.

### **Hipótesis Alterna**

H1= Si se aplica el sistema Logis - Agri, entonces sí disminuye el Tiempo de elaboración de orden de compra / servicio en la Dirección Regional Agraria de Ica.

### **Hipótesis Estadística**

Puesto que los datos siguen una distribución normal y la muestra de Investigación es n=99, que es mayor a 30, entonces se aplica la prueba de Z-normal.

Sean:

**μ1=** Promedio del tiempo de la elaboración de la orden de compra / servicio en la preprueba

**μ2 =** Promedio del tiempo de la elaboración de la orden de compra / servicio en la posprueba

**H0:** μ 1 < μ 2 **H1:** μ 1 > μ 2

### **TABLA Nº 57 ESTADÍSTICA DESCRIPTIVA Y1 PREPRUEBA Y POSPRUEBA REMPLAZANDO EN LA FÓRMULA:**

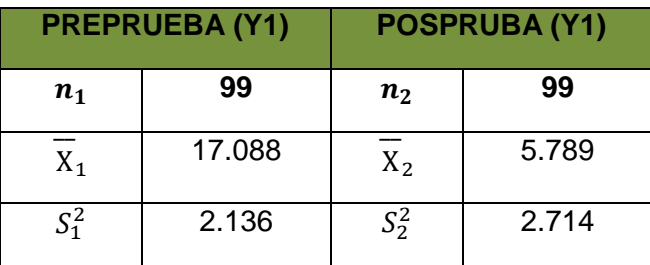

**Remplazando en la formulación:**

$$
Z = \frac{\bar{x}_1 - \bar{x}_2}{\sqrt{\frac{s_1^2}{n_1} + \frac{s_2^2}{n_2}}}
$$

$$
Z = \frac{17.088 - 5.789}{\sqrt{\frac{2.136}{99} + \frac{2.714}{99}}}
$$

 $Z = 51.04$ 

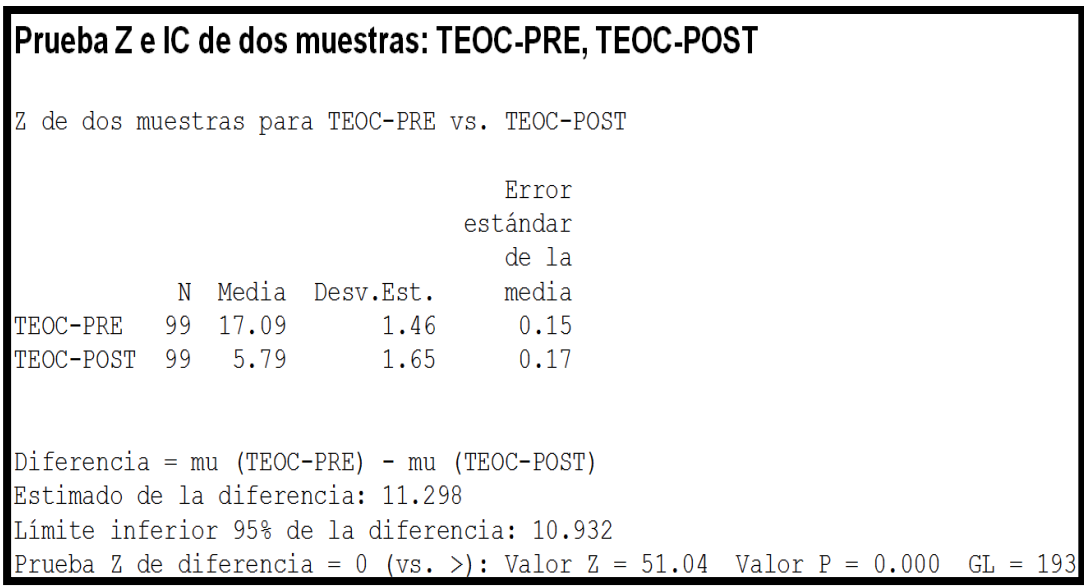

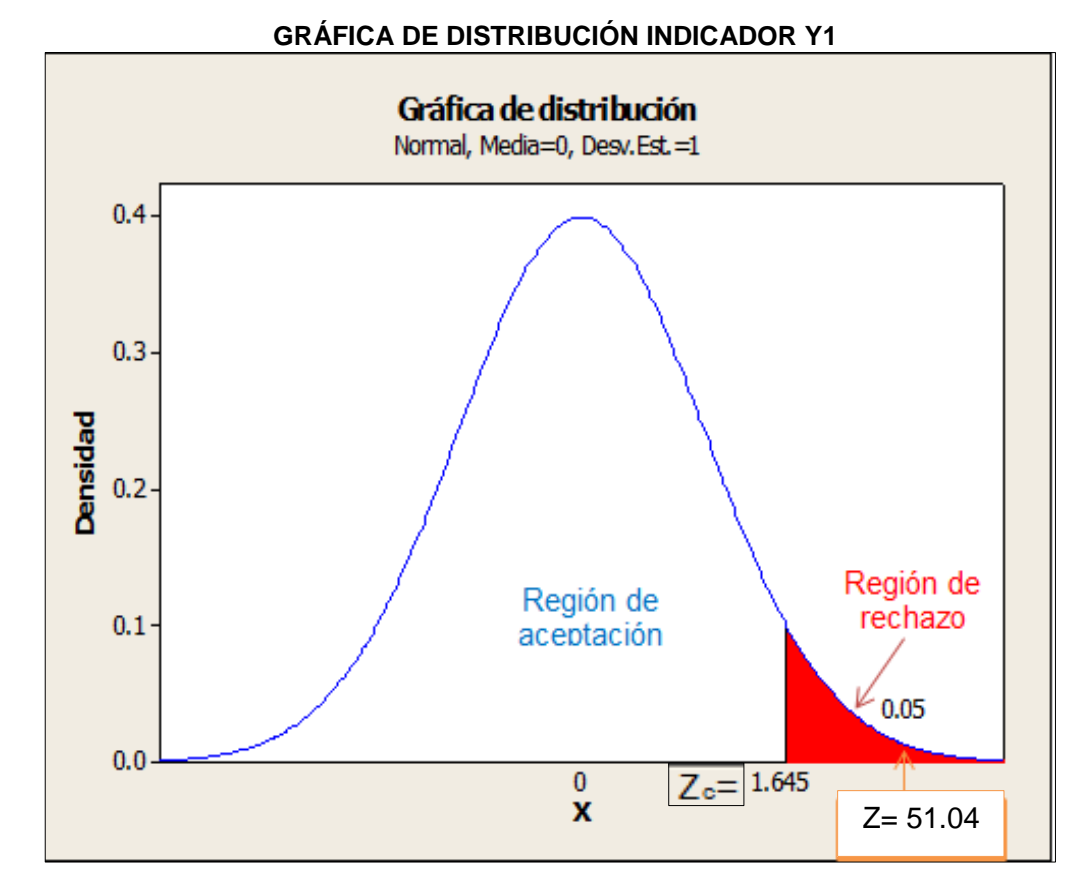

#### **GRÁFICO Nº 98**

### **Interpretación**

Como la Z calculada es de 51.04 y es mayor que  $Z_c=1.645$  entonces rechazamos la hipótesis nula  $H_0$  y aceptamos la hipótesis alterna  $H_1$ , en el nivel de significancia de α=5%. Además se observa que el valor de p-value = 0.000< 0.05, el cual afirma la hipótesis alterna H<sub>1</sub>. O validándose que si se aplica el sistema Logis - Agri, entonces disminuye el Tiempo de elaboración de orden de compra / servicio en la Dirección Regional Agraria de Ica.

### **4.3.2 Validación de la hipótesis para el indicador Y2: Costos involucrados en la elaboración de las órdenes de compra / servicios.**

### **Hipótesis General del Indicador**

Si se aplica el sistema Logis - Agri, entonces se influye significativamente en el costo involucrado en la elaboración de órdenes de compra / servicio en la Dirección Regional Agraria de Ica.

### **Hipótesis Nula**

Ho= Si se aplica el sistema Logis - Agri, entonces no se disminuye el costo involucrado en la elaboración de órdenes de compra / servicio en la Dirección Regional Agraria de Ica.

### **Hipótesis Alterna**

H1= Si se aplica el sistema Logis - Agri, entonces sí disminuye el costo involucrado en la elaboración de órdenes de compra / servicio en la Dirección Regional Agraria de Ica.

### **Hipótesis Estadística**

Puesto que los datos siguen una distribución normal y la muestra de Investigación es n=99, que es mayor a 30, entonces se aplica la prueba de Z-normal.

Sean:

- **μ1 =** Promedio de costo involucrado en la elaboración de órdenes de compra / servicio en la preprueba
- **μ2 =** Promedio de costo involucrado en la elaboración de órdenes de compra / servicio en la posprueba

**H0:** μ 1 < μ 2

**H1:** μ 1 > μ 2

**TABLA Nº 58 ESTADÍSTICA DESCRIPTIVA Y2 PREPRUEBA Y POSPRUEBA REMPLAZANDO EN LA FÓRMULA:**

| <b>PREPRUEBA (Y2)</b> |        | <b>POSPRUBA (Y2)</b> |        |
|-----------------------|--------|----------------------|--------|
| $\boldsymbol{n_1}$    | 99     | n <sub>2</sub>       | 99     |
| $X_1$                 | 30.865 | X <sub>2</sub>       | 13.371 |
| $S^2_1$               | 5.619  | $S_2^2$              | 2.338  |

### **Remplazando en la formulación:**

$$
Z = \frac{\overline{x}_1 - \overline{x}_2}{\sqrt{\frac{s_1^2}{n_1} + \frac{s_2^2}{n_2}}}
$$

$$
Z = \frac{30.865 - 13.371}{\sqrt{\frac{5.619}{99} + \frac{2.338}{99}}}
$$

$$
Z=61.71
$$

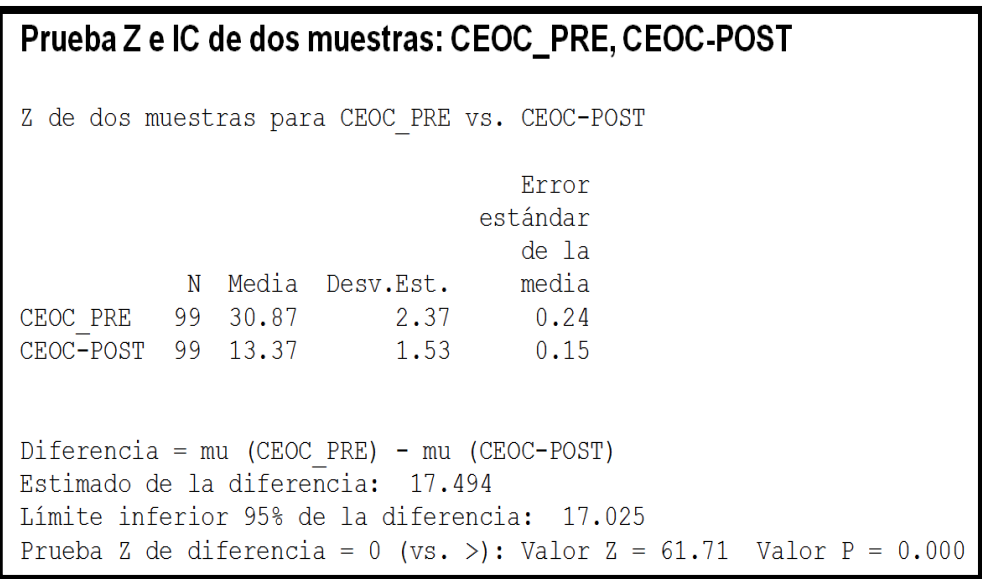

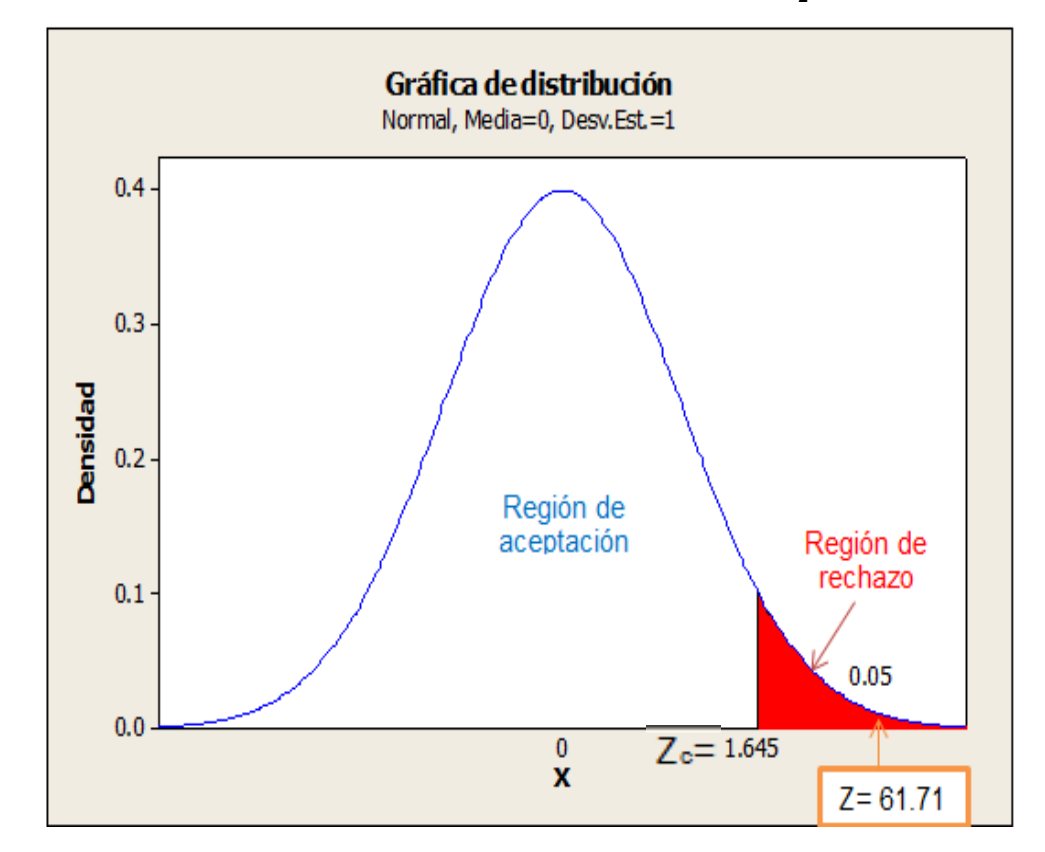

**GRÁFICO Nº 99 GRÁFICA DE DISTRIBUCIÓN INDICADOR Y<sup>2</sup>**

### **Interpretación**

Como la Z calculada es de 61.71 y es mayor que  $Z_c$ =1.645 entonces rechazamos la hipótesis nula  $H_0$  y aceptamos la hipótesis alterna  $H_1$ , en el nivel de significancia de α=5%. Además se observa que el valor de p-value  $= 0.000 < 0.05$ , el cual afirma la hipótesis alterna H<sub>1</sub>. O validándose que si se aplica el sistema Logis - Agri, entonces disminuye el costo involucrado en la elaboración de orden de compra / servicio en la Dirección Regional Agraria de Ica.

### **4.3.3 Validación de la hipótesis para el indicador Y3: Numero de errores en la elaboración de las órdenes de compra / servicios**

### **Hipótesis General del Indicador**

Si se aplica el sistema Logis - Agri, entonces se influye significativamente en Numero de errores en la elaboración de las órdenes de compra / servicios en la Dirección Regional Agraria de Ica.

### **Hipótesis Nula**

Ho= Si se aplica el sistema Logis - Agri, entonces no se disminuye el Número de errores en la elaboración de las órdenes de compra / servicios en la Dirección Regional Agraria de Ica.

### **Hipótesis Alterna**

H1= Si se aplica el sistema Logis - Agri, entonces sí disminuye el Número de errores en la elaboración de las órdenes de compra / servicios en la Dirección Regional Agraria de Ica.

### **Hipótesis Estadística**

Puesto que los datos siguen una distribución normal y la muestra de Investigación es n=99, que es mayor a 30, entonces se aplica la prueba de Z-normal.

Sean:

**μ1=** Promedio de número de errores en la elaboración de las compra / servicio en la preprueba

**μ2 =** Promedio de número de errores en la elaboración de las compra / servicio en la posprueba

**H0:** μ 1 < μ 2 **H1:** μ 1 > μ 2

### **TABLA Nº 59 ESTADÍSTICA DESCRIPTIVA Y3 PREPRUEBA Y POSPRUEBA REMPLAZANDO EN LA FÓRMULA:**

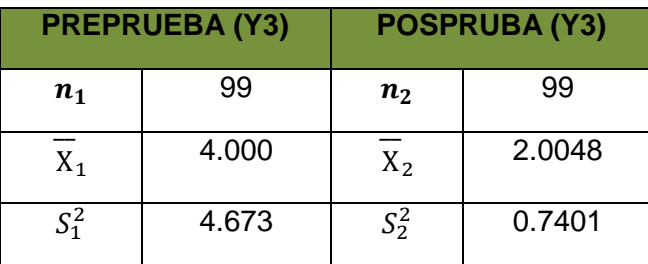

**Remplazando en la formulación:**

$$
Z = \frac{\bar{x}_1 - \bar{x}_2}{\sqrt{\frac{s_1^2}{n_1} + \frac{s_2^2}{n_2}}}
$$

$$
Z = \frac{4.0000 - 2.0048}{\sqrt{\frac{4.673}{99} + \frac{0.7401}{99}}}
$$

 $Z = 8.53$ 

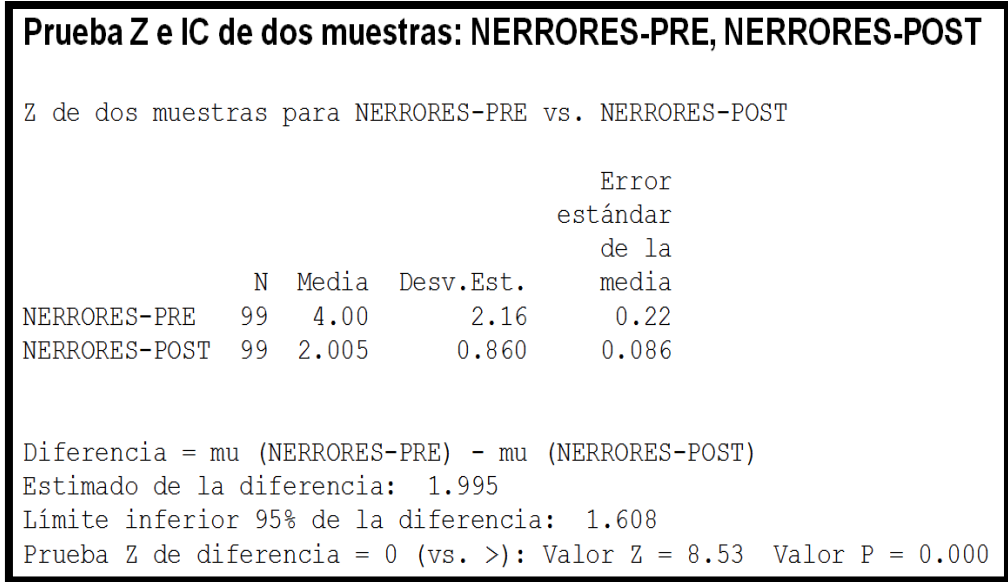

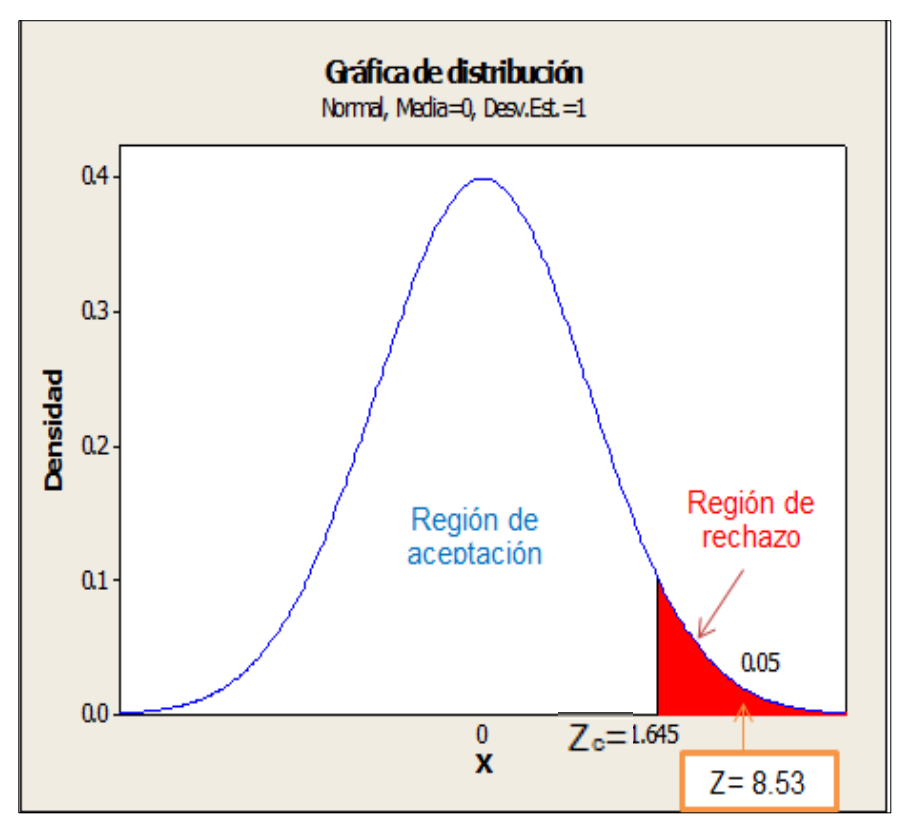

**GRÁFICO Nº 100 GRÁFICA DE DISTRIBUCIÓN INDICADOR Y<sup>3</sup>**

### **Interpretación**

Como la Z calculada es de 8.53 y es mayor que  $Z_c$ =1.645 entonces rechazamos la hipótesis nula  $H_0$  y aceptamos la hipótesis alterna  $H_1$ , en el nivel de significancia de α=5%. Además se observa que el valor de p-value =  $0.000 < 0.05$ , el cual afirma la hipótesis alterna H<sub>1</sub>. O validándose que si se aplica el sistema Logis - Agri, entonces disminuye el número de errores en la elaboración de orden de compra / servicio en la Dirección Regional Agraria de Ica.

### **4.3.4 Validación de la hipótesis para el indicador Y4: Tiempo de respuesta en atender el requerimiento de bienes / servicios**

### **Hipótesis General del Indicador**

Si se aplica el sistema Logis - Agri, entonces se influye significativamente en Tiempo de respuesta en atender el requerimiento de bienes / servicios en la Dirección Regional Agraria de Ica.

### **Hipótesis Nula**

Ho= Si se aplica el sistema Logis - Agri, entonces no se disminuye Tiempo de respuesta en atender el requerimiento de bienes / servicios en la Dirección Regional Agraria de Ica.

### **Hipótesis Alterna**

H1= Si se aplica el sistema Logis - Agri, entonces sí disminuye el Tiempo de respuesta en atender el requerimiento de bienes / servicios en la Dirección Regional Agraria de Ica.

### **Hipótesis Estadística**

Puesto que los datos siguen una distribución normal y la muestra de Investigación es n=99, que es mayor a 30, entonces se aplica la prueba de Z-normal.

Sean:

- **μ1=** Promedio de Tiempo de respuesta en atender el requerimiento de bienes / servicios en la preprueba
- **μ2=** Promedio de Tiempo de respuesta en atender el requerimiento de bienes / servicios en la posprueba

**H0:** μ 1 < μ 2

**H1:** μ 1 > μ 2

### **TABLA Nº 60 ESTADÍSTICA DESCRIPTIVA Y4 PREPRUEBA Y POSPRUEBA REMPLAZANDO EN LA FÓRMULA:**

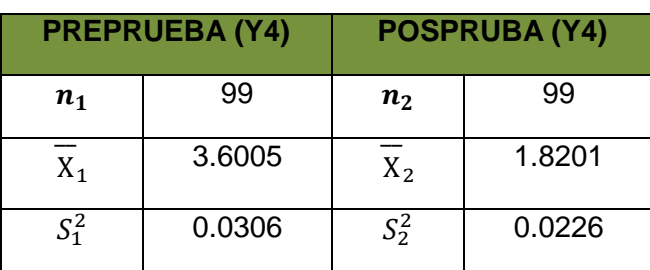

**Remplazando en la formulación:**

$$
Z = \frac{\bar{x}_1 - \bar{x}_2}{\sqrt{\frac{s_1^2}{n_1} + \frac{s_2^2}{n_2}}}
$$

$$
Z = \frac{3.6005 - 1.8201}{\sqrt{\frac{0.0306}{99} + \frac{0.0226}{99}}}
$$

 $Z = 76.85$ 

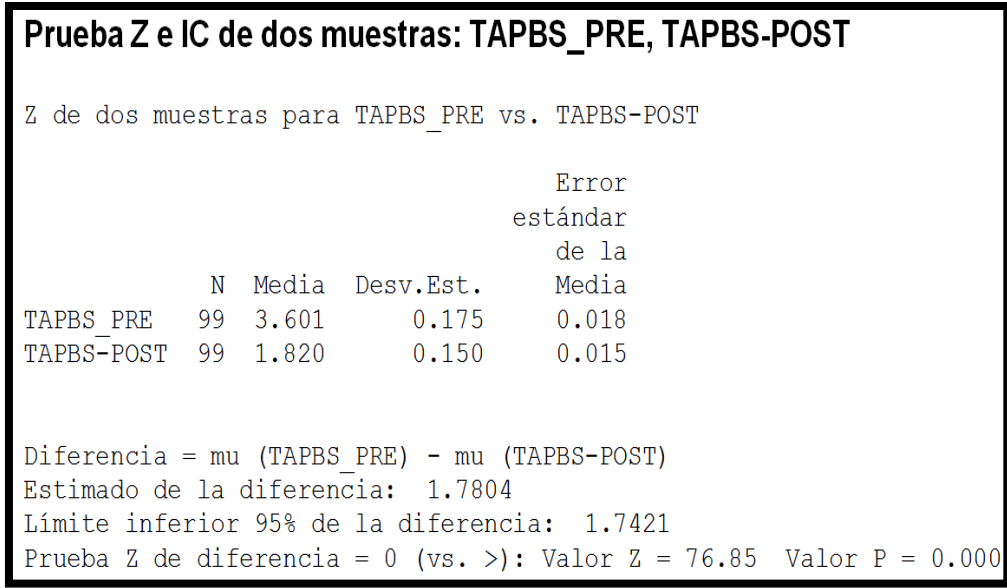

Gráfica de distribución Normal, Media=0, Desv.Est.=1  $0.4$  $0.3$ Densidad  $0.2$ Región de rechazo Región de  $0.1$ aceptación 0.05  $0.0$  $Z<sub>c</sub>=1.645$  $\pmb{0}$ 

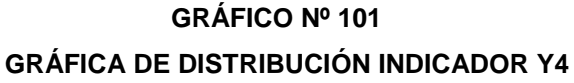

### **Interpretación**

Como la Z calculada es de 76.85 y es mayor que  $Z<sub>C</sub>=1.645$  entonces rechazamos la hipótesis nula  $H_0$  y aceptamos la hipótesis alterna  $H_1$ , en el nivel de significancia de α=5%. Además se observa que el valor de p-value =  $0.000 < 0.05$ , el cual afirma la hipótesis alterna H<sub>1</sub>. O validándose que si se aplica el sistema Logis - Agri, entonces disminuye el Tiempo de respuesta en atender el requerimiento de bienes / servicio en la Dirección Regional Agraria de Ica.

 $\mathbf x$ 

 $Z = 76.85$ 

### **4.3.5 Validación de la hipótesis para el indicador Y5: Nivel de calidad en la atención de los usuarios solicitantes.**

### **Hipótesis General del Indicador**

Si se aplica el "Sistema Logis-Agri se influye positivamente en el nivel de calidad del proceso de gestión logística en la Dirección Regional Agraria de Ica.

### **Hipótesis Nula**

**H0:** Si se aplica el "Sistema Logis-Agri no se influye positivamente en el nivel de calidad del proceso de gestión logística en la Dirección Regional Agraria de Ica.

### **Hipótesis De Alterna**

**H1:** Si se aplica el "Sistema Logis-Agri entonces se influye positivamente en el nivel de calidad del proceso de gestión logística en la Dirección Regional Agraria de Ica.

### **Hipótesis Estadística**

Puesto que los datos son variables cualitativas, se aplica la prueba Chicuadrado para pruebas de independencia.

### **Formulación de la Hipótesis Estadística:**

**HO: O1 < O2** (Si se aplica el "Sistema Logis-Agri no se influye positivamente en el nivel de calidad del proceso de gestión logística en la Dirección Regional Agraria de Ica.)

**H1: O1 > O2** (Si se aplica el "Sistema Logis-Agri entonces se influye positivamente en el nivel de calidad del proceso de gestión logística en la Dirección Regional Agraria de Ica.)

### **Dónde:**

O<sub>1</sub>: Frecuencias observadas

 $O<sub>2</sub>$ : Frecuencias esperadas.

Grados de libertad = 
$$
(f-1) (k-1)
$$
  
=  $(2-1) (2-1) = 1$ 

**Nivel de significancia: Región crítica:**  $X^2 (0.95)(1) = 3.84$ 

### **Prueba estadística utilizada:**

Como son variables cualitativas, se usará el estadístico Chi Cuadrado para pruebas de independencia, para una prueba de cola derecha.

$$
X_p^2 = \sum \left[ \frac{(O - E)^2}{E} \right]
$$

### **CALCULOS**

**TABLA Nº 61 TABLA DE CONTINGENCIA PORCENTUAL**

| <b>NIVEL</b>         | <b>TABLA DE CONTINGENCIA PORCENTUAL</b> |                         |              |  |
|----------------------|-----------------------------------------|-------------------------|--------------|--|
| <b>SATISFACCIÓN</b>  | Sin aplicación<br>(PRE)                 | Con aplicación<br>(POS) | <b>TOTAL</b> |  |
| <b>SATISFECHOS</b>   | 2%                                      | 75%                     | 77%          |  |
| <b>INSATISFECHOS</b> | 98%                                     | 25%                     | 123%         |  |
| <b>TOTAL</b>         | 100%                                    | 100%                    | 200%         |  |

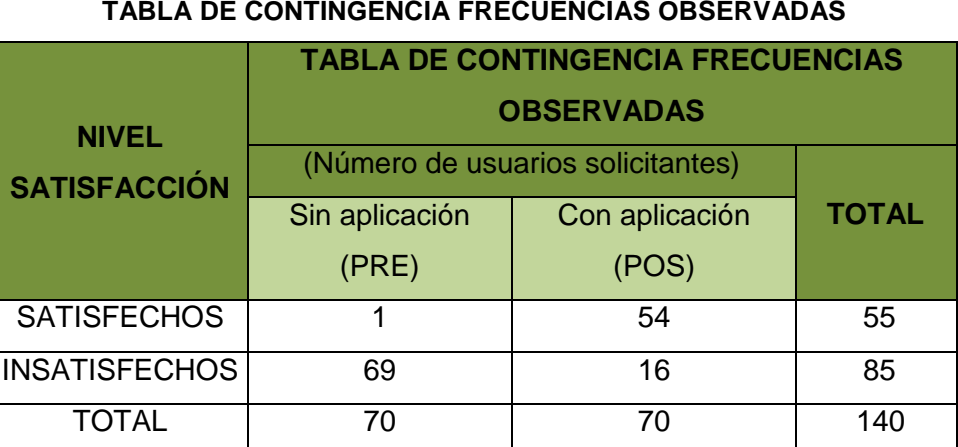

### **TABLA Nº 62**

### **TABLA Nº 63**

#### **TABLA DE CONTINGENCIA FRECUENCIAS ESPERADAS**

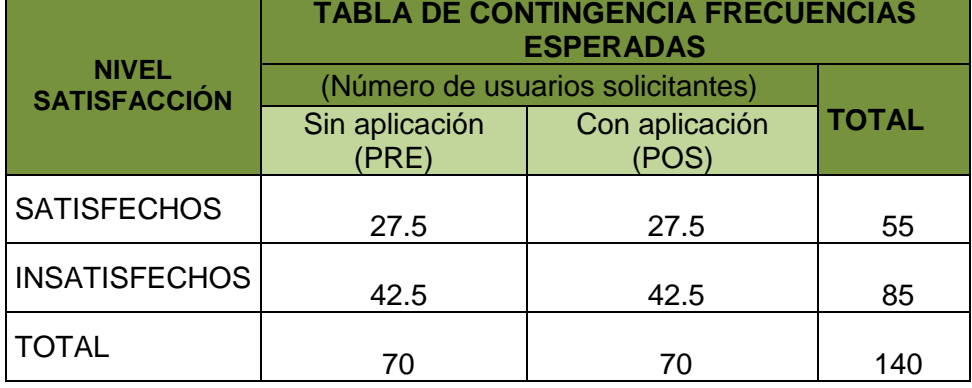

### **CHI CUADRADO CALCULADA = 84.12**

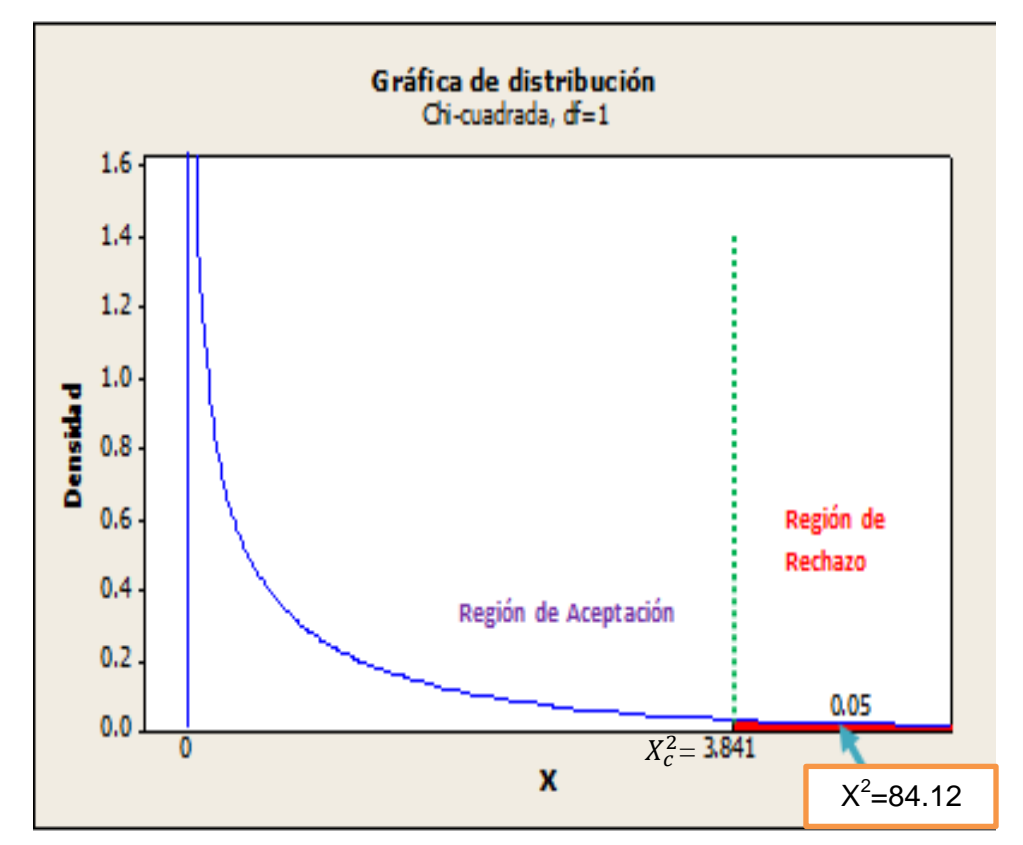

**GRÁFICO Nº 102 GRÁFICA DE DISTRIBUCIÓN INDICADOR Y5**

### **Interpretación**

Como la Chi-Cuadrado calculada es  $X^2 = 84.12$  y es mayor que el valor crítico  $X_c^2$  =3.841 y cae en la región de rechazo; entonces rechazamos la hipótesis nula y aceptamos la hipótesis alterna; concluyéndose que el "Sistema Logis-Agri influye positivamente en el nivel de calidad del proceso de gestión logística en la Dirección Regional Agraria de Ica.

# **CAPÍTULO V: CONCLUSIONES Y RECOMENDACIONES**

A continuación se presentan las conclusiones y recomendaciones obtenidas en el desarrollo del presente trabajo de investigación. Los resultados están basados en la aplicación del sistema logis-agri en la gestión de los procesos del área de logística de la Dirección Regional Agraria de Ica.

### **5.1. Conclusiones**

### **5.1.1. Conclusiones Específicas**

- **1.** El tiempo de elaboración de orden de compra / servicio, sin la aplicación del sistema logis-agri en la gestión de los procesos del Área de Logística fue de 17.088 minutos, después de la aplicación del sistema logis-agri en la gestión de los procesos del Área de Logística es de 5.789 minutos por lo que se ve una reducción significativa de un 66.12%. Además como el valor de Z= 51.04  $<$ Zc=1.645 y P\_value = 0.000  $<$  0.05 entonces se afirma que si se aplica el sistema logis-agri en la gestión de los procesos del área de logística entonces se disminuye el tiempo de elaboración de orden de compra / servicio en la dirección regional agraria de Ica.
- **2.** El costo involucrado en la elaboración de las órdenes de compra / servicio, sin la aplicación del sistema logis-agri en la gestión de los procesos del Área de Logística fue de 30.865 soles, después de la aplicación del sistema logis-agri en la gestión de los procesos del Área de Logística es de 13.371 soles por lo que se ve una reducción significativa de un 56.68%. Además como el valor de Z= 61.71  $Zc=1.645$  y P\_value = 0.000  $<$  0.05 entonces se afirma que si se aplica el sistema logis-agri en la gestión de los procesos del área de logística entonces se disminuye el costo involucrado en la elaboración de las órdenes de compra / servicio en la dirección regional agraria de Ica.
- **3.** El número de errores en la elaboración de las órdenes de compra / servicio, sin la aplicación del sistema logis-agri en la gestión de los procesos del área de logística fue de 4.000 errores, después de la aplicación del sistema logis-agri en la gestión de los procesos del Área de Logística es de 2.0048 errores por lo que se ve una

reducción significativa de un 49.88%. Además como el valor de Z=  $8.53$  <Zc = 1.645 y P\_value = 0.000 < 0.05 entonces se afirma que si se aplica el sistema logis-agri en la gestión de los procesos del Área de Logística entonces se disminuye el número de errores en la elaboración de las órdenes de compra / servicio en la dirección regional agraria de Ica.

- **4.** El tiempo de respuesta en atender el requerimiento de bienes / servicios, sin la aplicación del sistema logis-agri en la gestión de los procesos del Área de Logística fue de 3.6005 horas, después de la aplicación del sistema logis-agri en la gestión de los procesos del Área de Logística es de 1.8201 horas por lo que se ve una reducción significativa de un 49.45%. Además como el valor de Z = 76.85  $\lt Zc = 1.645$  y P\_value = 0.000  $\lt$  0.05 entonces se afirma que si se aplica el sistema logis-agri en la gestión de los procesos del área de logística entonces se disminuye el tiempo de respuesta en atender el requerimiento de bienes / servicios en la dirección regional agraria de Ica.
- **5.** También para la variable cualitativa de nivel de calidad en la atención de los usuario solicitantes se tiene 84.12= $X^2 > X^2_c = 3.841$  lo que significa que la calidad del servicio no es independiente del desempeño del encargado, es decir que existe relación entre dichas variables. Además se observa que el valor de p-valué = 0.000 < 0.05, el cual afirma la hipótesis alterna.

### **5.1.2. Conclusiones Generales**

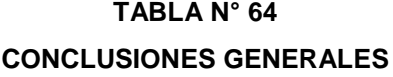

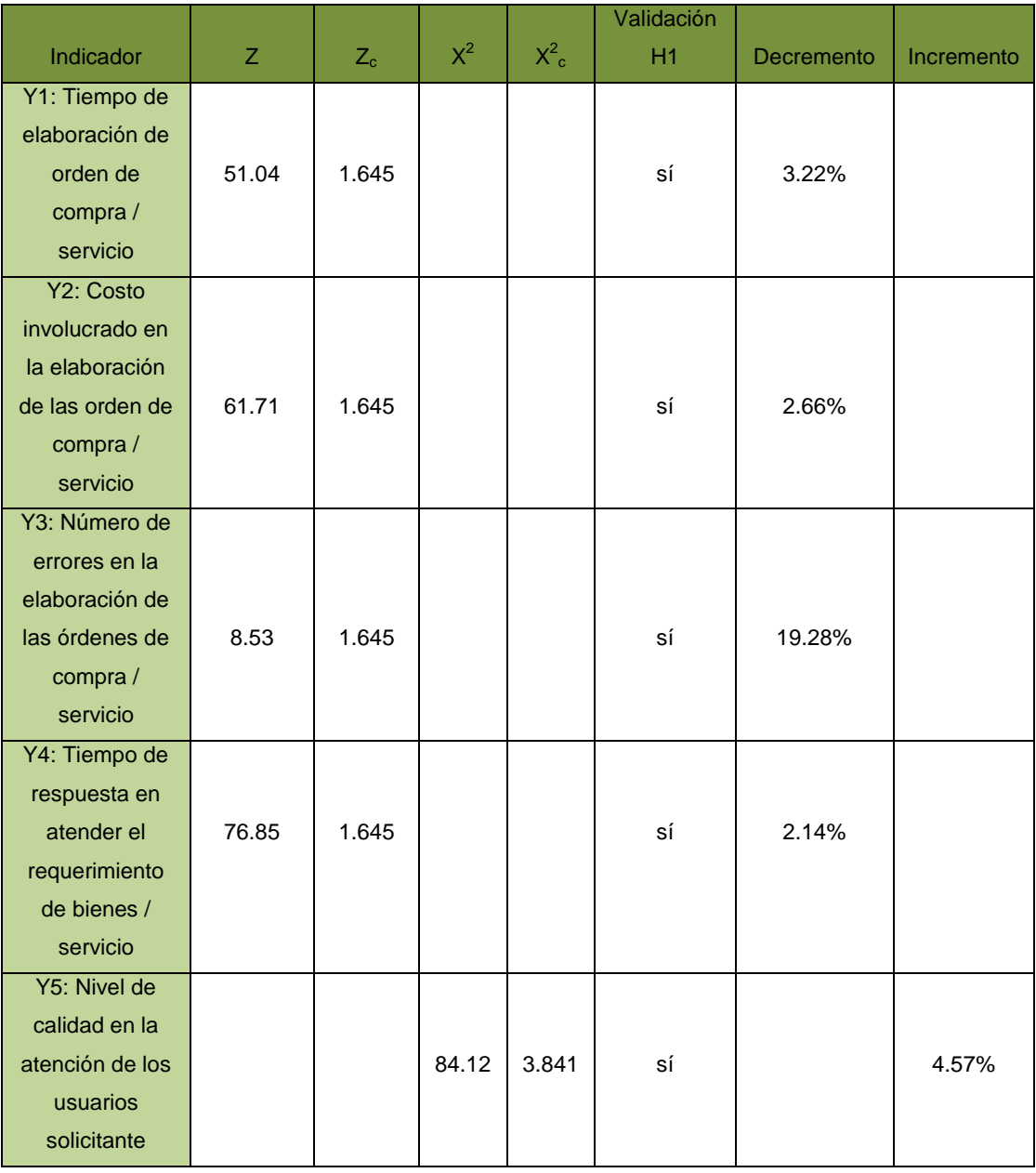

En la Tabla N° 64 se observa un decremento del 3.22% en la probabilidad de que se cumpla la hipótesis alterna del indicador  $Y_1$ . Asimismo hay un decremento de 2.66% en la probabilidad de que se cumpla la hipótesis alterna del indicador Y<sub>2</sub>; en la hipótesis alterna del indicador  $Y_3$  existe un decremento del 19.28%; en el indicador  $Y_4$  existe un decremento de 2.14% probabilidad de que se cumpla la hipótesis alterna del indicador; en el indicador  $Y_5$  existe un incremento de 4.57%.

Se concluye que la aplicación del sitema Logis-Agri, ha colaborado satisfactoriamente en el proceso de gestión logistica en la Direccion Regional Agraria de Ica, lo cual fue logrado gracias a la aplicación del sistema Logis-Agri, todo esto permitió los sistemas de información en tiempo real la misma que sirve para la toma de decisiones en tiempo real, permitiéndole así a la parte directiva poder gestionar todo aquello que ahora si puede medir en el momento en que se desea.

### **5.2 Recomendaciones**

Habiendo culminado con el proceso de investigación, se hacen las siguientes recomendaciones:

- 1. La optimización de los procesos de las entidades del Estado en los diversos ámbitos operacionales deben de verse reforzados y respaldados por procesos de capacitación al personal de forma continua para su adaptación a las estrategias, metodologías y sistemas que van a conformar los nuevos procesos y a sus nuevos roles que les tocará desempeñar.
- 2. La aplicación de este tipo de herramientas constituyen elementos de apoyo y soporte importantes no solo en la realización del proceso puntual que la herramienta soporta; sino también como mecanismo de apoyo a otros procesos y actividades que la entidad desarrolla y en donde se requiere contar con información oportuna, para aprovechar al máximo el rendimiento de la aplicación.
- 3. La aplicación en esta entidad de la solución orientada a mejorar los procesos planteada, establece la necesidad de ejecutar los indicadores de gestión propuestos de manera que permita medir y evaluar la sostenibilidad de la investigación, alcanzando el propósito de mejorar el servicio de atención a los usuarios, por lo que recomendamos elaborar un plan de motivación al personal.
- 4. Realizar backups que den el respaldo necesario a la información, al ser esta uno de los bienes más importantes para la Dirección Regional Agraria.
- 5. Muchos profesionales tanto del ámbito de la Investigación como del ámbito logístico de las entidades del estado que se encuentren dentro del campo de la logística, o quieren desarrollarse dentro de él, deberán enfrentar el reto de llevar adelante ideas innovadoras para alcanzar los más altos niveles de desempeño posibles, dentro de esta área.
- 6. Efectuar una serie de procesos de análisis complementarios de las demás actividades que se dan dentro de la entidad y que de alguna forma incidan en el proceso logístico de la institución a fin de mejorarlos y optimizarlos para integrarlos a una actividad general que conduzca a la eficiencia general de la institución.
- 7. Se deben de realizar otras investigaciones posteriores con la finalidad de analizar si el modelo propuesto puede también influenciar y favorecer las actividades de otras entidades públicas de la región ya sea de forma directa o indirecta con relación a los procesos logísticos.

### **BIBLIOGRAFÍA**

### **LIBROS**

- 1) Tevni Grajales G. Tipos de Investigación. México D.F., 2000.
- 2) Hernández Sampieri, Roberto y otros. Metodología de la Investigación. 4<sup>ta</sup> ed. México D.F., Ed. McGraw-Hill/Interamericana, 2006, 850 pp.
- 3) Vélez S., Carlos Mario. Apuntes de Metodología de la Investigación. En: http://www.umce.cl/biblioteca/metodo\_invest.pdf, Colombia, 2001, 44 pp.
- 4) Carmen de Pablos Heredero, José Joaquín López Hermoso Agius, Santiago Martín Romo Romero, Sonia Medina Salgado, "Organización y transformación de los sistemas de información en la empresa", España, primera edición, 2011, ISBN: 978-84-7356-814-2
- 5) Enrique Quero Catalinas, "Sistemas Operativos y Lenguajes de programación", España, 2003, ISBN: 84-9732-1502
- 6) Nicolas H. Kosciuk, Sistema de Información Gerencial Laudon y Laudon, En: http://ellibrolibre.com.ar/descargas/laudon.pdf, 2006, 3 pp.
- 7) Ramón Carlos y Suárez Alonso, "Tecnología de la Información y la Comunicación", En: http://books.google.com.pe/books?id=oPRegn3QhpgC&printsec=frontcover&hl=es #v=onepage&q&f=false, 2010, 32 pp.
- 8) Lam Sommerville, "Ingeniería del Software", séptima edición, En: http://books.google.com.pe/books?id=gQWd49zSut4C&printsec=frontcover&hl=es #v=onepage&q&f=false, España, Madrid, 2005, 5 pp.
- 9) Julio Juan Anaya Tejero, "Almacenes Análisis, diseño y organización", España, Esic Editorial, 2008 , 22 pp
- 10) Ferrín Gutiérrez, Arturo, "Gestión de Stock en la Logística de Almacenes", En: http://books.google.com.pe/books?id=4oKwdF77cncC&printsec=frontcover&hl=es #v=onepage&q&f=false, España, FC Editorial, Segunda edición, 2007, p 47
- 11) Andrés García Higuera, Fernando J. Castillo García, "CIM: el computador en la automatización de la producción", Ediciones de la universidad de castilla la mancha, En:

http://books.google.com.pe/books?id=Ook9Ec9n2ZcC&printsec=frontcover&hl=es #v=onepage&q&f=false ,España, 2007, p 128

12) Fernando Martos Navarro, Luis del Castillo Torres y Juan Desongles Corrales, Auxiliares Administrativos, 1<sup>ra</sup> ed. España, Editorial Mad, S.L., 2004, 435 pp

- 13) Julio Juan Anaya Tejero, "Almacenes: Análisis, Diseño y Organización", España, Esic Editorial, 2008, 20 pp
- 14) Jorge H. Chavez y Rodolfo Torres Rabello, "Supply Chain Management (Gestión de la cadena de suministro)", 2<sup>da</sup> ed, Chile, Ril Editores, 2012, 49 pp
- 15) Ignacio Soret Los Santos, Logística y marketing para la distribución comercial, 3ra ed, España, Editorial, 2006, 19 pp

### **TESIS**

- 16) Castro Cevallos, Juan Carlos, "Sistema de facturación electrónica y los recursos financieros de la empresa Aglomerados Cotopaxi S.A.", En: http://repo.uta.edu.ec/handle/123456789/7618, Ecuador, Ambato, 2014.
- 17) Quimbia Loyo, Froilan Rodolfo, "Diseño e Implementación de un Sistema de Control de Inventarios, Facturación, Cartera, Declaraciones SRI, Estadísticas de rotación de productos para la empresa katty confecciones", En: http://repositorio.utn.edu.ec/handle/123456789/2617, Ecuador, Ibarra, 2013,
- 18) Hernández, Lucía Saénz, "Diseño de un Sistema de Información Logístico", En: http://148.204.210.201/tesis/437.pdf , México, D.F, 2011
- 19) Castellanos de Echeverria, Ana Luz, "Diseño de un Sistema Logístico de Planificación de Inventarios para Aprovisionamiento en Empresas de Distribución del Sector de Productos de consumo masivo", En: http://www.redicces.org.sv/jspui/bitstream/10972/510/1/Tesis%20completa.pdf , El salvador, San Salvador, 2012.
- 20) Parada Serrano, Fernando Jose y Rodriguez Castaneda, Vladimir Alexander, "Diseño de un Manual de Gestión Logística Integrada utilizando las Herramientas de Ingeniería Industrial Aplicado a la Industria de Consumo Masivo", En: http://rd.udb.edu.sv:8080/jspui/bitstream/11715/236/1/38328\_tesis.pdf, Don Bosco, 2005, pp. 26-32

### **ARTÍCULO DE INTERNET**

21) Méndez García de Paredes, José Luis , Oubiña Barbolla, Javier, Logística: la asignatura pendiente en materia de gestión, En: http://www.mercasa.es/files/multimedios/1297896211\_DYC\_2002\_63\_53\_65.pdf, España, Madrid, Mayo-Junio 2002, pp 53-58

- 22) Ortiz González Nancy, "Modelo de Administración de procesos de negocios en una empresa de servicios de outsourcing. Caso TIBET", En: http://itzamna.bnct.ipn.mx:8080/dspace/bitstream/123456789/10244/1/Ortiz%20Go nzalez%20NaNan%20Irina.pdf, México, DF., 2006, pp. 5-6
- 23) "La administración, la calidad personal y la calidad en el servicio al cliente", En: http://www.ucol.mx/acerca/coordinaciones/cgv/dgee/calidad/ARTICULOS%20DE %20CALIDAD-

PDF/LA%20ADMINISTRACIoN%20LA%20CALIDAD%20PERSONAL.pdf

- 24) Miquel Vidal, Cooperación sin mando: una introducción al software libre, http://biblioweb.sindominio.net/telematica/softlibre/node1.html, 2000
- 25) Urriola, Hilda," Sistemas de Información", En: http://urriolahilda.blogspot.com/2009/07/sistema-de-informacion-un-sistemade.html,2009
- 26) S.I.A I , En: http://www.unap.cl/~setcheve/siiqq/Page32.html
- 27) S.I.A I , En: http://www.unap.cl/~setcheve/siiqq/Page33.html
- 28) S.I.A I , En: http://www.unap.cl/~setcheve/siiqq/Page34.html
- 29) S.I.A I , En: http://www.unap.cl/~setcheve/siiqq/Page37.html
- 30) S.I.A I , En: http://www.unap.cl/~setcheve/siiqq/Page38.html
- 31) "El Almacén en la Cadena Logística", En: http://www.mcgraw-hill.es/bcv/guide/capitulo/8448199278.pdf
- 32) http://es.scribd.com/doc/proyecto-vf-2
- 33) Elda Monterroso, "El proceso Logístico y la Gestión de la Cadena de Abastecimiento", En: http://www.unlu.edu.ar/~ope20156/pdf/logistica.pdf
- 34) Raúl Díaz Gutiérrez, Análisis, Diseño e Implementación de un sistema de trazabilidad de Mercancía adaptado a la logística FMS (Foreign Military Sales)", En: http://earchivo.uc3m.es/bitstream/handle/10016/16056/PFC\_LogisticaFMS\_Raul\_Diaz.pd

f?sequence=3 , 25 pp

- 35) Dirección Regional Agraria de Ica, "Manual de Organización y Funciones " , En: http://www.agroica.gob.pe/sites/default/files/transparencia/MOF.pdf, Ica ,2007, pp 6-7
- 36) Logística empresarial, En: http://html.rincondelvago.com/logistica-de-laempresa.html
- 37) http://www.steamdo.com/Introduccion%20de%20logistica1.pdf
- 38) [http://www.gestiopolis.com/recursos3/docs/mar/log1cll.htm#PLANIFICACIÓN%20](http://www.gestiopolis.com/recursos3/docs/mar/log1cll.htm#PLANIFICACIÓN%20ESTRATÉGICA) [ESTRATÉGICA](http://www.gestiopolis.com/recursos3/docs/mar/log1cll.htm#PLANIFICACIÓN%20ESTRATÉGICA)
- 39) Víctor Hugo Quijada Tacuri, "Evolución de la logística a través del tiempo", En: [http://www.derecho.usmp.edu.pe/Itaest\\_Articulos\\_Estudiantiles/04-](http://www.derecho.usmp.edu.pe/Itaest_Articulos_Estudiantiles/04-2012_Evolucion_de_la_logistica_a_traves_del_tiempo.pdf) [2012\\_Evolucion\\_de\\_la\\_logistica\\_a\\_traves\\_del\\_tiempo.pdf](http://www.derecho.usmp.edu.pe/Itaest_Articulos_Estudiantiles/04-2012_Evolucion_de_la_logistica_a_traves_del_tiempo.pdf)
- 40) Adquisición de bienes y servicio, En: http://www.pnud.org.pe/ManualGestion/Docs/ADQUISICIONES/04%20- %2001%20-%20Capitulo%204%20- %20Bienes%20Servicios%20y%20Obras%20Civiles.pdf
- 41) Juan Pablo Guido y Julieta Newton, "HACIA UNA RED LOGÍSTICA OPTIMIZADA: LAS NUEVAS HERRAMIENTAS INFORMÁTICAS DE APOYO A LA TOMA DE DECISIONES", En:

http://sytsa.website.tooit.com/repository/publications/espanol/hacia\_una\_red\_logist ica.pdf

## **ANEXOS**

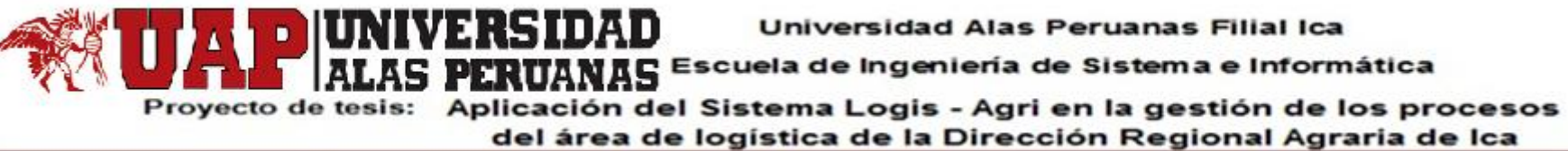

**ANEXO 1: MATRIZ DE CONSISTENCIA**

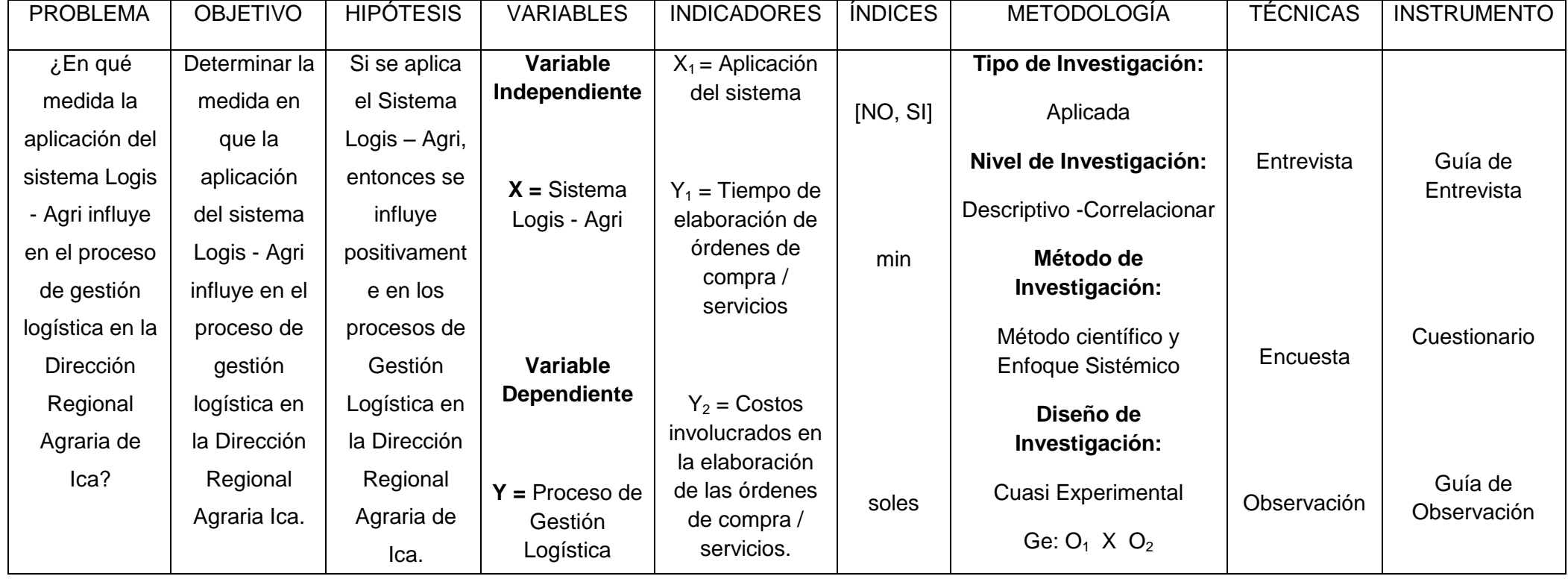

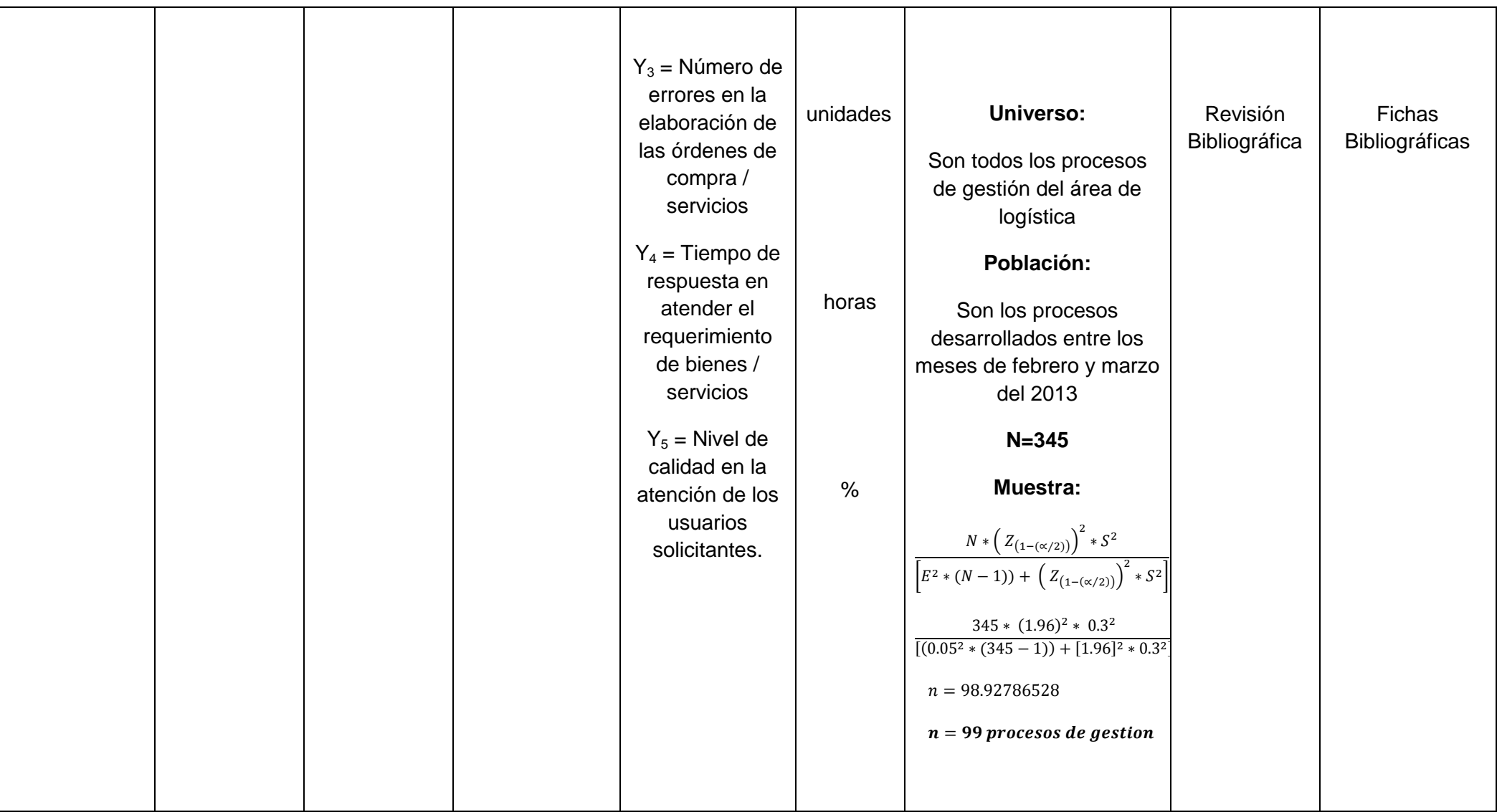

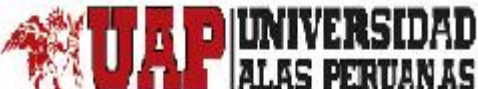

Universidad Alas Peruanas Filial Ica

## **ANAS** Escuela de Ingeniería de Sistema e Informática

Proyecto de tesis: Aplicación del Sistema Logis - Agri en la gestión de los procesos del área de logistica de la Dirección Regional Agraria de lca

#### **ANEXO 2: DOCUMENTO DE ACEPTACIÓN**

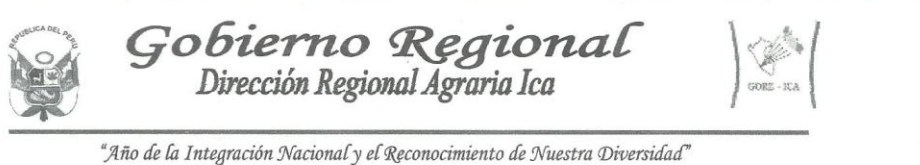

"Decenio de las personas con discapacidad en el Perú"

### **CONSTANCIA**

Por intermedio del presente se deja constancia que el Sr. Jorginho Jesus Ravello Rios, ha efectuado dentro de esta Area de Logística y Abastecimiento de la Dirección Regional Agraria Ica, la implementación y ejecución de su Proyecto de Investigación de aplicación de Herramientas Tecnológicas para la mejora de los procesos del Area de Logística, orientado a la gestión de Órdenes de Compra y de Servicio, efectuando dichas actividades de forma conveniente para la Institución.

Esta aplicación no implica ningún tipo de compromiso laboral ni económico, de parte de la institución hacia la persona antes indicada.

Se expide el presente a solicitud del interesado

Ica, 10 de Setiembre del 2013

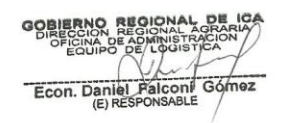

DFG/adr Calle Lambayeqye N° 169

TeleFax 056-219343

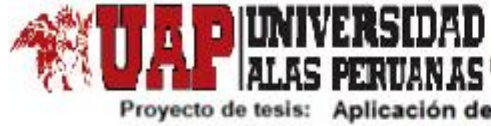

Universidad Alas Peruanas Filial Ica

ALAS PERUANAS Escuela de Ingeniería de Sistema e Informática

Proyecto de tesis: Aplicación del Sistema Logis - Agri en la gestión de los procesos del área de logistica de la Dirección Regional Agraria de lca

### **Propósito: Tiempo de elaboración de orden compra / servicio**

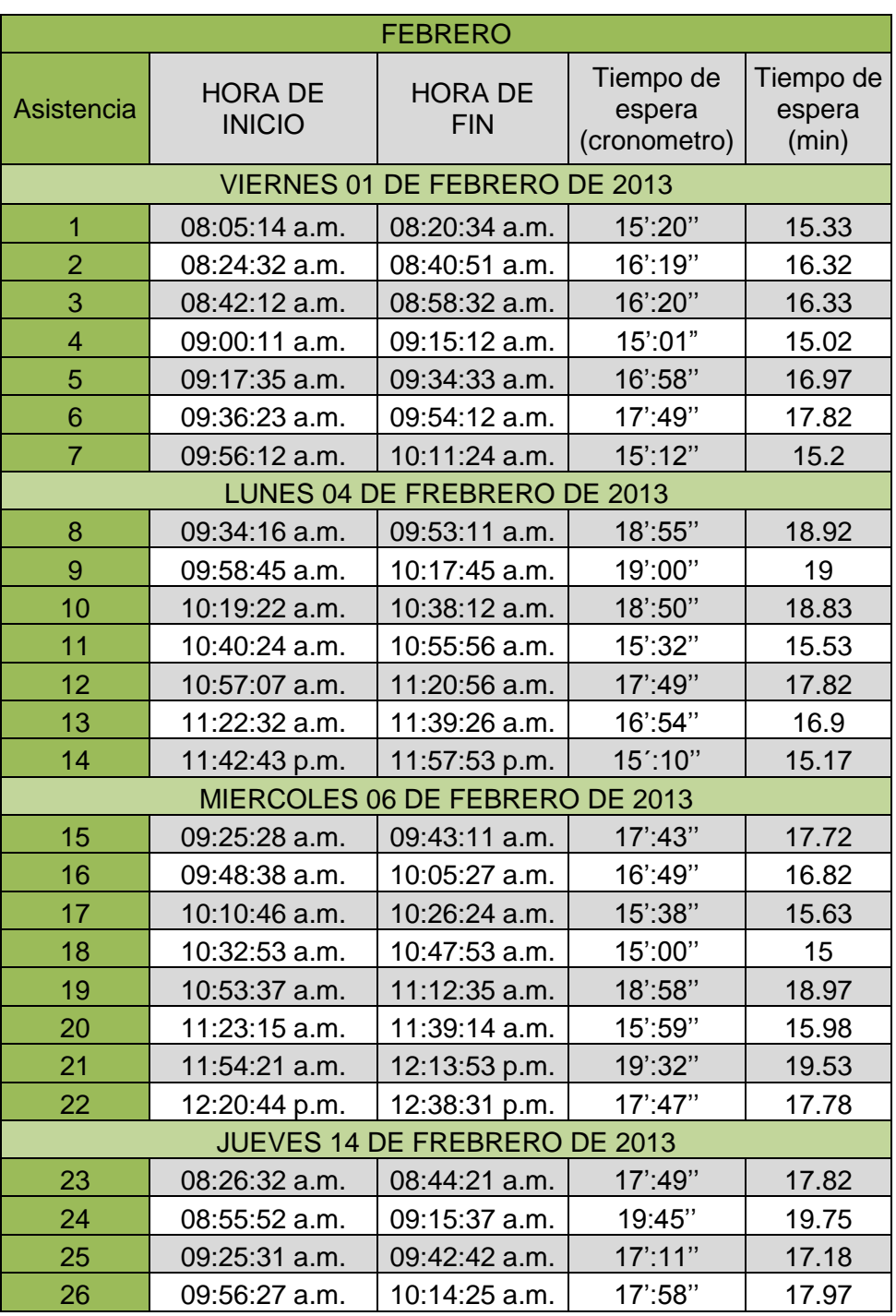

### **ANEXO 3: FICHA DE OBSERVACIÓN PREPRUEBA**

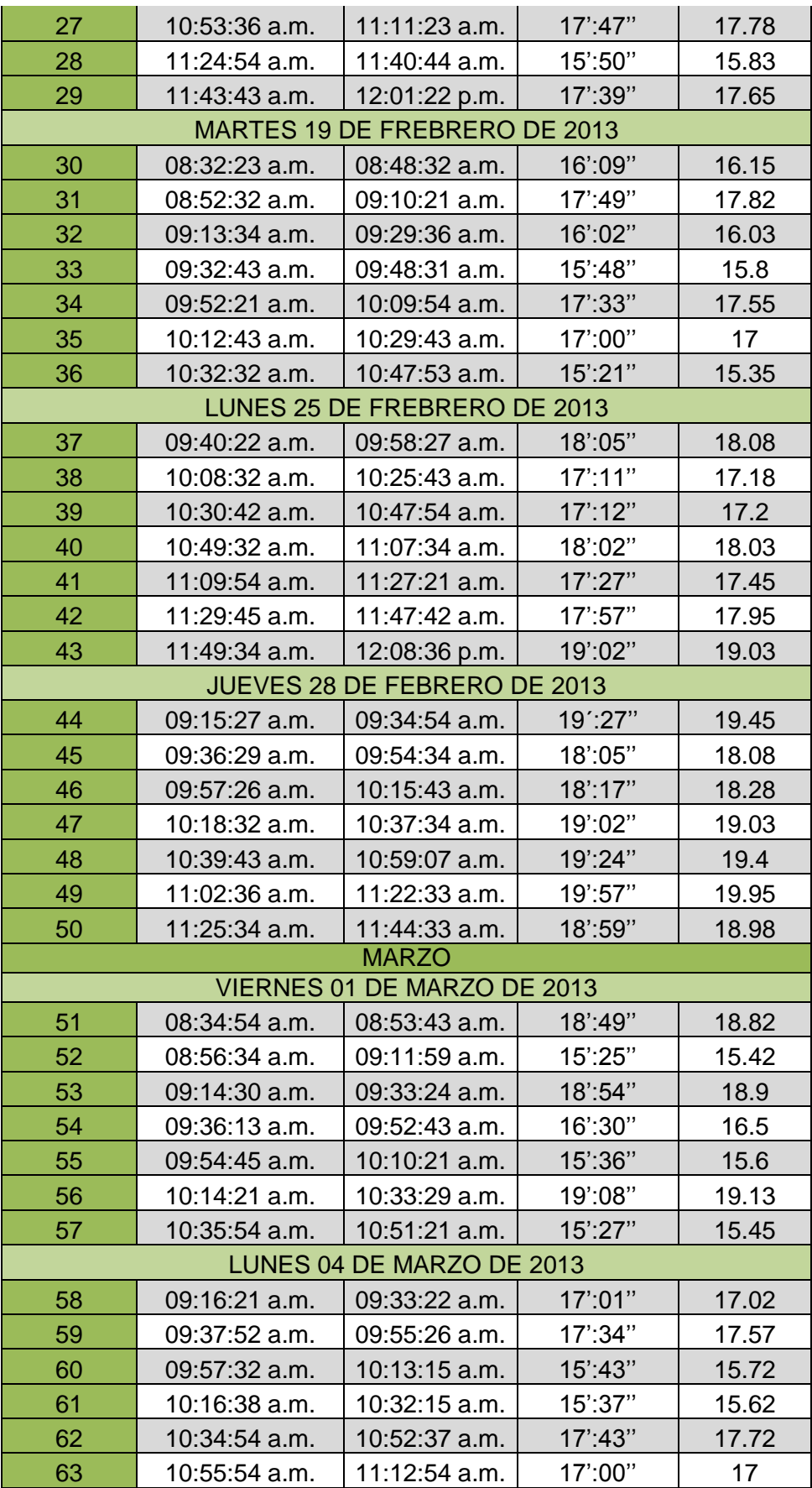

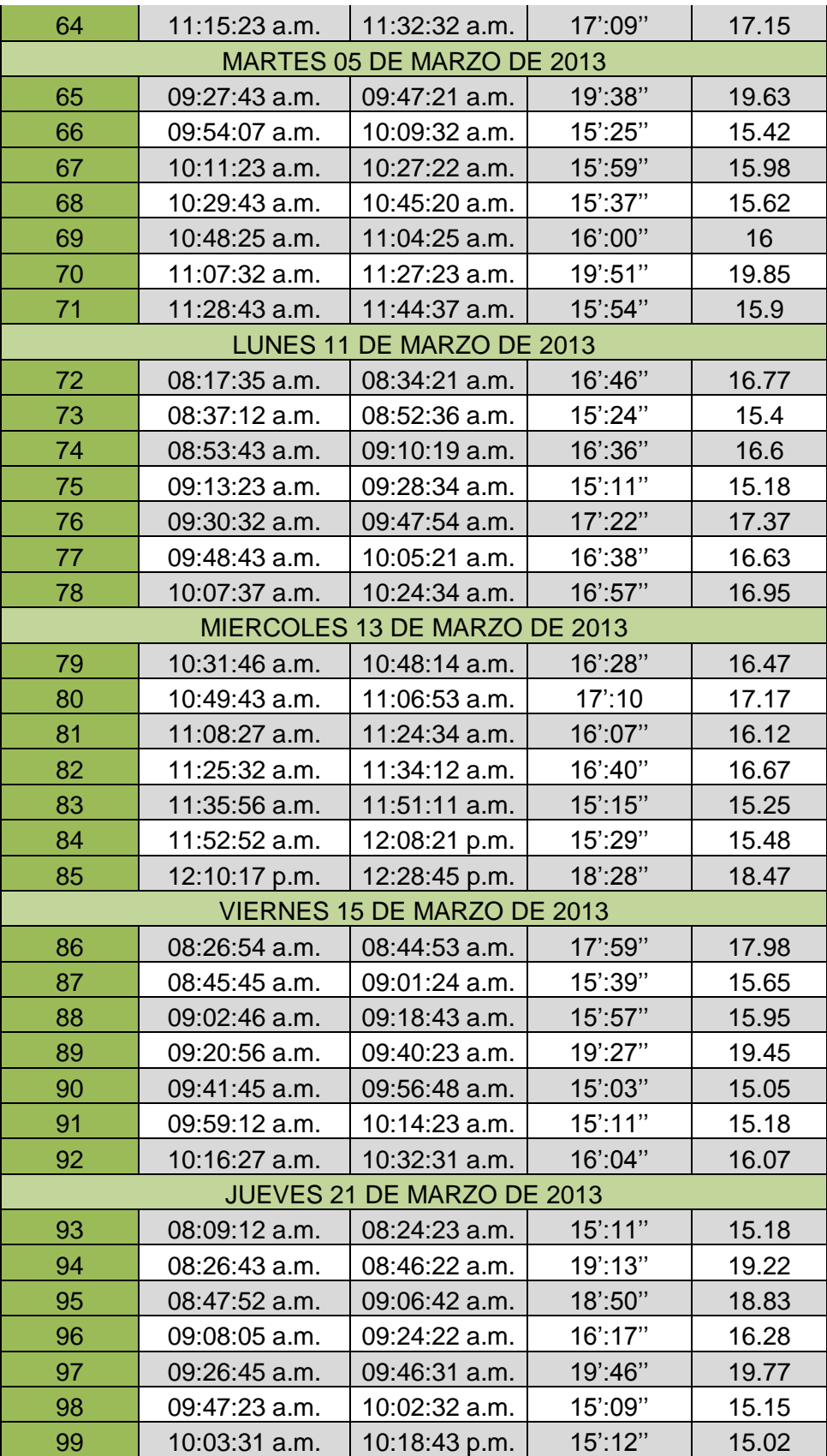
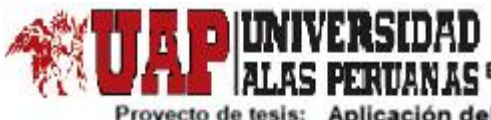

# ALAS PERUANAS Escuela de Ingeniería de Sistema e Informática

Proyecto de tesis: Aplicación del Sistema Logis - Agri en la gestión de los procesos del área de logistica de la Dirección Regional Agraria de lca

### **Propósito: Tiempo de elaboración de orden compra / servicio**

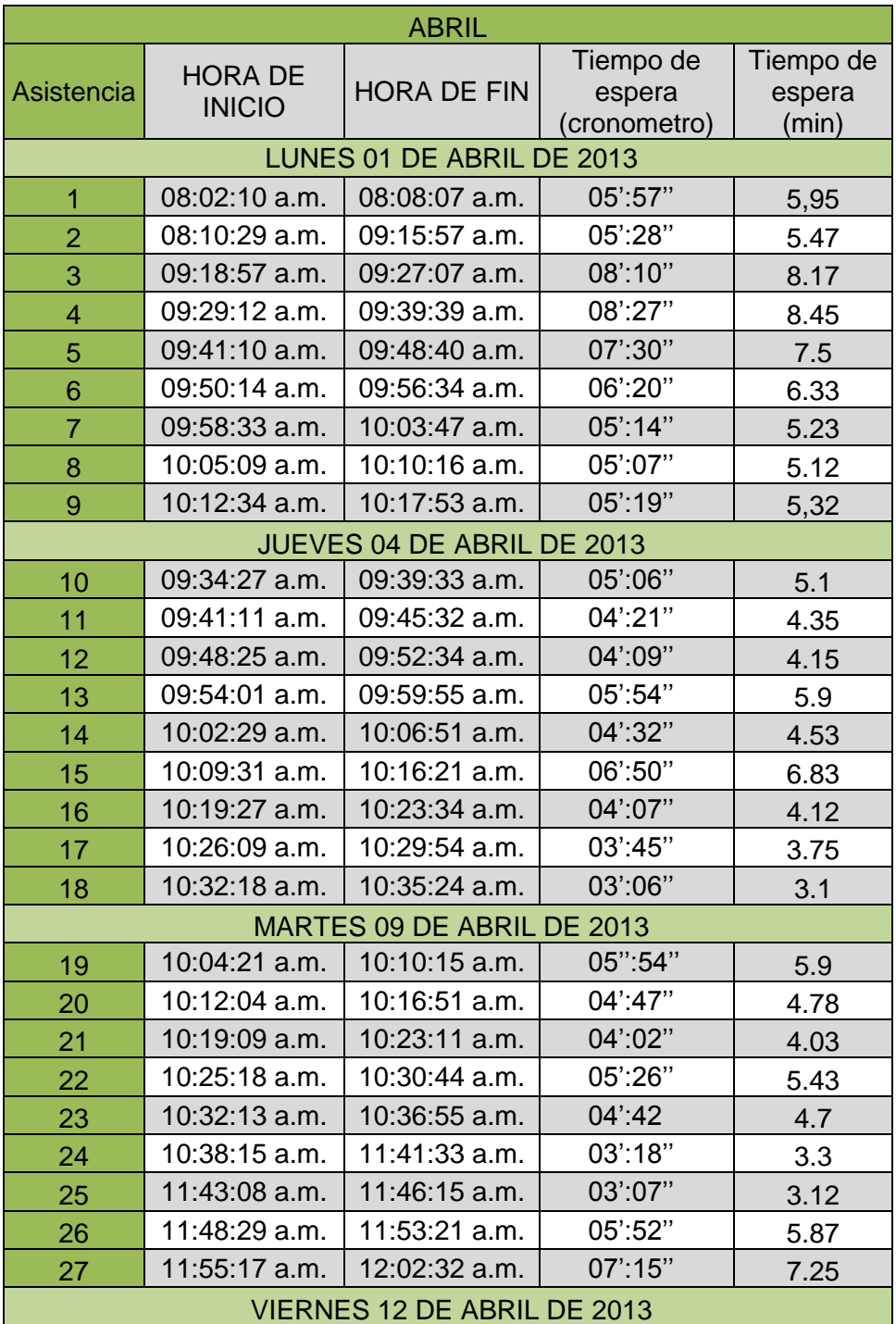

#### **ANEXO 4: FICHA DE OBSERVACIÓN POSPRUEBA**

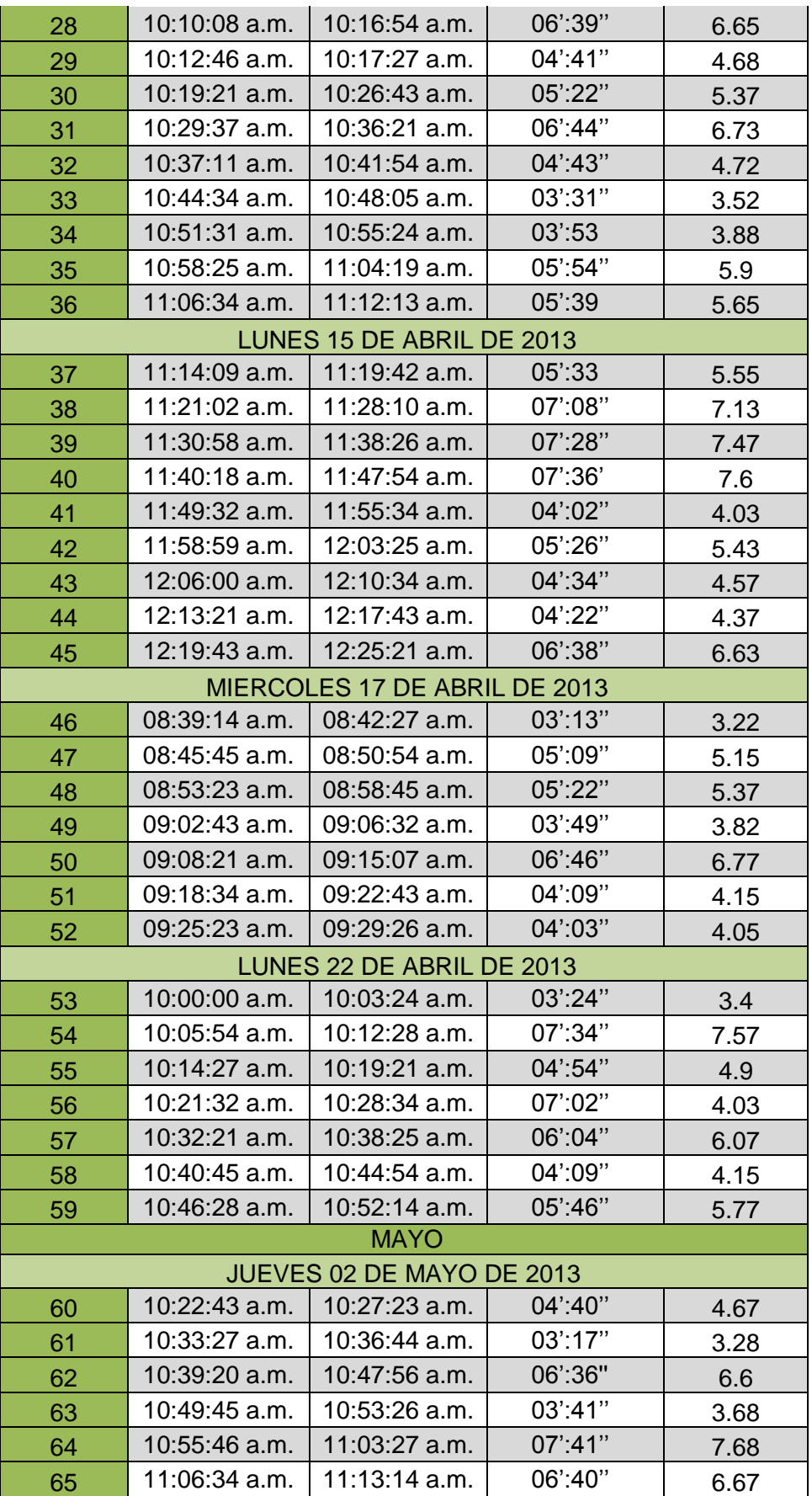

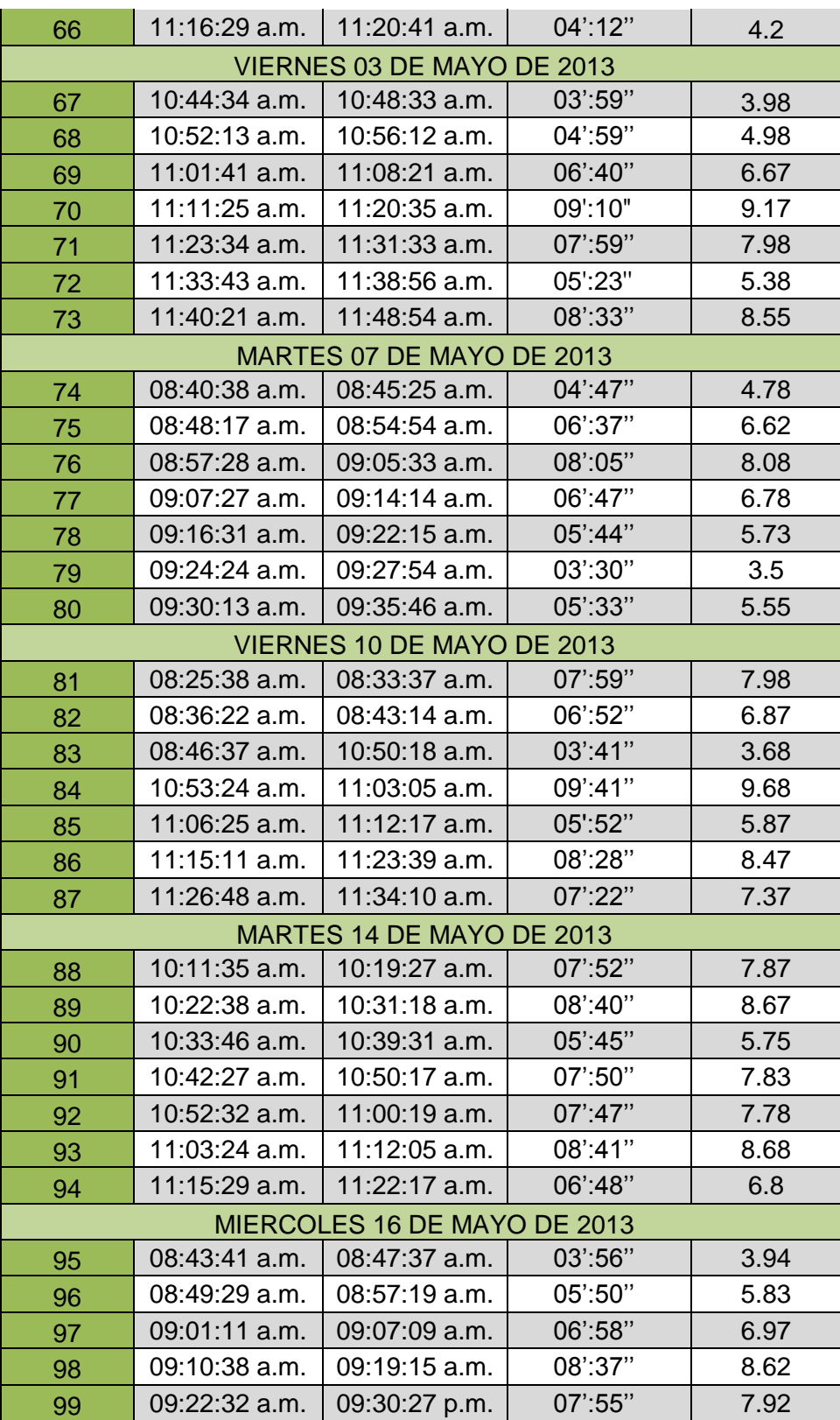

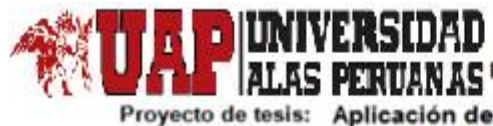

ALAS PERUANAS Escuela de Ingeniería de Sistema e Informática

Proyecto de tesis: Aplicación del Sistema Logis - Agri en la gestión de los procesos del área de logistica de la Dirección Regional Agraria de lca

# **ANEXO 5: COSTO INVOLUCRADO EN LA ELABORACIÓN DE LA UNA ORDEN DE COMPRA PREPRUEBA**

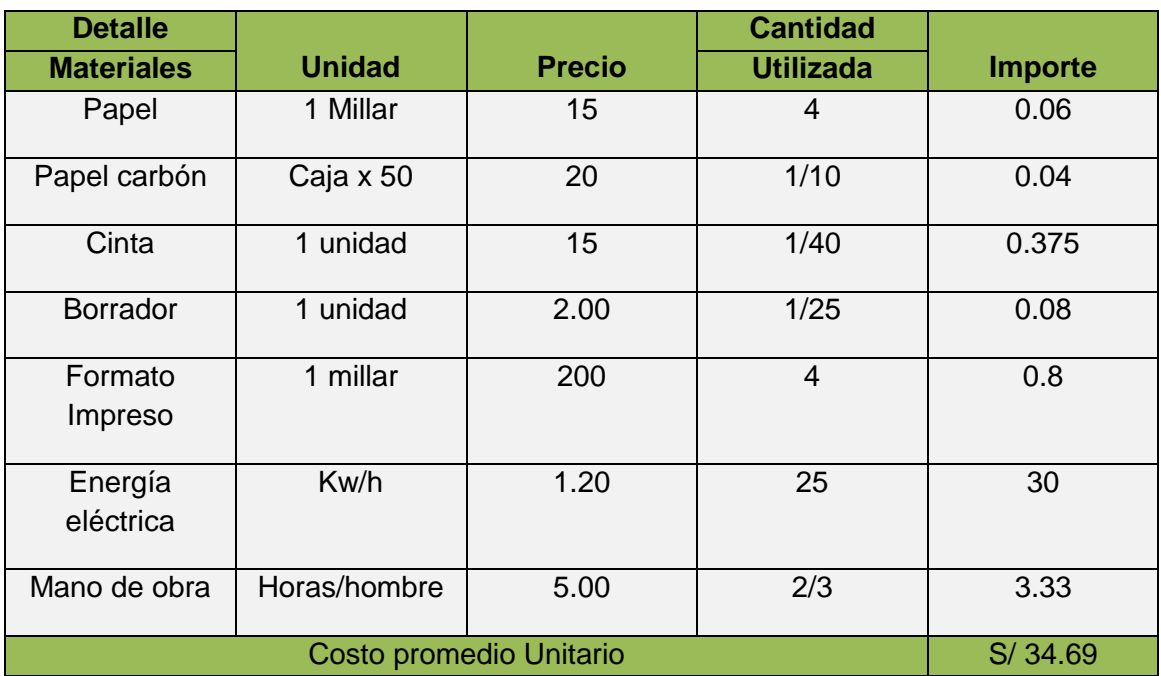

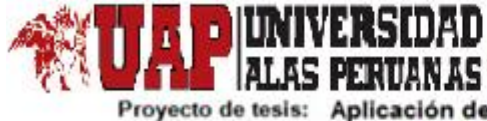

ALAS PERUANAS Escuela de Ingeniería de Sistema e Informática

Proyecto de tesis: Aplicación del Sistema Logis - Agri en la gestión de los procesos del área de logística de la Dirección Regional Agraria de lca

#### **ANEXO 6: FOTO DE NÚMERO DE ERRORES EN LA ELABORACIÓN DE LAS ORDENES DE COMPRA / SERVICIO**

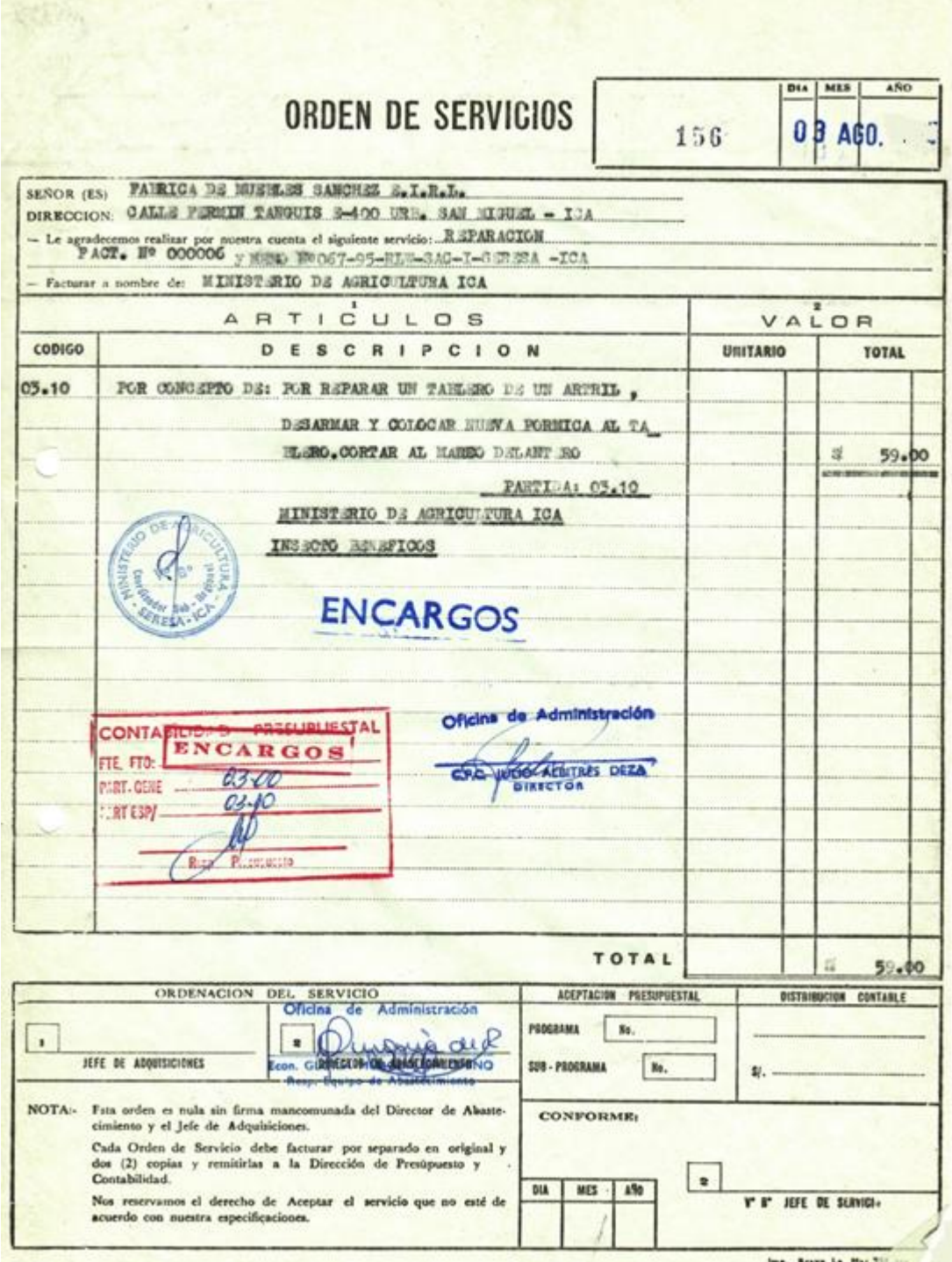

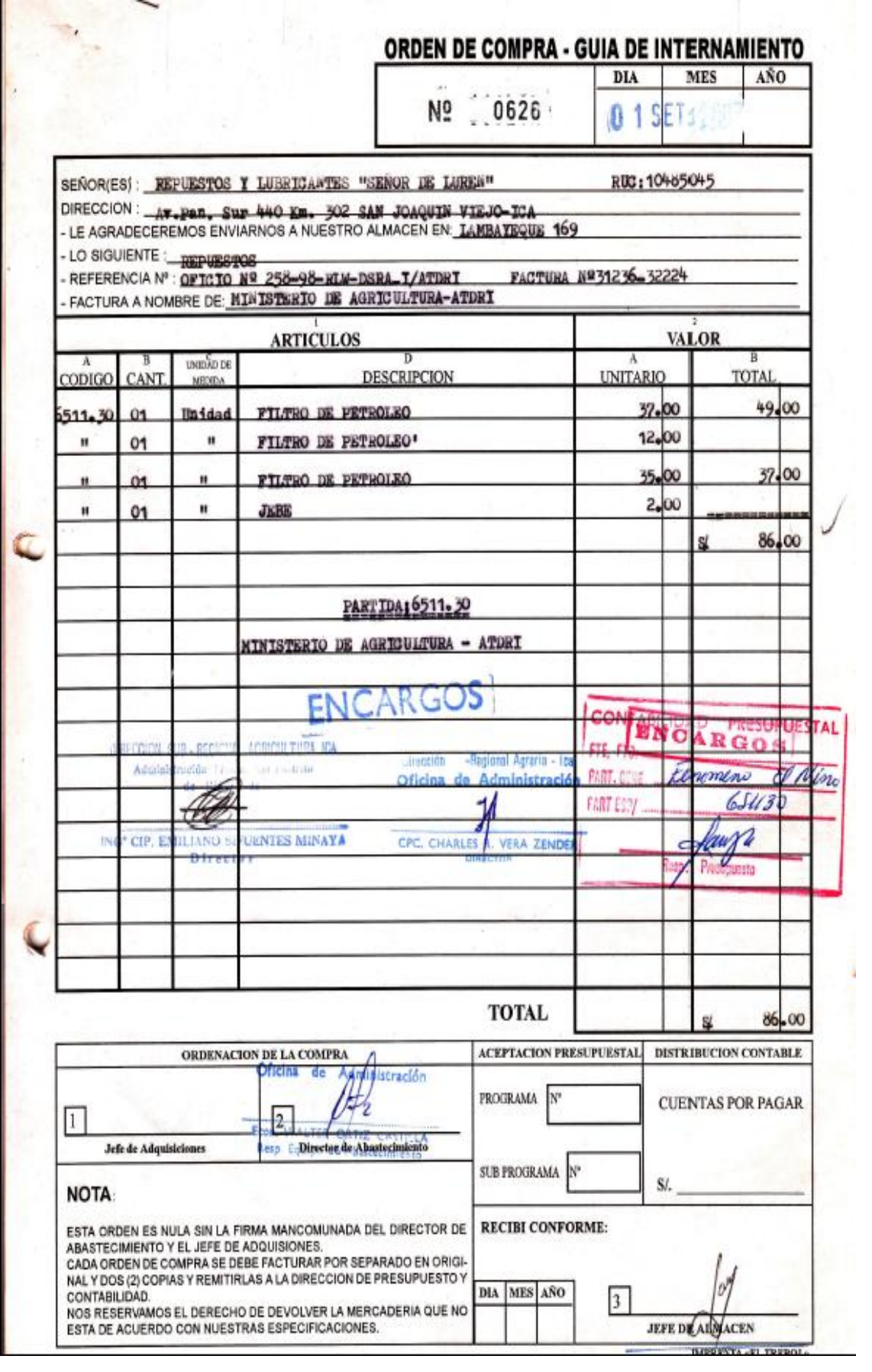

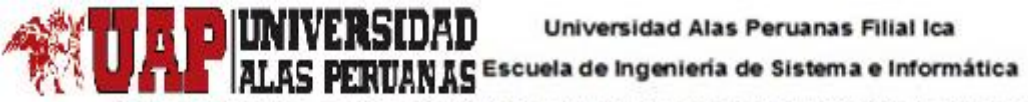

Proyecto de tesis: Aplicación del Sistema Logis - Agri en la gestión de los procesos<br>del área de logistica de la Dirección Regional Agraria de lca

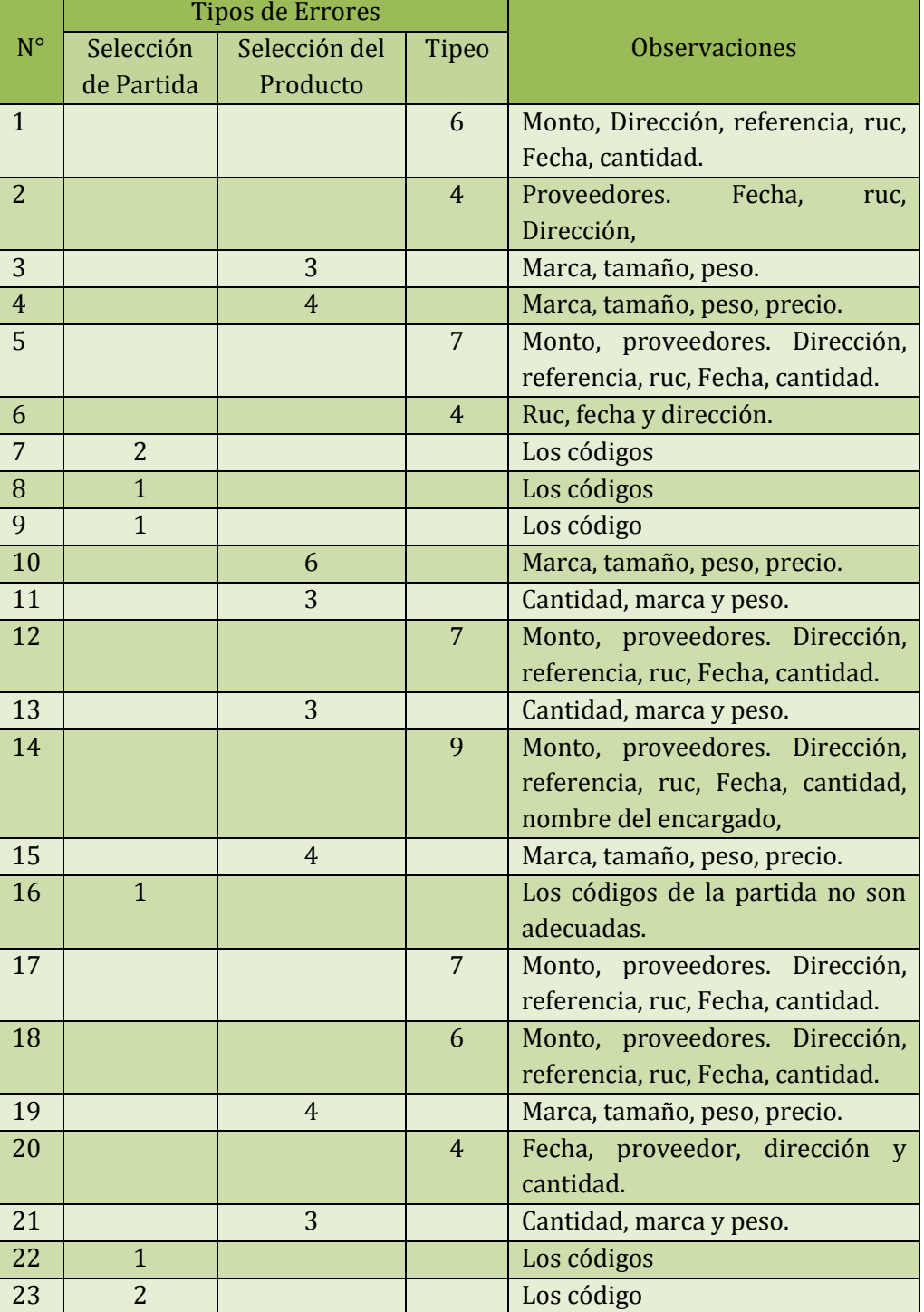

## **ANEXO 7: NÚMERO DE ERRORES PREPRUEBA**

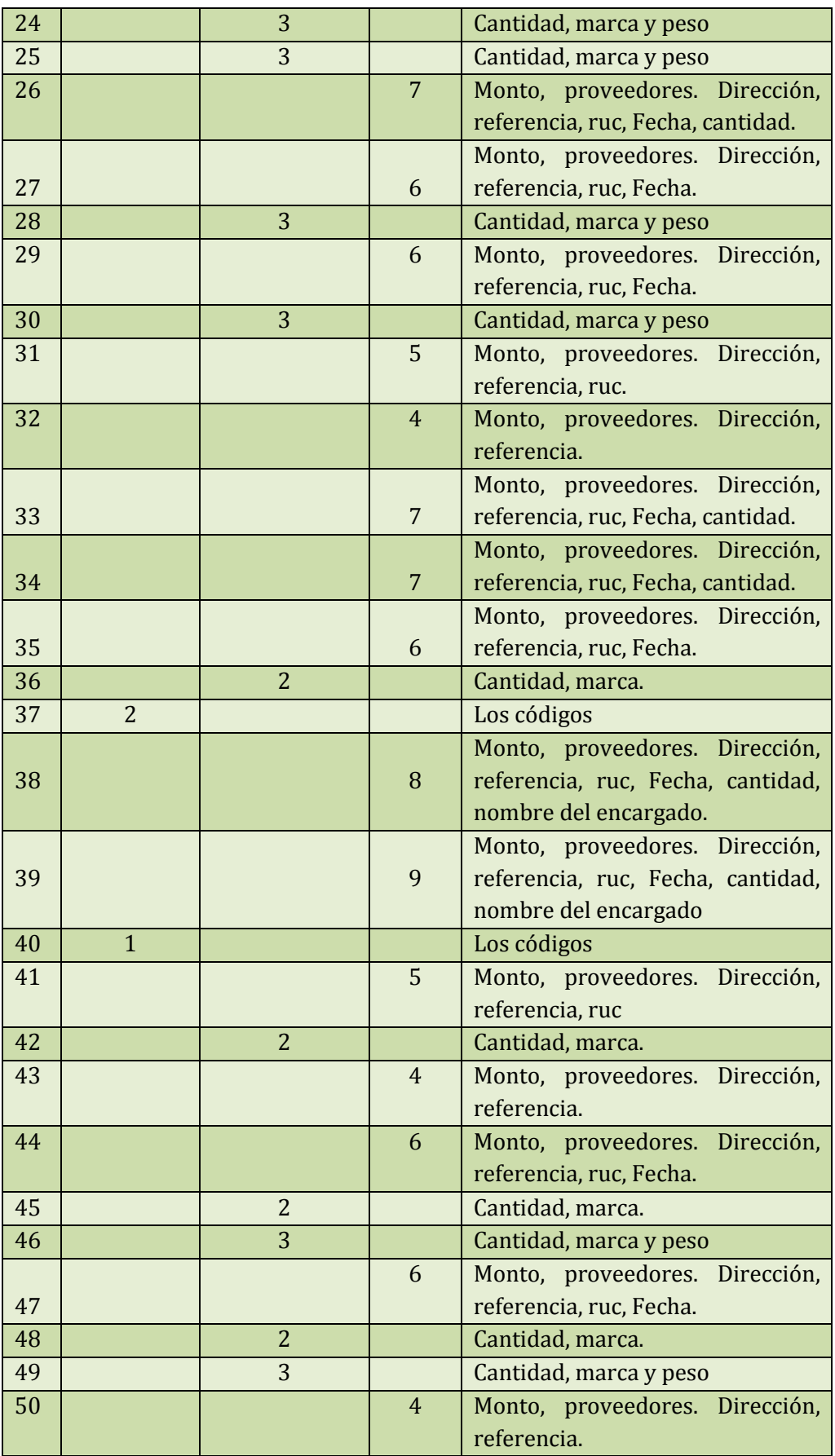

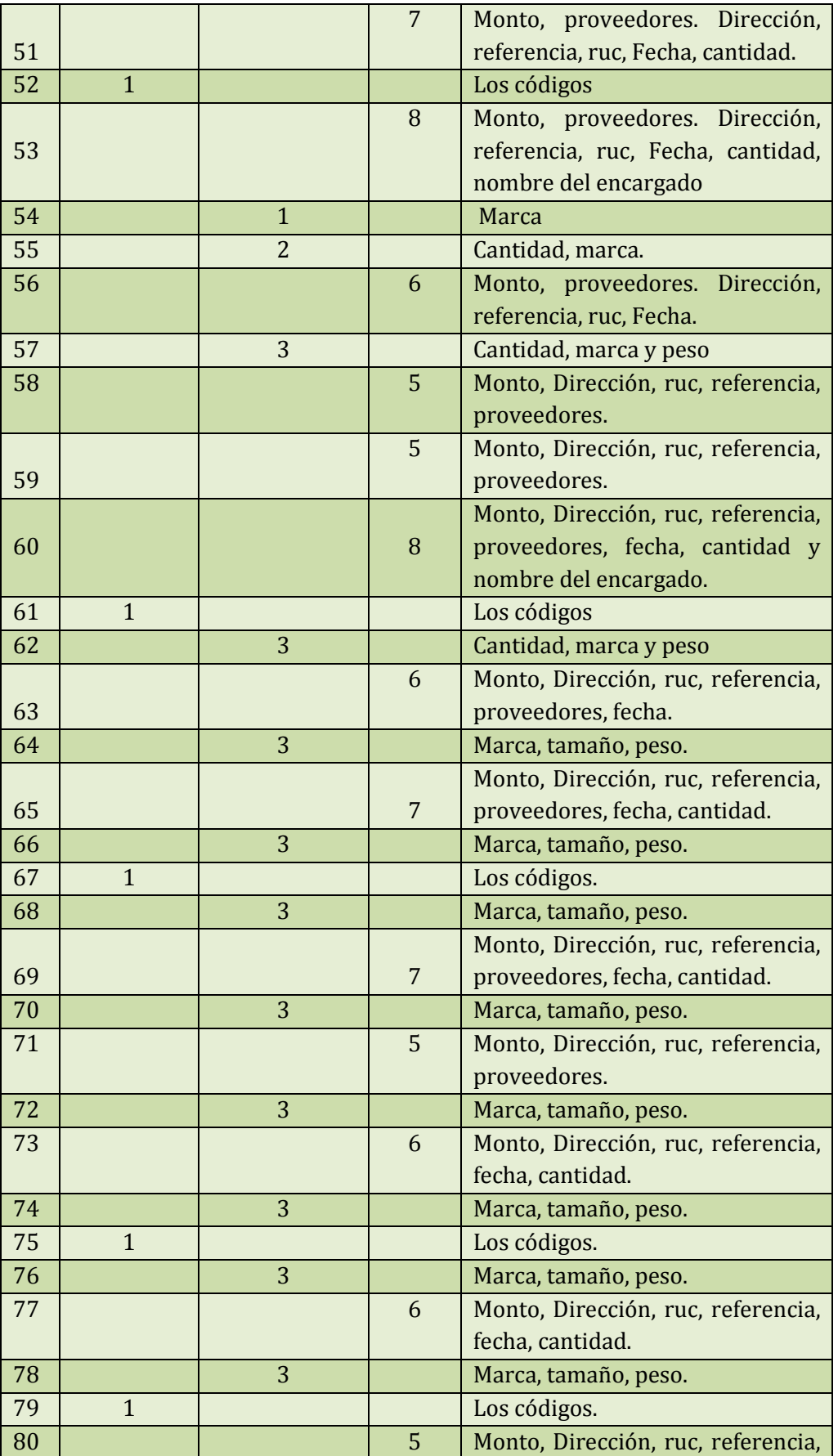

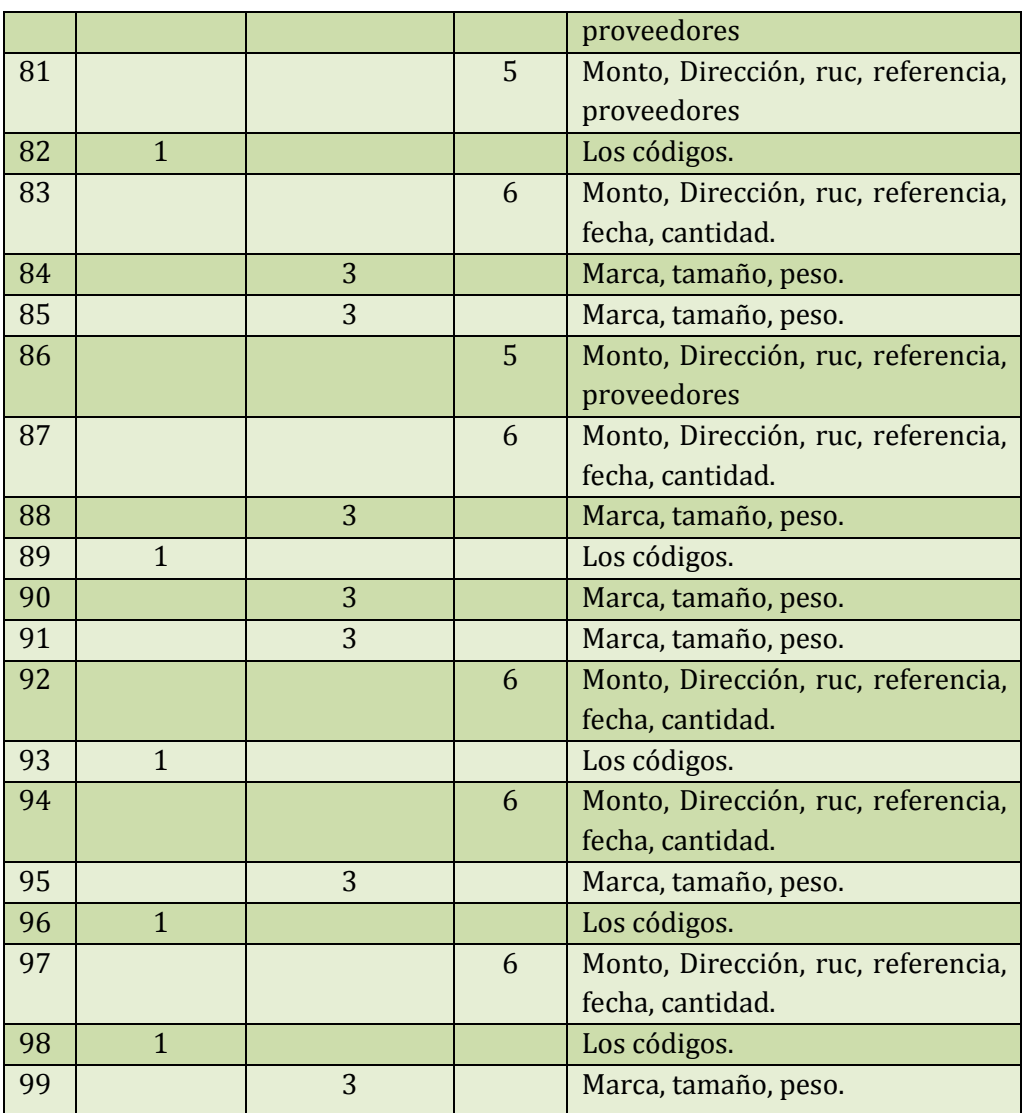

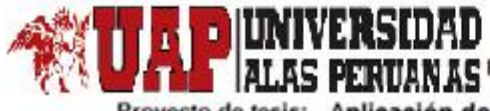

# ALAS PERUANAS Escuela de Ingeniería de Sistema e Informática

Proyecto de tesis: Aplicación del Sistema Logis - Agri en la gestión de los procesos del área de logistica de la Dirección Regional Agraria de lca

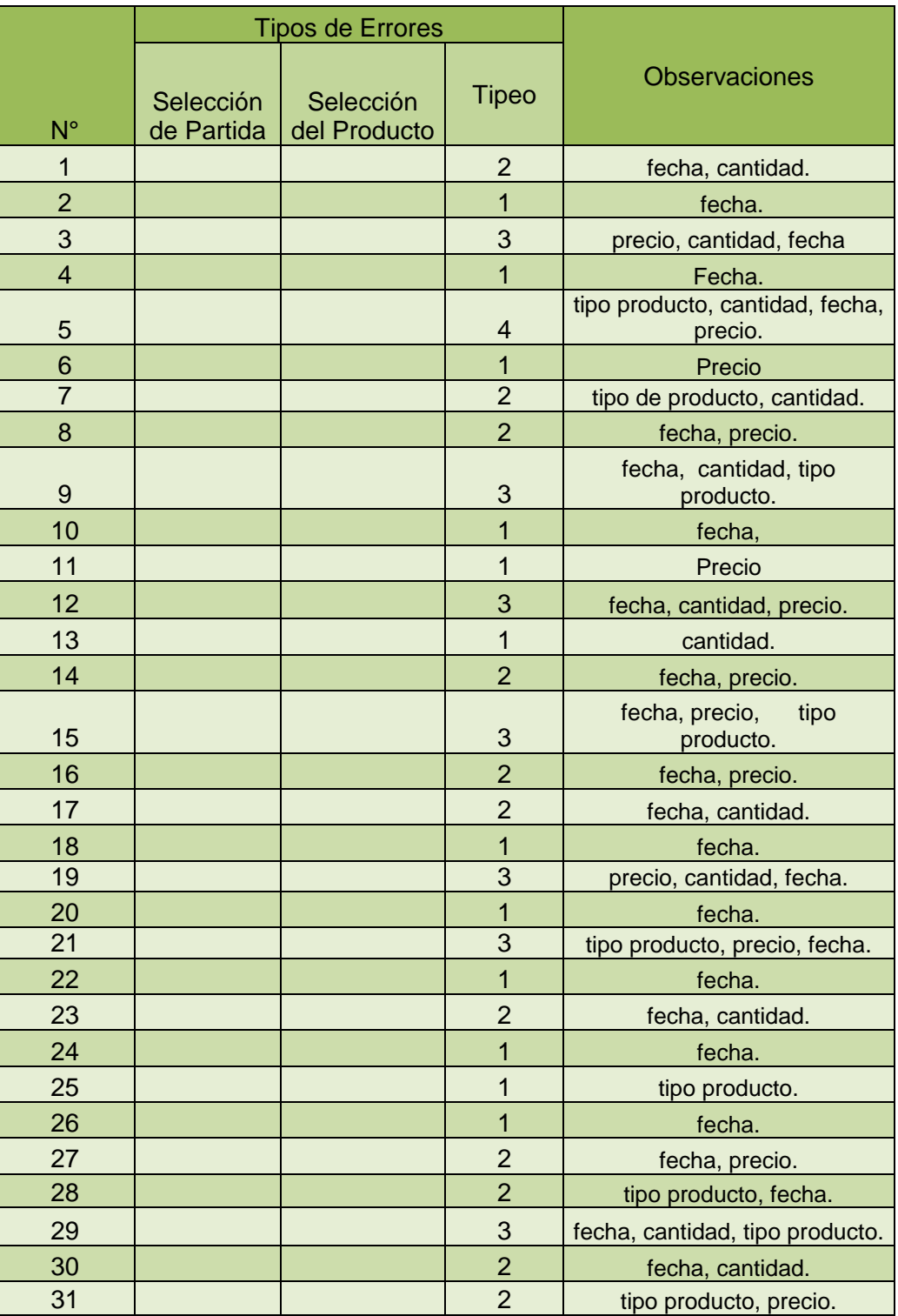

#### **ANEXO 8: NÚMERO DE ERRORES POSPRUEBA**

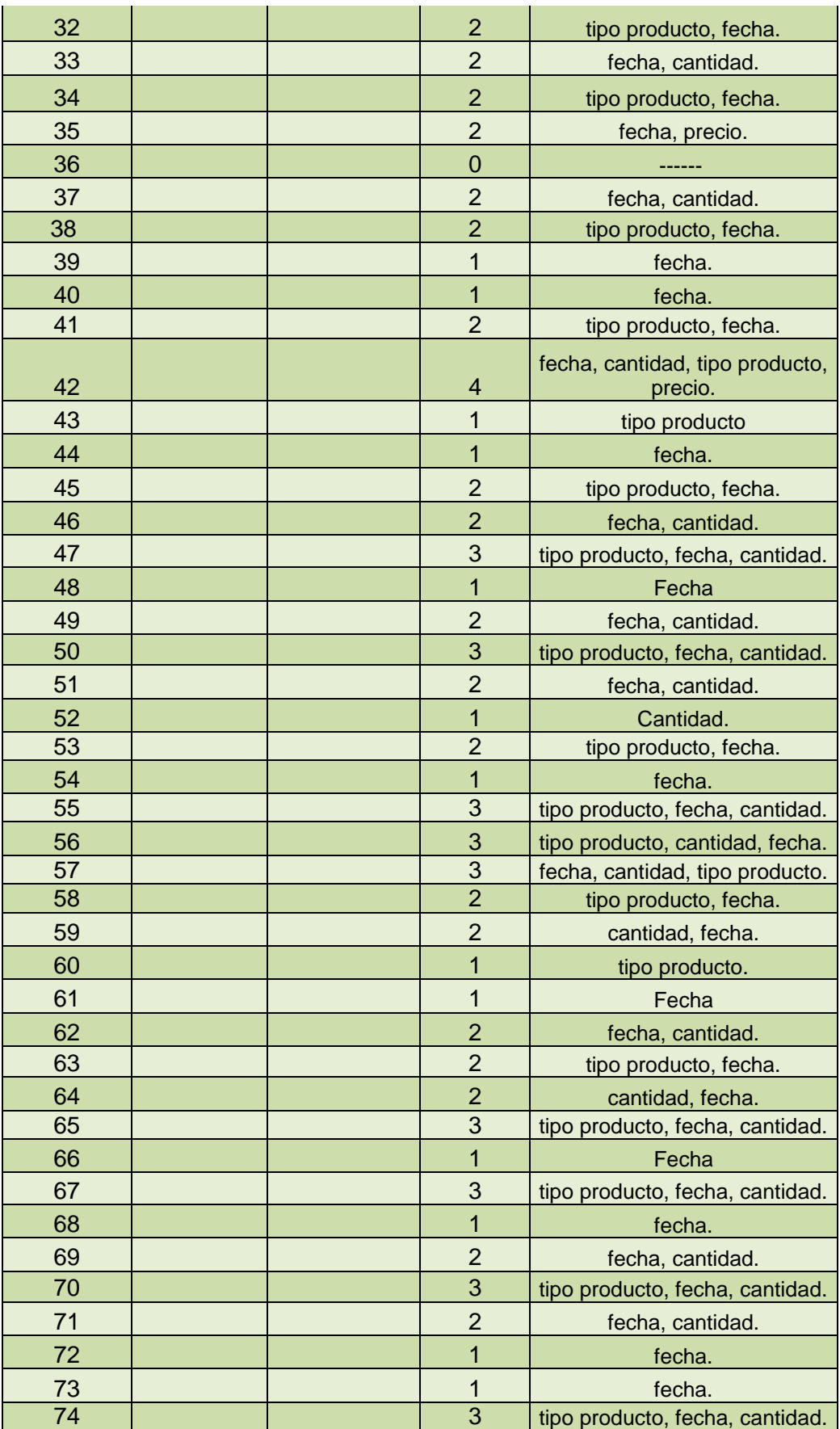

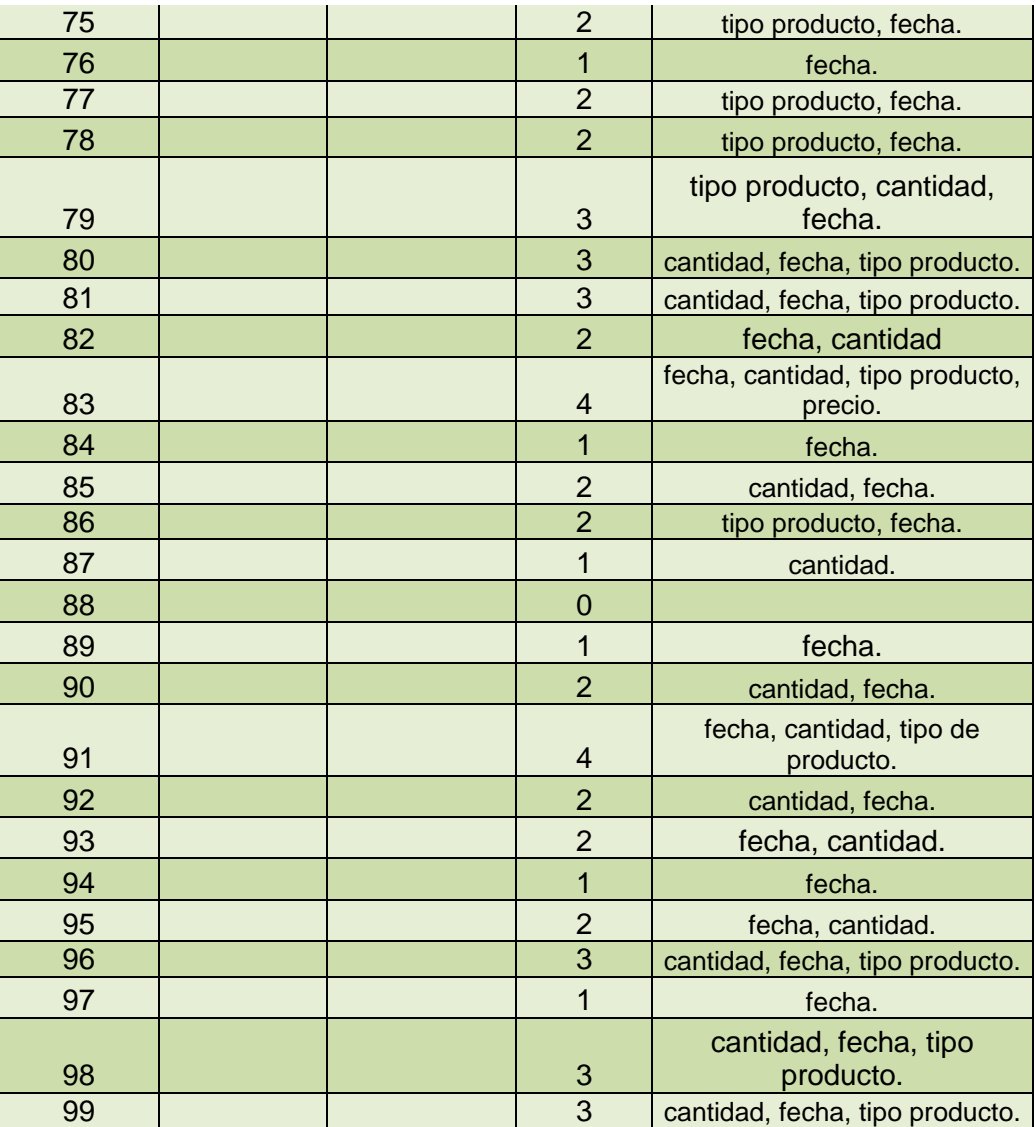

ALAS PERUANAS Escuela de Ingeniería de Sistema e Informática

Proyecto de tesis: Aplicación del Sistema Logis - Agri en la gestión de los procesos del área de logistica de la Dirección Regional Agraria de lca

**Propósito:** Tiempo de respuesta en atender el requerimiento de bienes /

ERSIDAD

¢

servicio

#### **ANEXO 9: FICHA DE OBSERVACIÓN PREPRUEBA**

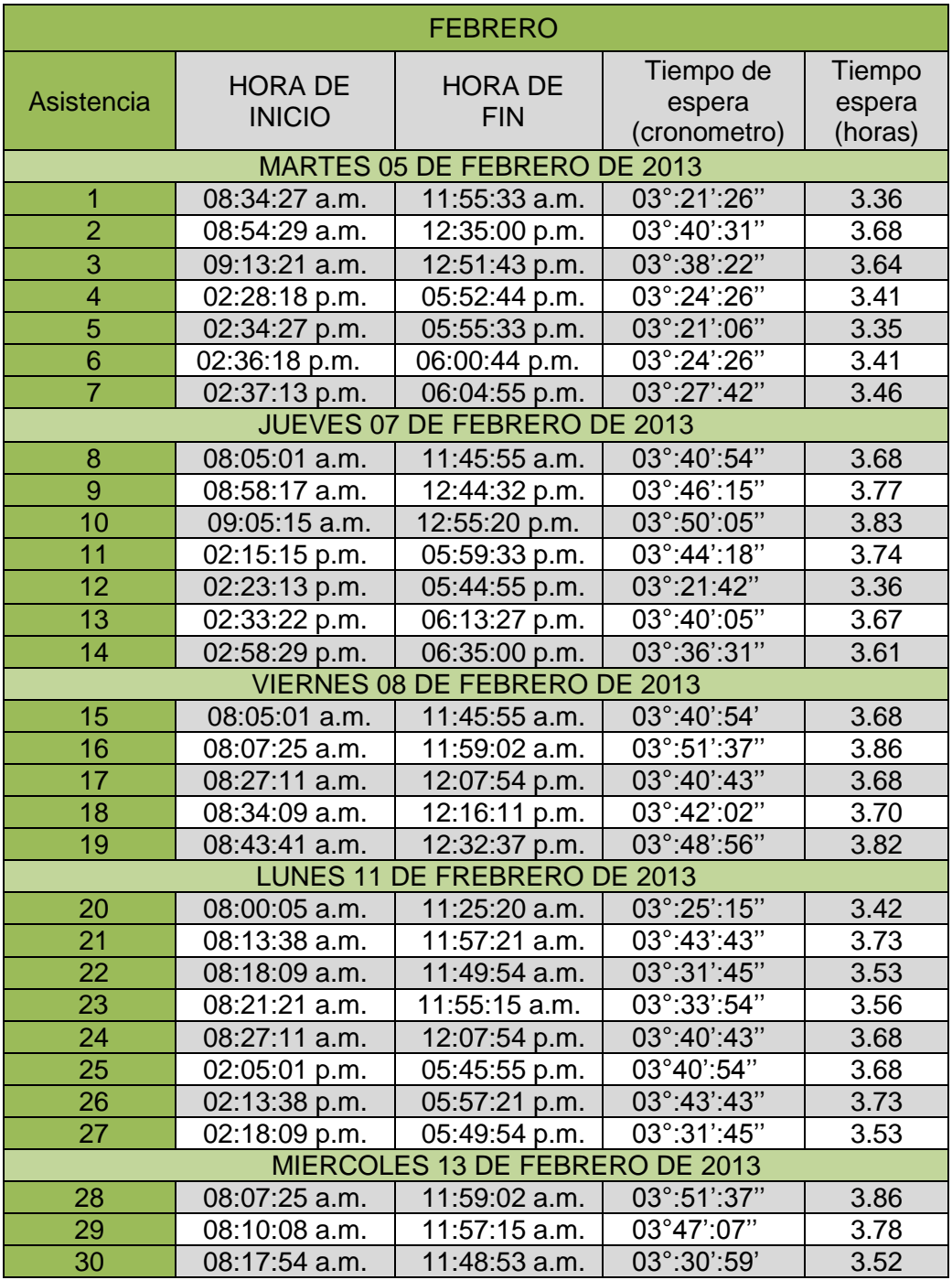

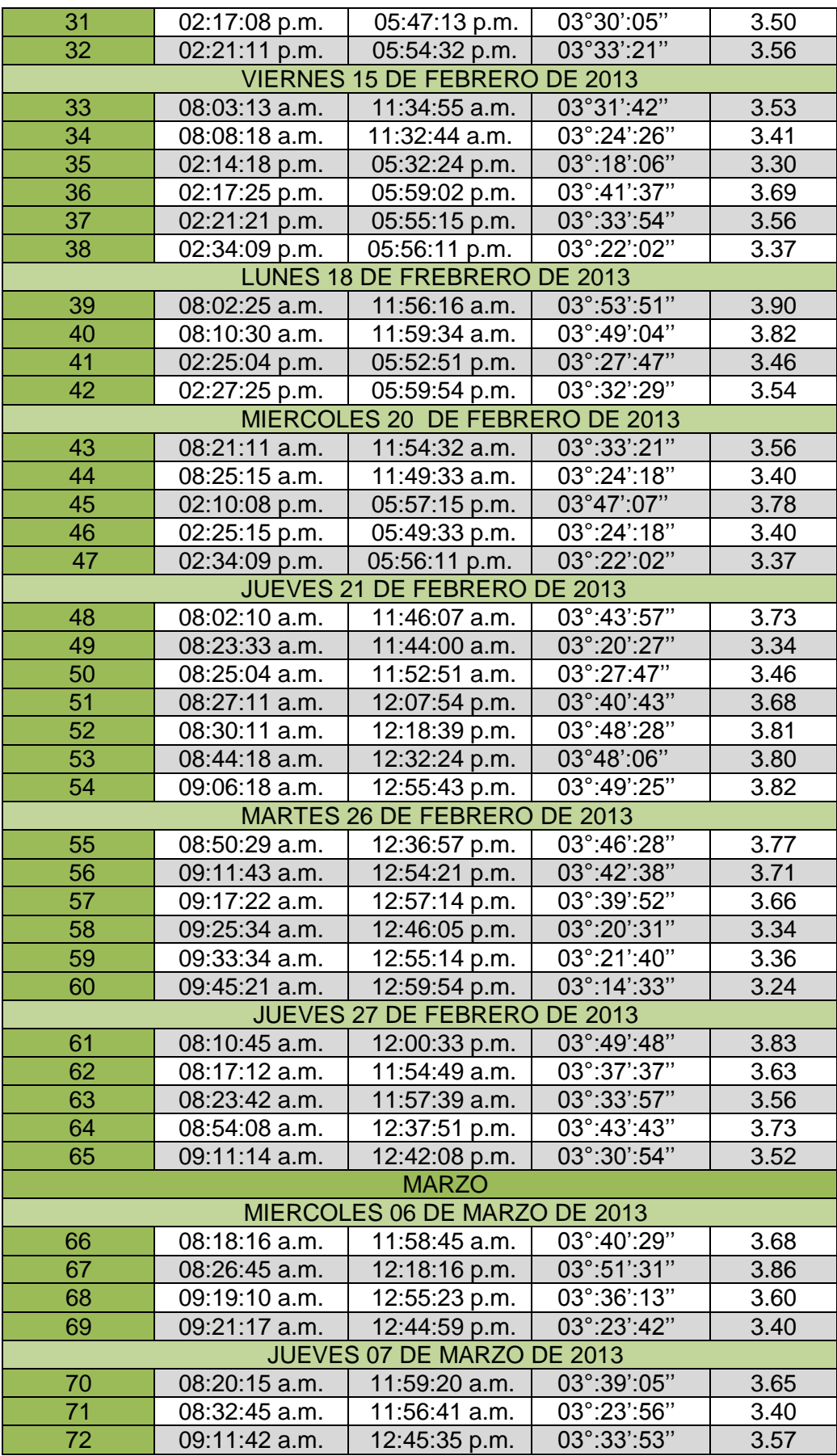

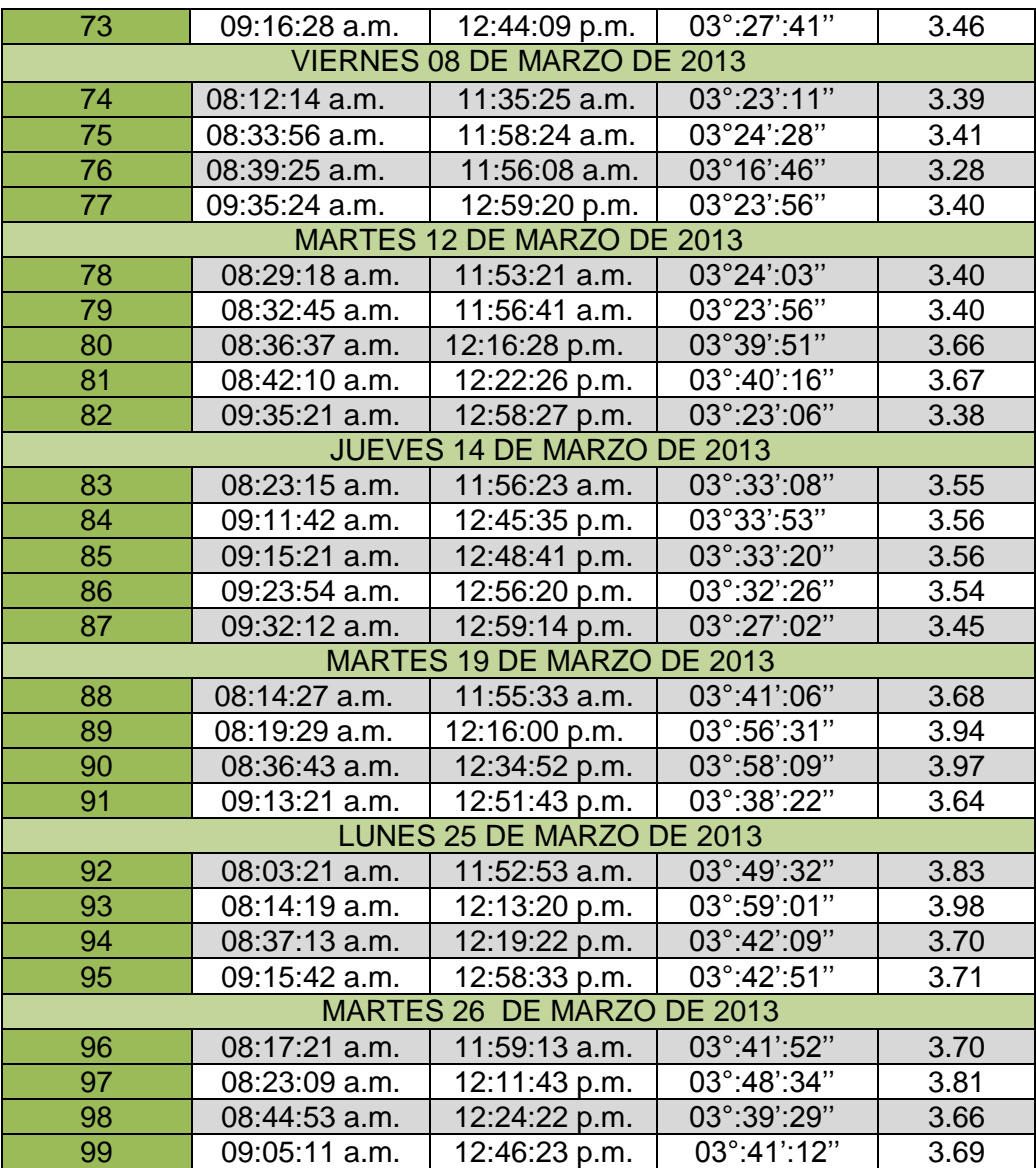

ALAS PERUANAS Escuela de Ingeniería de Sistema e Informática

Proyecto de tesis: Aplicación del Sistema Logis - Agri en la gestión de los procesos del área de logistica de la Dirección Regional Agraria de lca

#### **Propósito:** Tiempo de respuesta en atender el requerimiento de bienes /

servicio

#### **ANEXO 10: FICHA DE OBSERVACIÓN POSPRUEBA**

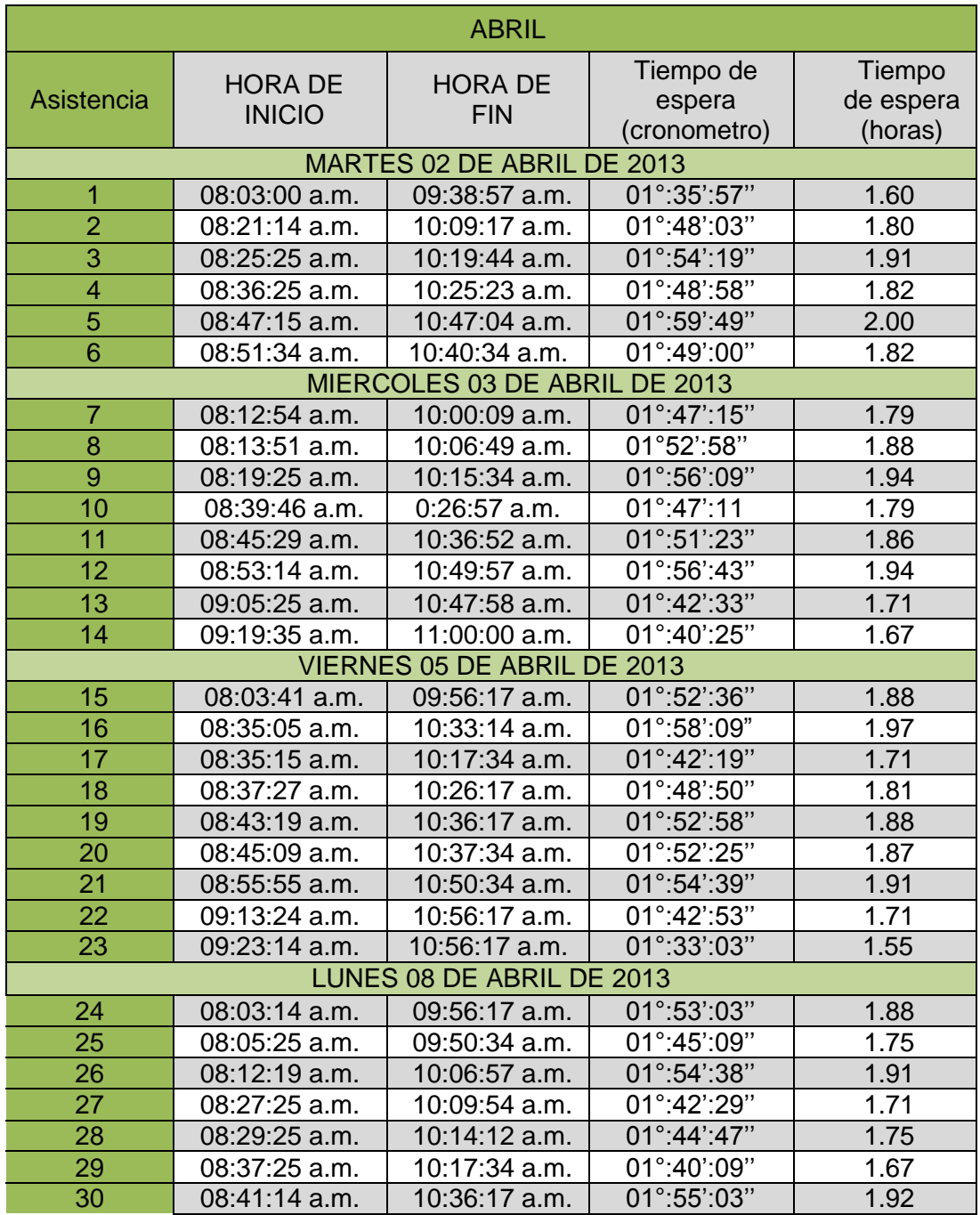

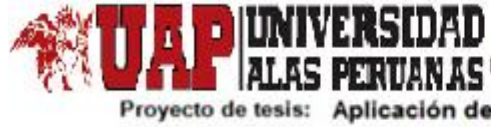

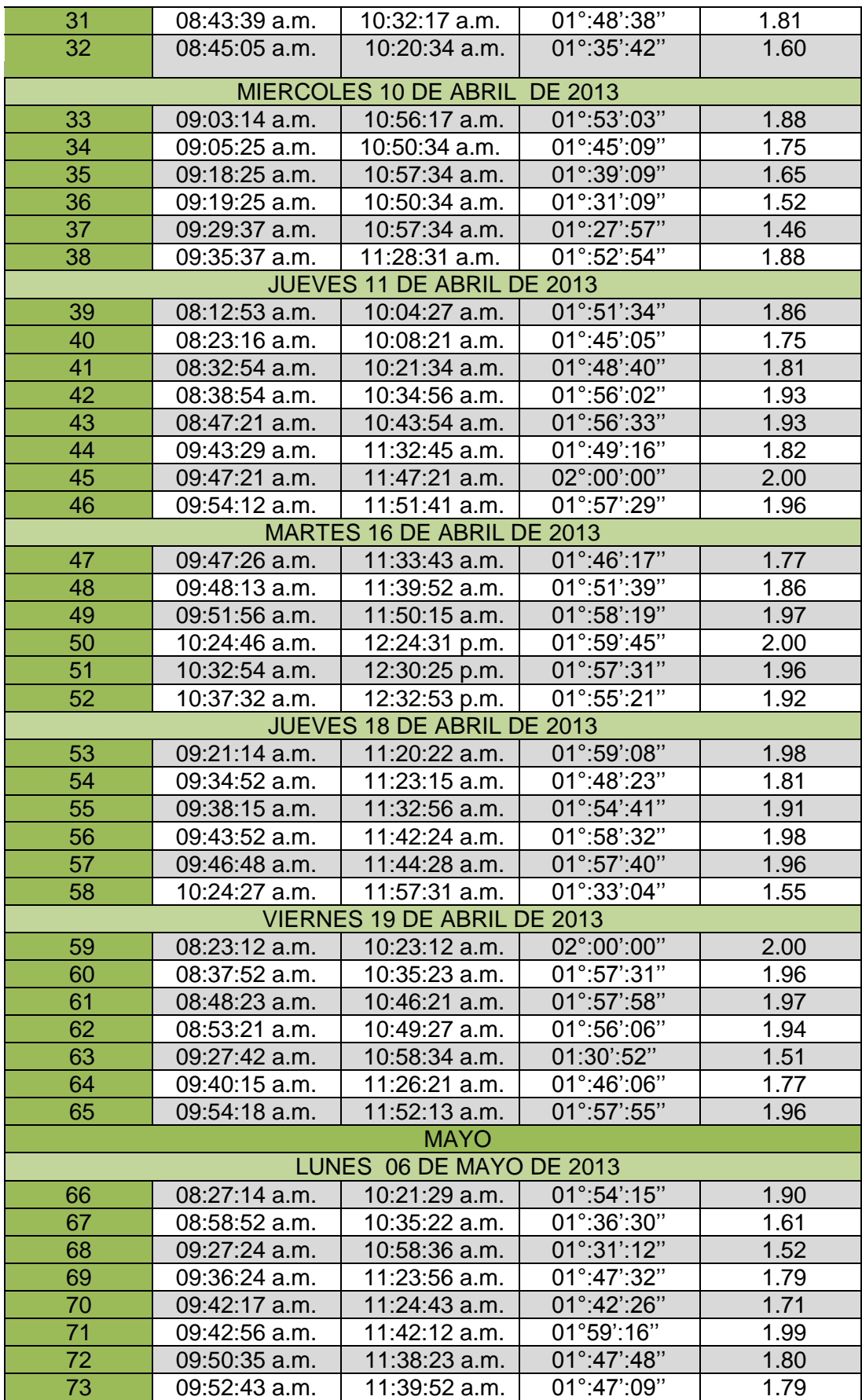

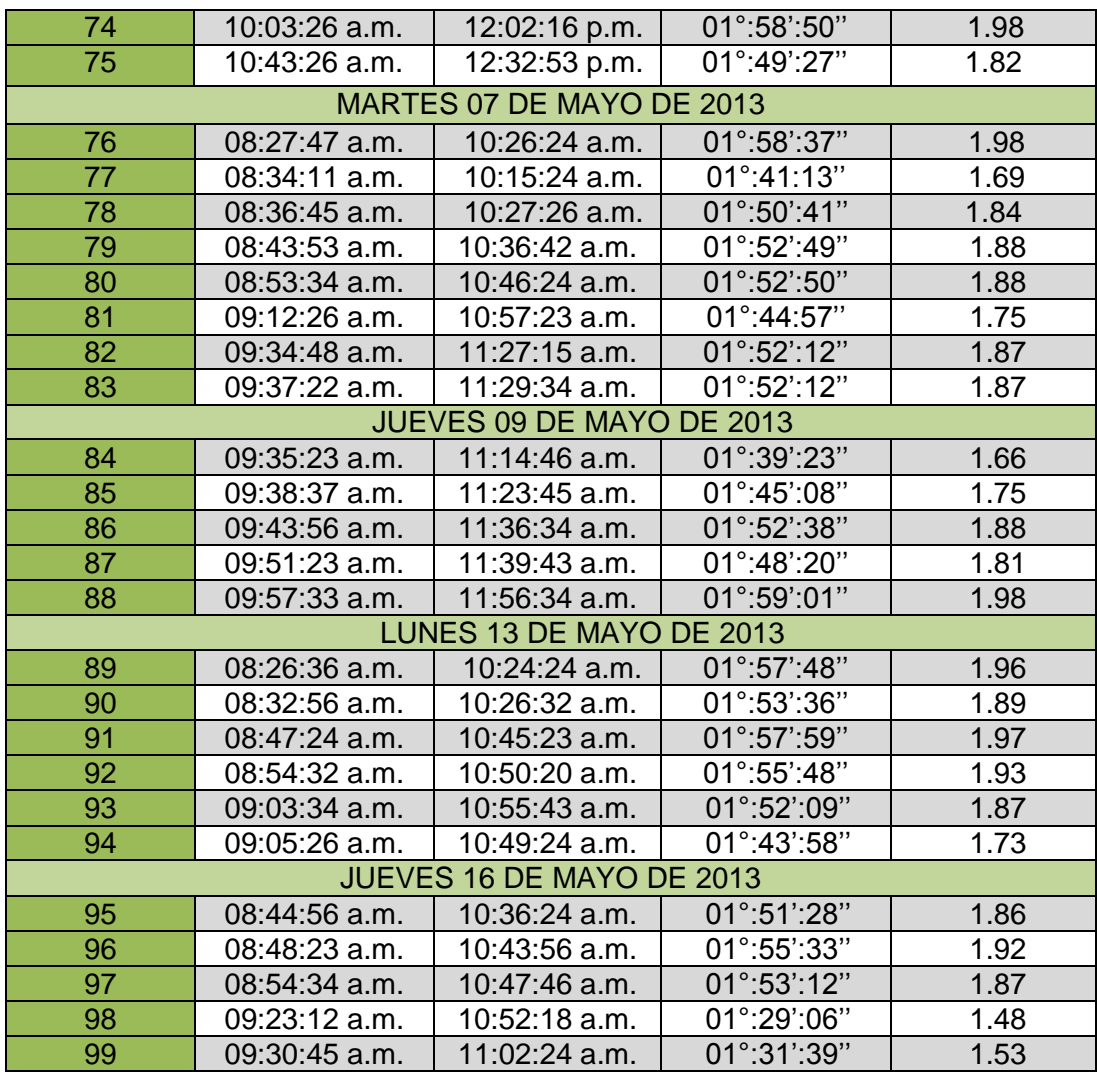

**TIAN AS Escuela de Ingeniería de Sistema e Informática** 

Proyecto de tesis: Aplicación del Sistema Logis - Agri en la gestión de los procesos del área de logistica de la Dirección Regional Agraria de lca

# **ANEXO 11: GUÍA DE ENCUESTA PARA MEDIR EL NIVEL DE CALIDAD EN LA ATENCIÓN DE LOS USUARIOS SOLICITADOS**

man

Área: …………………………………………… Fecha:……………….. N°: …………..

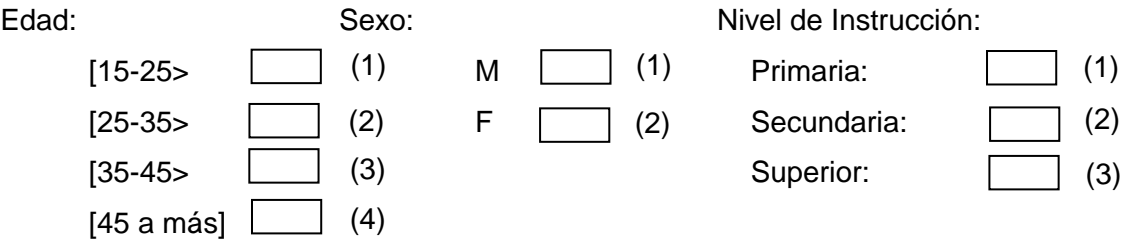

#### 1. ¿Cuál es su grado de satisfacción con el servicio?

- a. Muy satisfecho (5)
- b. Satisfecho (4)
- c. Poco satisfecho (3)
- d. Insatisfecho (2)
- e. Muy insatisfecho (1)

### 2. ¿Cómo considera la comunicación con el personal?

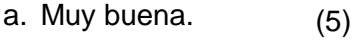

- b. Buena. (4)
- c. Regular. (3)
- d. Mala. (2)
- e. Muy mala (1)

3. ¿Sus peticiones son respondidas de manera confiable, amigable, educada y de manera rápida?

- a. Siempre (5)
- b. Casi siempre (4)
- c. En ocasiones (3)
- d. No Ayudan. (2)
- e. Nunca ayudan. (1)

4. ¿El personal se muestra dispuesto a ayudarlos en sus consultas?

- a. Siempre. (5)
- b. Casi siempre. (4)
- c. En ocasiones. (3)
- d. No ayudan. (2)
- e. Nunca ayudan. (1)
- 5. ¿Considera que la empresa recoge de manera adecuada sus quejas y sugerencias?
	- a. Siempre. (5)
	- b. Casi siempre. (4)
	- c. En ocasiones. (3)
	- d. No ayudan. (2)
	- e. Nunca ayudan. (1)
- 6. ¿Califique el valor de nuestro servicio en comparación con el costo?
	- a. Muy buen valor. (5)
	- b. Buen valor. (4)
	- c. Valor regular. (3)
	- d. Valor pobre. (2)
	- e. Menor valor. (1)

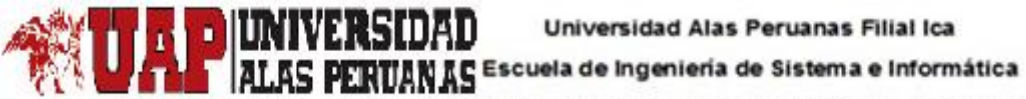

Proyecto de tesis: Aplicación del Sistema Logis - Agri en la gestión de los procesos<br>del área de logistica de la Dirección Regional Agraria de lca

### **ANEXO 12: NIVEL DE CALIDAD EN LA ATENCIÓN DE LOS USUARIOS SOLICITADOS PREPRUEBA**

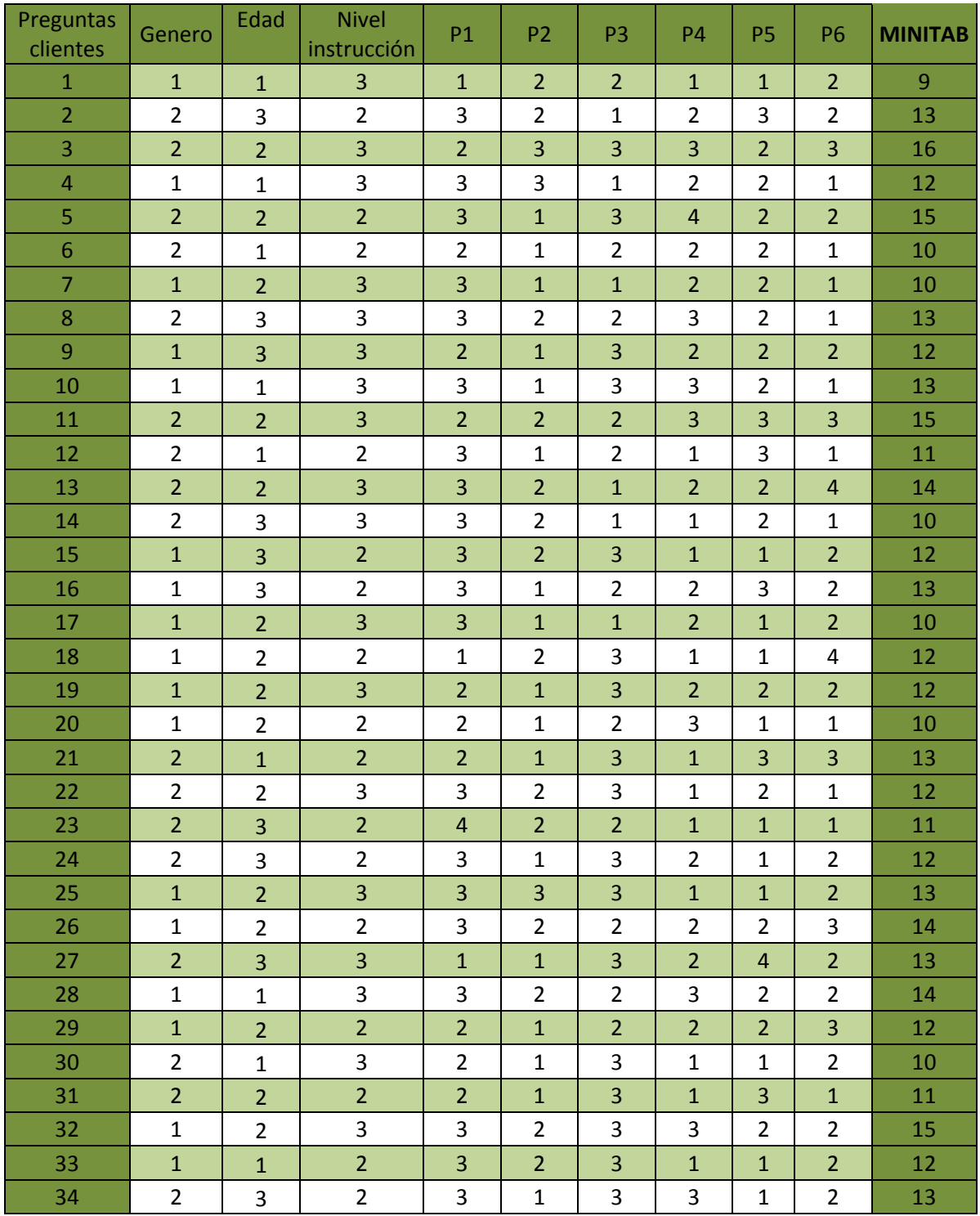

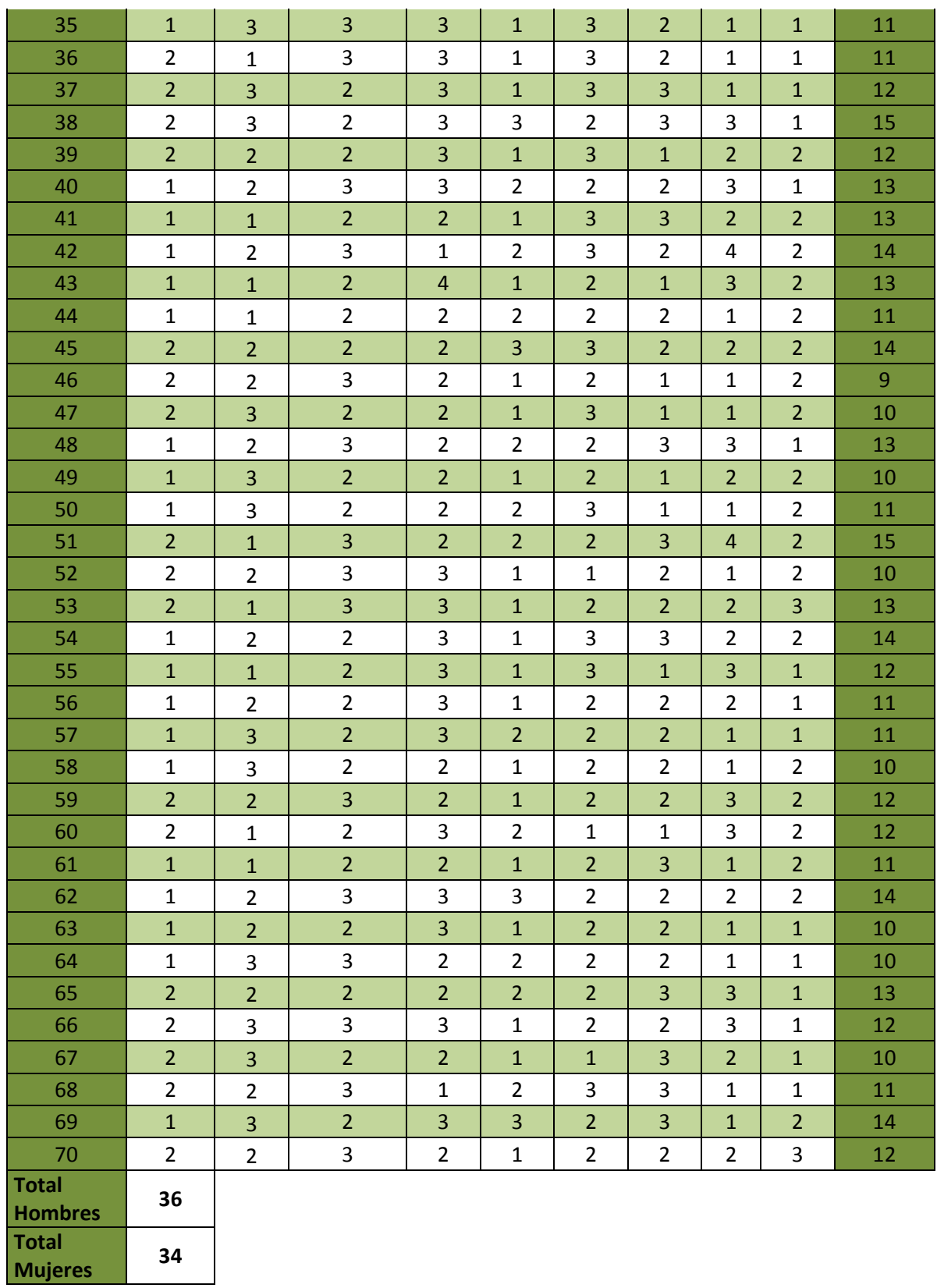

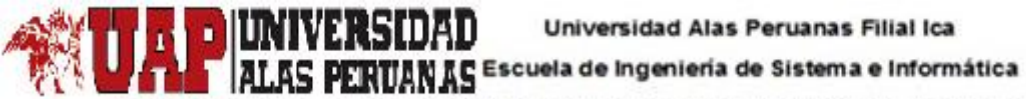

Proyecto de tesis: Aplicación del Sistema Logis - Agri en la gestión de los procesos<br>del área de logistica de la Dirección Regional Agraria de lca

### **ANEXO 13: NIVEL DE CALIDAD EN LA ATENCIÓN DE LOS USUARIOS SOLICITADOS POSPRUEBA**

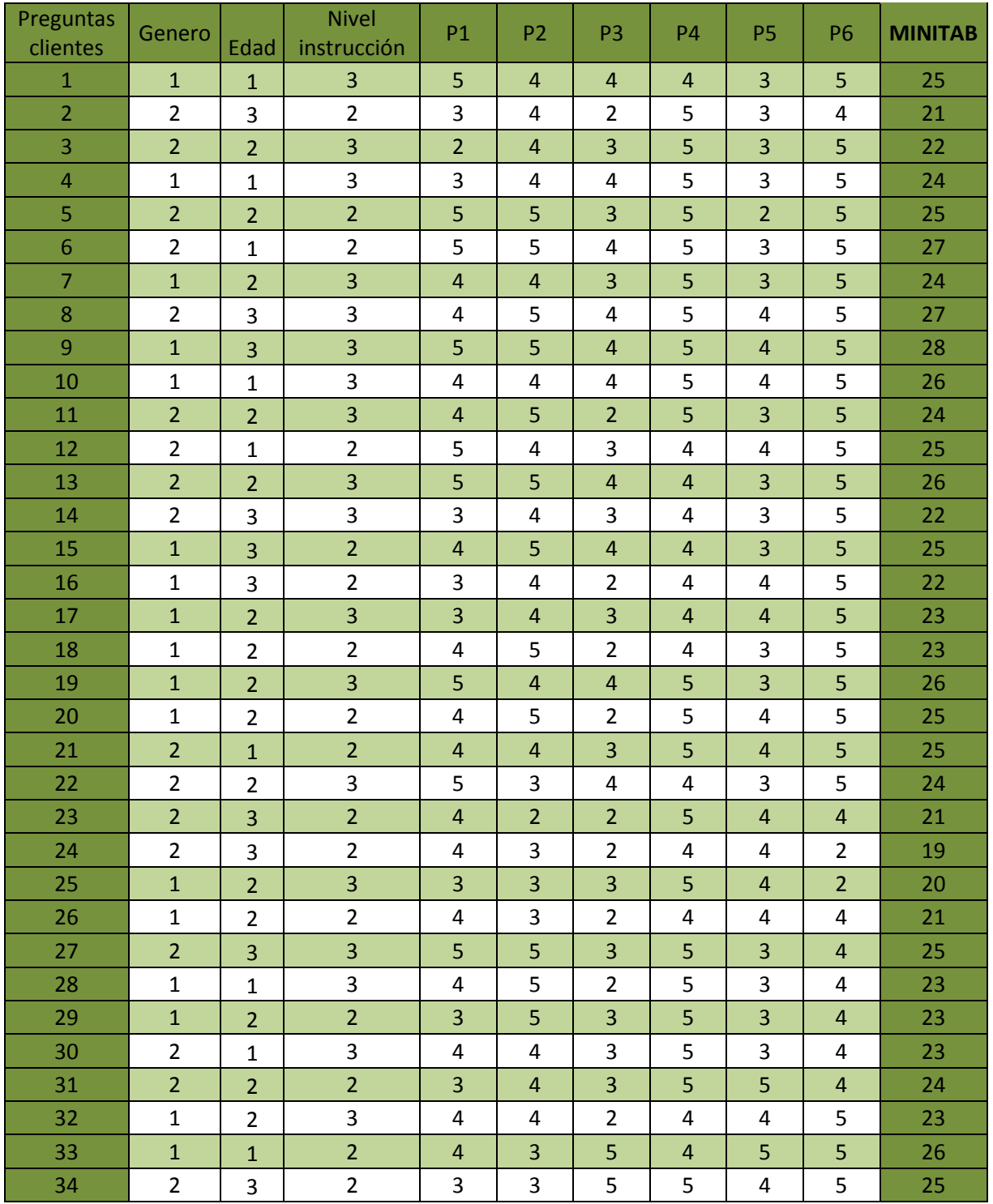

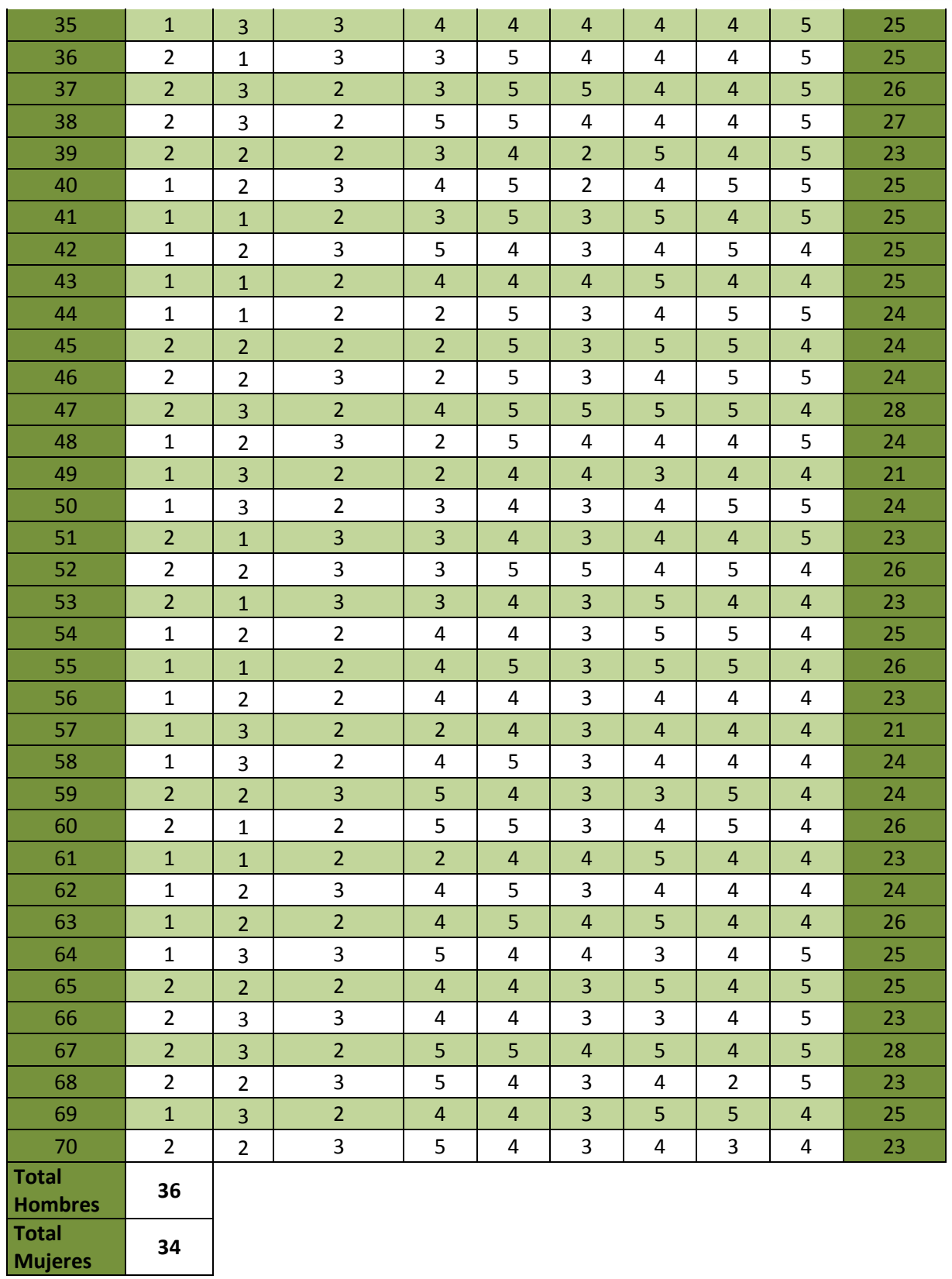

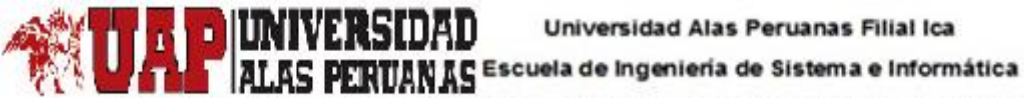

Proyecto de tesis: Aplicación del Sistema Logis - Agri en la gestión de los procesos del área de logistica de la Dirección Regional Agraria de lca

#### **ANEXO 14: DIAPOSITIVAS**

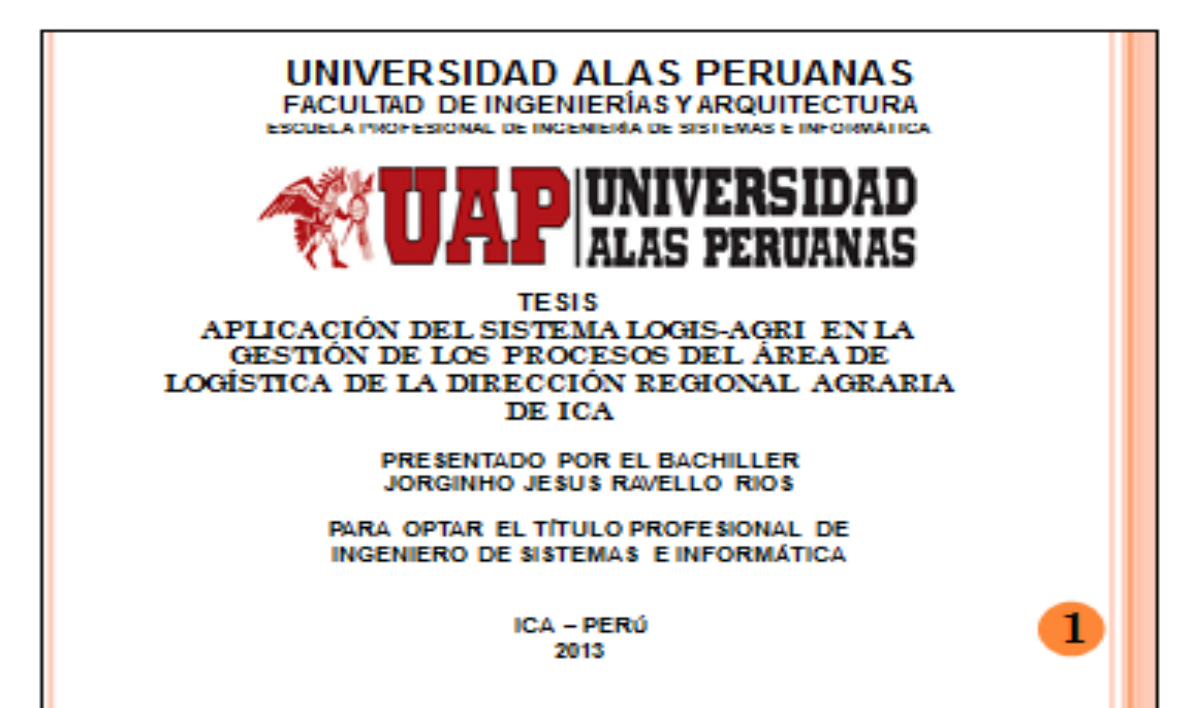

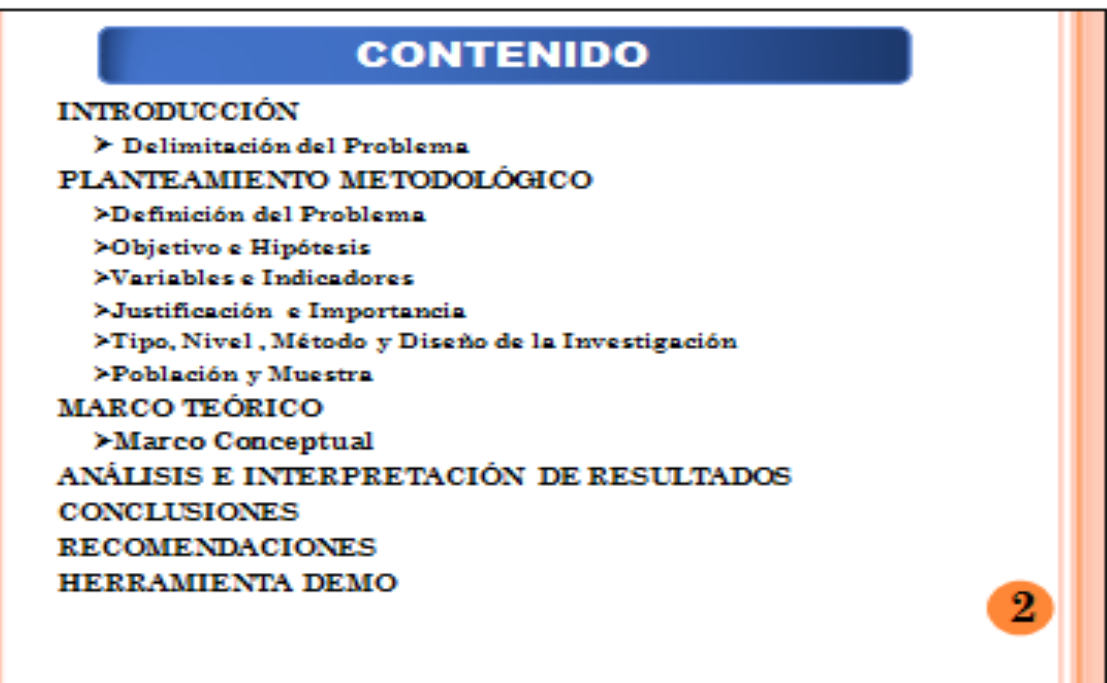

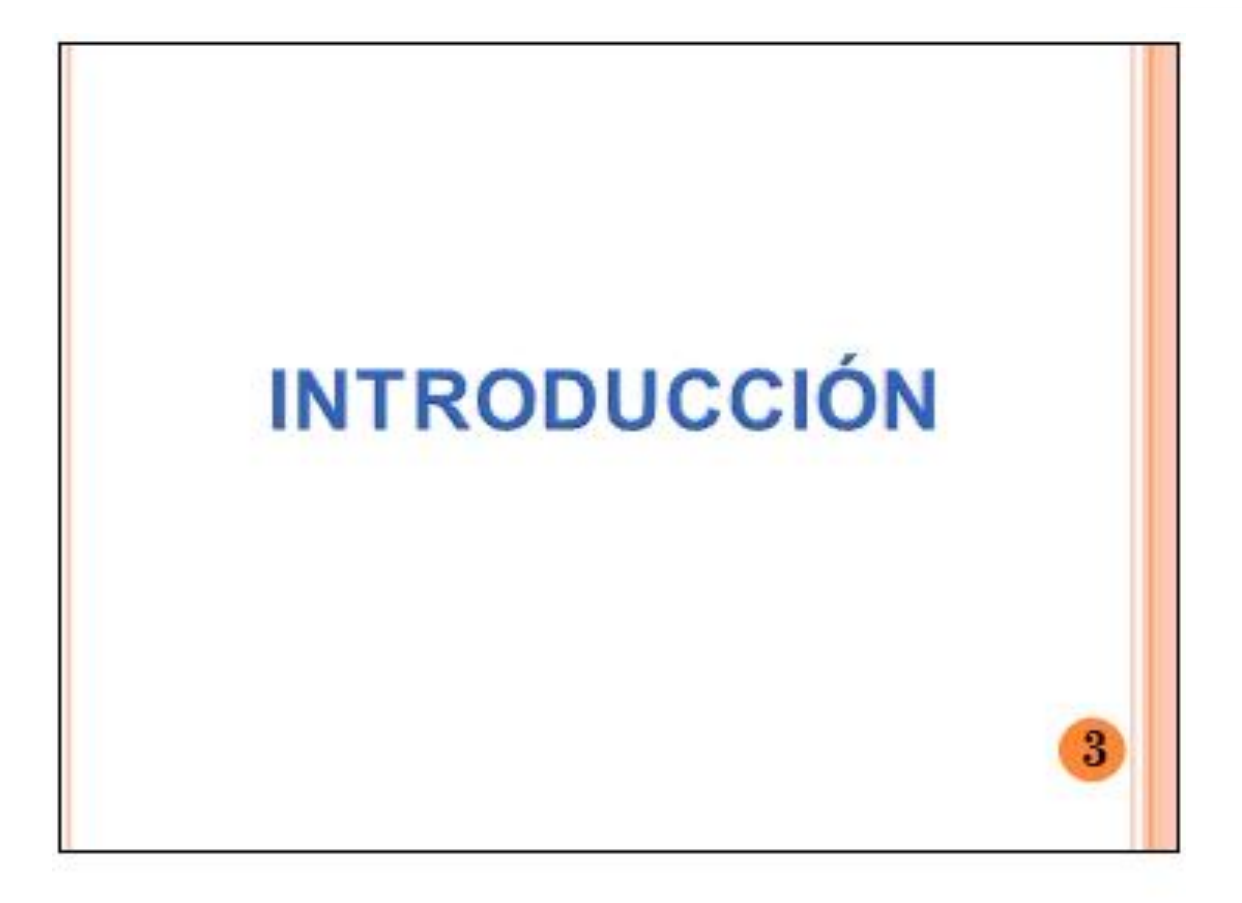

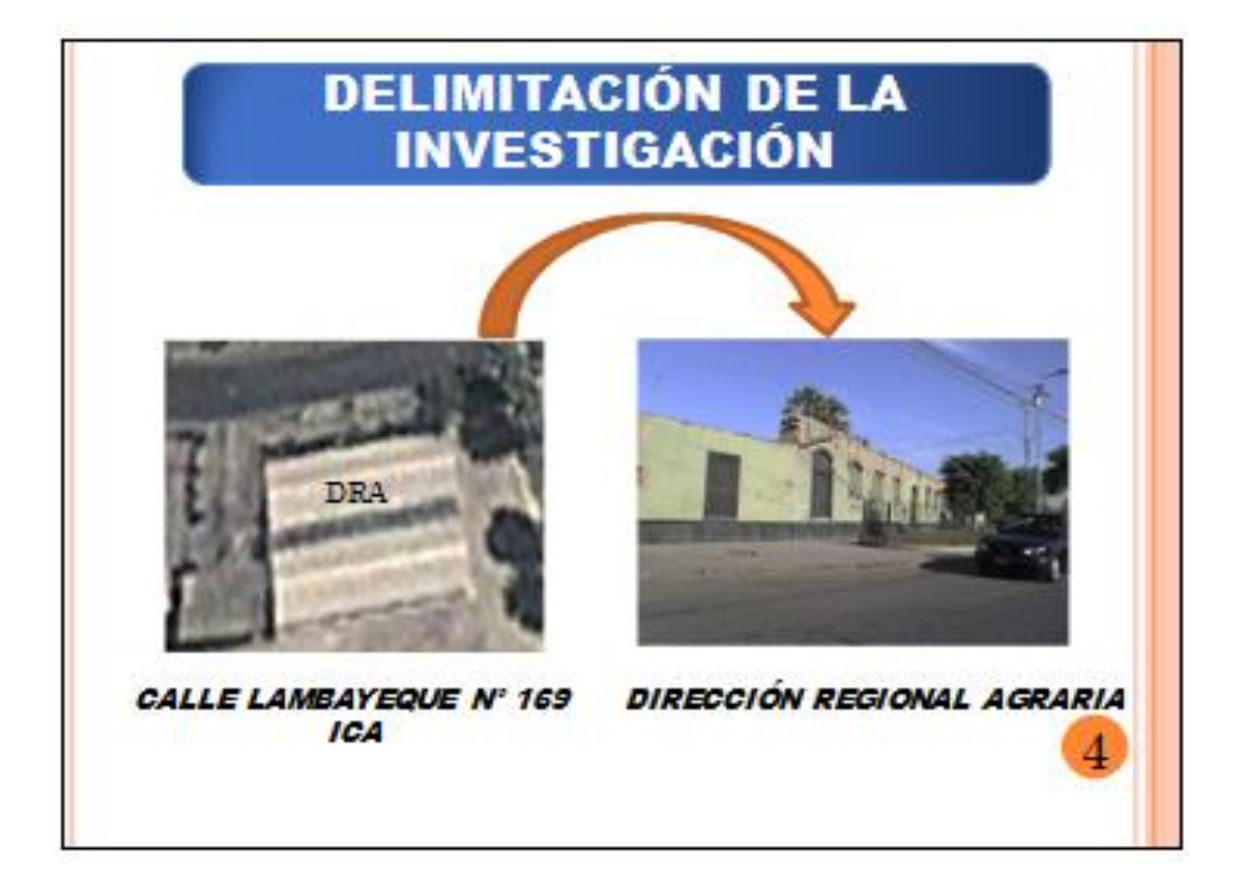

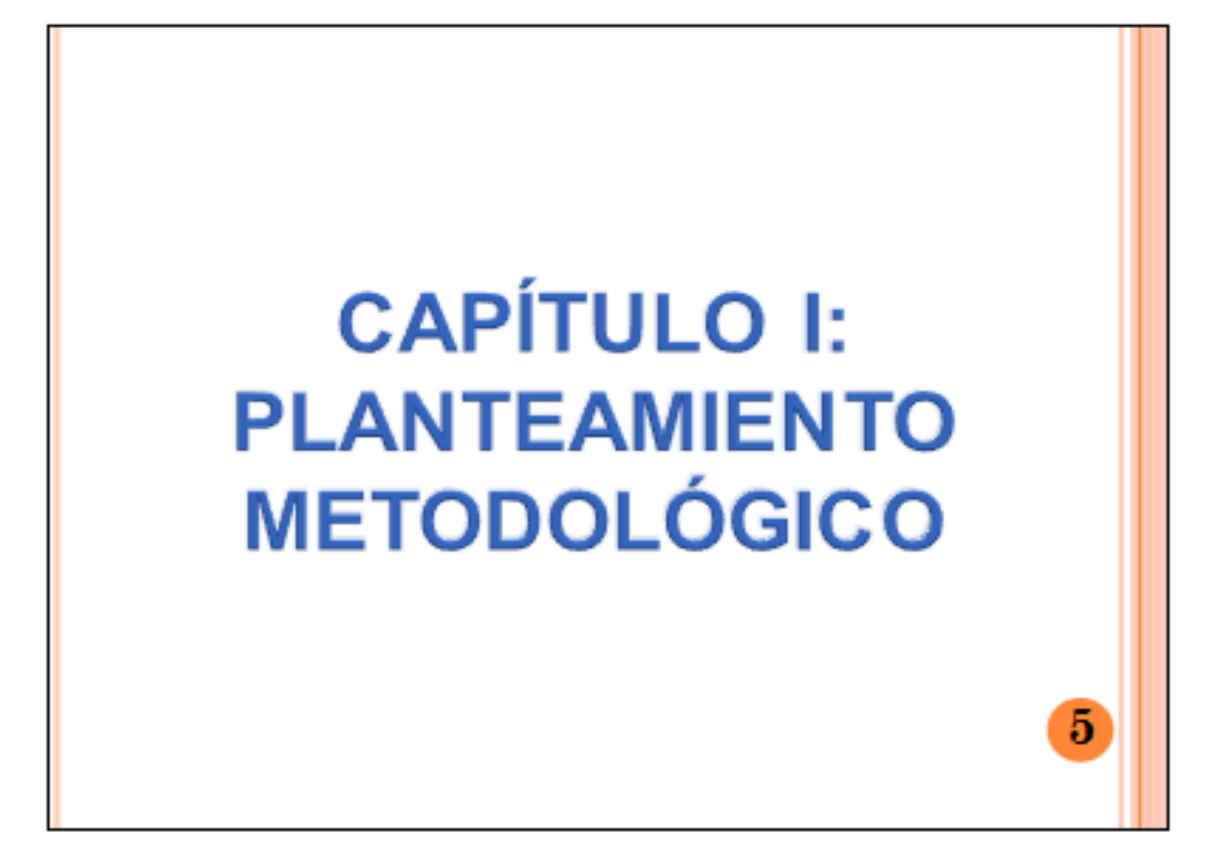

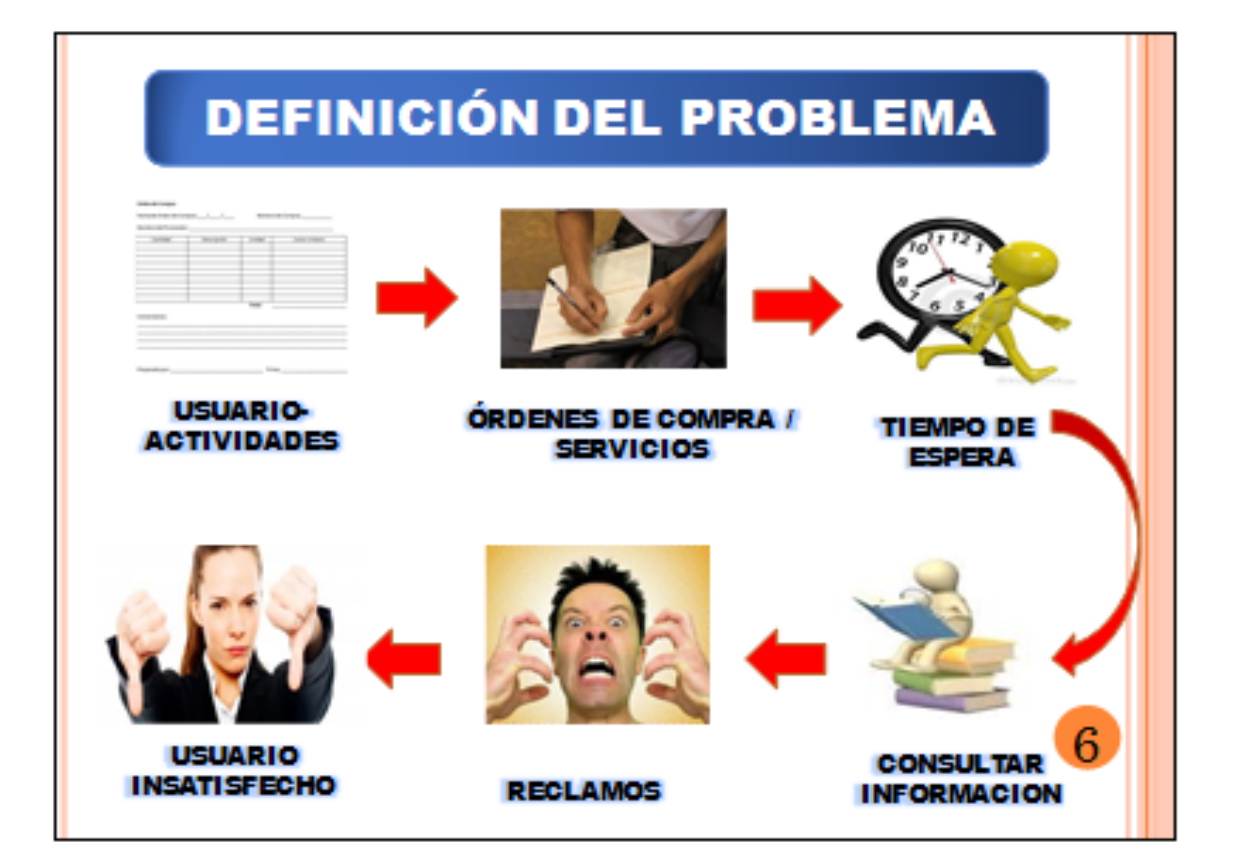

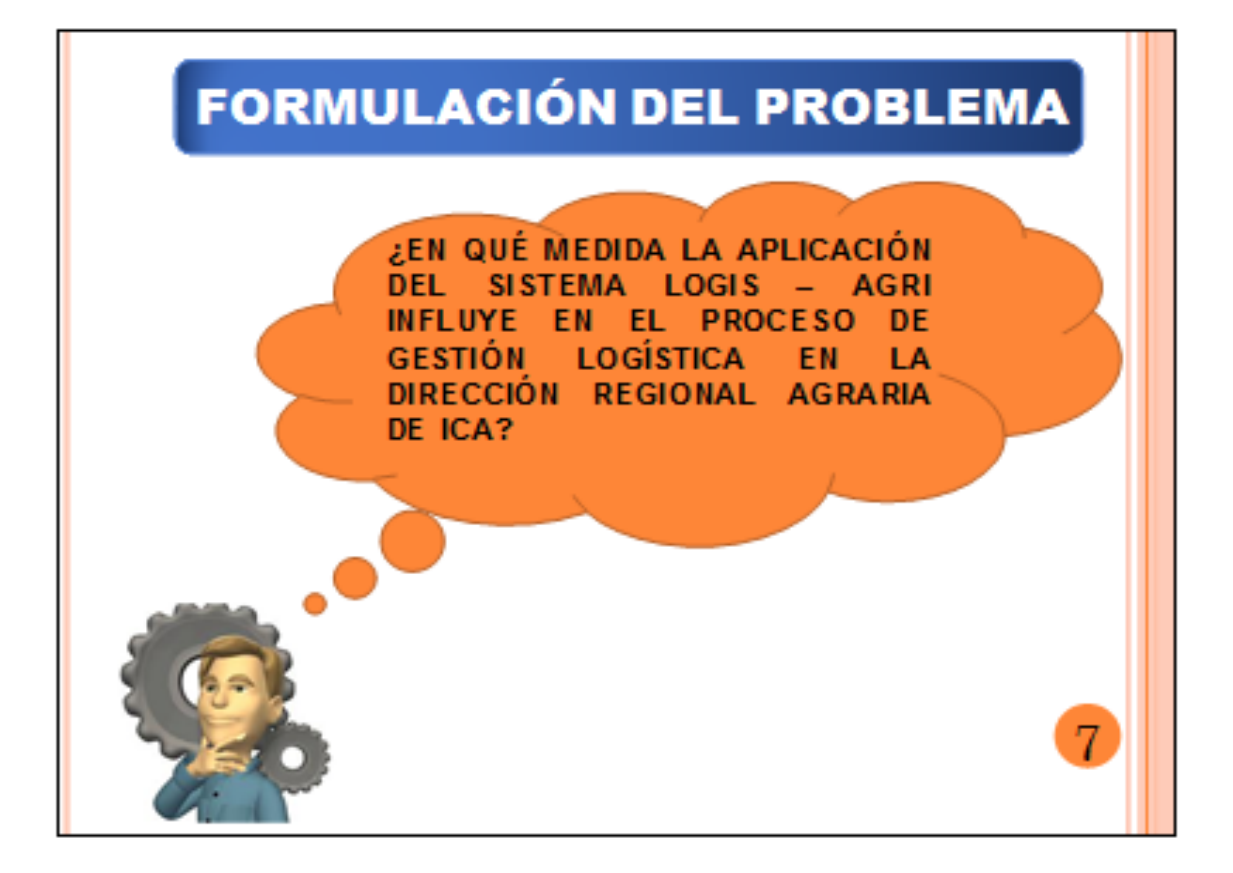

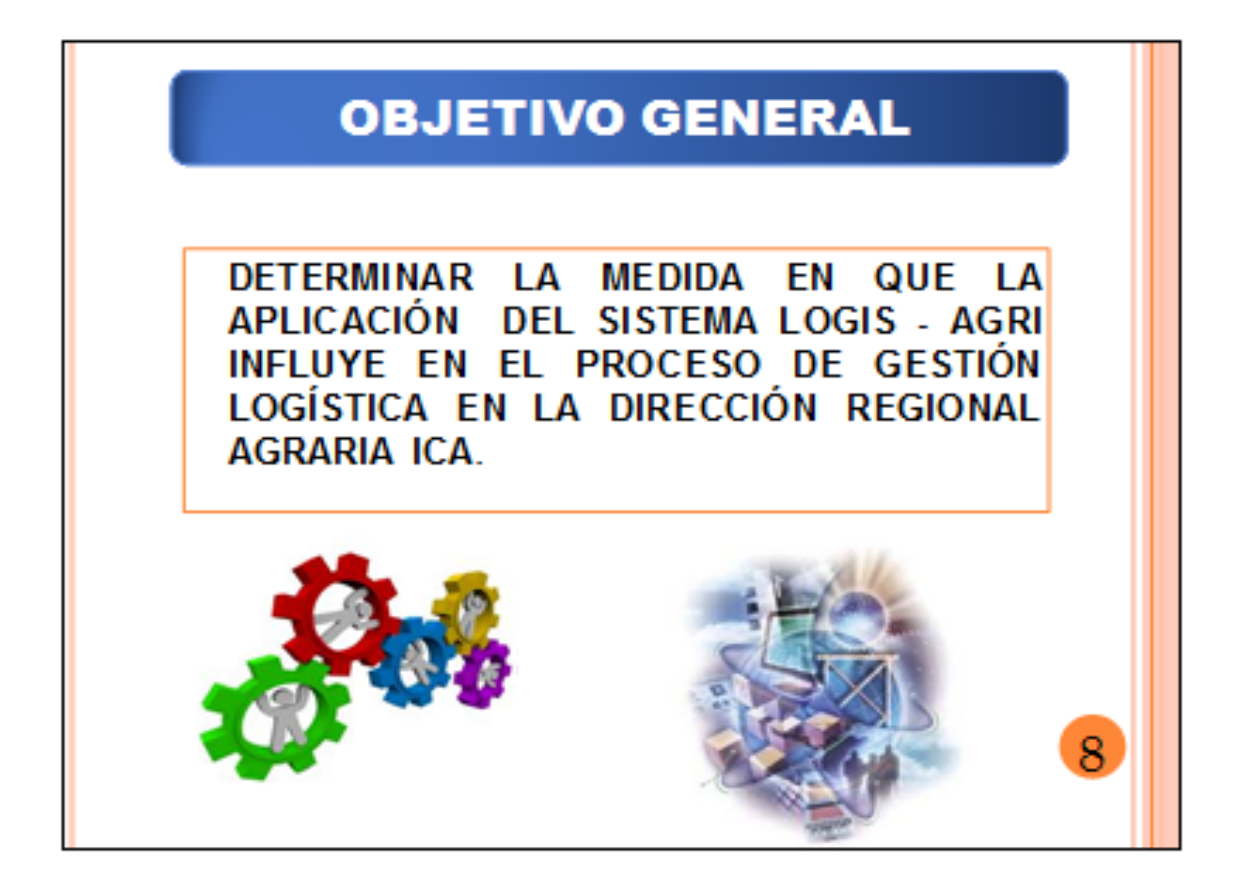

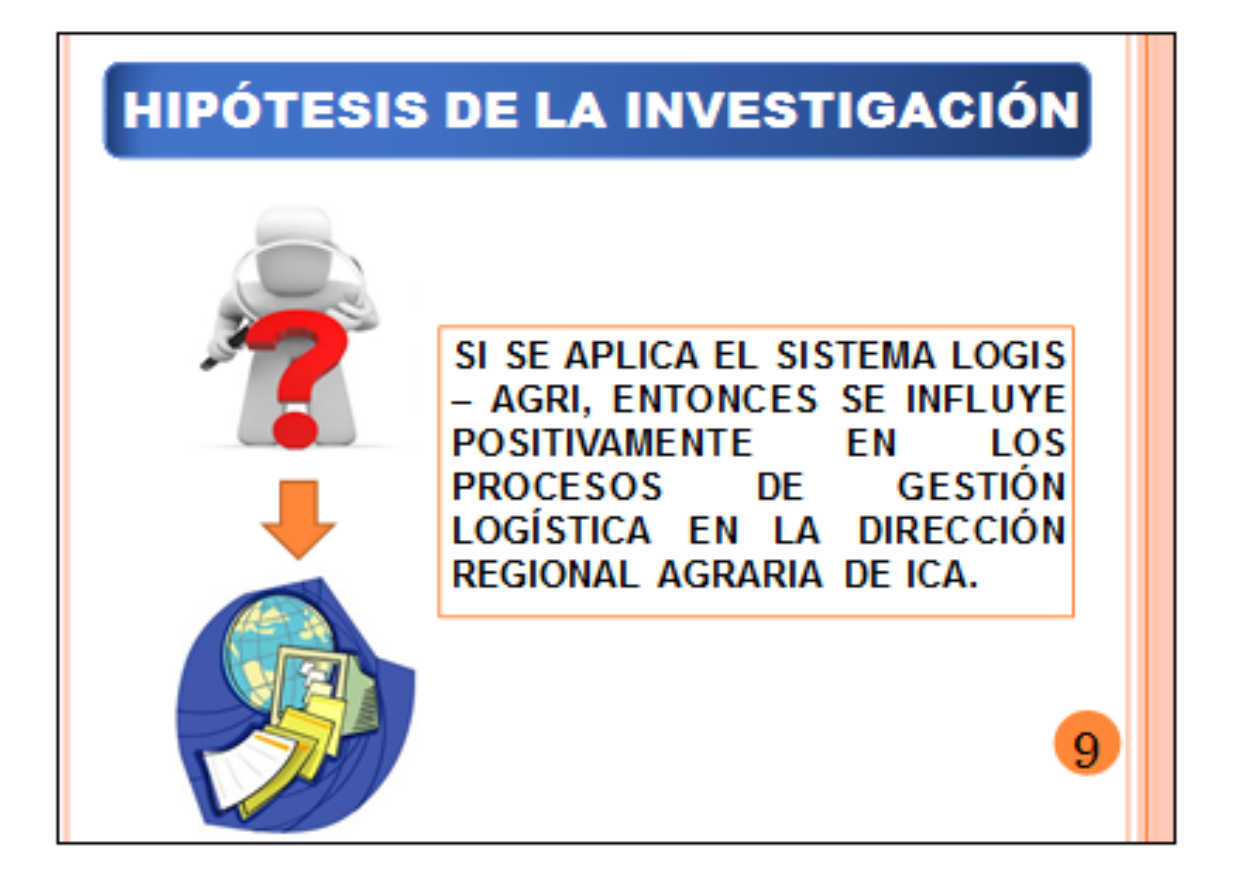

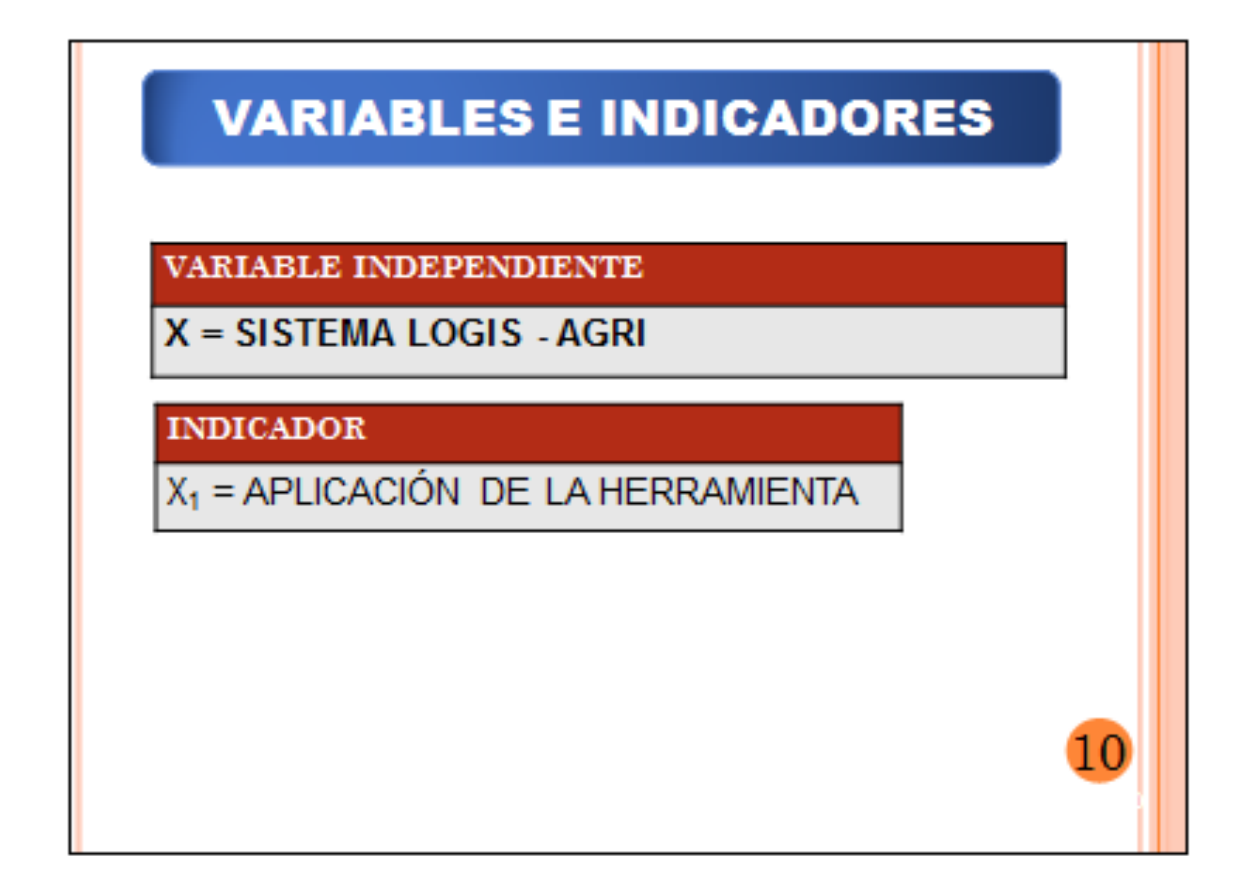

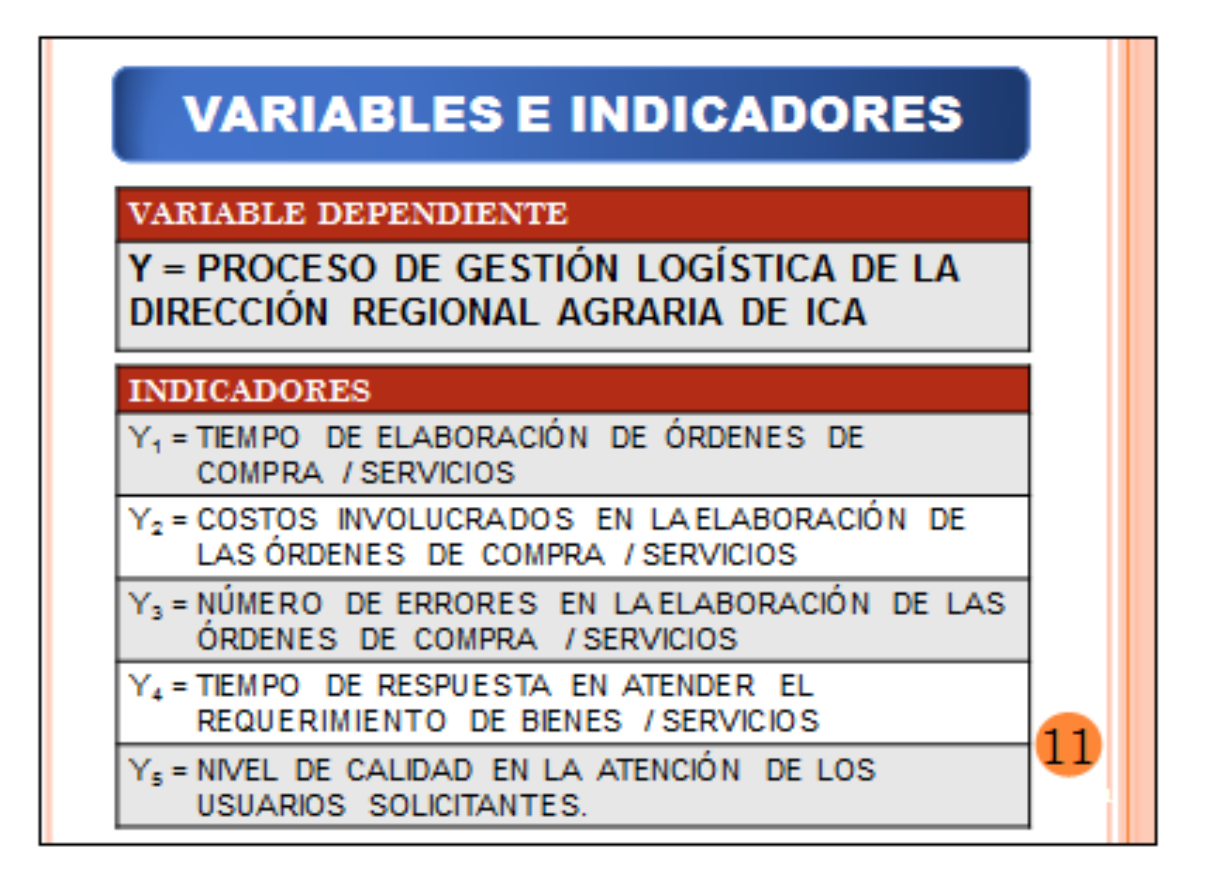

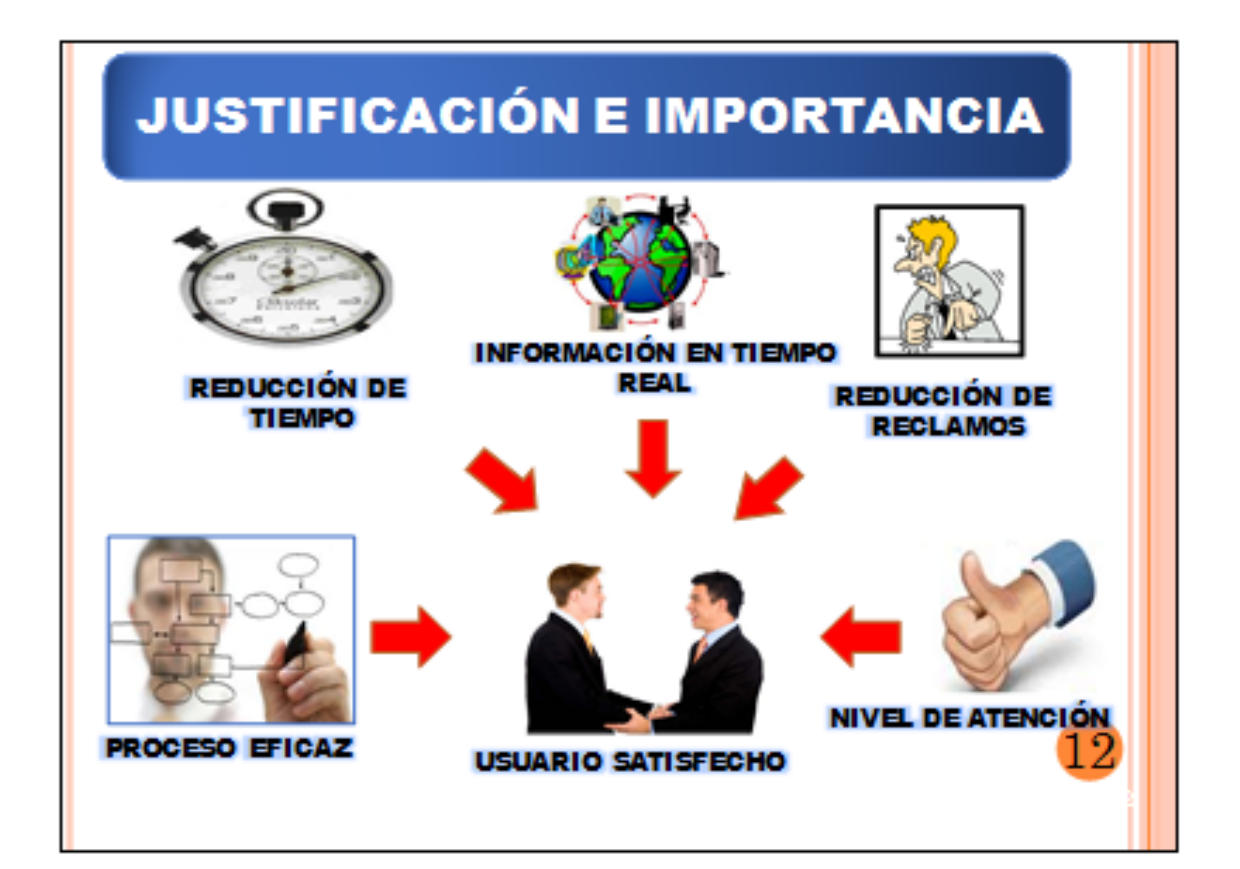

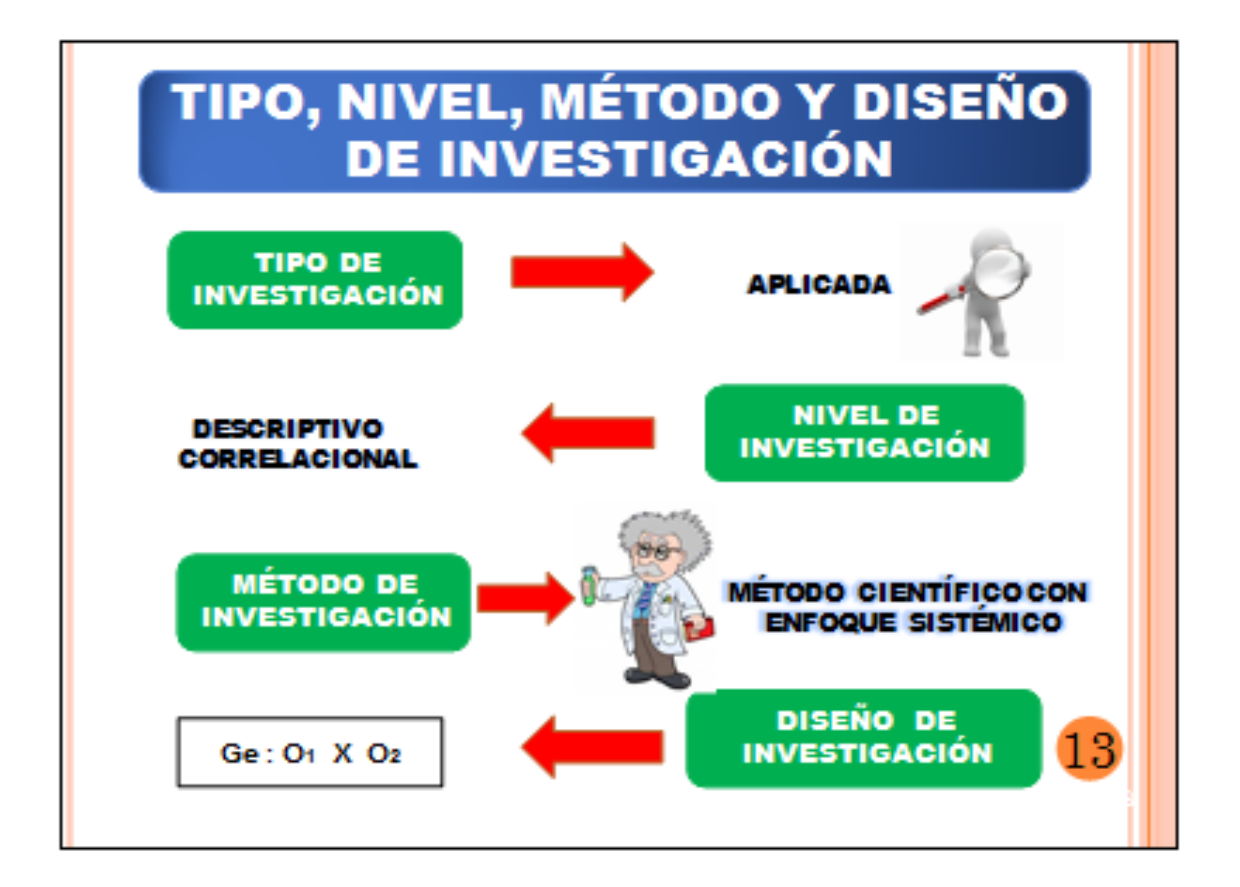

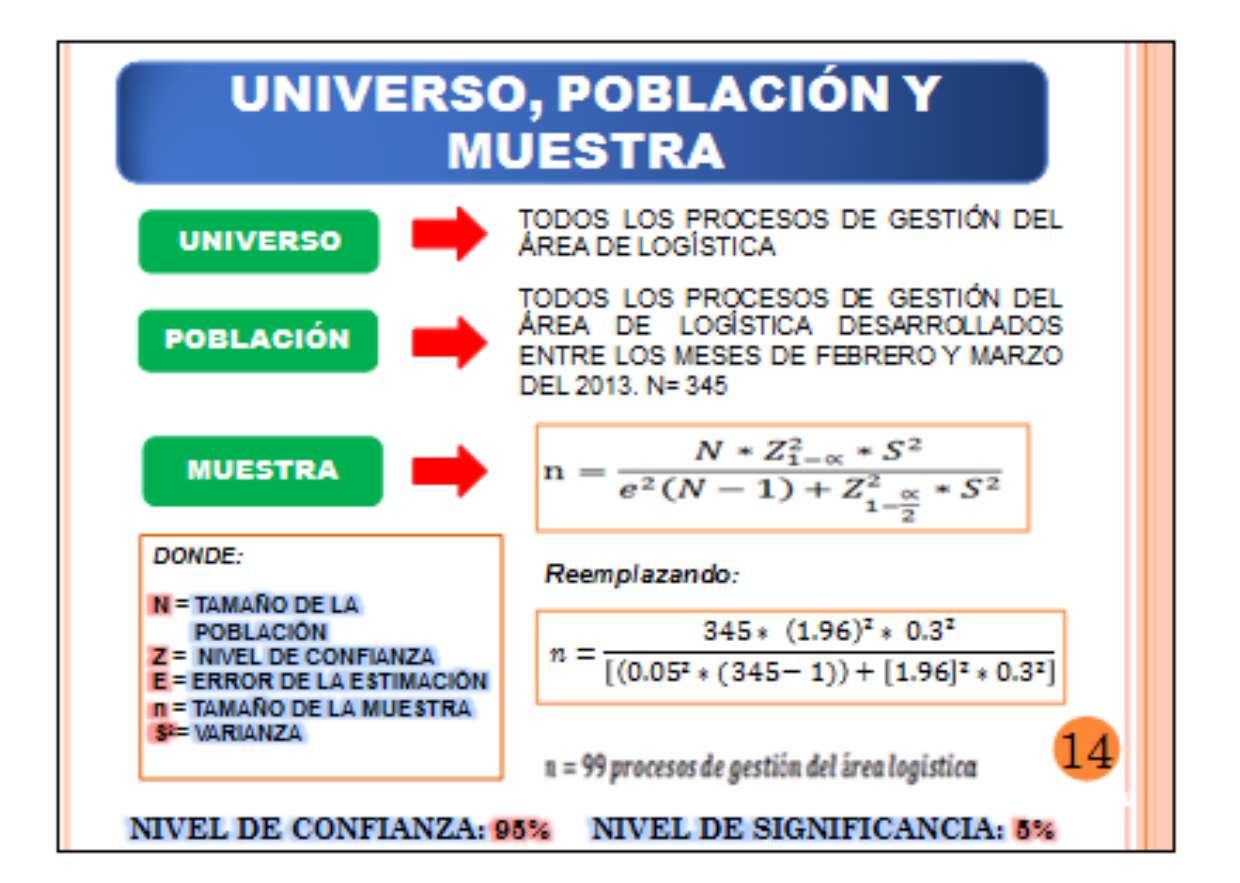

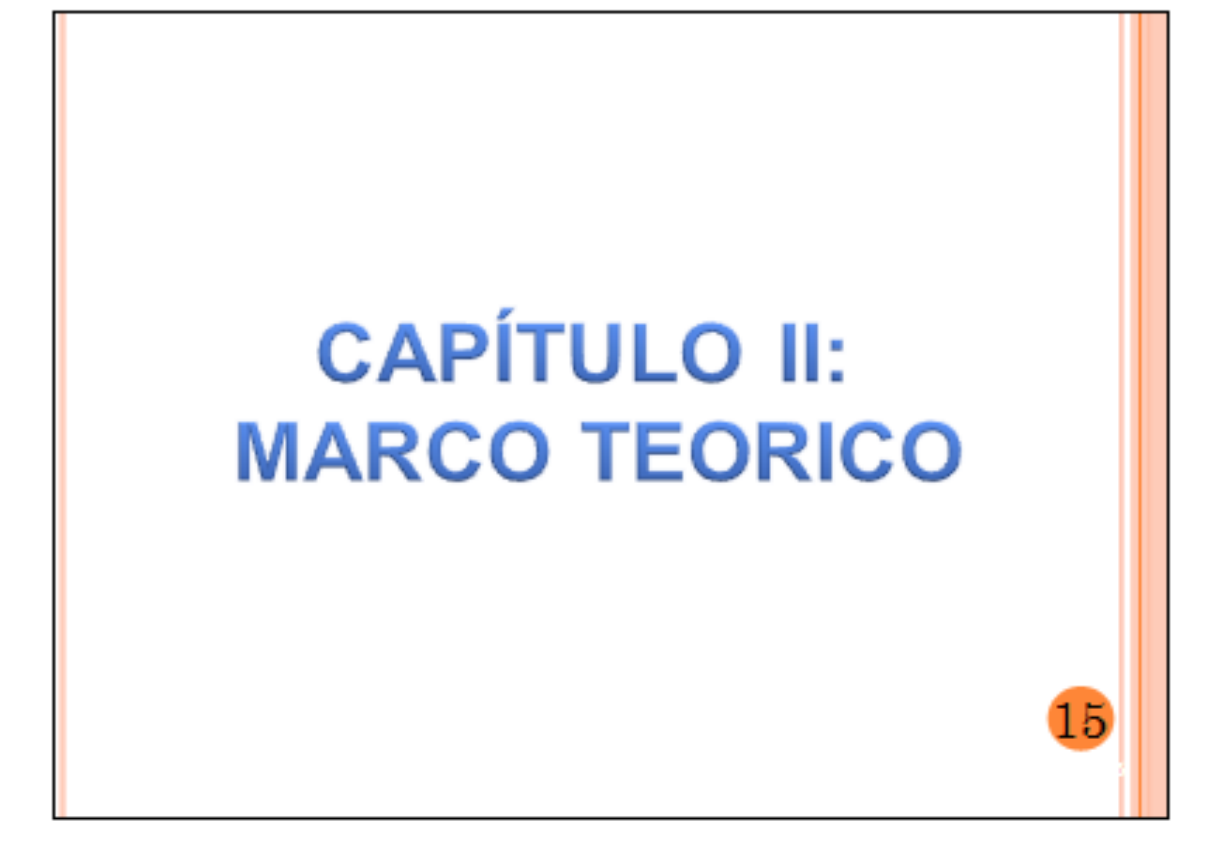

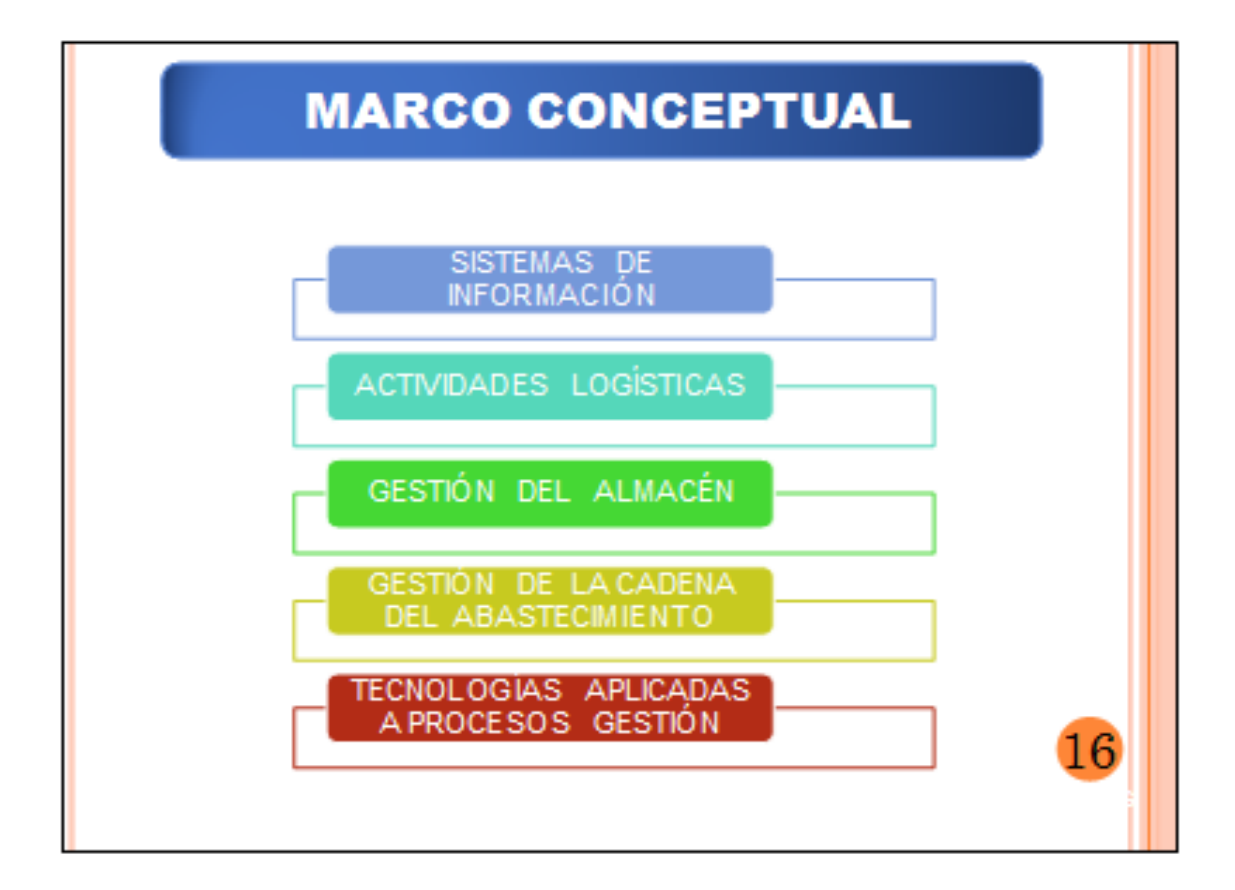

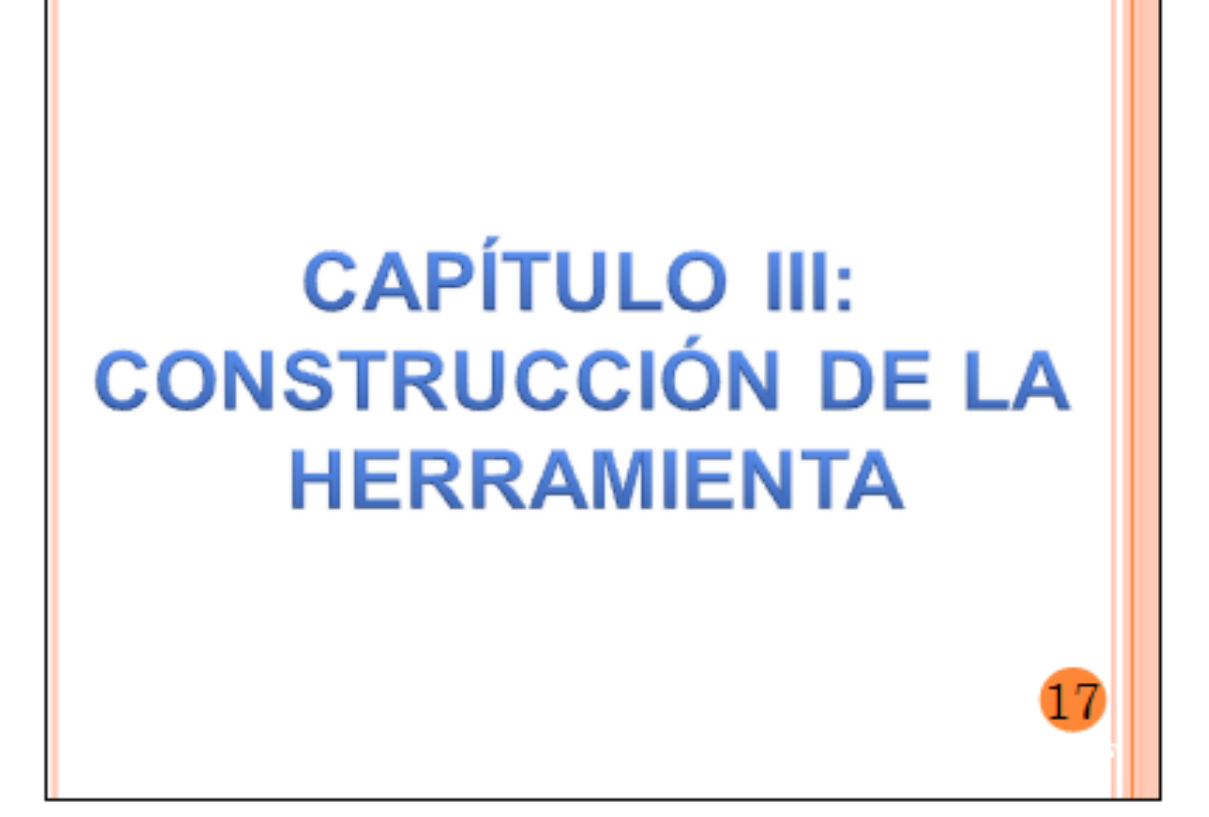

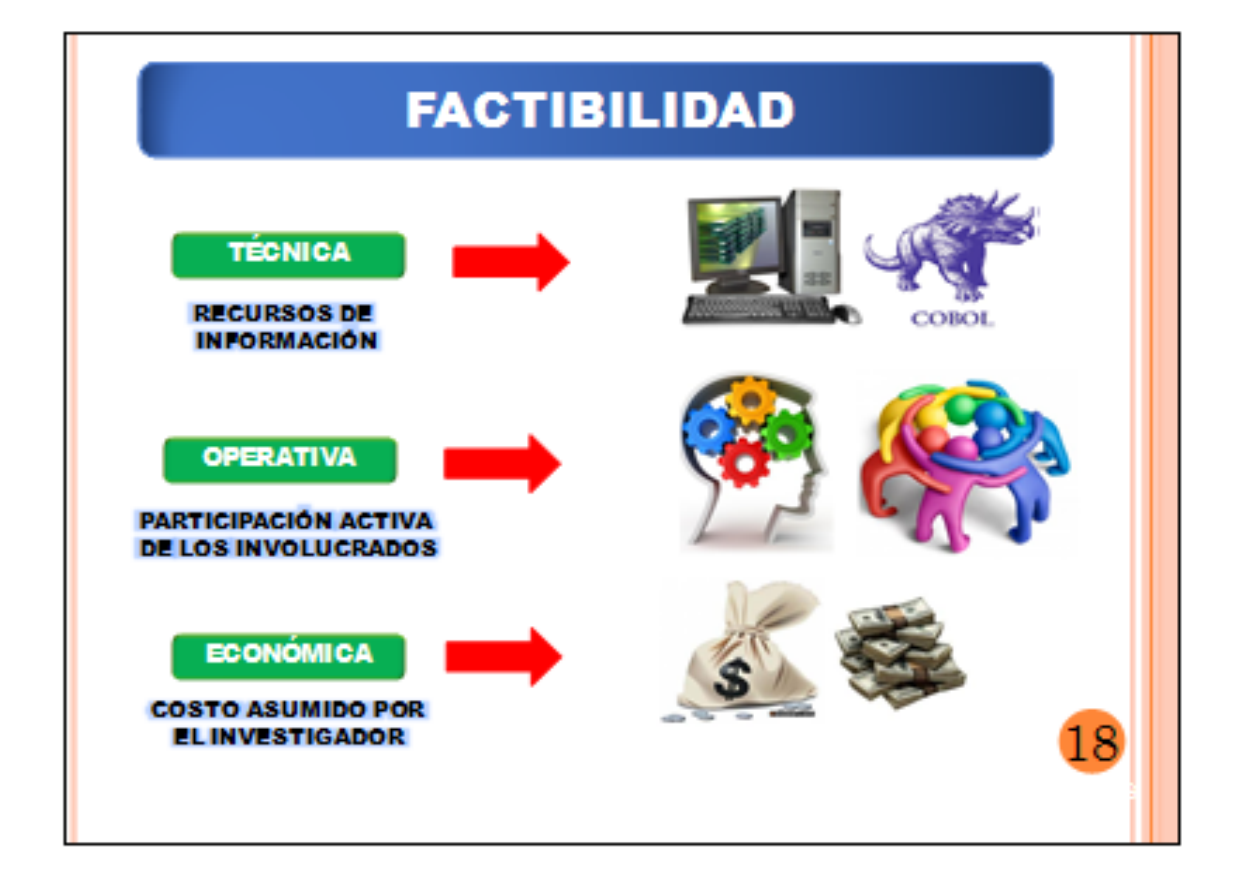

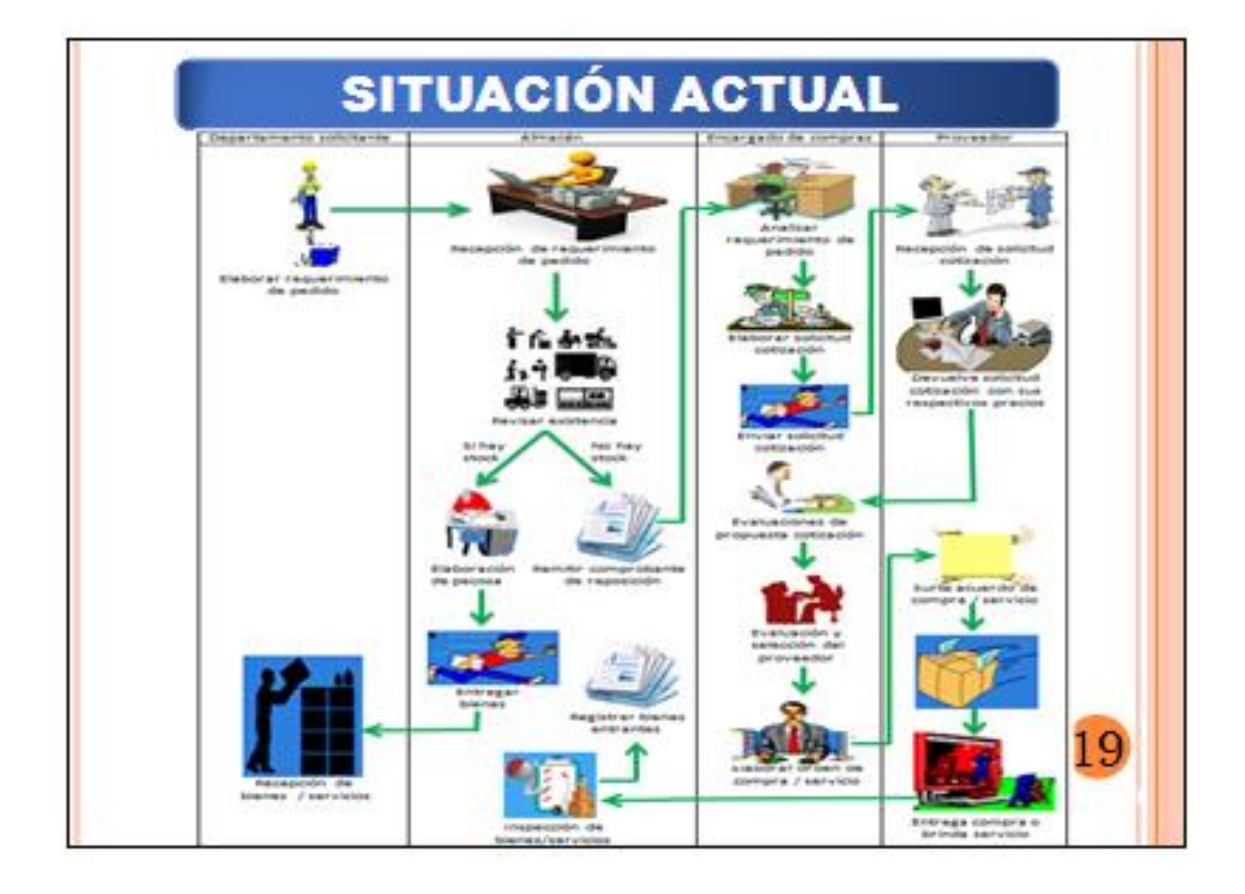

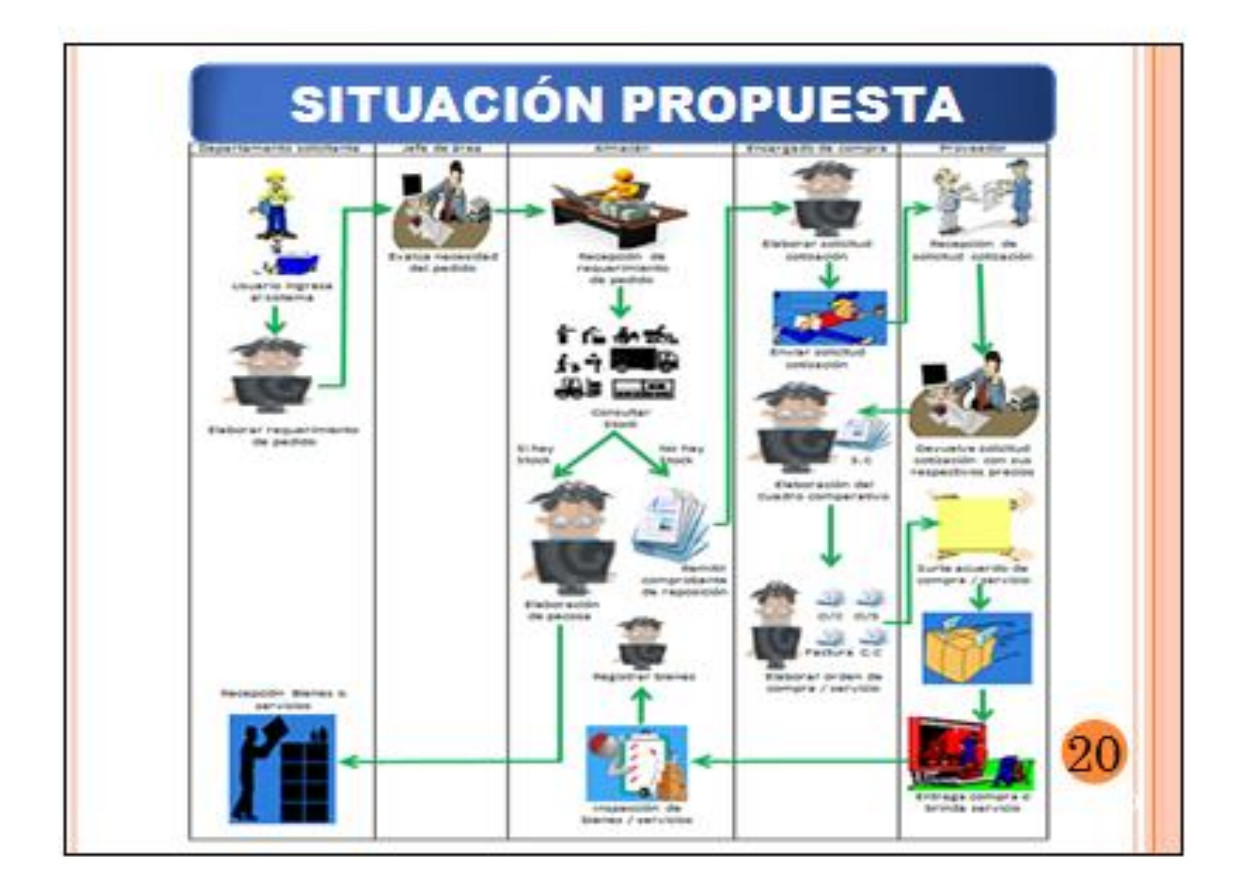

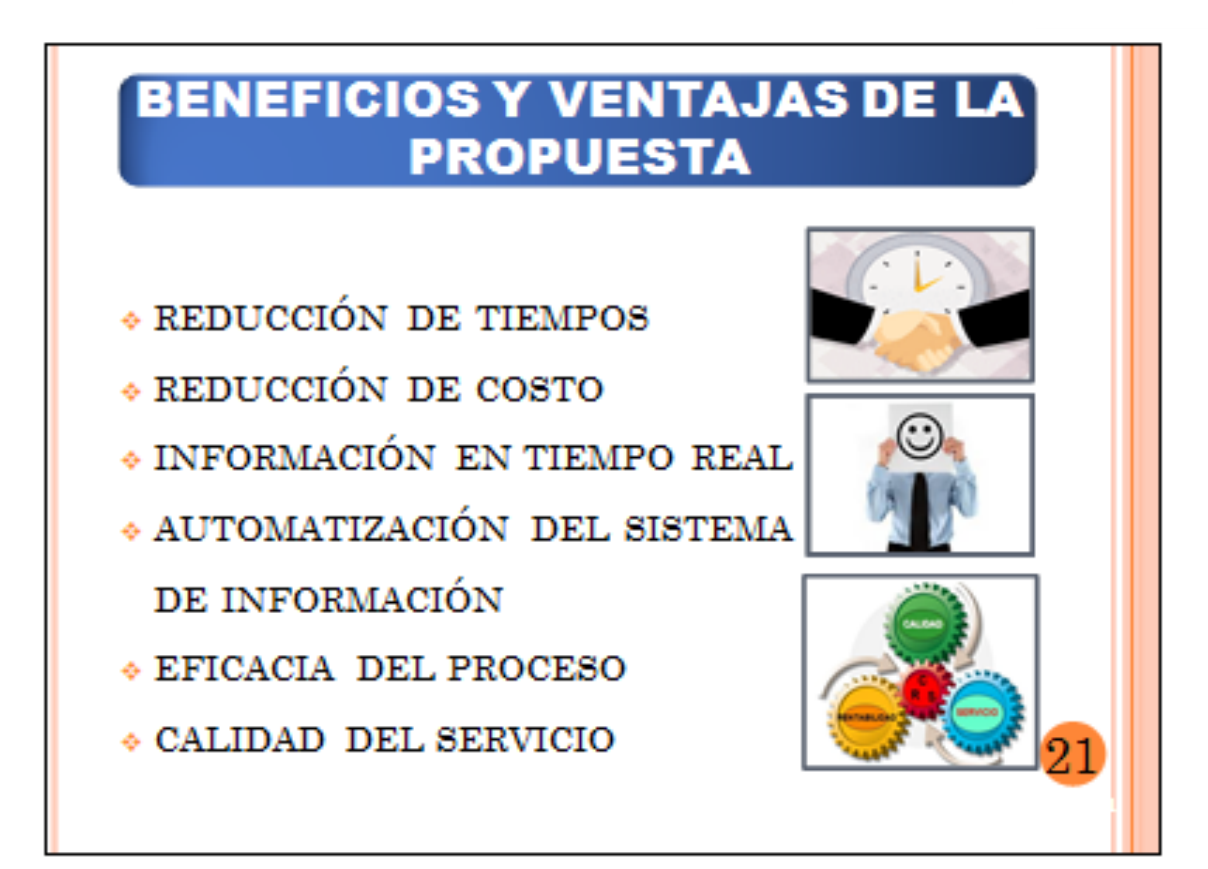

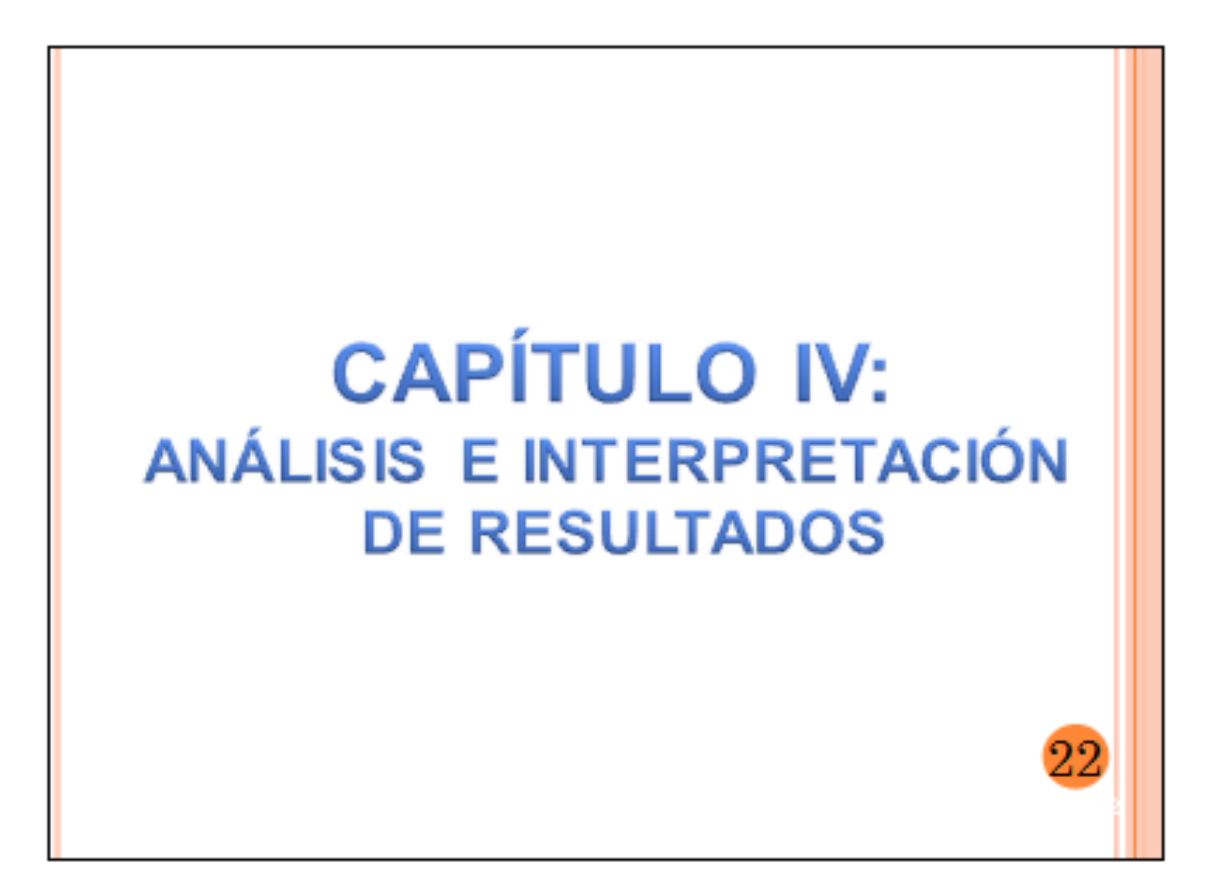
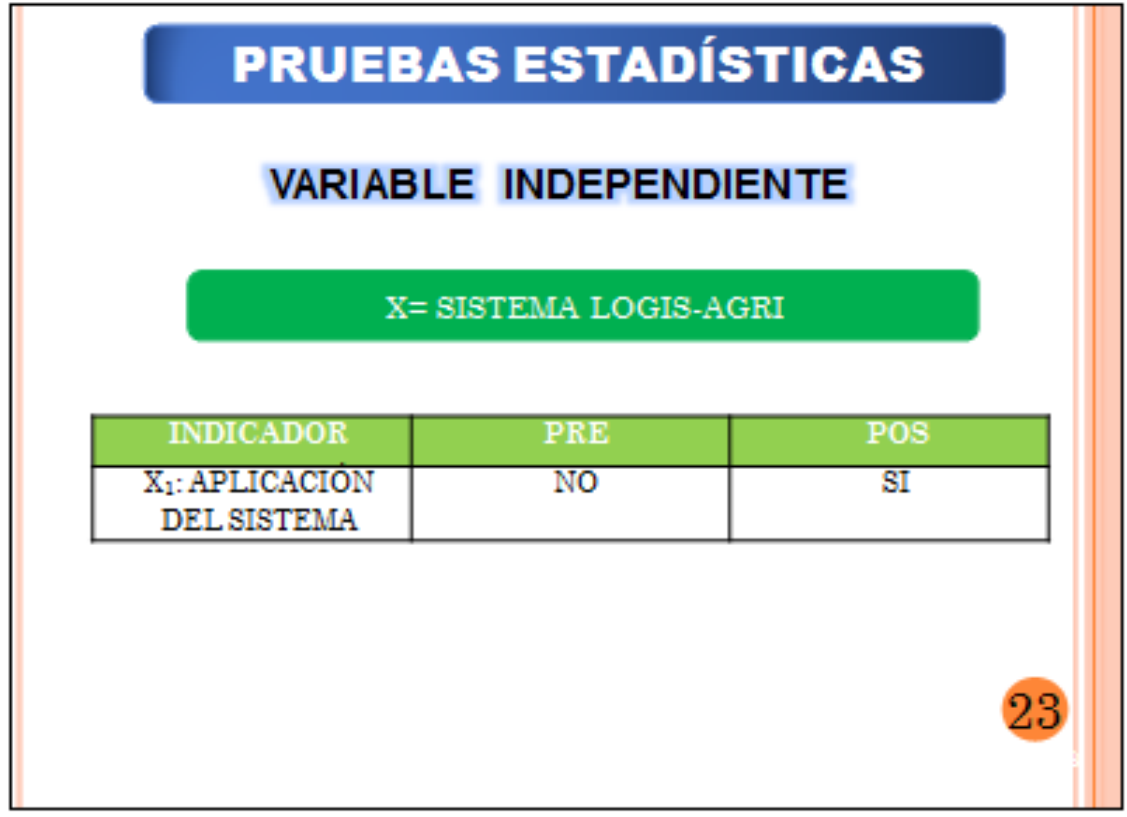

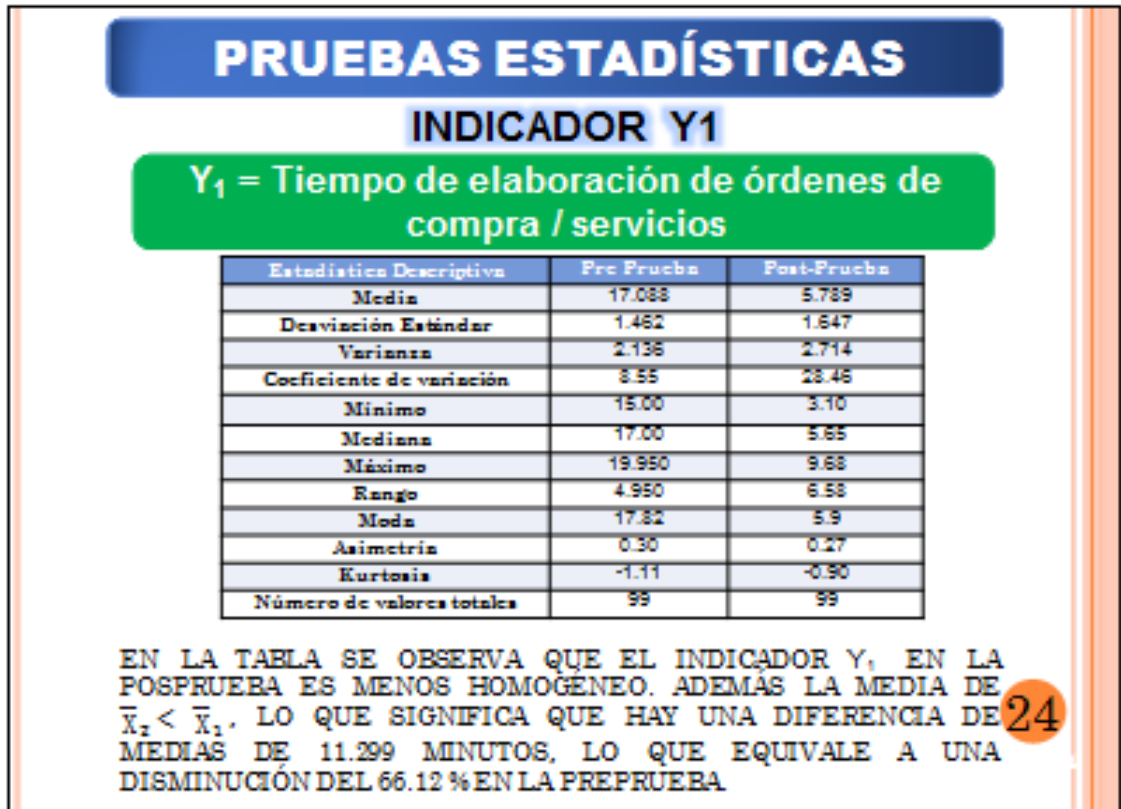

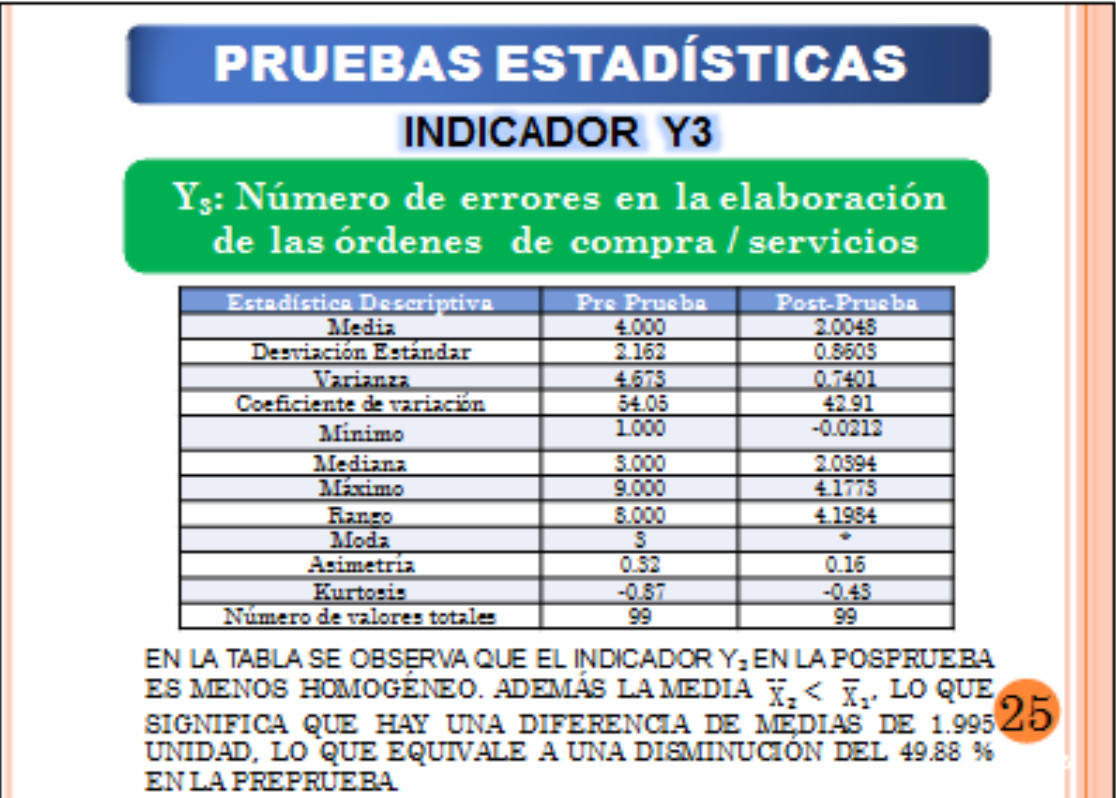

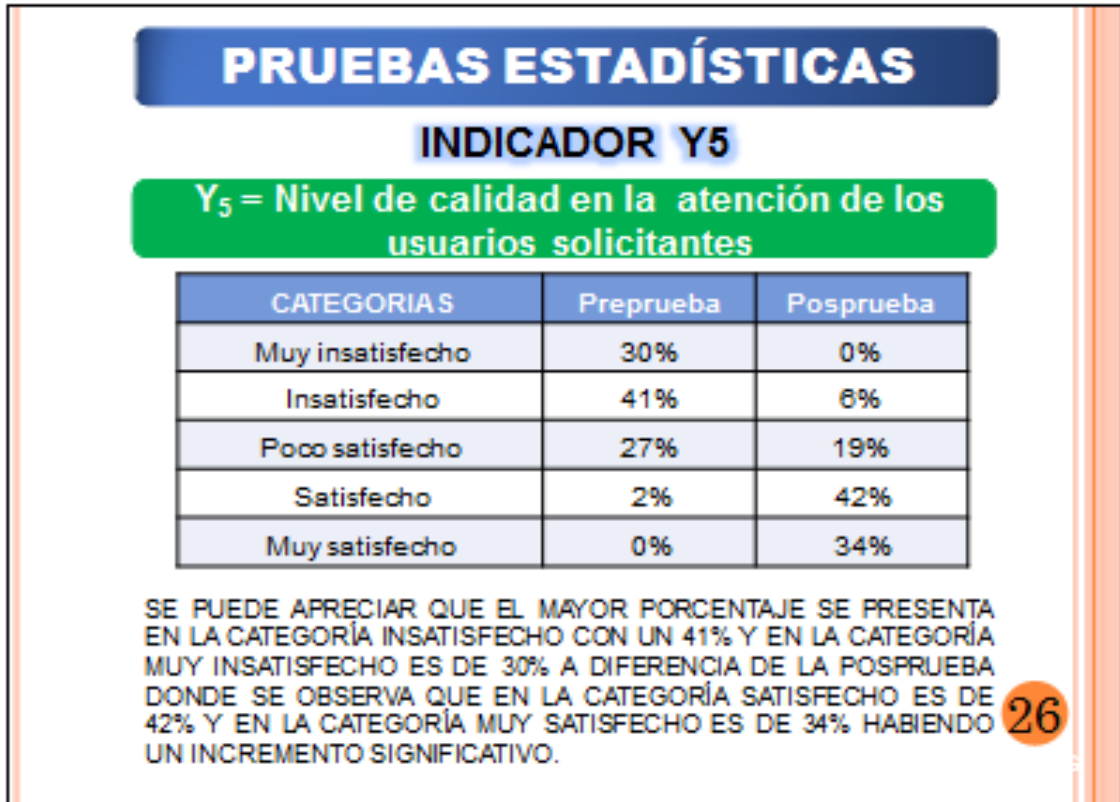

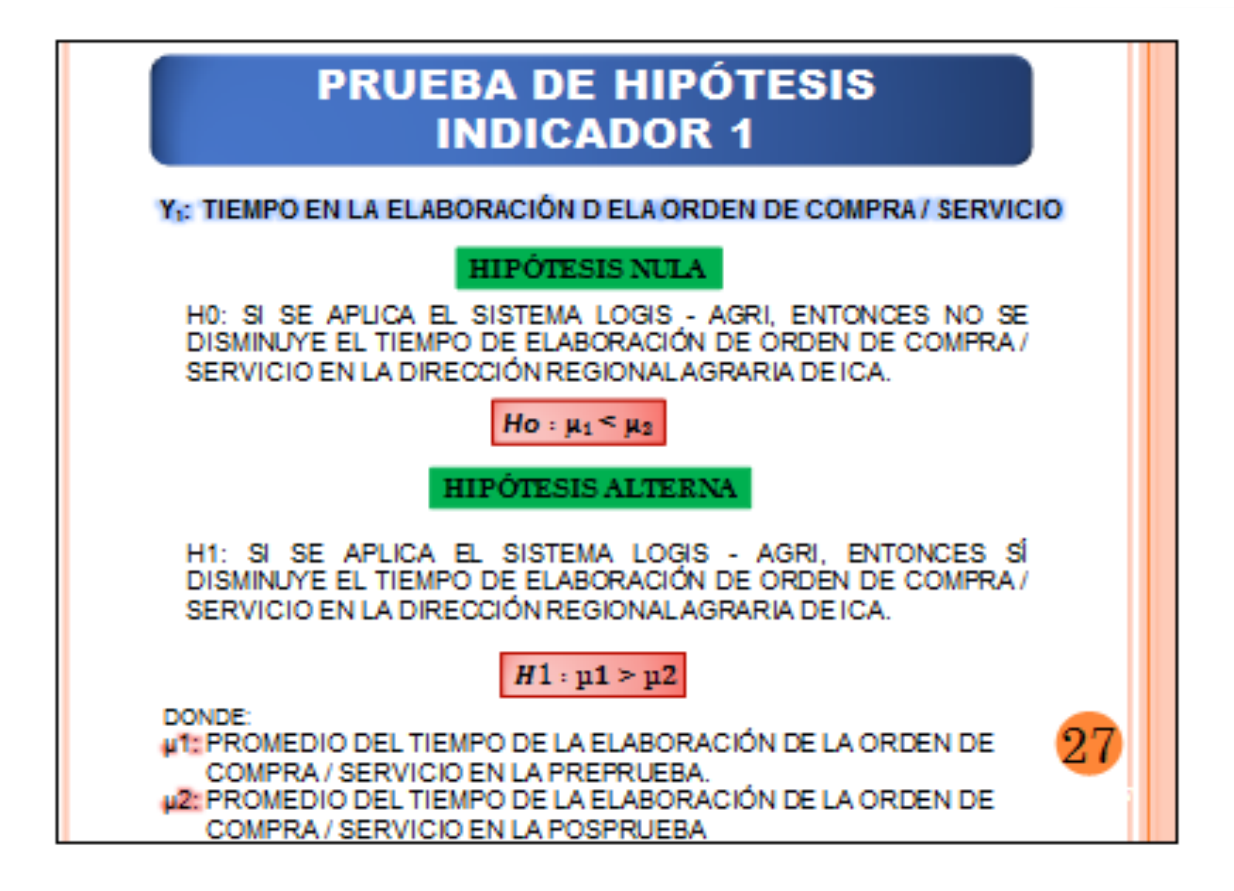

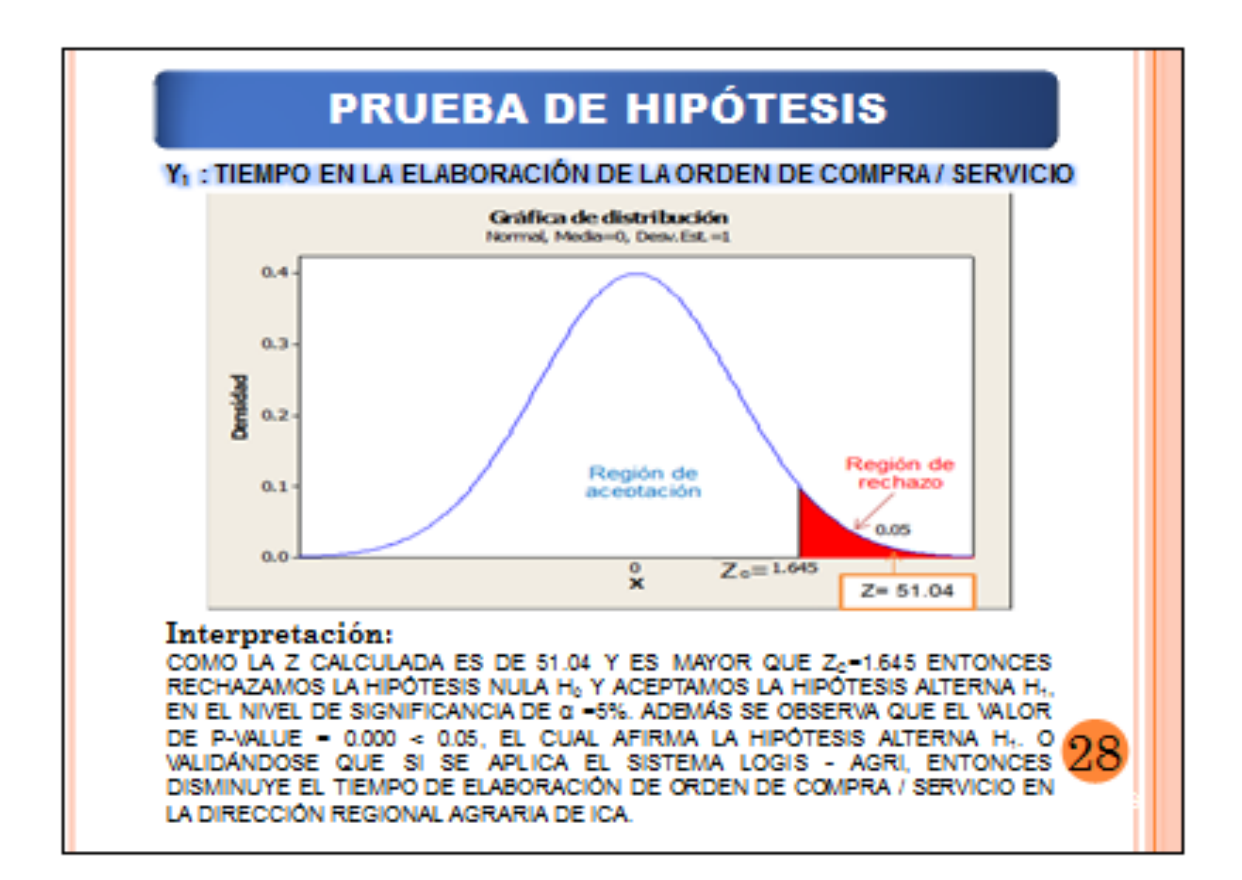

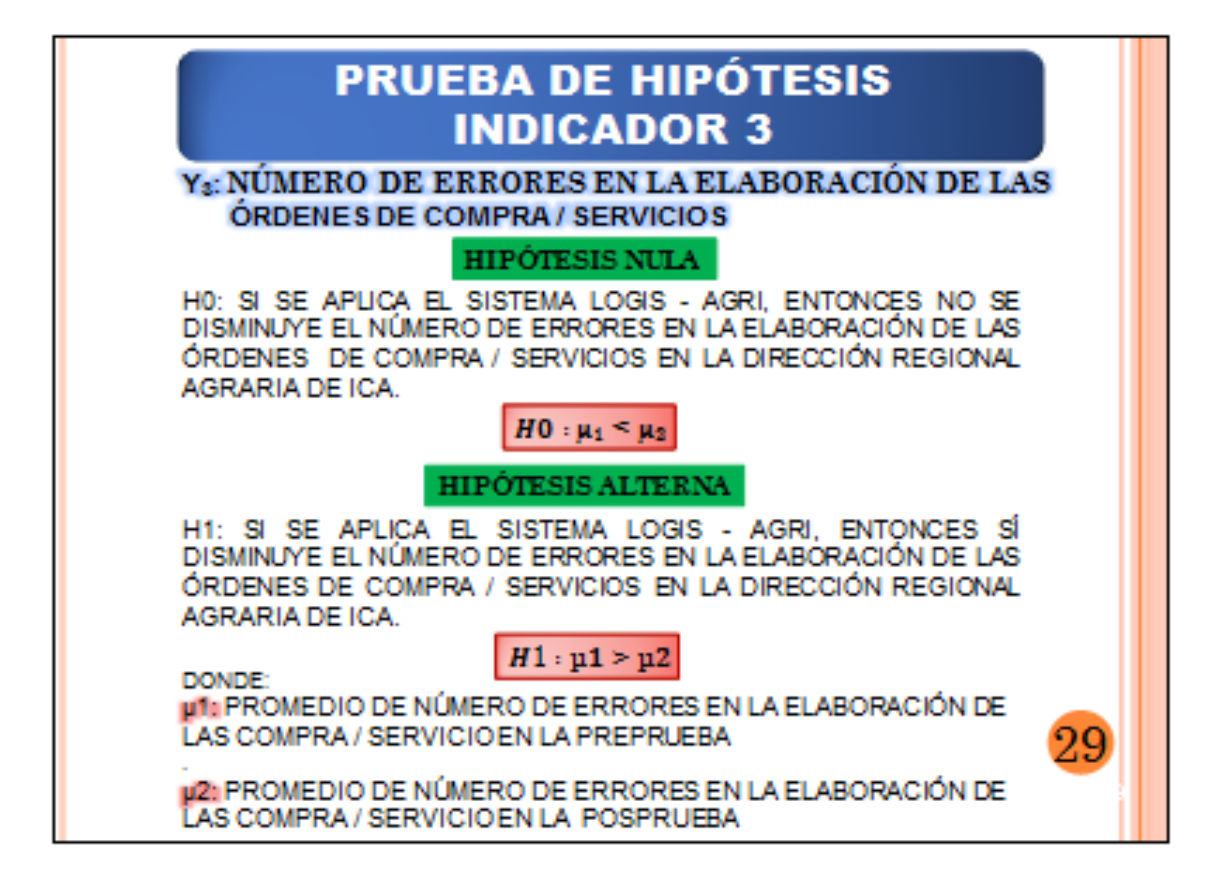

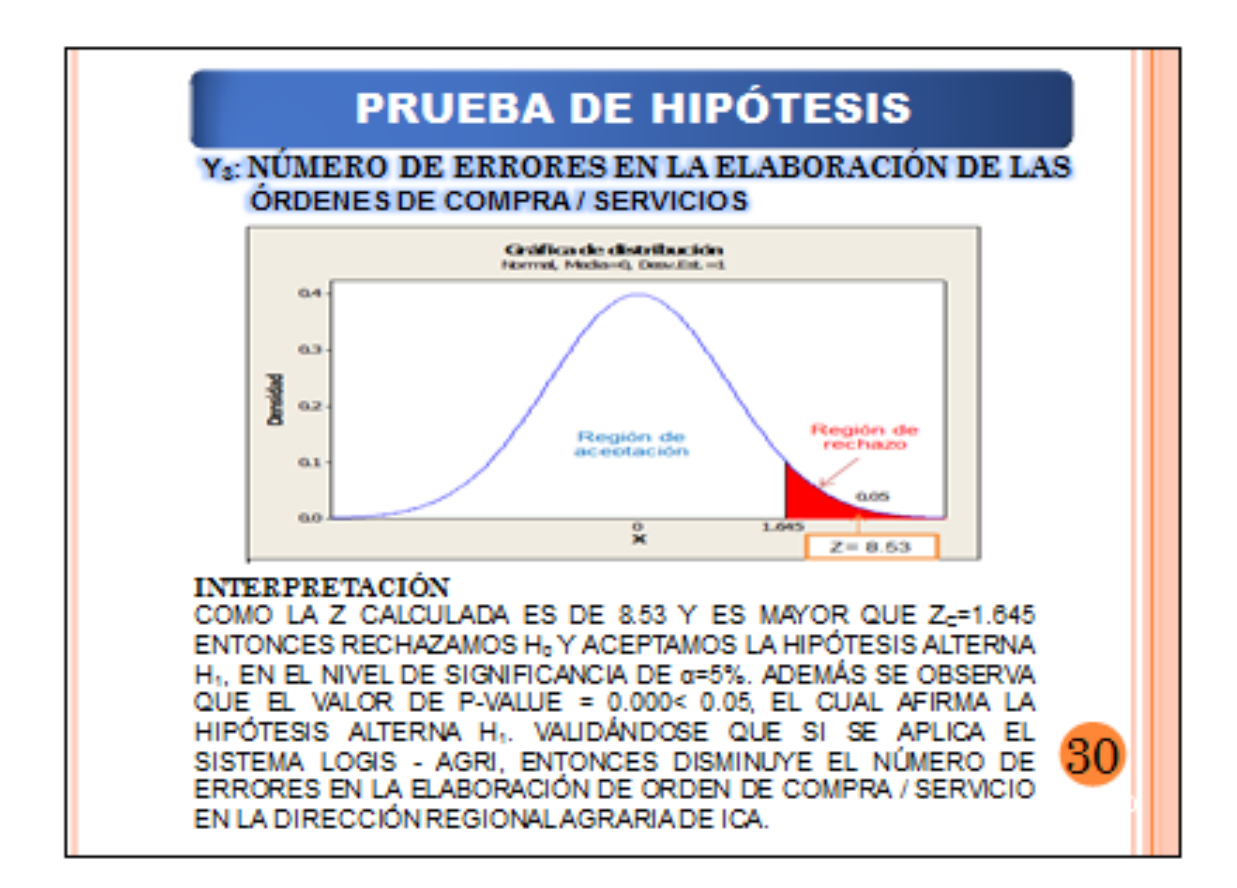

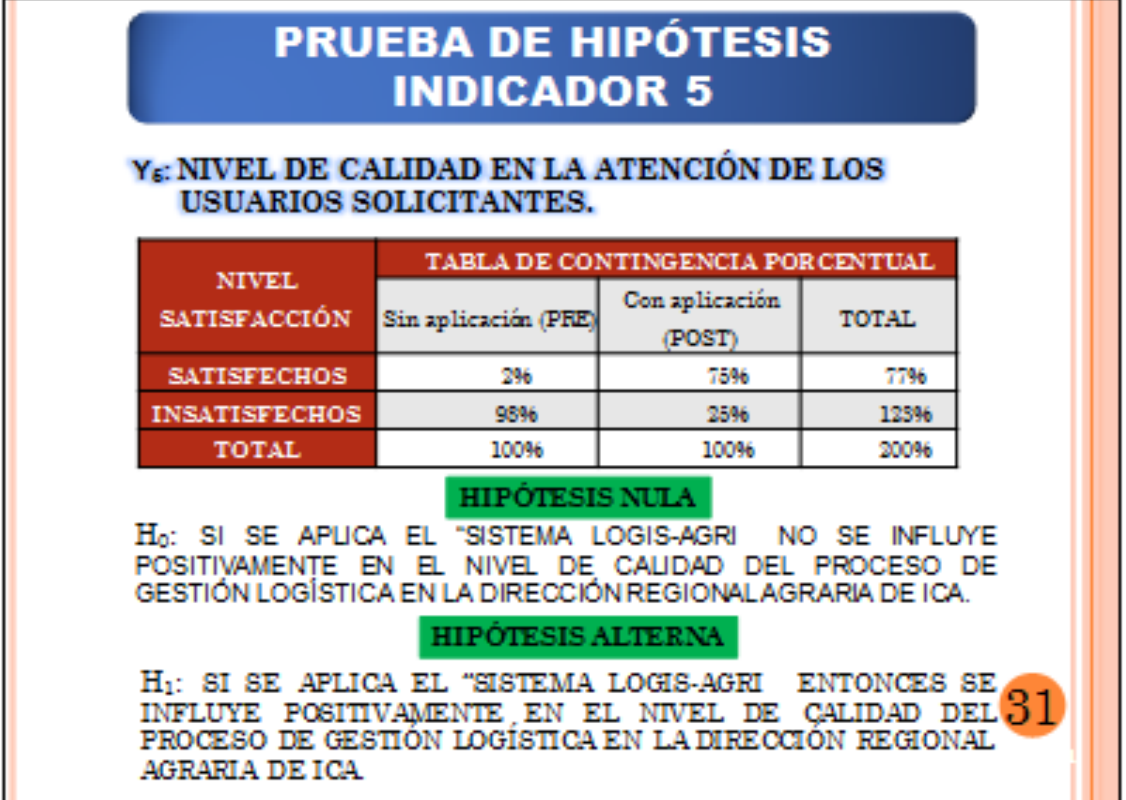

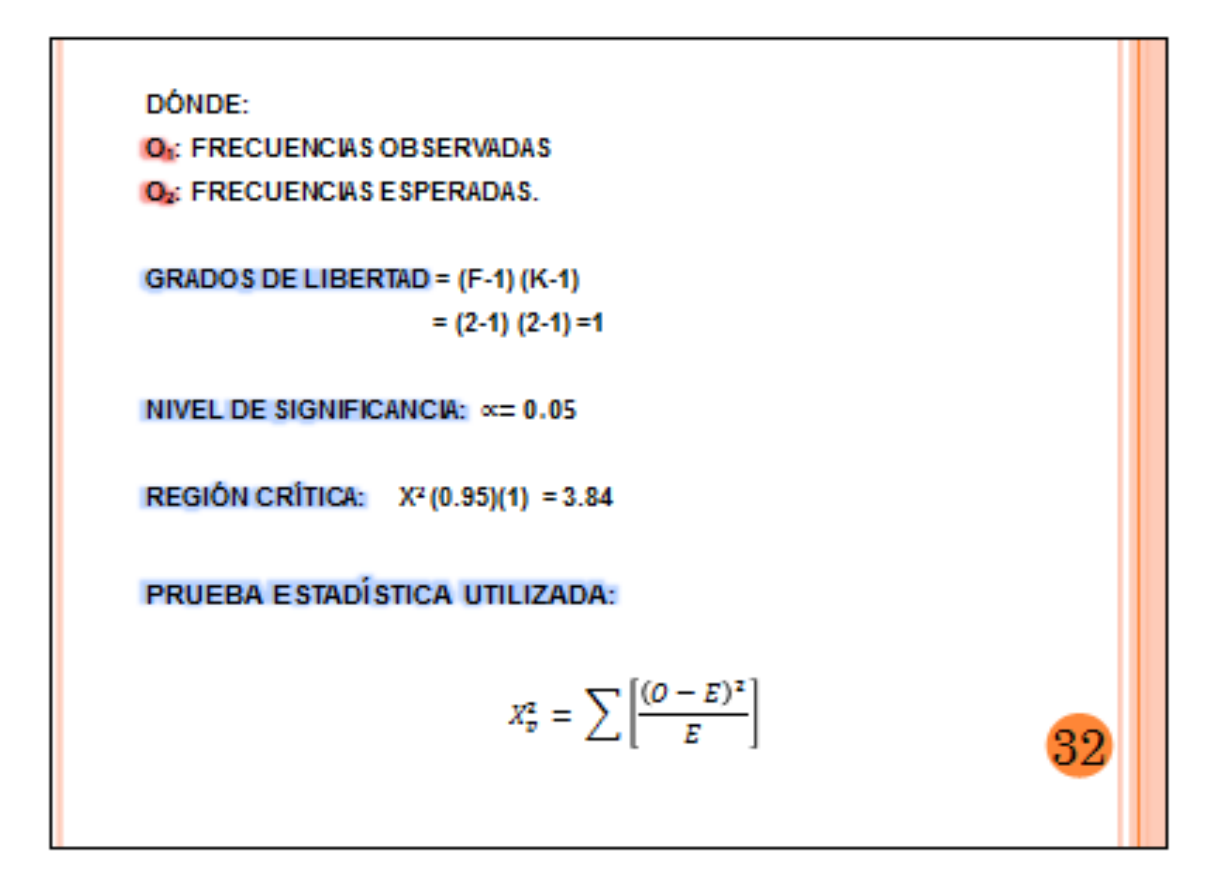

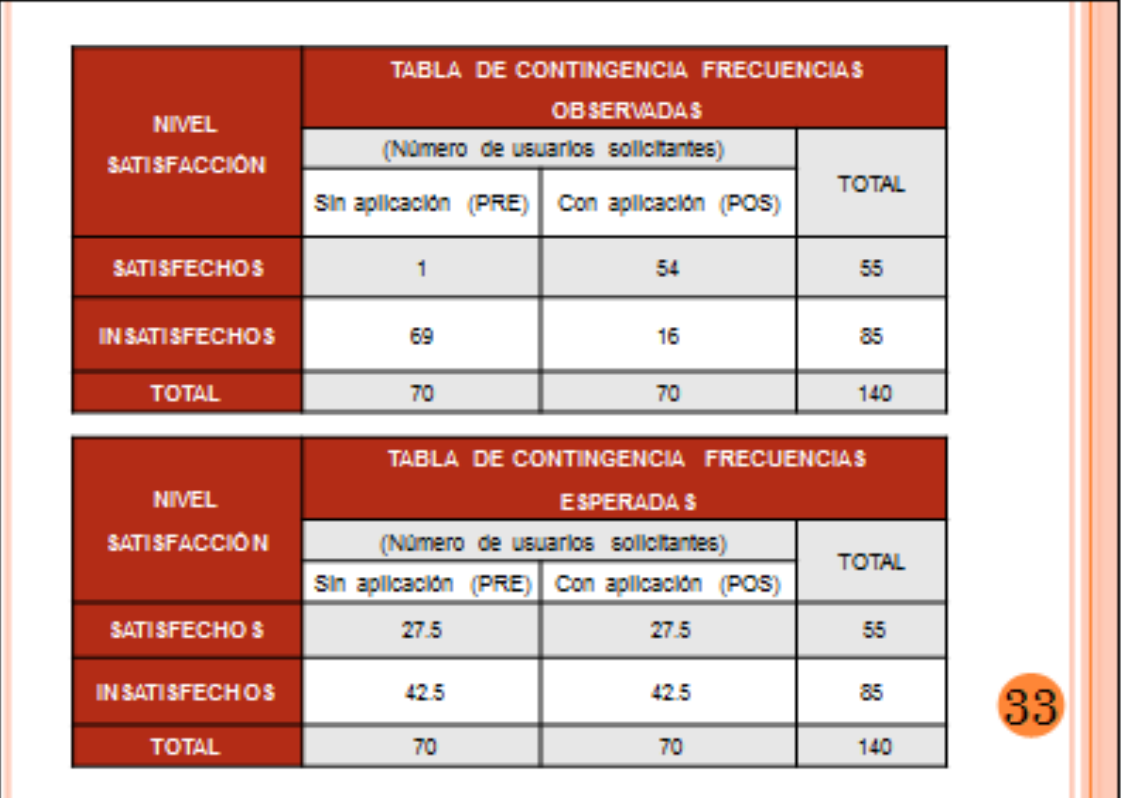

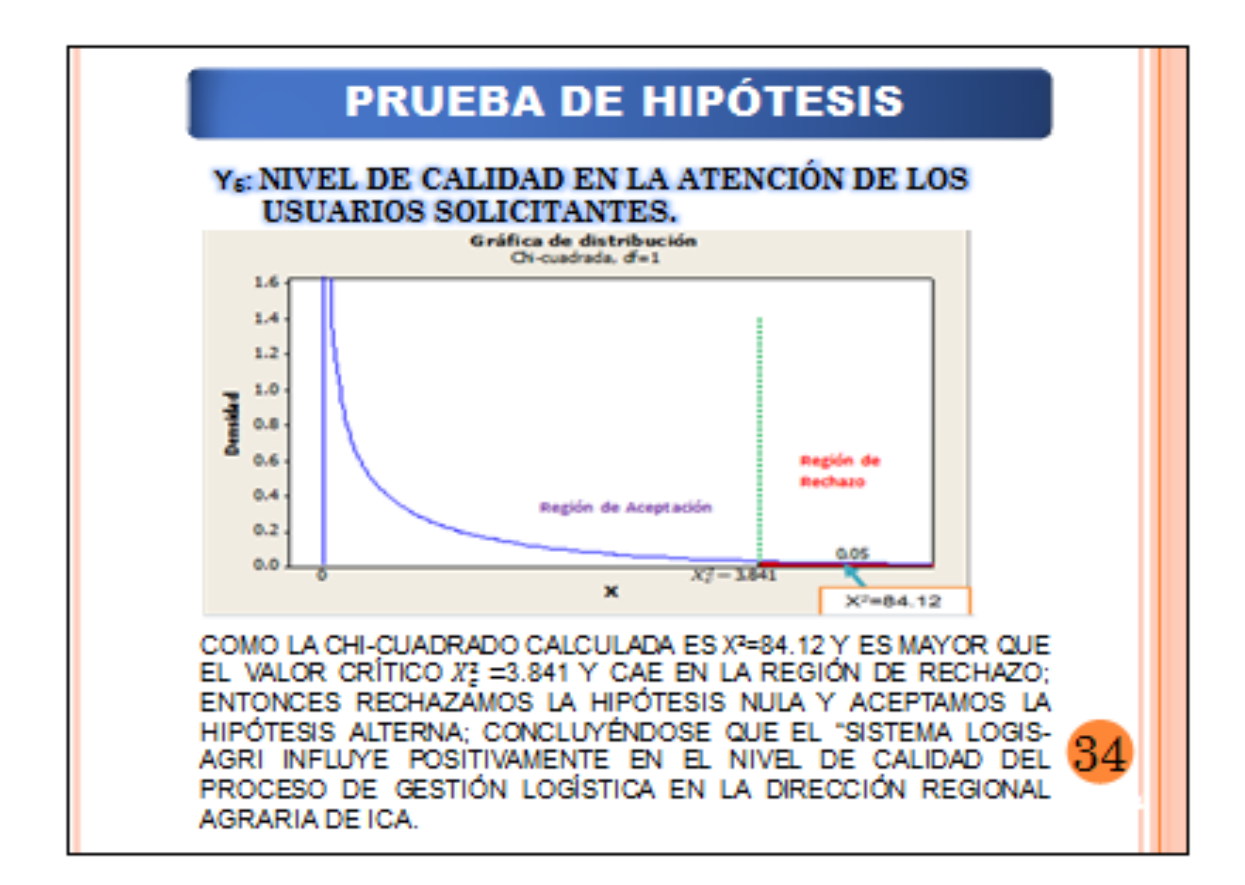

## **CAPÍTULO V: CONCLUSIONES Y RECOMENDACIONES**

35

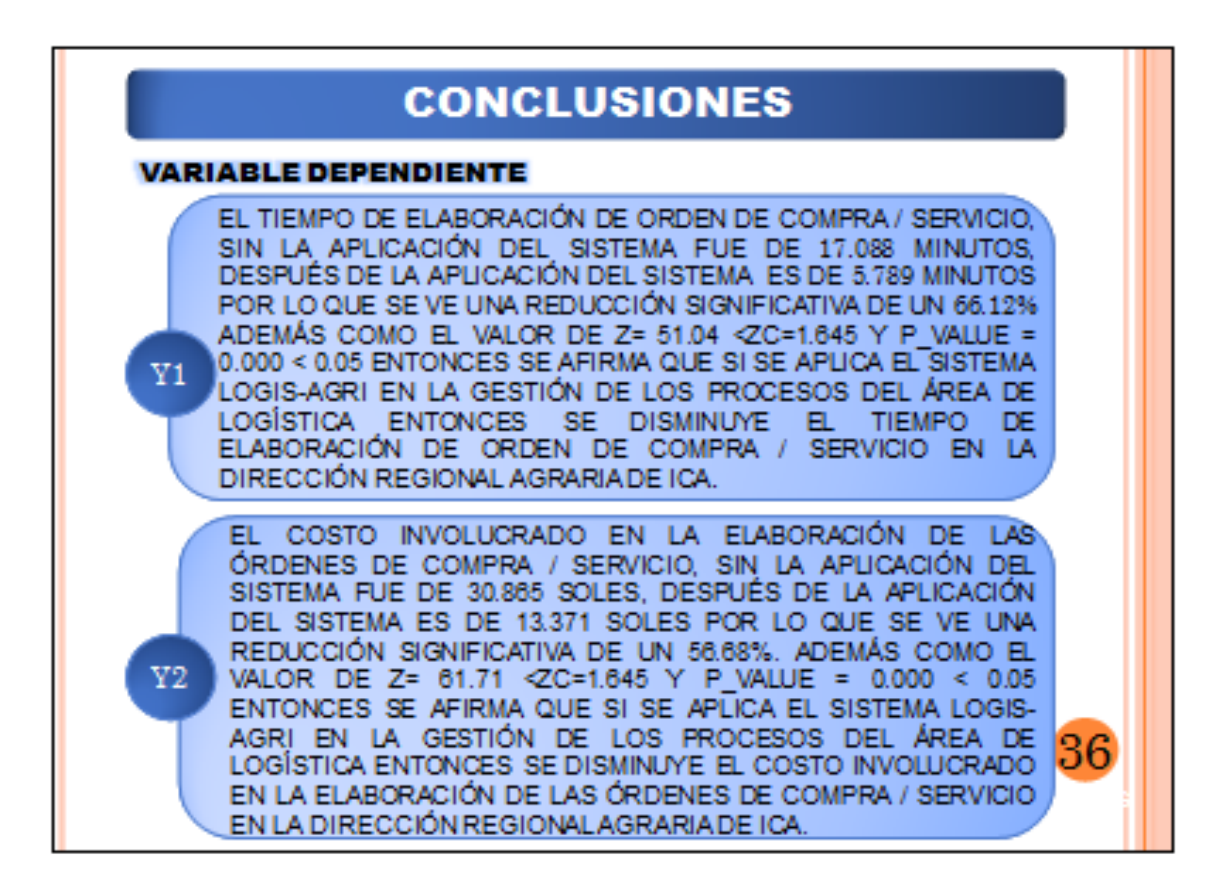

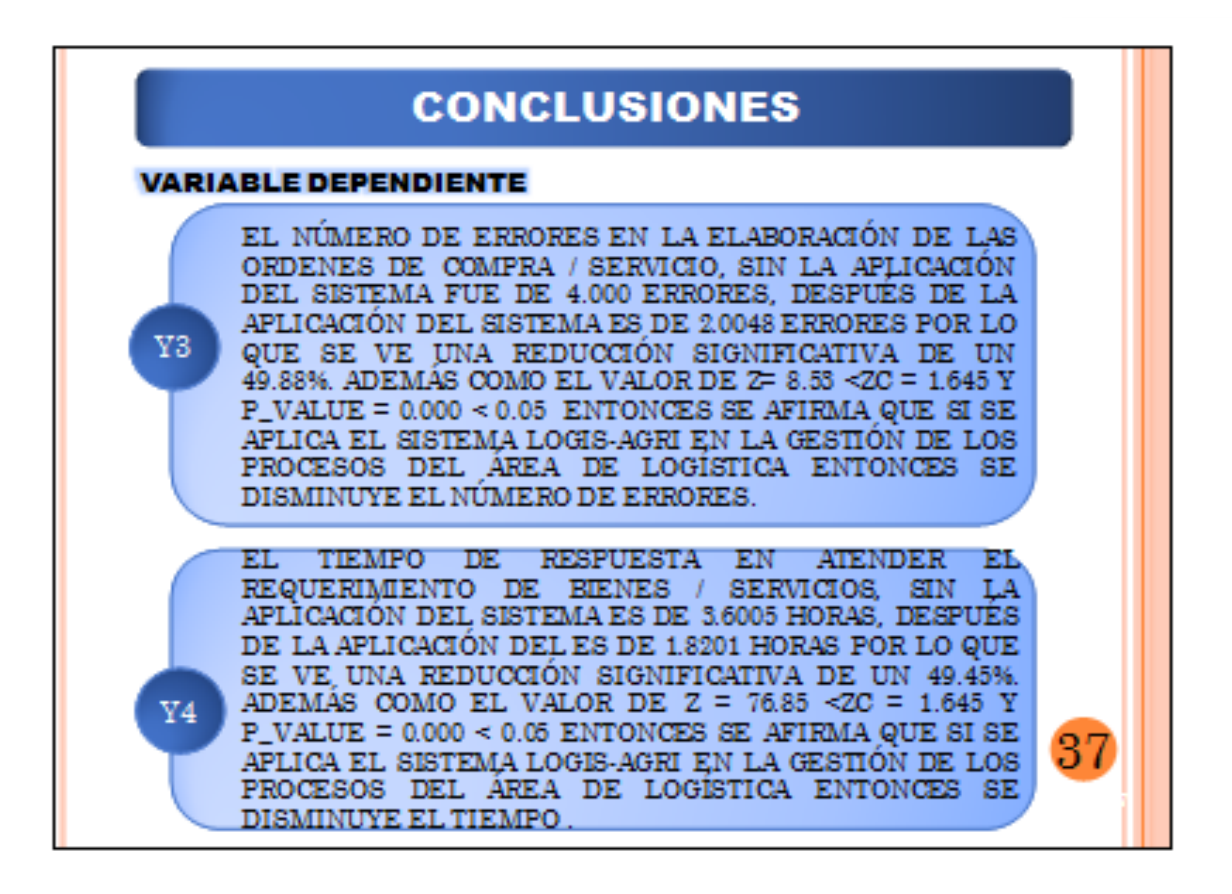

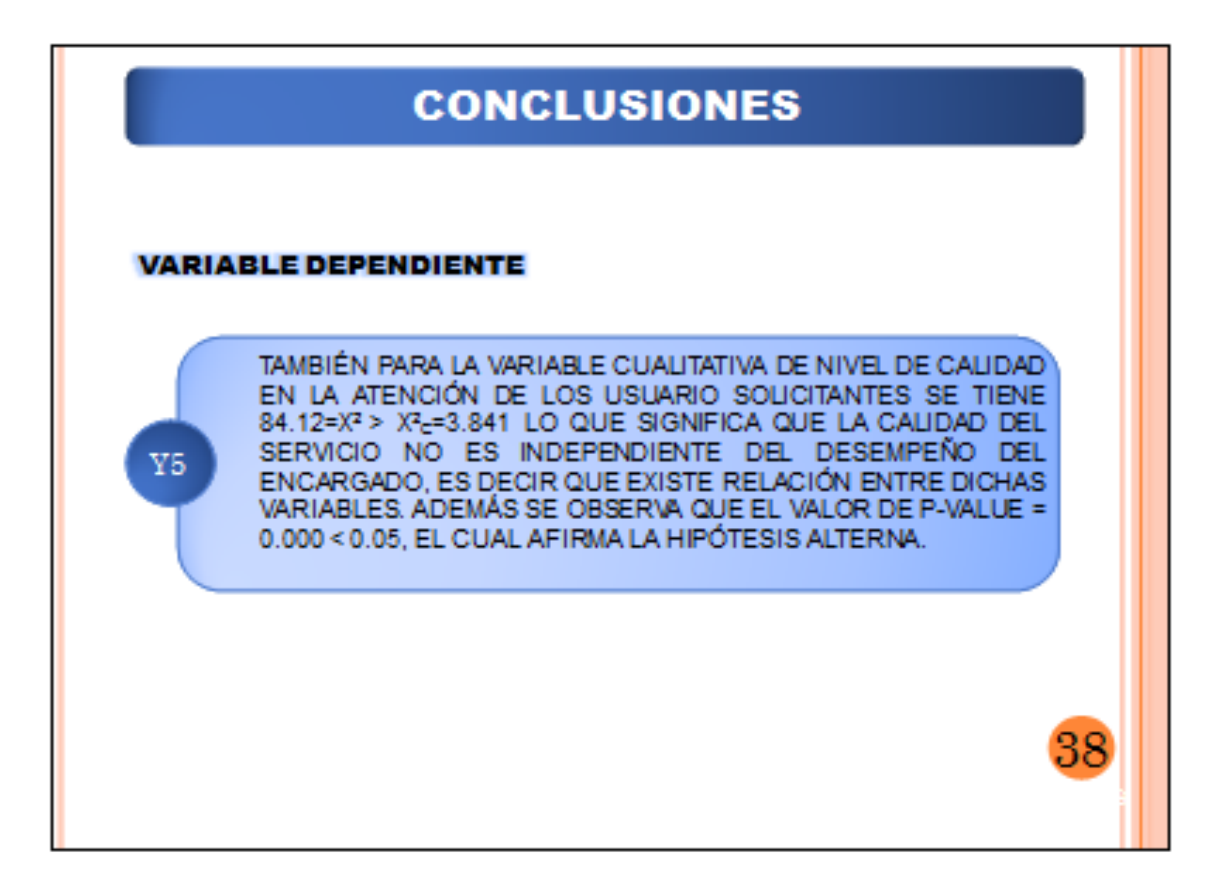

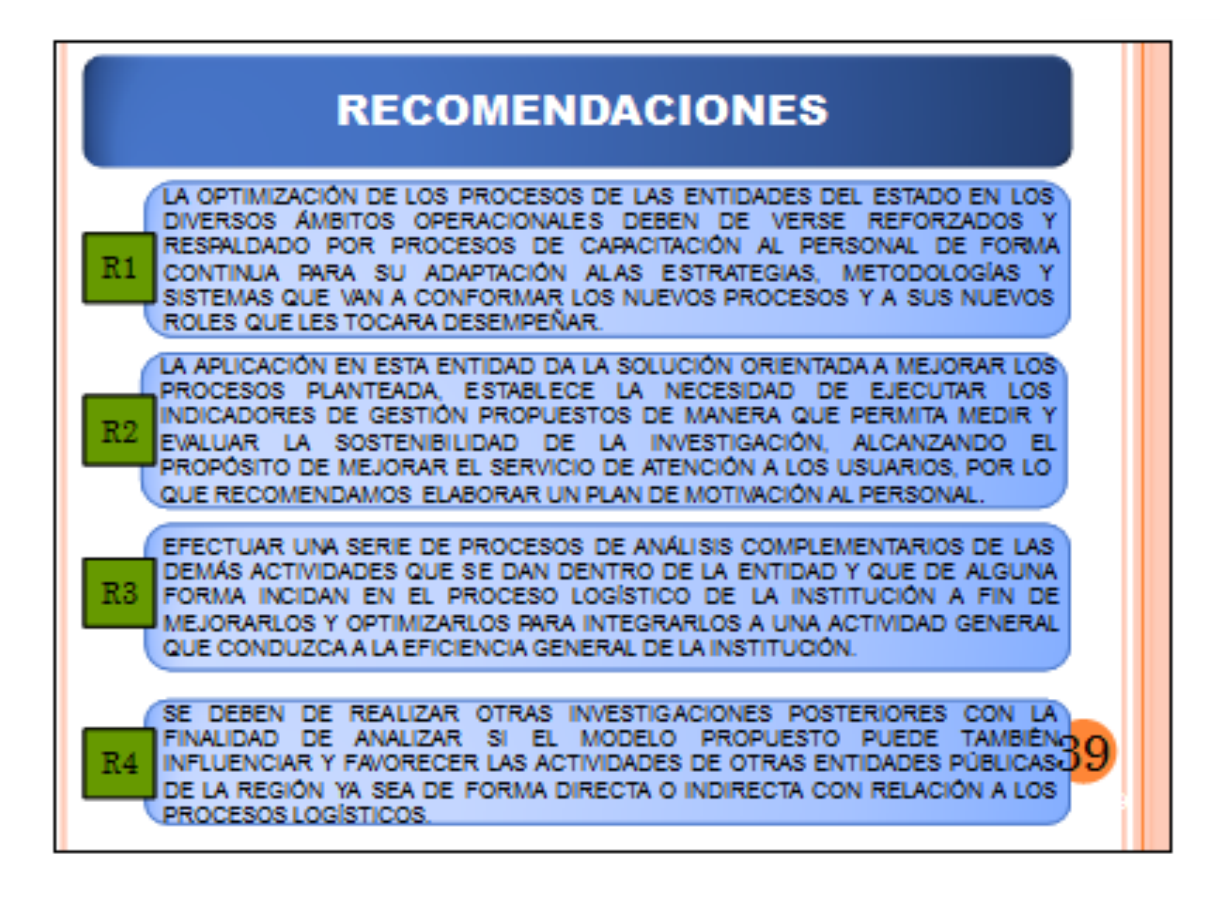

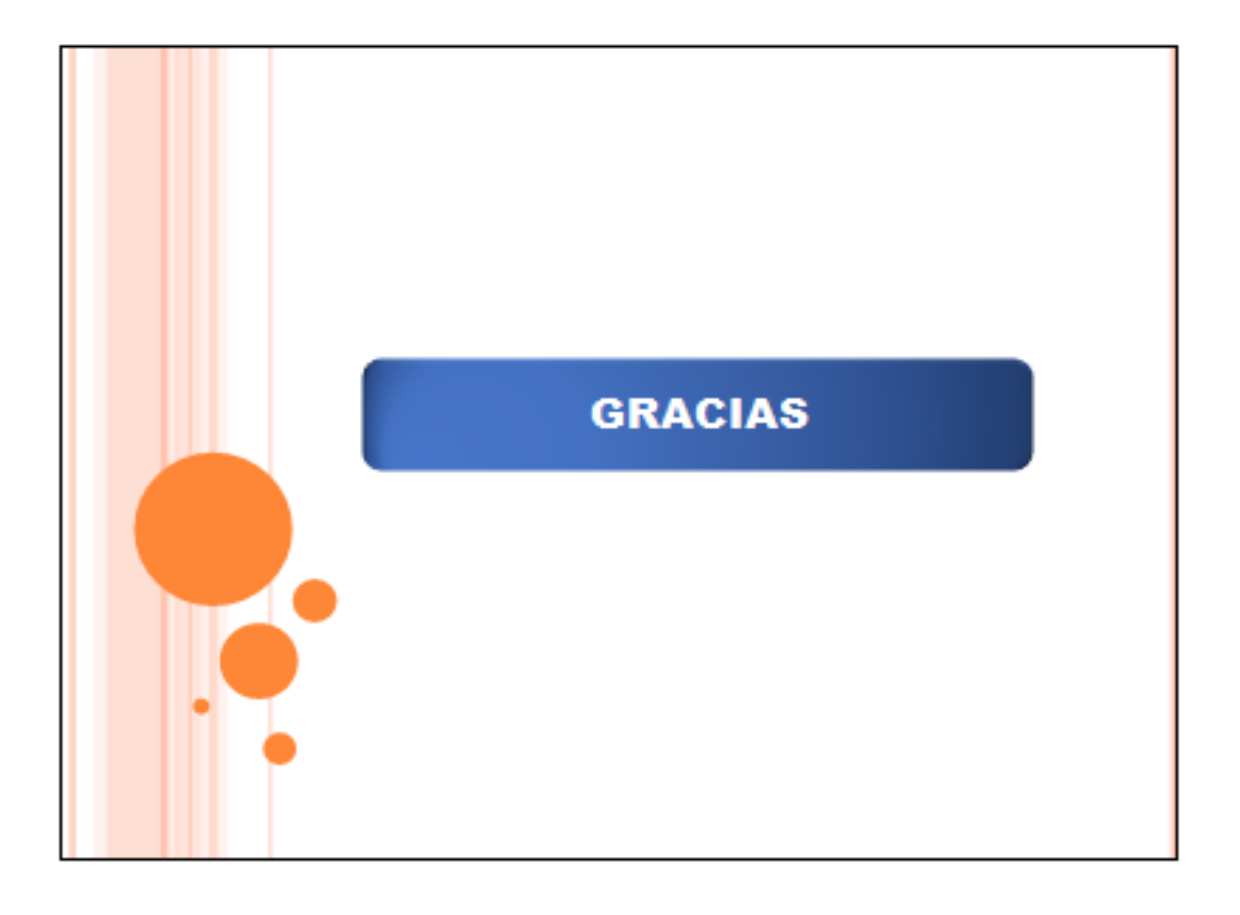

## **GLOSARIO DE TÉRMINOS**

En esta sección se recopila y definen los principales términos usados durante el desarrollo del presente trabajo de investigación. En este suplemento se definen términos relacionados con la Mejora continua, así como términos de Gestión por Procesos, y las Herramientas que se han utilizado.

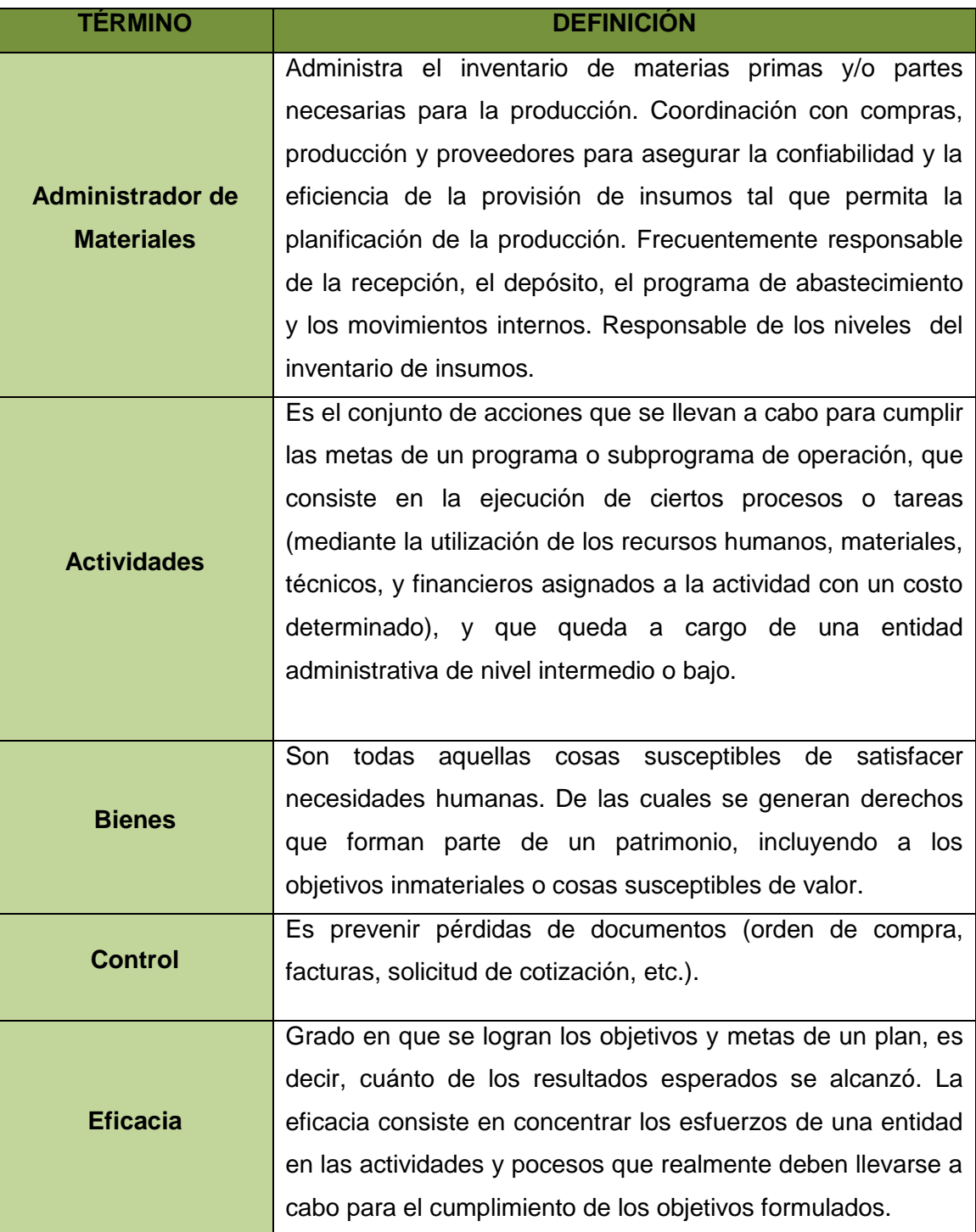

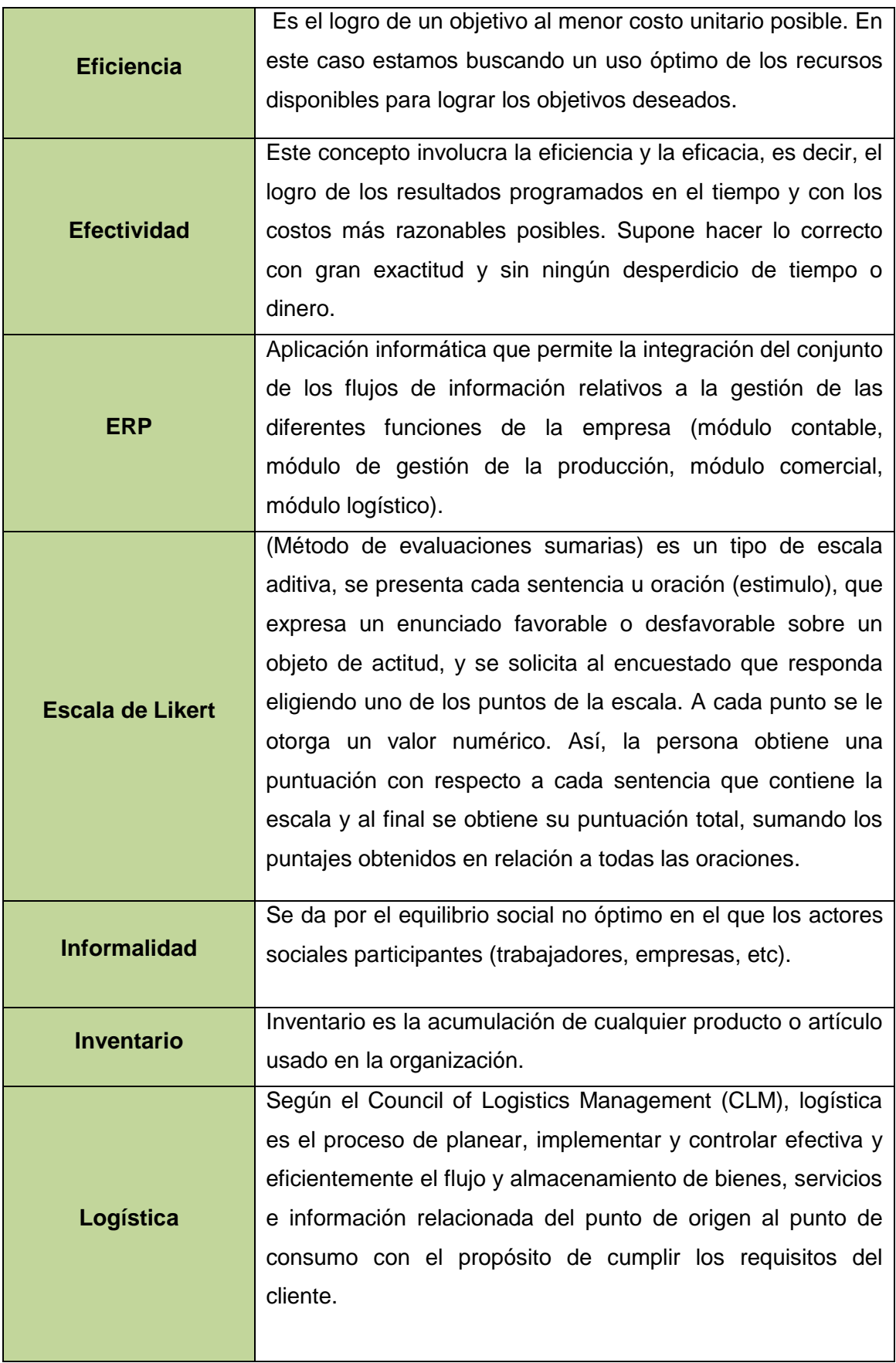

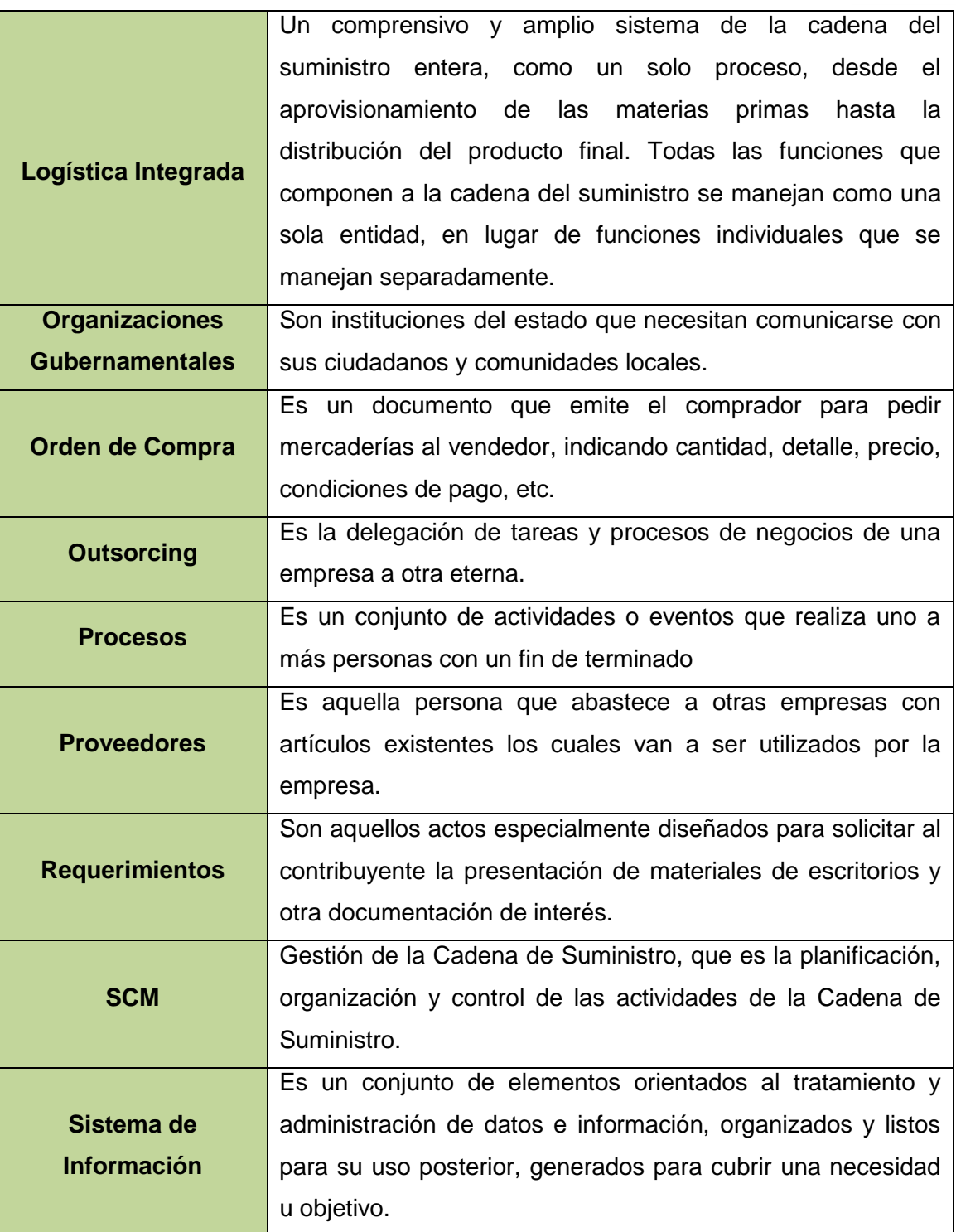